CTINGL 93943-3009

 $\rightarrow$ 

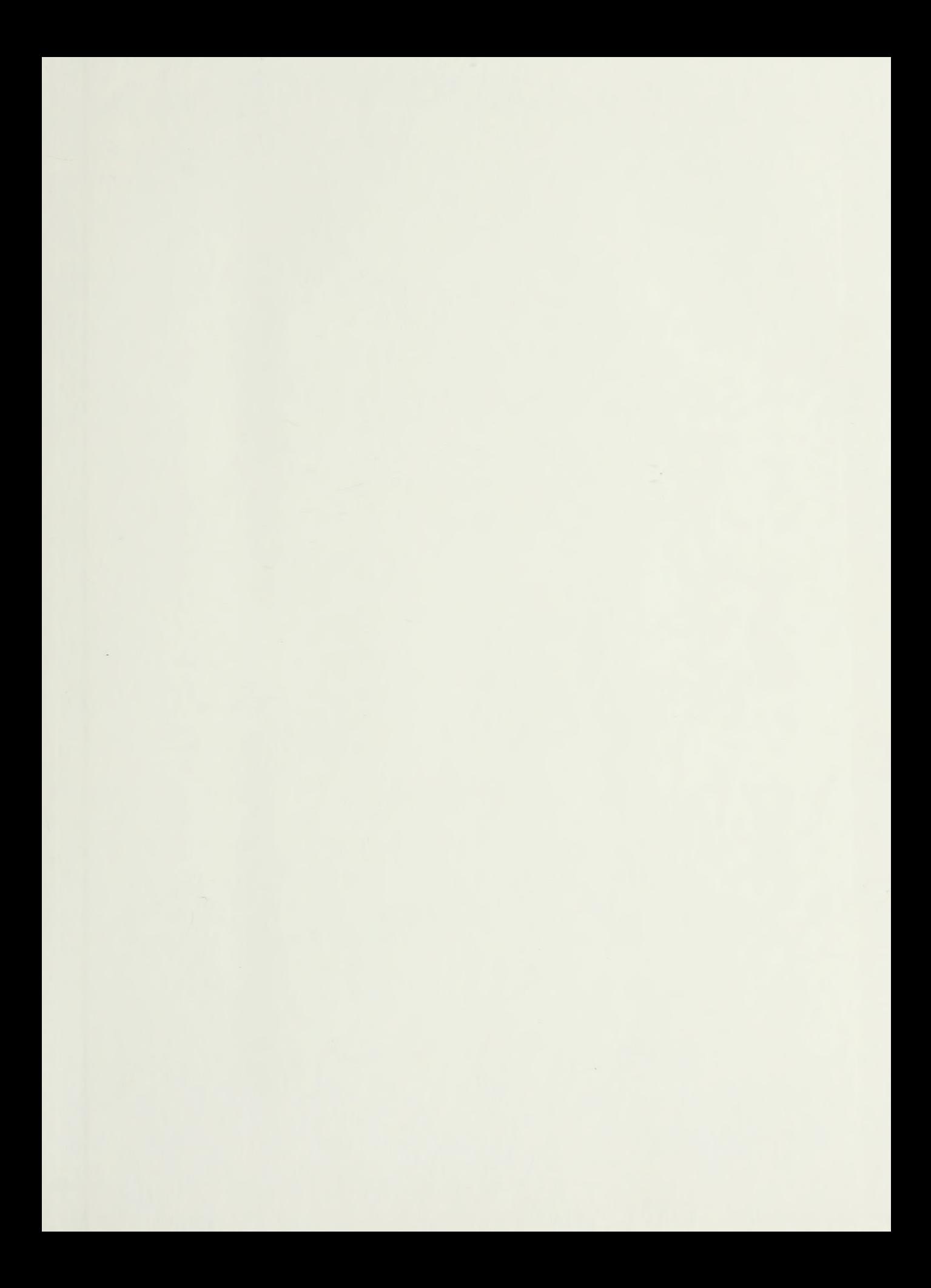

 $\sim$   $\sim$ 

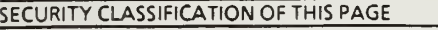

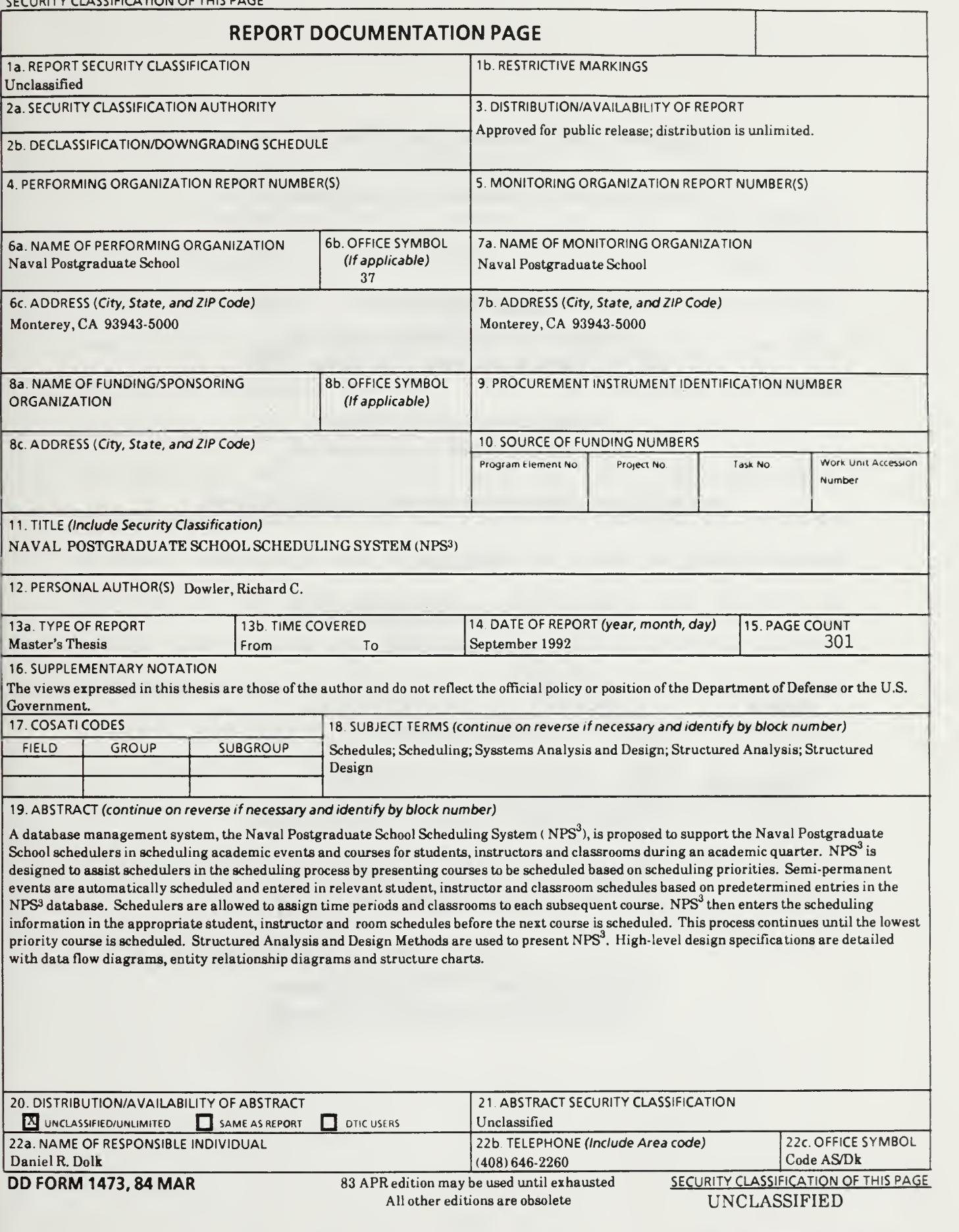

T259707

Approved for public release; distribution is unlimited.

Naval Postgraduate School Scheduling System (NPS<sup>3</sup> )

by

Richard C. Dowler Captain, United States Marine Corps B.S., University of Missouri-Columbia, 1986

Submitted in partial fulfillment of the requirements for the degree of

# MASTER OF SCIENCE IN INFORMATION SYSTEMS

from the

NAVAL POSTGRADUATE SCHOOL  $\Lambda$  September 1992

#### ABSTRACT

A database management system, the Naval Postgraduate School Scheduling System (NPS<sup>3</sup>), is proposed to support the Naval Postgraduate School schedulers in scheduling academic events and courses for students, instructors and classrooms during an academic quarter.  $NPS<sup>3</sup>$  is designed to assist schedulers in the scheduling process by presenting courses to be scheduled based on scheduling priorities. Semi -permanent events are automatically scheduled and entered in relevant student, instructor and room schedules based on predetermined entries in the NPS<sup>3</sup> database. Schedulers are allowed to assign time periods and classrooms to each subsequent course.  $NPS<sup>3</sup>$  then enters the scheduling information in the appropriate student, instructor and room schedules before the next course is scheduled. This process continues until the lowest priority course is scheduled. Structured Systems Analysis and Design Methods are used to present NPS<sup>3</sup>. High-level design specifications are detailed with data flow diagrams, entity relationship diagrams and structure charts.

 $\sim$   $\sim$ 

# TABLE OF CONTENTS

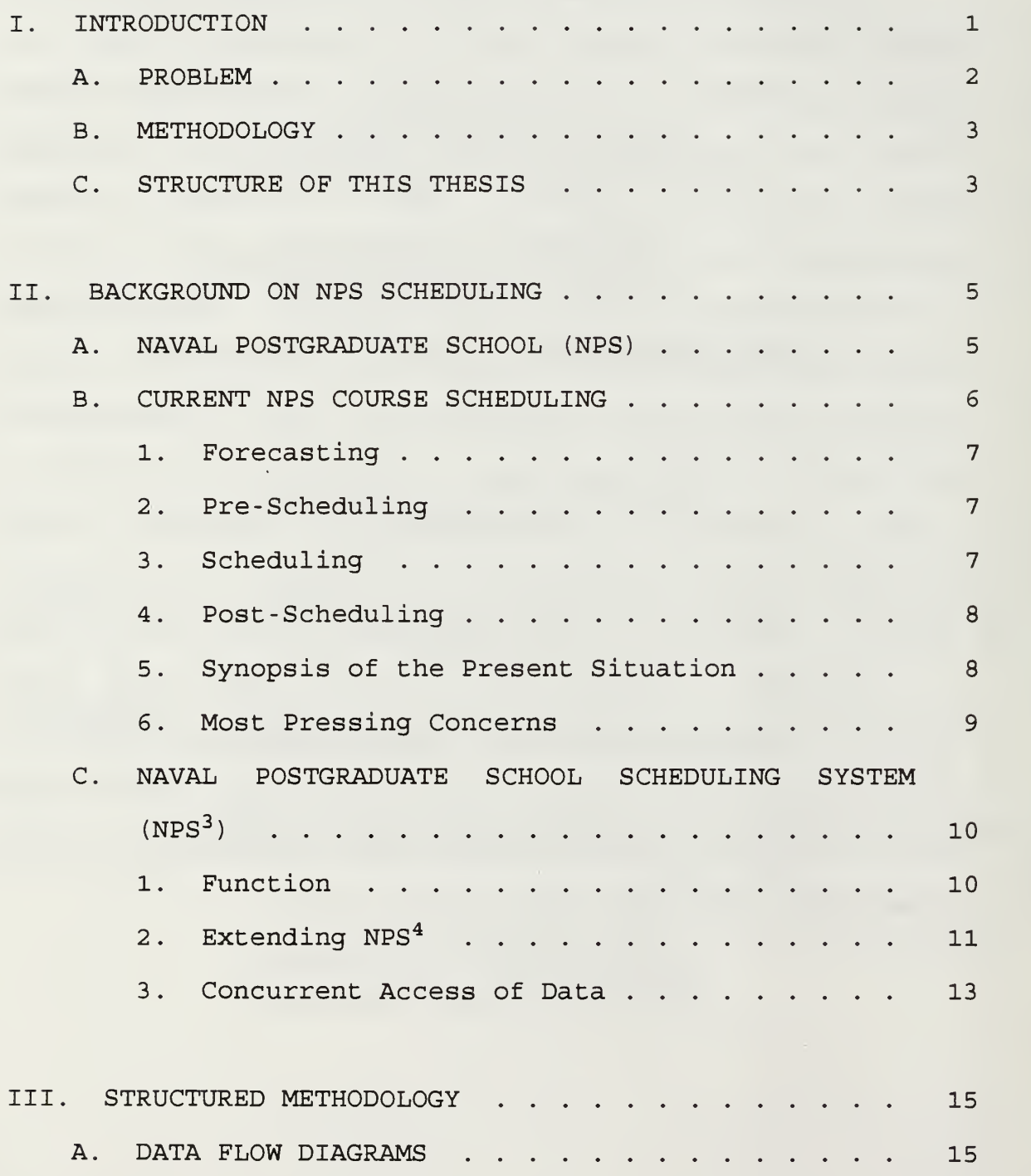

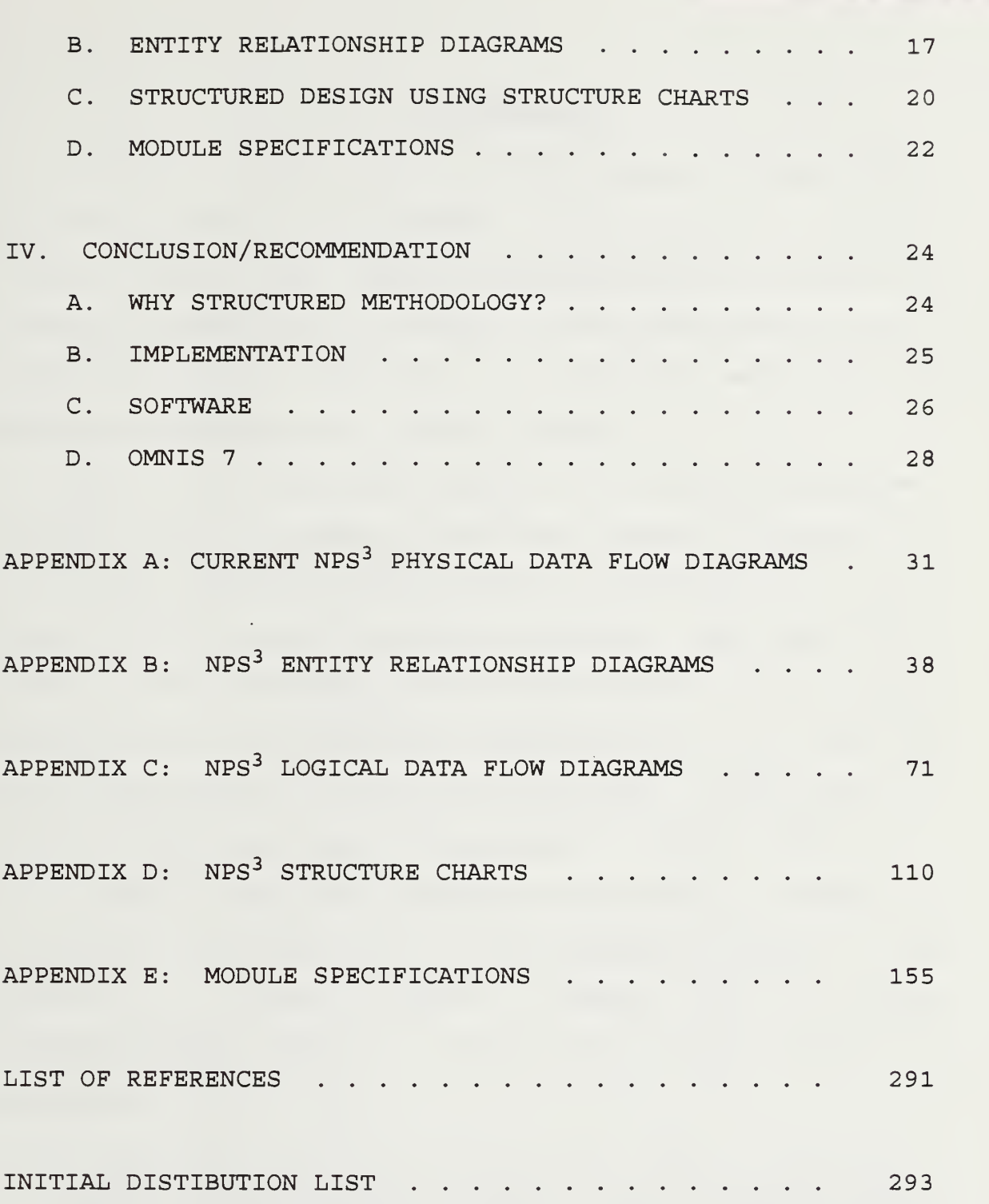

 $\mathbf v$ 

 $\sim$   $\sim$ 

#### I. INTRODUCTION

In March of 1992, two Naval Postgraduate School (NPS) students, Nolan J.S. and Youngblood P.D., proposed a decision support system (DSS) , "NAVAL POSTGRADUATE SCHOOL SCHEDULING SUPPORT SYSTEM  $(NPS<sup>4</sup>)$ ", to assist the NPS course schedulers in developing student, instructor, room and final exam schedules for an academic quarter. (Nolan, 1992)

Their thesis research consisted of an extensive systems analysis which included an historical study of the evolution of the NPS scheduling process and an examination of every detail of the current scheduling system. They provided a definition of scheduling needs and requirements, some database specifications, proposals and recommendations to develop a DSS and the evaluation of alternative solutions. Additionally, a user interface prototype was presented. (Nolan, 1992)

In NPS<sup>4</sup> , Nolan and Youngblood presented a number of alternative solutions for the NPS scheduling process. An analysis of their research reveals the following recommendations common to the majority of the alternative solutions

• augmentation of parts of the existing system is presumably the most prudent option in terms of maintaining the human element in the scheduling process, easing user transition into a new system and holding down implementation costs;

 $\mathbf{1}$ 

- any automated portion of the current scheduling system should have the capability to accommodate at least two course schedulers, offering concurrent access and use of the scheduling data and partially completed schedules; and
- a dedicated relational database is needed in almost all alternative solutions to store the huge amount of important information (much of which resides on the NPS mainframe computer) required to construct student course group, instructor and room schedules. (Nolan, 1992)

### A. PROBLEM

As previously mentioned, Nolan and Youngblood (1992) presented a user interface prototype to validate the course scheduler's requirements. This was accomplished using a rapid prototyping methodology as a tool for software development. However, there is a need for multiple methodologies in developing large systems such as that presented by the NPS scheduling process (Keyes, 1992). In today's changing world of software development, structured analysis and design methods can be integrated with prototyping techniques (Keuffel, March 1992), "...coming together in a combination that is better than any of the parts...." (Keyes, 1992) in order to shorten the system development life cycle.

The purpose and goal of this thesis research is to provide a more detailed systems analysis and design specifications of the current NPS scheduling process and the target system presented and proposed respectively by Nolan and Youngblood in  ${\tt NPS}^4$ . We envision that these specifications will be used by computer programmers for eventual systems implementation of a

 $\overline{2}$ 

computer based solution/enhancement to the current scheduling system or to  $NPS^4$ . Structured Systems Analysis and Design methodologies will be used with emphasis on database design.

### B. METHODOLOGY

Semi -formal analysis and design specifications will be developed using dataflow diagrams, structure charts and module specifications, complemented by database specifications consisting of entity relationship diagrams and entity and attribute definitions.

### C. STRUCTURE OF THIS THESIS

Chapter II provides a brief discussion of the organization of the Naval Postgraduate School and the background of the current NPS course scheduling process.

Chapter III presents a concise overview of dataflow diagrams, entity relationship diagrams, structure charts and module specifications.

Chapter IV summarizes the conclusions and recommendations for follow- on steps required to implement the design generated in this thesis.

 $\overline{3}$ 

Appendices A, B, C, D and E contain the physical dataflow diagrams of the current NPS scheduling system, the entity relationship diagrams with related entity and attribute definitions, the logical dataflow diagrams of the target scheduling system, the target system structure charts, and the module specifications, respectively.

### II. BACKGROUND ON NPS SCHEDULING

## A. NAVAL POSTGRADUATE SCHOOL (NPS)

The Naval Postgraduate School is atypical compared to most public and private academic institutions with respect to its course scheduling process. For the sake of clarity, a brief description of the NPS scheduling process summarized from Nolan and Youngblood (1992) is presented below:

Under the auspices of the Chief of Naval Operations, the Naval Postgraduate School located at Monterey, California, is an academic institution of higher learning and research with the primary purpose to increase the combat effectiveness of U.S. and allied armed forces by providing graduate degree programs to qualified students in areas not usually available through other educational institutions, and by conducting research that actively supports U.S. armed forces operations. (Nolan, 1992)

The student body at NPS is composed of U.S. military officers from all branches of the service, foreign national officers from almost 30 allied countries, and some U.S. military enlisted personnel and federal civilian employees. Most study and research programs pursued satisfy both Masters or Doctorate degree requirements and fulfil requirements that

earn a military occupational specialty (MOS) code for service members. (Nolan, 1992)

The NPS administration of learning and research is a cooperative effort between military and civilian personnel. Academic departments, with a majority of their faculty members being civilians with Doctorate degrees, prepare and offer courses. Curricular programs of study are developed by military Curricular Officers, who direct students through chosen programs to ensure students complete both degree and MOS requirements. Civilian Academic Associates work with Curricular Officers to ensure that each curricular program is academically sound. A civilian Management Analyst manages the collection of Departmental and Curricular Officer data used in the scheduling process, and the NPS Class Schedulers construct course schedules from this collected data. (Nolan, 1992)

### B. CURRENT NPS COURSE SCHEDULING

The academic year at NPS is divided into four quarters, Fall, Winter, Spring and Summer. The scheduling process consists of four phases and requires a joint effort from several groups of people in order to construct schedules during each quarter. An excerpt from NPS<sup>4</sup> (Nolan, 1992) summarizes the four phases of the scheduling process at NPS:

### 1. Forecasting

Up to a year or more in advance, departmental schedulers and the Management Analyst forecast probable quarterly student course demands and Instructor workloads necessary to meet these demands. A Tentative Course Schedule is produced indicating which courses are expected to be taught by each academic department during each quarter. (Nolan, 1992)

## 2. Pre -Scheduling

Pre -Scheduling is a quarterly process. Curricular Officers, via the Management Analyst, give departmental schedulers information about which courses their students are requesting for that quarter. Departments then determine which courses will actually be taught that quarter. If there are requested courses that will not be taught, students replace these with ones that will be. After receiving this updated information, departments divide courses that are too large into segments and assign instructors to teach each course. (Nolan, 1992)

# 3. Scheduling

Pre -Scheduling information is given to the Class Schedulers, who use it to construct a Master Instruction Schedule and individual schedules for students, instructors

 $\overline{7}$ 

and classrooms. Schedules for the upcoming quarter are then distributed to applicable offices and individuals. (Nolan, 1992)

# 4. Post -Scheduling

After all the schedules are constructed including the Master Instruction Schedule, and throughout the scheduled quarter, changes may be made to the student, Instructor or room schedules. Student schedule changes are approved by their Curricular Officer and Academic Associate. Instructor schedule changes to a course's room or time periods are coordinated by the Class Schedulers and the changes are registered and maintained by them. (Nolan, 1992)

# 5. Synopsis of the Present Situation

Each quarter during the scheduling phase, course scheduling is done entirely by manual manipulation of information from Department Chairmen and Curricular Officers by two Class Schedulers. The Schedulers, with pencil and 5" x 8" schedule cards use "time-proven heuristics," (Nolan, 1992) to assign time periods and rooms literally by hand to hundreds of courses and course segments offered during a quarter. These courses and course segments are then matched to approximately 300 Instructor schedules and 1100 student course group schedules. Additionally each quarter, room schedules for each academic room used for instruction at NPS, are manually generated. (Nolan, 1992)

Course Schedulers use a set of scheduling priority guidelines, as well as Instructor preferences taken from Department Chairman Reports, to help minimize scheduling conflicts. However, when conflicts do occur, such as time period and/or room conflicts, or changes in course scheduling are requested, each conflict or change request is manually resolved, subsequently changing each schedule card affected. (Nolan, 1992)

In addition to the original schedule cards that are constructed each quarter, each original schedule is photocopied multiple times and distributed to their respective recipients

After regular course scheduling is completed, final exam schedules must be constructed for each course that requires a final exam, assigning rooms and time periods to each final exam. As with regular course scheduling, conflicts must be minimized, resolved and avoided.

The present scheduling process at the time of this thesis research is seen as being vastly inefficient in regard to spending valuable man-hours making tedious manual entries and erasures to schedules and their related schedules, and photocopying thousands of schedule cards for distribution.

## 6. Most Pressing Concerns

Thesis research done by Nolan and Youngblood (1992) in "The Naval Postgraduate School Scheduling Support System,

identified the most pressing concerns regarding the current NPS scheduling process:

- "...constantly having to locate, retrieve, and replace physical schedule cards...." (Nolan 1992) related to each scheduled course and course segment in order to add, modify or delete schedule information;
- "...lack of standardization in department entries to the [final] iteration of the Department Chairman Report...." (Nolan, 1992) indicating whether time periods and rooms are required or preferred by instructors; and
- lack of proper documentation methodology for changes to schedules during the Post -Scheduling phase. (Nolan, 1992)

In their analysis, Nolan and Youngblood, emphasized the need to maintain the human element required in the complex scheduling construction at NPS, and allowing the continuation of the freedoms of choice enjoyed in the present scheduling process. Since maintaining the human element is paramount in any given solution to meet the scheduling system requirements at NPS, Nolan and Youngblood proposed a partly automated decision support system, extending the present scheduling system capacity and creating more system capabilities. (Nolan, 1992)

# C. NAVAL POSTGRADUATE SCHOOL SCHEDULING SYSTEM (NPS<sup>3</sup>)

# 1. Function

A database management system, the Naval Postgraduate School Scheduling System (NPS<sup>3</sup>) is proposed to support the NPS course schedulers in scheduling academic events and courses for students, instructors and classrooms during an academic

quarter. NPS<sup>3</sup> is designed to assist schedulers in the scheduling process by presenting courses to be scheduled based on scheduling priorities (Nolan, 1992) . Semi -permanent events are automatically scheduled and entered in relevant student, instructor and room schedules based on predetermined entries in the NPS<sup>3</sup> database. Schedulers are allowed to assign time periods and classrooms to each subsequent course, course segment or laboratory. After resolving any scheduling conflicts, NPS<sup>3</sup> then enters the scheduling information in the appropriate student, instructor and room schedules before the next course, course segment or laboratory is scheduled. This process continues until the lowest priority course is scheduled. (Interview, Schedulers, April 13, 1992)

# 2. Extending NPS<sup>4</sup>

Nolan and Youngblood (1992) used a rapid prototyping strategy during the analysis phase of system development demonstrating a user interface prototype "...to validate the analyst's view of what the user's want and need. ..." (Keuffel, October 1991) . This user interface prototype was developed "...using HyperCard 2.0 on an Apple Macintosh Ilci personal computer with 8MB of RAM and a 64K cache card under the System 7 operating system." (Nolan, 1992)

There are limitations to using rapid prototyping in systems development: it is "...hard to control, and has no overall plan, intermediate deliverables, 'audit trail, ' or certainty about the result". (Gardner, 1991)

Furthermore, using Apple Macintosh's Hypercard environment to develop a scheduling system for the NPS course schedulers presents a dilemma. Currently, NPS course schedulers operate in an IBM compatible PC environment, making the use of HyperCard for continuation in system development questionable.

Given the limitations of rapid prototyping, the incompatibility dilemma that Hypercard presents, and the enormity of the NPS scheduling process, a need exists for structured analysis and design documentation of the Naval Postgraduate School Scheduling System (NPS<sup>3</sup>).

Structured methodologies provide "...guidance in completing complex tasks as well as providing a medium for consistent communication. ..." (Gardner, 1991) between analysts, designers and programmers. "Methodologies are based on theory and have been tested many times, so that they've acquired formal rigor." (Gardner, 1991) In addition, structured methodology offers an historical record of the system under development (Keuffel, March 1992)

NPS<sup>3</sup> is not intended to replace the work done by Nolan and Youngblood (1992) , but to be used to complement their work in an integrated and interactive approach to the system

development.  $NPS<sup>3</sup>$  will facilitate communication between system development team members by partitioning the scheduling process " .. .into manageable chunks. ..." (Plauger, 1992) . The scheduling process problem is "...decomposed into parts...." showing the "...modularity of design...." presenting "...a logical design before one tries the physical design." (Gardner, 1991). NPS<sup>3</sup> will answer questions such as:

- Where is the development process now?
- What development has been accomplished to date?, and
- Where is the development process going next?

Moreover, addressing the Hypercard dilemma,  $NPS<sup>3</sup>$ structured analysis and design specifications will be developed "...to achieve hardware and software independence...." (Wetherbe, 1984). In doing so, NPS<sup>3</sup> allows future system implementors the freedom to choose the appropriate hardware and software for system implementation.

# 3 . Concurrent Access of Data

An issue not addressed in the NPS<sup>3</sup> design specifications, but certainly important in developing a multiuser database scheduling system, is the need for concurrent access and use of scheduling data and partially completed schedules.

When the situation arises where two or more schedulers are using the same scheduling data and/or partially completed

schedules (e.g., two different schedulers are scheduling two different courses to the same instructor schedule) , a certain degree of data and record locking is needed while at the same time allowing for the ' refreshing ' of the concurrent scheduler's screen as one scheduler manipulates data shared by both schedulers.

Care must be taken to ensure that there is not too little data or record locking which may cause integrity problems, nor too much data or record locking which may result in delays or deadlock. (PC User, June 17, 1992) Furthermore, the time taken to 'refresh' a scheduler's screen is a critical factor in the efficiency of the scheduling system. If not done properly, one scheduler could effectively update/erase an other scheduler's recent changes to the concurrent data and/or schedule.

To account for 'refreshing' a scheduler's screen, NPS<sup>3</sup> structure charts would have to be modified. The most logical place to 'refresh' a scheduler's screen is during the procedure for resolving schedule record conflicts, Appendix D, Figure D-22. When the system determines schedule conflicts, searches for alternative schedule selections, or puts alternative selection to the schedule record, multiuser screens accessing concurrent data and/or schedules can be checked and 'refreshed' with the relevant scheduling data where appropriate.

# III. STRUCTURED METHODOLOGY

Structured methods provide an effective ". . .communication vehicle...." (Keyes, 1992) for analysts to capture the system requirements from its end users (Keuffel, March 1992) and provide traceability and maintainability to programmers during system design and implementation (Riehle, 1991) . The structured methodologies used in this thesis are structured analysis, entity relationship diagrams and structured design. The structured analysis includes physical and logical data flow diagrams. Entity and attribute definitions are included with the entity relationship diagrams. The structured design includes structure charts and module specifications.

# A. DATA FLOW DIAGRAMS

Dataflow diagrams (DFD) are models used widely in structured analysis. They are not flow charts and thus do not explicitly show the flow of control through a system. However, dataflow diagrams do show flow of data, storage of data, and the processes that respond to and change data. (Whitten, 1989)

Different language and symbol sets have been developed to illustrate dataflow diagrams. For the purposes of this thesis, and illustrated in Figure 3.1, the Demarco-Yourdon

symbol set, "...perhaps the most well known (Keyes, 1992) , will be used where:

- A circle represents a process that transforms inputs into outputs. The details of the process are not known.
- A rectangle depicts a source/destination name that defines the boundaries of the system. Source/destinations provide the net inputs to and receive the net outputs from the system.
- Data stores are depicted as open-ended boxes.
- Named arrows are depicted as data flows, representing inputs or outputs
- A slash in the lower right-hand corner of a source/destination indicates a repetition of a source/destination within the given data flow diagram.
- A double line to the left of a data store indicates that a data store is repeated within the given data flow diagram. (Whitten, 1989)

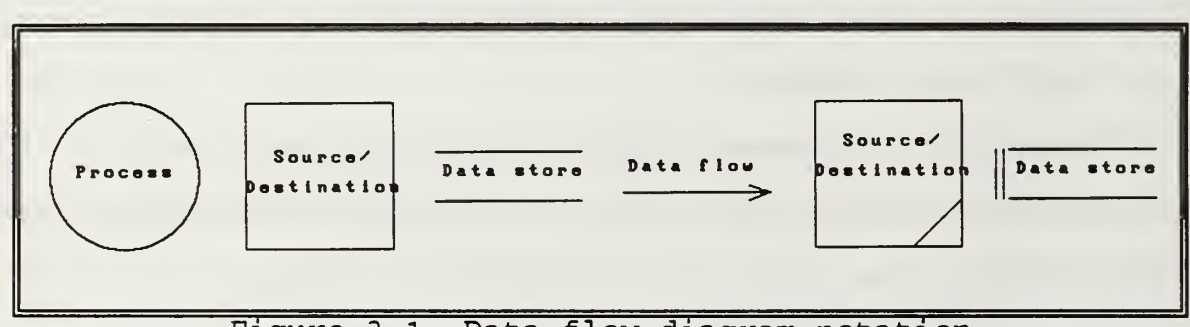

Figure 3.1 Data flow diagram notation

Several sets of dataflow diagrams are produced during structured analysis and include DFD's that:

• Model the current system and the target system to be built.

 $\bullet$  Model the physical implementation details of the system, called the physical system, or model the essential characteristics of the system, called the logical system. (Whitten, 1989)

In Appendix A, the physical context data flow diagrams and the physical systems level data flow diagrams for the current NPS scheduling process are presented to detail the current scheduling system implementation.

In an attempt to gain a more detailed description of the NPS scheduling process user requirements presented by Nolan and Youngblood (1992) , and to enhance possible alternative implementation solutions, the logical data flow diagrams are displayed in Appendix C. The logical data flow diagrams model the essential processing requirements of the system independent of any technology that might be used to implement those requirements (Whitten, 1989) .

# B. ENTITY RELATIONSHIP DIAGRAMS

An Entity Relationship Diagram (ERD) is a logical systems analysis technique of data modeling that illustrates "...data at rest...." (Whitten, 1989). An ERD is a very detailed picture of data storage independent of the processing performed with those data stores. Therefore ERD's do not depict flow or processing of data and should not be read like data flow diagrams or flow charts. Because entity relationship diagrams depict data at rest or data being

stored, they do not imply how data is implemented, created, modified, used or deleted. (Whitten, 1989)

An ERD is made up of entities and the relationships between those entities. An entity is anything real or abstract that can be described by a set of common characteristics that are called data elements or attributes. Usually, at least one of the entity's data elements uniquely identifies one and only one occurrence of the entity. This data element or elements is referred to as the key. (Whitten, 1989)

A relationship is a natural association between one or more entities. Relationships usually exist between two different entities, but may also exist between different occurrences of the same entity. Furthermore, relationships may be dependent on other relationships. (Whitten, 1989)

As with data flow diagrams, various language and symbology is used to illustrate entity relationship diagrams, see Figure 3.2. Normally a rectangle represents an entity while a diamond represents a relationship. Because of the complexity of the NPS scheduling process and its many entities and relationships, the diamond is omitted to save space in the NPS Scheduling System ERD. (Whitten, 1989)

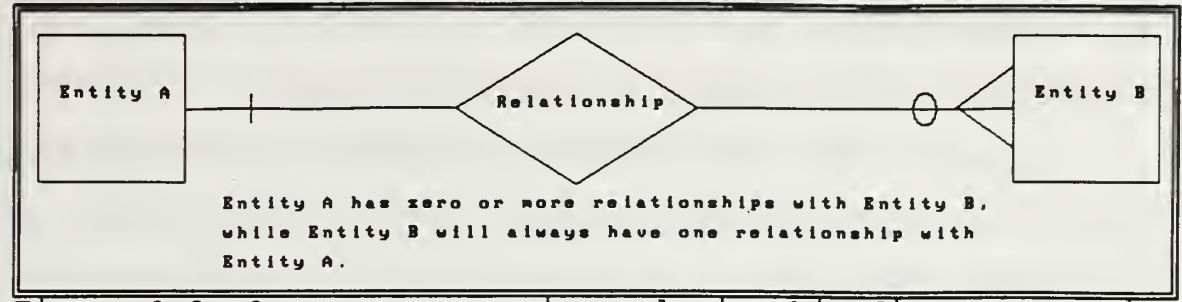

Figure 3.2 One-to-many entity relationship diagram notation

The NPS Scheduling System entity relationships are described by words and symbols that indicate the number of occurrences of one entity that can exist for a single occurrence of the related entity, and vice versa. Three general possibilities of occurrences exist:

- One-to-one (1:1) --for one occurrence of the first entity there can exist only one related occurrence of the second entity and vice versa;
- One-to-many (1:M or M:l) --for one occurrence of one entity there can exist many related occurrences of a second entity; it doesn't matter which is first or second;
- Many- to-many (M:M)--for one occurrence of the first entity there exists many related occurrences of the second entity, and for one occurrence of the second entity there exists many occurrences of the first entity. Many- to many relationships are transformed into one- to-many relationships creating an intersection between the manyto-many relationship. (Whitten, 1989)

Furthermore, the hash marks on the line between a relationship represent a mandatory relationship while a circle represents an optional relationship (Kroenke, 1988) . A "...crow's foot...." (Haas, 1991) on a line between a relationship represents many occurrences of that relationship

while the absence of a "...crow's foot...." (Haas, 1991) represents one occurrence of that relationship.

Appendix B presents the Entity Relationship Diagrams and the entity and attribute definitions for the proposed NPS Scheduling System.

## C. STRUCTURED DESIGN USING STRUCTURE CHARTS

Structured design is considered a disciplined approach to computer design that:

- develops "...a blueprint of a computer system solution to<br>a problem that has the same components and a problem that has the same components and interrelationships among the components as the original problem. . .
- ...seeks to conquer the complexity of large systems by means of partitioning the system into 'black boxes' , and by organizing the black boxes into hierarchies suitable for computer implementation. . .
- [and] . . .uses tools, especially graphic ones, to render systems readily understandable." (Page- Jones, 1988)

In Structured Design, structure charts are used to illustrate the partitioning of a system into modules, or 'black boxes', and show their hierarchy, organization and communication. The concern is almost entirely with what a module does rather than how it does it. This form of documentation actually helps the designers during the design effort. (Page -Jones, 19 88) Structure charts present a "...template for coding. .. .a plan of attack...." (Keuffel, October 1991) , bridging the gap between the analysis and the

design of a system. Furthermore, structure charts are flexible enough to remain current with modification to the system over its lifetime. (Page-Jones, 1988)

In addition, these structure charts serve as a 'road map' for maintainers to use to quickly track down defects or implement user modifications. (Page-Jones, 1988)

Figure 3.3 illustrates structure chart notation. Modules are shown as rectangular boxes, with their names inside. The name is a statement of the module's function, what it does to completion each time it is called. Pre-defined modules are graphically illustrated by adding lines parallel to its vertical sides. Pre-defined modules already exist in a system or application library, operating system or database management system. Communication from one module to another, referred to as a 'call', is indicated by an arrow. Data that flows between modules is illustrated by using a circle with an arrow attached. (Page-Jones, 1988)

|                |                               | 'CALL' |      |
|----------------|-------------------------------|--------|------|
| Nodule<br>Name | Pre-defined<br>Module<br>Name |        | Data |

Figure 3.3 Structure chart notation

By using the scheduling system requirements detailed by Nolan and Youngblood (1992) , and the specifications from Appendix C, Appendix D presents the  $NPS<sup>3</sup>$  structure charts illustrating the use of a database management system:

- to automatically import data from files downloaded from the NPS mainframe computer,
- $\bullet$  to allow the user to update existing NPS<sup>3</sup> database files,
- to create NPS schedules by allowing users to schedule courses based on scheduling priorities, and
- to review and update existing schedule files.

#### D. MODULE SPECIFICATIONS

Like structure charts, module specifications are used as a communication tool to bridge the gap between design and programming, giving a potential programmer information on the procedural details of each module. The programmer is told what inputs the module uses when called, what outputs the module returns and the function the module is expected to carry out. (Page-Jones, 1988)

Two types of specifications are offered: interface specifications and specification by pseudocode. Interface specifications use structured English, providing ". . .a minimal amount of procedural detail to accompany the structure chart." (Page-Jones, 1988) This allows the programmer the freedom to program in what ever way he/she pleases.

Specification by pseudocode is a more detailed description of a module's internal procedure. Pseudocode simulates actual code and therefore presents less work for the programmer to attain the final code. (Page -Jones, 1988)

Appendix E provides the module specifications for the  $NPS<sup>3</sup>$ modules illustrated in Appendix D.

### IV. CONCLUSION/RECOMMENDATION

#### A. WHY STRUCTURED METHODOLOGY?

The Naval Postgraduate School Scheduling System (NPS<sup>3</sup>) detailed in this thesis does not pretend to offer a fool proof analysis and design solution to the NPS course scheduling process. However,  $NPS<sup>3</sup>$  is presented to reinforce and complement the work done by Nolan and Youngblood (1992) by suggesting a structured rational design approach.

A structured rational design approach to system development will offer understanding and guidance to potential programmers, facilitate control of the project rather than proceed in an adhoc manner, present a standard procedure for system implementation, make measuring the progress of a system easier and enhance good overall management of the system development. (Keuffel, September 1991)

To expedite the growth of the scheduling system,  $NPS<sup>3</sup>$ structured analysis and design specifications and Nolan and Youngblood's (1992) user interface prototype "...can be integrated into a new development life cycle that combines the benefits of both approaches...." (Plauger, 1992).

"From structured methods, we gain the abstract representation of the system and the documentation that provides the historical record of the project. From rapid prototyping we gain the ability to quickly put before our users a concrete representation of user interfaces, which

iteratively evolves into the completed system." (Keuffel, March 1992)

#### B. IMPLEMENTATION

A system with the size and complexity of the Naval Postgraduate School Scheduling System can be implemented in a number of different ways.

The first step that should be taken for implementation is to build the relational database management system given the specifications in Appendix B. Once the relational database is built, integration with Nolan and Youngblood's user interface prototype should be investigated to incorporate the relational database and the user interface prototype into a " . . .functional prototype. ..." (The Computer Conference Analysis Newsletter, April 15, 1992). This would entail actually building part of the scheduling system. It is important to keep in mind that the NPS course schedulers should be included early and continually in the implementation / and testing of the scheduling system.

The next step of implementation would be to divide the design presented in this thesis into logical components to be developed incrementally. Possible divisions of the system are:

<sup>•</sup> a component to read files downloaded from the NPS mainframe and import the data into the NPS<sup>3</sup> database files;

- a component that automatically schedules semi -permanent events to the appropriate schedules;
- a component that allows scheduling of courses based on a particular course scheduling priority, after which subsequent priorities could easily be implemented;
- a component that determines and resolves any scheduling conflicts that may occur;
- a component that 'refreshes' multiuser screens when concurrent access and use of scheduling data and partially completed schedules is taking place; and
- although not addressed in this thesis except to show their organization in the overall system, components for the Final Exam Scheduling, Master Instruction Schedule and Scheduling Data Graph applications, respectively.

## C. SOFTWARE

There are a number of PC-based multiuser relational database management systems (RDBMS) on the market today that would be possible candidates for use in  $NPS^3\colon$ 

- **•** Borland International Inc.'s dBase IV 1.5
- Borland International Inc.'s Paradox 4.0;
- Fox Software's FoxPro LAN 2.0;
- DataEase International Inc.'s DataEase 4.5;
- Microrim Inc.'s R:BASE 3.1c;
- Oracle Corp.'s Oracle 7.0; and
- Blyth Software Inc.'s Omnis 7.

Each of the RDBMS's listed above has its strengths and weaknesses relative to the other software packages. Although this is valuable information when presenting alternatives, to give a detailed analysis of the strengths and weaknesses of
each RDBMS would be a thesis in itself. Instead, the following major considerations are provided for selecting a multiuser RDBMS:

- Ready-to-use-tools- -can a non- programmer produce adhoc queries and reports, create and maintain tables and indexes, and enter and edit data without custom coding?;
- Database maintenance- -can the data be stored and accessed independent of any application?;
- Environment- -does the RDBMS offer the development environment with the capability to produce the application needed to use the RDBMS in an effective manner?
- Database structure- -significant restrictions on the number of records or fields or the size of records or fields should be evaluated; are null values represented correctly and can they be tested for in the database?; is the data stored in one large repository which would cause efficiency problems or are the tables stored as separate files which would speed data access;
- Referential integrity- -does the RDBMS automatically prevent erroneous data entries to records that don't exist or prevent deletion of an entity record without deleting it from its related entities; or does this function have to be programmed in by the user?
- Data security and access control- -what degree of security and access control is offered?; is it at the level needed?; will you have to write code to get it to the level you desire?;
- Record locking- -this was addressed in Chapter II under Concurrent Access of Data;
- Data loading- -can the RDBMS import data from other files or databases?; What file formats can it read and how many?; is the data validated before or after loading?;
- Structured Query Language supportability- -does the RDBMS support embedded SQL for executing non -procedural operations on the data for ease-of -access, scaleability and optimization;
- Programming- -how easy is it to customize the code to meet the requirements of specific applications? (PC User, June 17, 1992) ; and
- HyperCard interface- -the RDBMS must have the capability to either provide a graphical user interface (GUI) as proposed by Nolan and Youngblood (1992) , or else be able to connect to the Hypercard GUI developed in NPS<sup>4</sup>.

### D. OMNIS 7

In the author's view, Blyth Software Inc.'s Omnis 7 is a particularly desirable candidate for a relational database management system to be used in NPS $^3.$ 

Although relatively high priced (\$1,250) , Blyth Software's Omnis <sup>7</sup> offers a powerful relational database management system for single users or for multiusers of complex networked database systems . Specifically marketed for developers, Omnis <sup>7</sup> is easy-to-use and robust providing abundant features for beginners such as quick prototyping, a short popup menu mode that "...generates entry screens, reports, and menus at the click of a mouse...." (Miley, 1992), and "...online context sensitive help...." (Fogel, 1992).

Written in a high level procedural language, C++, Omnis 7 lets the developer/user take care of several discrete steps by issuing a single command. In short, Omnis 7 offers "...a sophisticated integrated development environment for creating database applications...." (Anderson, 1992).

28

One of the features that make Omnis <sup>7</sup> a true integrated development environment is its cross -platform architecture. Omnis 7

"...offers seamless portability between Mac database applications created for use in the Mac environment and applications meant for one of the competing PC-based graphical user environments, Microsoft Windows or IBM's Presentation Manager. Applications written for Omnis Seven on any of these platforms can be moved to the other without modification." (Miley, 1992)

This cross-platform portability makes Omnis <sup>7</sup> a perfect candidate to be integrated with Nolan and Youngblood's (1992) user interface prototype. Alternatively, Omnis 7 can be developed as a file server based data manager in a LAN environment or "...as a front end to a Structured Query-Language based server...." (Fogel, 1992). Omnis 7 has the capability to read several different file formats facilitating the importation of data from other programs, foreign files or databases (Blyth Software, 1990)

Omnis 7's database engine allows dozens of files to be open simultaneously, can display fields from multiple files on a single window and can update all open files with a single command. In addition, Omnis 7 offers

". . .one of the most powerful GUI builders in the industry. To create a data entry window, the developer paints it in design mode, and Omnis 7 makes it come alive in execute mode. Aside from data- entry fields, virtually any standard GUI element, such as push buttons, check boxes, and scrolling lists, can be incorporated into an Omnis 7 window. What's more, multiple windows can be open simultaneously, each one movable, scrollable and sizeable, and each operating independently or in sync with the others." (Fogel, 1992)

29

For the potential programmer/implementor, Blyth Software Inc.'s Omnis 7 presents speed and virtually unlimited flexibility in the possible implementation of the Naval Postgraduate School Scheduling System. Furthermore, Omnis 7 can be found in the NPS software inventory which may preclude its purchase for any follow-on work to  $NPS<sup>3</sup>$  (Ragan, 1992).

# APPENDIX A: CURRENT NPS<sup>3</sup> PHYSICAL DATA FLOW DIAGRAMS

In the following figures, FIG. A-1 thru FIG. A-6, the physical context data flow diagrams and the physical systems level data flow diagrams for the current NPS Scheduling System are presented so that the reader may obtain a more detailed understanding of what the current system does and how the current system is implemented.

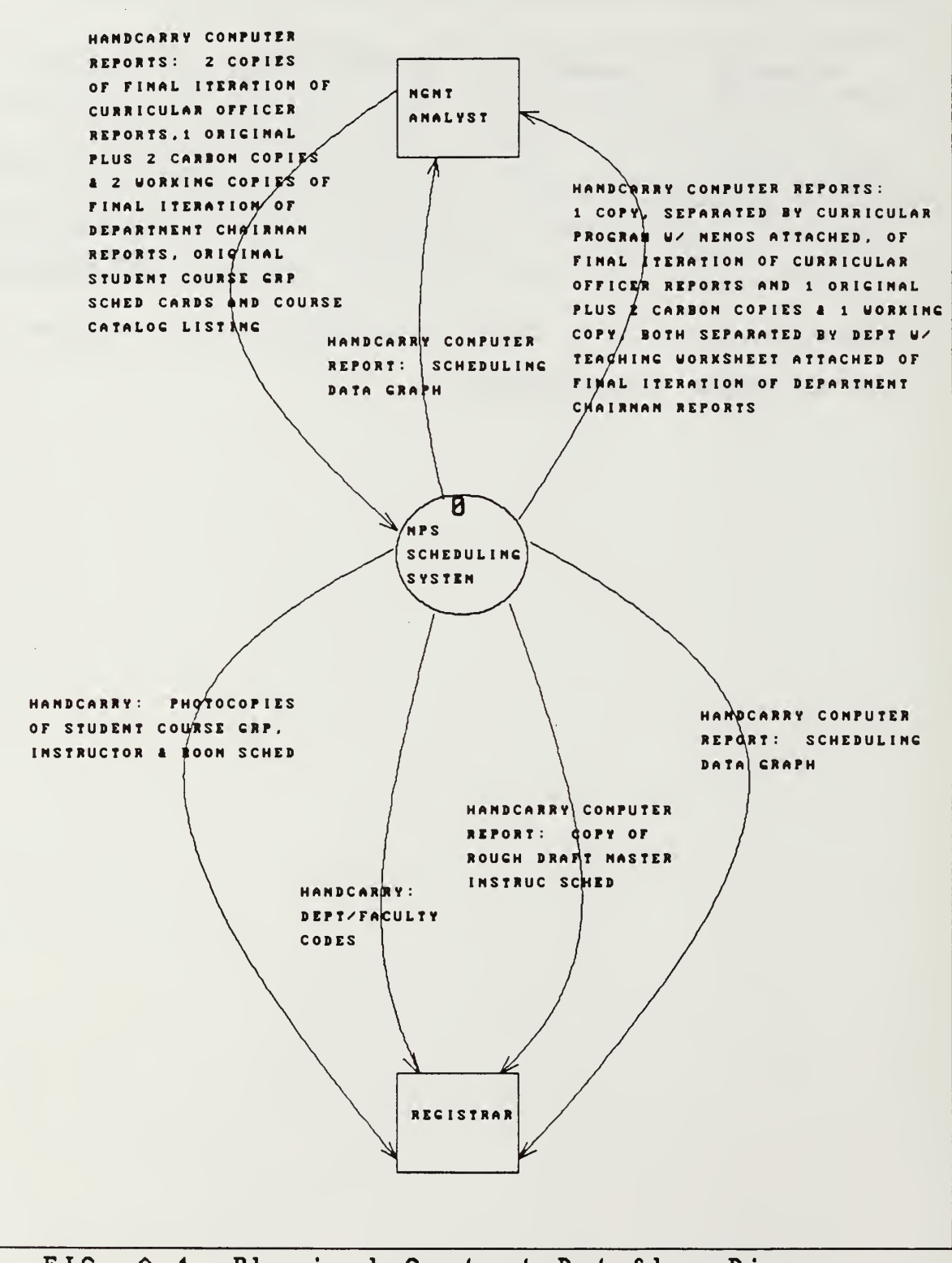

FIG. A-1, Physical Context Dataflow Diagram of the current NPS Scheduling System.

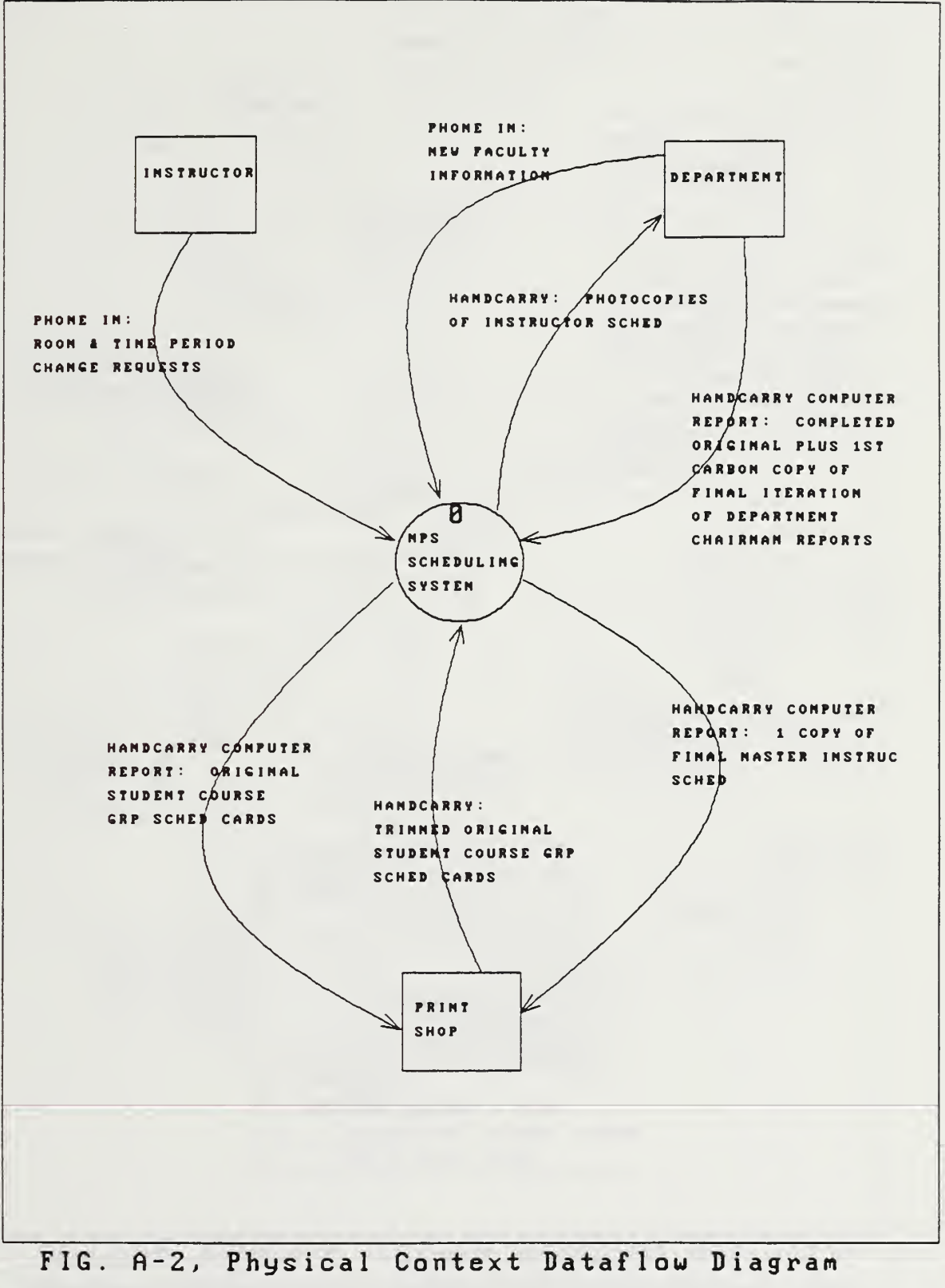

of the current NPS Scheduling System, cont'd.

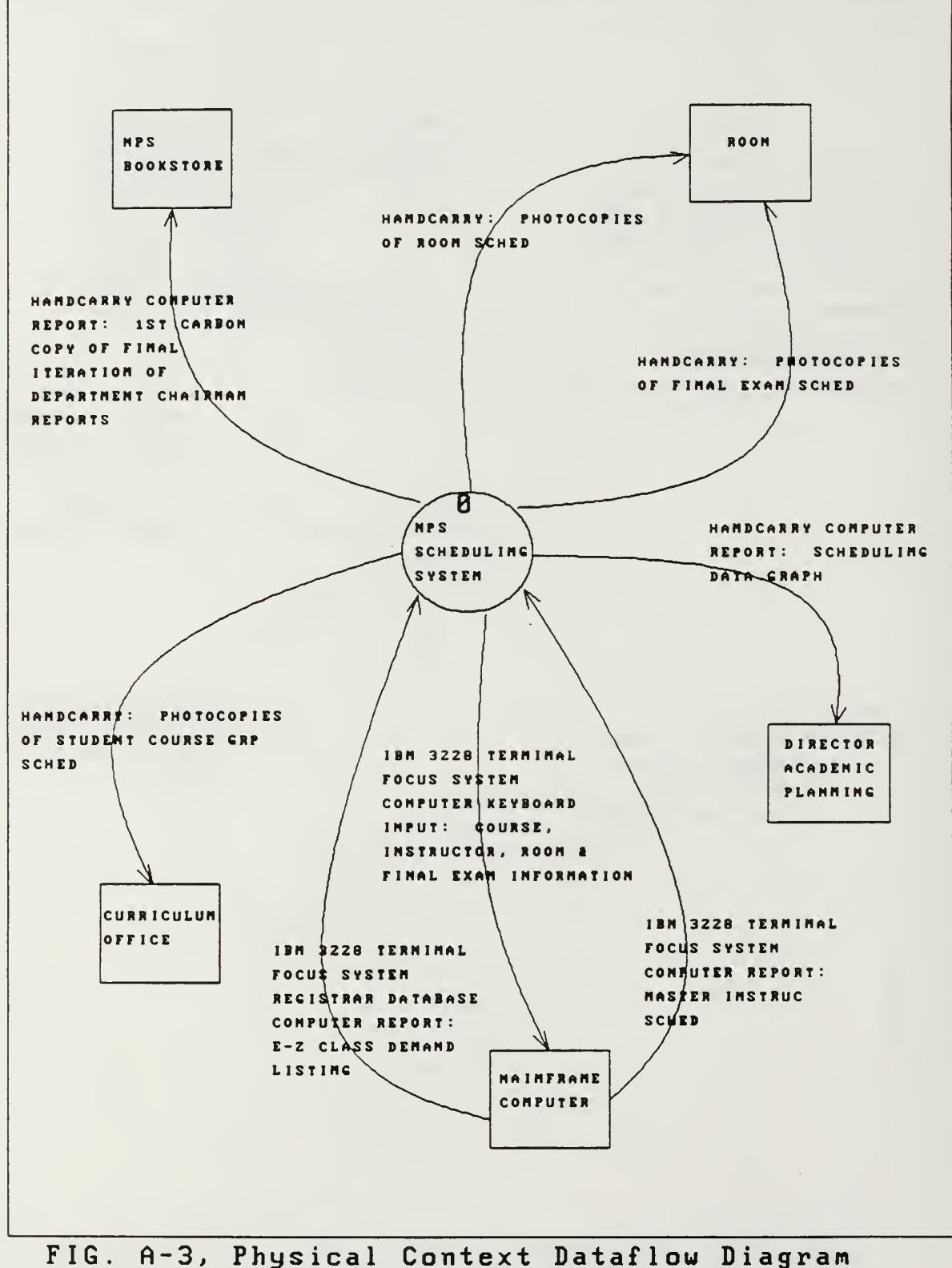

of the current NPS Scheduling System, cont'd.

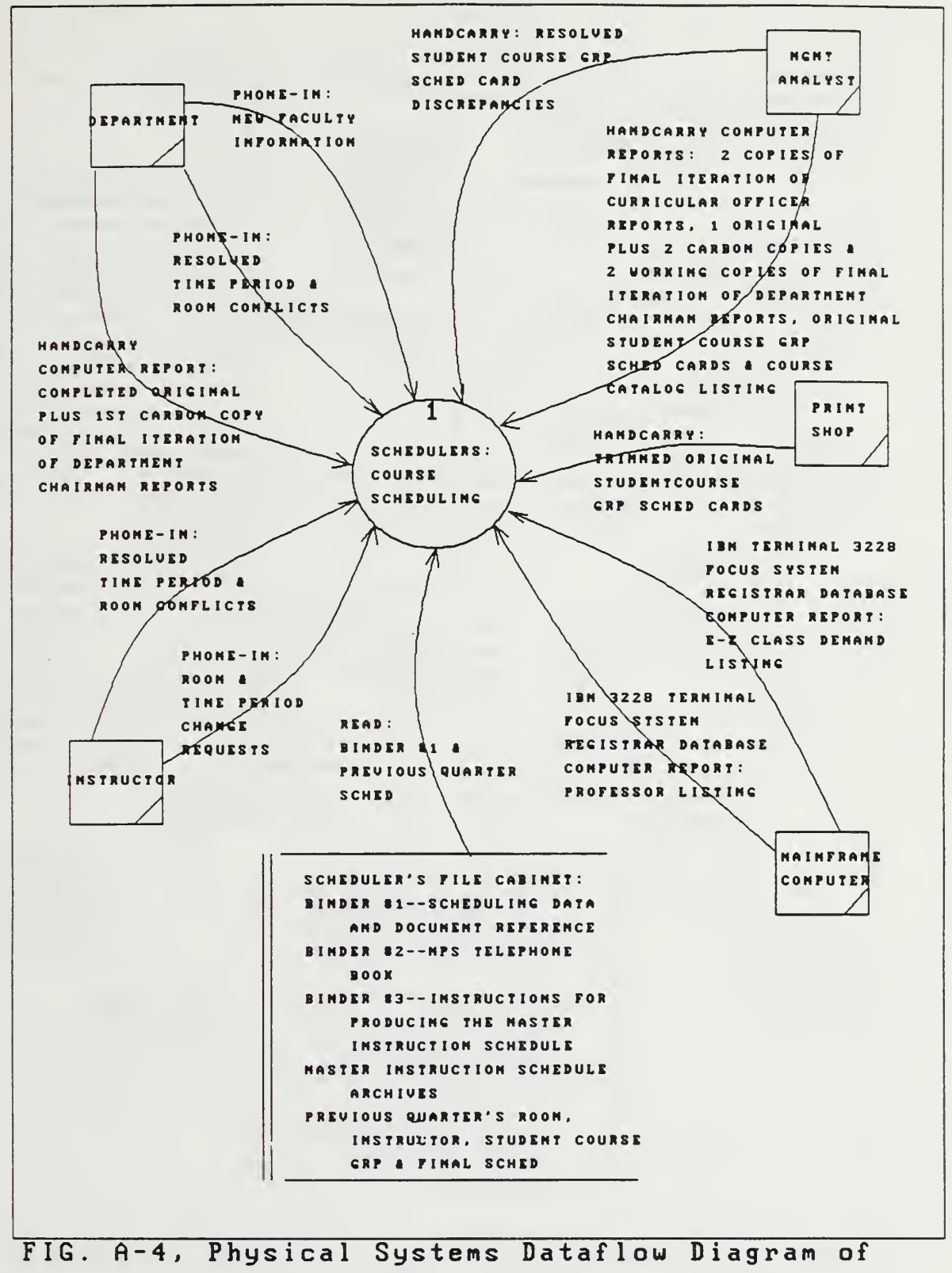

inputs to the Course Scheduling Process.

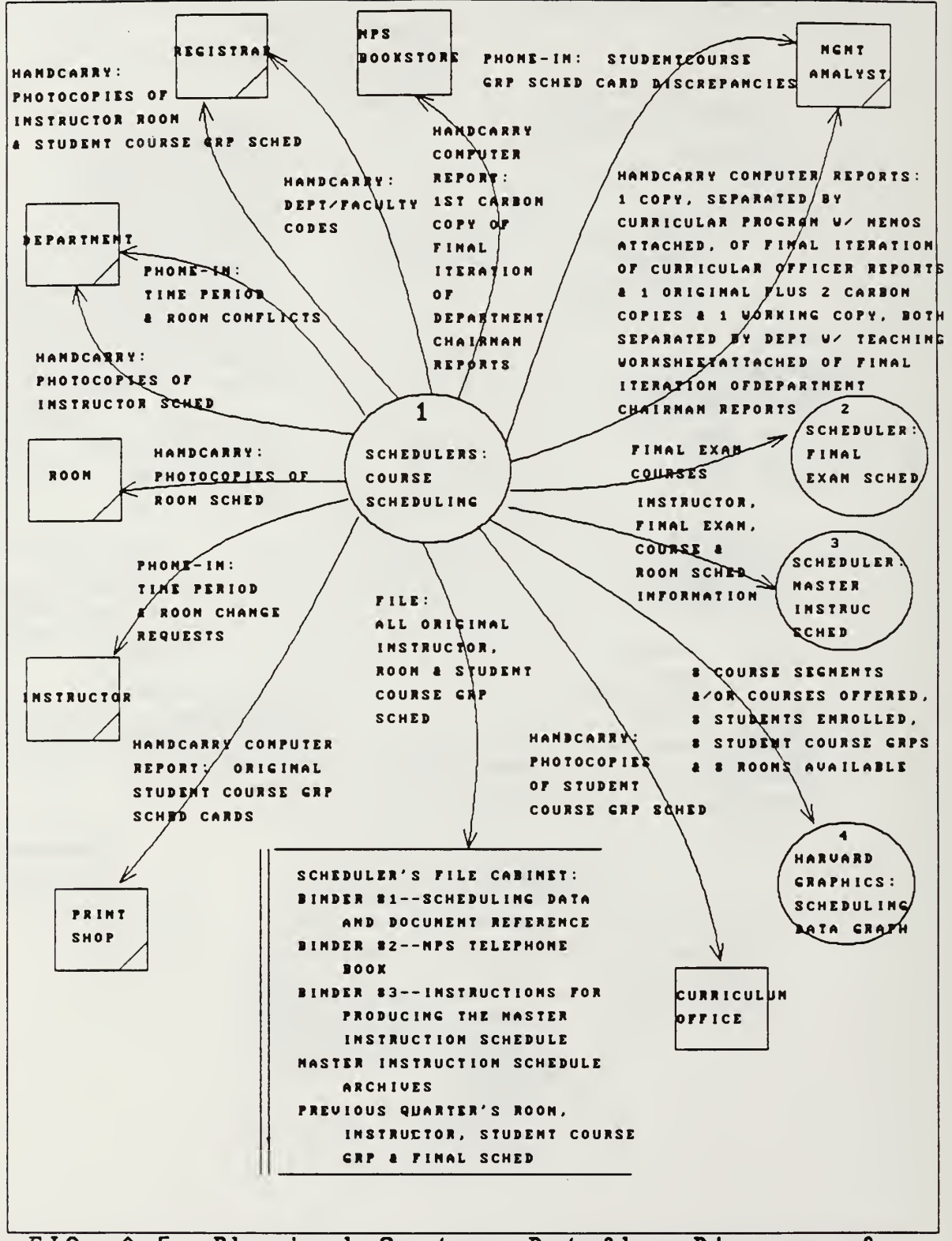

FIG. A-5, Physical Systems Dataflow Diagram of outputs from the Course Scheduling Process.

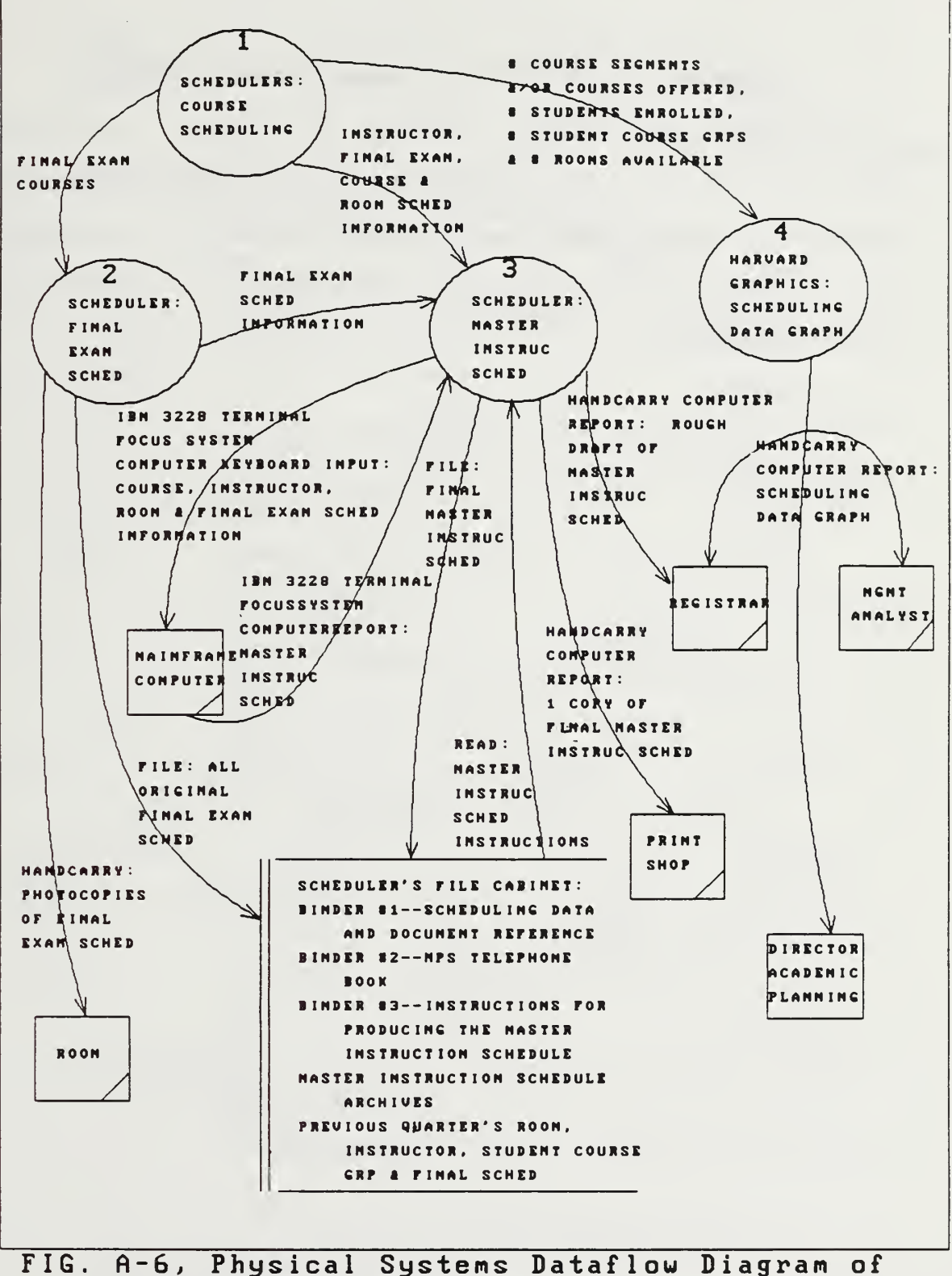

the remaining NPS Scheduling System Processes.

# APPENDIX B:  $NPS^3$  ENTITY RELATIONSHIP DIAGRAMS

The following report presents the Entity Relationship Diagrams, FIG. B-l, for the proposed Naval Postgraduate School Scheduling System (NPS $^3$ ). Following FIG. B-1 are the Entity definitions followed with the definitions for each of the Entity Attributes.

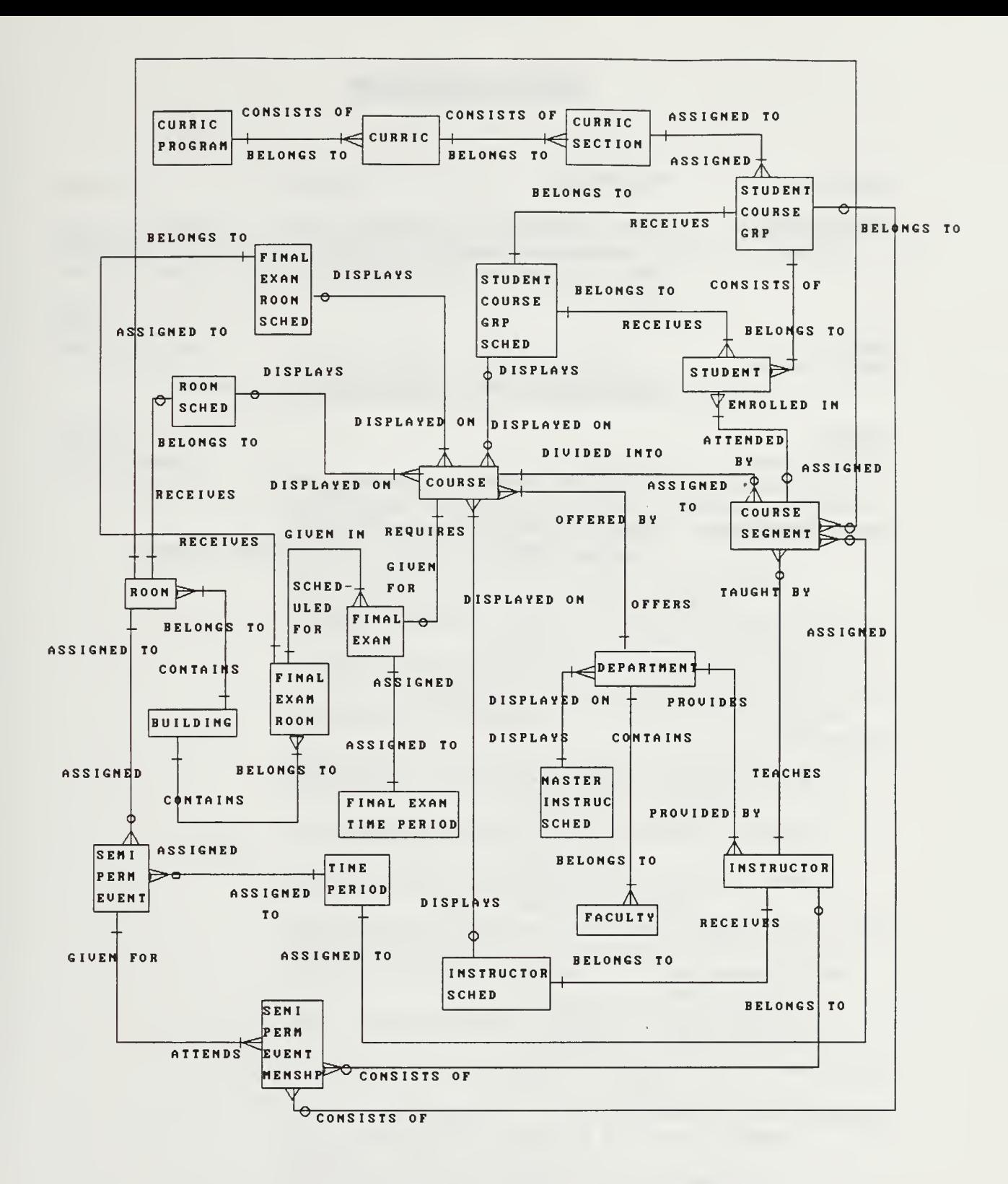

FIG. B-l, NPS Scheduling System Entity Relationship Diagram.

- Entity: BUILDING
- Description: This identifies the building of which classrooms, laboratories and final exam rooms are located in during an academic quarter at NPS.

# Key Attributes:

# BUILDING\_CODE; Building letter\_code

Other Attributes:

## BUILDING\_NAME; Building\_name

Relationships Always CONTAINS many ROOMs Always CONTAINS many FINAL EXAM ROOMs.

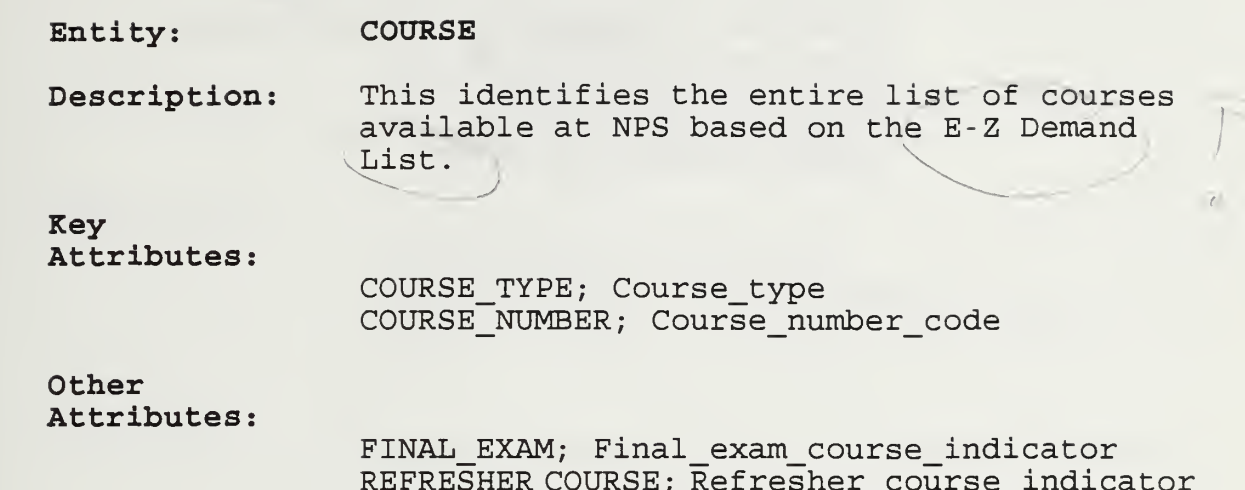

REFRESHER COURSE; Ref resher\_course\_indicator NO OF SEGMENTS; Total number of course \_segments LECT HRS; Course lecture credit hours LAB HRS; Course lab credit hours COURSE REQUIRED TIME; Scheduled required timeperiod for course indicator INSTRUC\_REQUIRED\_TIME ; Scheduled\_required timeperiod for instructor indicator DIVERSITY OF MAJORS; Diversity of majors \_indicator TECH LAB; Technical lab indicator SIMULTANEOUS SCHED COURSE; Simultaneously scheduled\_course ACCELERATED COURSE; Accelerated course indicator SPECIAL ROOM REQUIREMENT; Special room requirements REQUIRED LAB ROOM; Required laboratory room DEPT\_LTR\_CODEFK ; Department\_letter\_code FIN\_EX\_RM\_CARD\_NUMBERFK ; Final\_exam\_room schedule\_card\_number SCG\_CARD\_NUMBER<sup>FK</sup>; Student\_course\_group\_ schedule\_card\_number INSTRUC\_CARD\_NUMBER<sup>FK</sup>; Instructor\_schedule\_ card\_number ROOM\_CARD\_NUMBER<sup>FK</sup>; Room\_schedule\_card\_number QTR\_NUMBER<sup>FK</sup>; Schedule\_quarter\_number < YEARFK; Schedule\_year COMMENTS; Scheduler course comments STATUS; Course schedule status

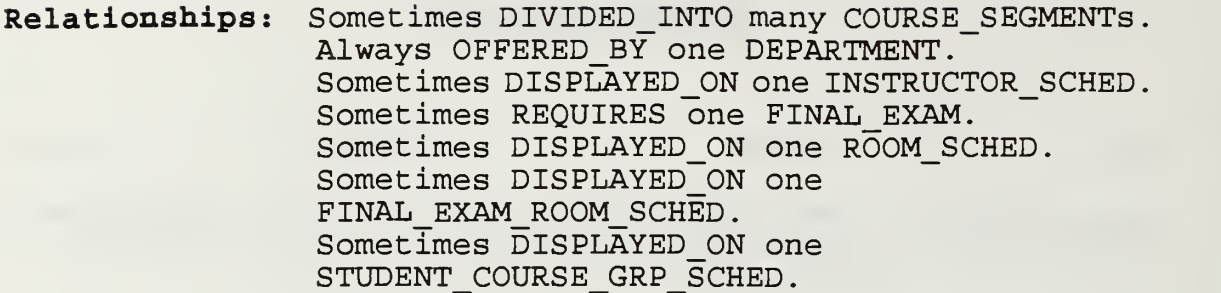

 $\mathcal{L}$ 

- Entity: COURSE\_SEGMENT
- Description: This identifies all courses and their corresponding course segments.

Key Attributes:

COURSE\_TYPE<sup>FK</sup>;\_Course\_type COURSE\_NUMBERFK ; Course\_number\_code SEGMENT\_NUMBER; Course\_segment\_number

# Other Attributes:

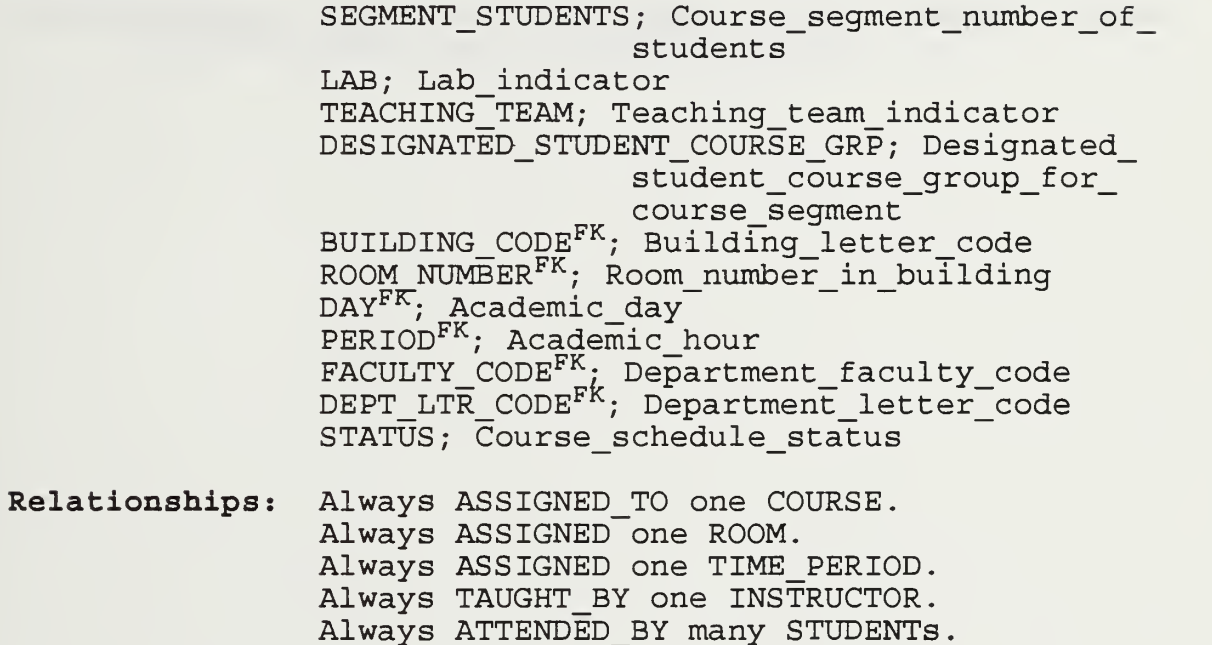

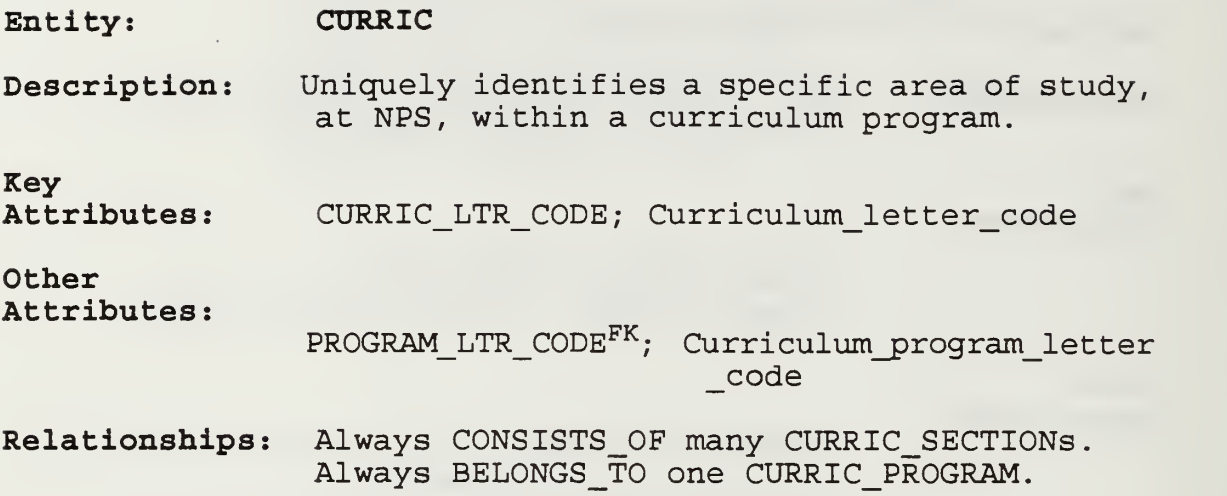

 $\bar{\beta}$ 

 $\bar{z}$ 

- Entity: CURRIC PROGRAM
- Description: Uniquely identifies an overall area study, at NPS, that may encompass many curriculums.

Key Attributes: PROGRAM\_LTR\_CODE ; Curriculum\_program\_letter code

Other Attributes:

Relationships: Always CONSISTS\_OF many CURRICulums

- Entity: CURRIC\_SECTION
- Description: Uniquely identifies a section of students assigned to the same curriculum.

Key Attributes

CURRIC\_LTR\_CODEFK ; Curriculum\_letter\_code SECTION NUMBER; Curriculum section number

Other Attributes:

Relationships: Always BELONGS TO one CURRICulum. Always ASSIGNED\_TO many STUDENT\_COURSE\_GRPs.

Entity: DEPARTMENT

- Description: This identifies the research/teaching organizational unit at NPS
- Attributes: DEPT LTR CODE; Department letter code

# Other Attributes:

Key

DEPT\_NAME; Department name MSTR\_INSTR\_SCHD\_QTR\_NAMEFK ; Master instruction schedule\_quarter\_name MSTR\_INSTR\_SCHD\_YEAR<sup>FK</sup>; Master instruction schedule year

Relationships Always OFFERS many COURSES. Always PROVIDES many INSTRUCTORS. Always CONTAINS many FACULTY. Always DISPLAYED ON one MASTER INSTRUC SCHED.

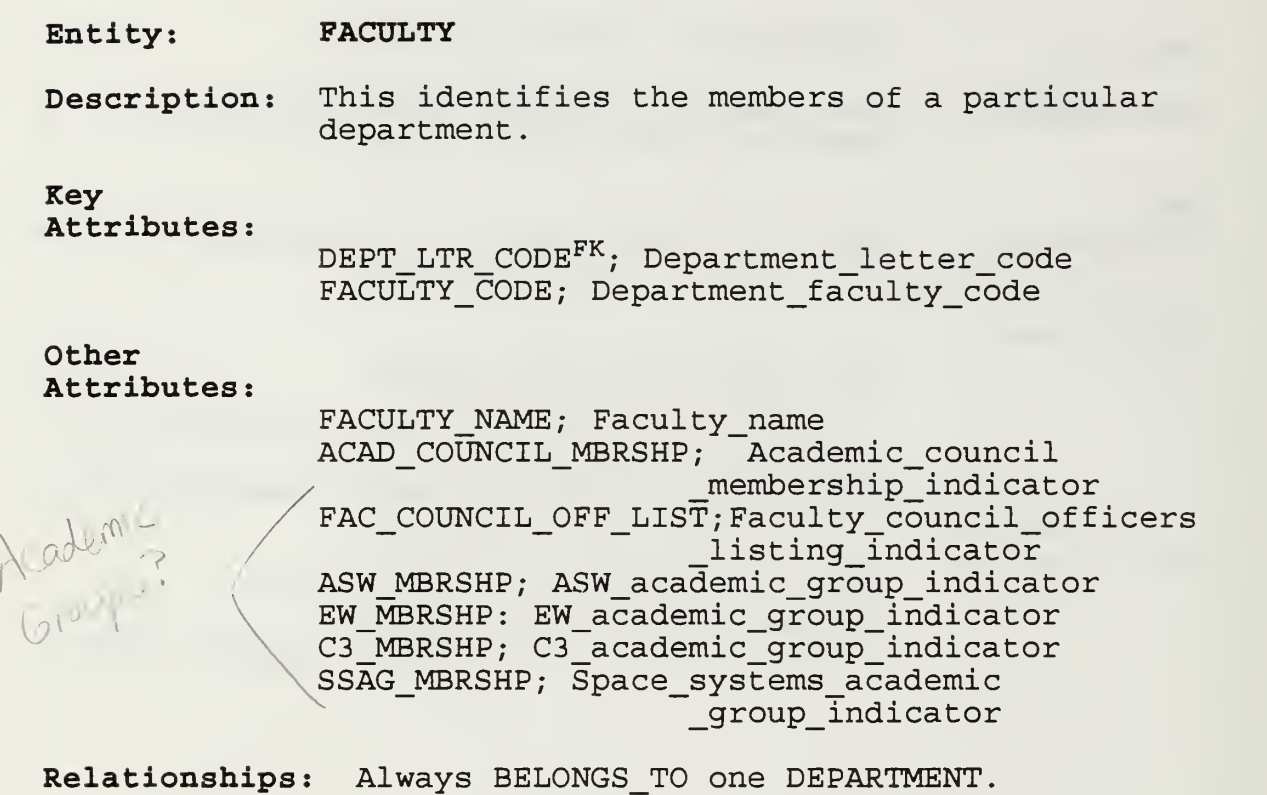

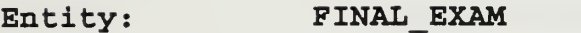

Description: This identifies a course and/or course segment that requires a final exam.

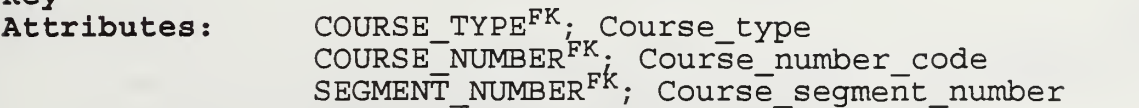

## Other Attributes:

Key-

BUILDING\_CODE<sup>FK</sup>; Building\_letter\_code FINAL EXAM ROOM NUMBER<sup>FK</sup>; Final\_exam\_room \_number\_in\_bu<sup>i</sup> <sup>1</sup> d<sup>i</sup> ng FINAL\_EXAM\_DAY<sup>FK</sup>; Final\_exam\_academic\_day FINAL EXAM PERIOD<sup>FK</sup>; Final exam academic hour

Relationships: Always GIVEN\_IN one FINAL\_EXAM\_ROOM. Always GIVEN\_FOR one COURSE. Always ASSIGNED one FINAL EXAM TIME PERIOD.

- Entity: F INAL\_EXAM\_ROOM
- Description: This identifies the building and room in which a final exam for a course and/or course segment is given in.

Key Attributes:

BUILDING\_CODE<sup>FK</sup>; Building\_letter\_code FINAL\_EXAM\_ROOM\_NUMBER ; Final\_exam\_room number in building

Other

Attributes:

- CAPACITY; Room\_seating\_capacity ARRANGEMENT; Room seating\_arrangements FEATURES; Room features or equipment TYPE; Room type FIN\_EX\_RM\_CARD\_NUMBER<sup>FK</sup>; Final\_exam\_room \_schedule\_card\_number
- Relationships Always SCHEDULED FOR many FINAL EXAMs. Always BELONGS\_TO one BUILDING. Always RECEIVES one FINAL EXAM ROOM SCHED.

#### Entity: FINAL\_EXAM\_ROOM\_SCHED

Description: This identifies the final exam schedule for a final exam room.

Key Attributes:

FIN EX RM CARD NUMBER; Final exam room schedule card number QTR\_NUMBER; Schedule\_quarter\_number YEAR; Schedule year

Other Attributes:

BUILDING\_CODE<sup>FK</sup>; Building\_letter\_code FINAL\_EXAM\_ROOM\_NUMBER<sup>FK</sup>; Final\_exam\_room  $-$ number $-$ in building

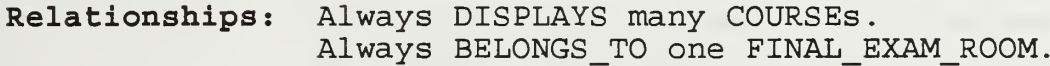

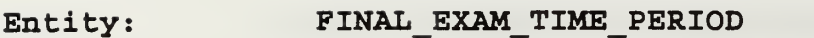

Description: This identifies the scheduled day and time that a final exam is given in a final exam room.

# Key

Attributes FINAL EXAM DAY; Final exam academic day FINAL EXAM PERIOD; Final exam academic hour

## Other Attributes

COURSE\_TYPE<sup>FK</sup>; Course\_type COURSE\_NUMBERFK ; Course\_number\_code SEGMENT\_NUMBER<sup>F</sup> ,• Course\_segment\_number

Relationships Always ASSIGNED\_TO one FINAL\_EXAM.

#### Entity: INSTRUCTOR

Description This identifies the person who teaches a particular course and/or course segment.

Key-Attributes:

DEPT\_LTR\_CODEFK ; Department\_letter\_code FACULTY CODE; Department faculty code

### Other Attributes:

INSTRUC\_NAME ; Instructor\_name DEPT CHAIR OR DEAN; Department chairman or dean indicator ACAD\_COUNCIL\_MBRSHP; Academic\_council membership indicator FAC COUNCIL OFF LIST; Faculty council officers listing indicator ASW\_MBRSHP; ASW\_academic\_group\_indicator EW MBRSHP: EW academic group indicator C3\_MBRSHP; C3\_academic\_group\_indicator SSAG MBRSHP; Space systems academic group\_indicator INSTRUC CARD NUMBER<sup>FK</sup>, Instructor\_schedule \_card\_number

Relationships Always PROVIDED\_BY one DEPARTMENT. Sometimes TEACHES many COURSE SEGMENTs. Sometimes BELONGS\_TO many SEMI\_PERM\_EVENT\_MEMSHPs. Always RECEIVES one INSTRUCTOR\_SCHED.

- Entity: INSTRUCTOR SCHED
- Description: This identifies the schedule for an Instructor during a given quarter.

Key Attributes:

> INSTRUC\_CARD\_NUMBER; Instructor\_schedule \_card\_number QTR\_NUMBER; Schedule quarter\_number YEAR; Schedule year

Other Attributes:

> DEPT\_LTR\_CODE<sup>FK</sup>; Department\_letter\_code FACULTY\_CODEFK; Department\_faculty\_code INSTRUC NAME; Instructor name

Relationships: Always BELONGS\_TO one INSTRUCTOR, Always DISPLAYS many COURSES.

- Entity: MASTER INSTRUC SCHED
- Description This identifies the schedule for all courses offered during a given quarter.

Key-Attributes:

MSTR\_INSTR\_SCHD\_QTR\_NAME;Master\_instruction schedule quarter name MSTR\_INSTR\_SCHD\_YEAR; Master\_instruction \_schedule\_year

Other Attributes:

Relationships: Always DISPLAYS many DEPARTMENTS

- Entity: ROOM
- Description: This identifies a classroom or a laboratory that a course or course segment is taught in.

Key Attributes:

BUILDING\_CODE<sup>FK</sup>; Building\_letter\_code ROOM\_NUMBER; Room\_number\_in\_building

Other Attributes:

CAPACITY; Room seating capacity ARRANGEMENT; Room seating\_arrangements FEATURES; Room features or equipment TYPE; Room type ROOM\_CARD\_NUMBER ; Room\_schedule card number

Relationships: Sometimes ASSIGNED TO many COURSE SEGMENTs. Sometimes RECEIVES one ROOM SCHED. Always BELONGS\_TO one BUILDING. Sometimes ASSIGNED TO many SEMI PERM EVENTs.

Entity: ROOM\_SCHED

Description: This identifies the schedule for a given classroom or laboratory.

Key-Attributes:

ROOM CARD NUMBER; Room schedule card number QTR NUMBER; Schedule quarter number YEAR; Schedule year

# Other Attributes:

BUILDING\_CODE<sup>FK</sup>; Building\_letter\_code ROOM\_NUMBER<sup>FK</sup>; Room\_number\_in\_building

Relationships Always BELONGS\_TO one ROOM. Always DISPLAYS many COURSES.

- Entity: SEMI\_PERM\_EVENT
- Description: This identifies an event that is scheduled during the same time period every quarter.

Key Attributes:

> EVENT TYPE; Semi\_permanent event type EVENT\_NAME; Semi\_permanent\_event\_name

## Other Attributes:

BUILDING\_CODE<sup>FK</sup>; Building\_letter\_code ROOM NUMBER<sup>FK</sup>; Room\_number\_in\_building DAY $^{\rm \tiny \bf FK}$ ; Academic\_day $^-$ PERIOD<sup>FK</sup>; Academic hour

Relationships: Always ASSIGNED one ROOM. Always GIVEN\_FOR many SEMI\_PERM\_EVENT\_MEMSHPs. Always ASSIGNED one TIME\_PERIOD.

#### Entity: SEMI PERM EVENT MEMSHP

Description: This identifies the membership for a semi permanent event at NPS

Key Attributes:

EVENT\_TYPE $_{-}^{\text{FK}}$ ; Semi\_permanent\_event\_type EVENT\_NAMEFK ; Semi\_permanent\_event\_name FACULTY\_CODE<sup>FK</sup>: Department\_faculty\_code DEPT\_LTR\_CODE<sup>FK</sup>; Department\_letter\_code CURRIC\_LTR\_CODEFK ; Curriculum\_letter\_code SECTION\_NUMBER<sup>FK</sup>; Curriculum\_section\_number GROUP\_NUMBER<sup>FK</sup>; Curriculum\_student course group number

# Other Attributes:

Relationships: Always ATTENDS one SEMI PERM EVENT. Sometimes CONSISTS OF one INSTRUCTOR. Sometimes CONSISTS\_OF one STUDENT COURSE GRP.

Entity: STUDENT

Description: This identifies a person attending a course of instruction at NPS

Key Attributes:

STUD SSN; Student social security number

### Other Attributes:

STUD\_NAME; Student\_name CURRIC LTR CODEFK; Curriculum letter code SECTION\_NUMBER<sup>FK</sup>; Curriculum\_section\_number GROUP\_NUMBER<sup>FK</sup>; Curriculum\_student course\_group\_number SCG\_CARD\_NUMBER<sup>FK</sup>; Student\_course group\_schedule\_card\_number QTR\_NUMBER<sup>FK</sup>; Schedule quarter\_number YEARFK; Schedule\_year COURSE\_TYPEFK ; Course\_type COURSE\_NUMBER<sup>FK</sup>; Course\_number\_code SEGMENT\_NUMBER<sup>F</sup> ,• Course\_segment\_number

Relationships: Always BELONGS TO one STUDENT COURSE GRP. Always RECEIVES one STUDENT\_COURSE\_GRP\_SCHED. Sometimes ENROLLED IN one COURSE SEGMENT.

#### Entity: STUDENT COURSE GRP

Description: This identifies the group of students taking the same courses during a quarter at NPS

Key Attributes:

CURRIC\_LTR\_CODE<sup>FK</sup>; Curriculum\_letter\_code SECTION\_NUMBERFK; Curriculum\_section\_number GROUP NUMBER; Curriculum student \_course\_group\_number

Other Attributes:

GROUP STUDENTS; Curriculum student course group number of students UNUSUAL COURSE COMBINATION; Unusual course combination indicator

Relationships: Always ASSIGNED one CURRIC\_SECTION. Always CONSISTS\_OF many STUDENTS (may consist of one student) Sometimes BELONGS\_TO many SEMI\_PERM\_EVENT\_MEMSHPs. Always RECEIVES one STUDENT\_COURSE\_GRP\_SCHED.

#### Entity: STUDENT COURSE GRP SCHED

### Description This identifies the schedule for students taking the same courses during a quarter at NPS.

# Key Attributes:

SCG CARD NUMBER; Student\_course\_group schedule card number QTR\_NUMBER; Schedule\_quarter\_number YEAR; Schedule year

# Other

Attributes:

- CURRIC\_LTR\_CODEFK ; Curriculum\_letter\_code SECTION\_NUMBER<sup>FK</sup>; Curriculum\_section\_number GROUP\_NUMBER<sup>FK</sup>; Curriculum\_student \_course\_group\_number
- Relationships: Always BELONGS TO many STUDENTs (may belong to one student) Sometimes DISPLAYS many COURSES. Always BELONGS TO one STUDENT COURSE GRP.
## ENTITY DEFINITION

Entity: TIME\_PERIOD

Description: This identifies the day and time that a course, course segment or semi permanent event is scheduled.

Key Attributes:

DAY; Academic\_day PERIOD; Academic hour

Other Attributes:

Relationships: Sometimes ASSIGNED\_TO many SEMI\_PERM\_EVENTs. Sometimes ASSIGNED\_TO many COURSE\_SEGMENTs

## ATTRIBUTE DEFINITIONS

Academic council membership indicator: Text 1, Mask X where X is Y or N Indicates membership in Academic Council Academic day: Text<sup>9</sup> Name of the day of the academic week Academic hour: Numeric 1 Hour- long period during the academic day Accelerated course indicator: Text 1, Mask  $\overline{X}$ , where X is Y or N Indicates courses normally scheduled for double the course load ASW\_academic\_group\_indicator Text 1, Mask  $\overline{X}$ where X is Y or N Indicates membership in ASW academic group Building letter code: Text 1 First letter of the name of a particular academic building Building\_name Text 20 Name of an academic building C3 academic group indicator: Text 1, Mask X where X is Y or N Indicates membership in C3 academic group Course lab credit hours: Numeric 1 Number of credit hours assigned to the lab component of a course or its course segment Course lecture credit hours: Numeric 1 Number of credit hours assigned to the lecture component of a course or its course segment

Course number code: Numeric 4, Mask NXXX where N is 0-4, XXX is course code Number code assigned to a course Course schedule status code: Text 4 Status of the scheduling of a course Course segment number: Numeric 2 Number of the segment into which a course has been divided Course\_segment\_number\_of\_students: Numeric <sup>3</sup> Number of students assigned to a course segment Course\_type: Text 2 Code for the type subject a course teaches Curriculum letter code: Text  $\overline{2}$ Letter code for a curriculum within a curriculum program Curriculum program letter code: Text 2 Letter code for a curriculum program Curriculum\_section\_number: Numeric 2 Number code for a section within a curriculum Curriculum student course group number: Numeric 2 Number of a student course group within a curriculum section Curriculum student course group number of students: Numeric 2 Number of students in a student course group Department chairman or dean indicator: Text 1, Mask X where X is Y of N Indicates Instructor who ius Department chairman of Dean Department faculty code: Text<sub>2</sub> Code used to identify each faculty member

Department letter code: Text 2 Alpha code used to identify each department Department name: Text  $\overline{25}$ Name of department Designated student course group for course segment: Text  $\overline{6}$ , Mask XX YY ZZ where XX is curriculum letter code, YY is curriculum section number and ZZ is curriculum student course group number Designates students to be placed in specific course segments Diversity of majors indicator: Text<sup>-1</sup>, Mask X<sup>-</sup> where X is Y or N Indicates that the course has a diversity of majors in its enrollment EW academic group indicator: Text 1, Mask X where X is Y or N Indicates membership in EW academic group Faculty council officers listing indicator: Text 1, Mask X where X is Y or N Indicates membership in Provost and Superintendent council Faculty name: Text 15 First 13 letters of faculty member last name, 1st letter of faculty member first name and 1st letter of faculty member middle name Name of faculty member Final exam academic day: Text 9 Name of the day of final's week Final exam academic hour:  $Text \bar{1}$ Hour- long period during final's week Final exam course indicator: Text 1, Mask X where X is Y or N Indicates final exam requirement for course

Final exam room number in building: Text 4, Mask NNNA where NNA is the sequential number of a room and A is a letter designator for a subdivision of a room Number assigned to a room in a building used for a final exam Final exam room schedule card number: Numeric 4 Sequential number of a final exam schedule card in a set of final exam schedule cards Instructor name: Text 15 First 13 letters of instructor last name, 1st letter of instructor first name and 1st letter of instructor middle name Name of an instuctor Instructor schedule card number: Numeric 4 Sequential number of an instructor schedule card in a set of instructor schedule cards Lab indicator: Text 1, Mask X where X is Y or N Indicates that the particular course segment is a laboratory-Master instruction schedule year: Numeric 4 Year for which the Master Instruction schedule is written Master instruction schedule quarter name: Text 6 Name of the season at the beginning of the quarter of the academic year Refresher course indicator:  $Text^{-1}$ , Mask X where X is Y or N Indicates a course is a refresher course Required\_laboratory\_room: Text 6, Mask X-NNNA where X is first letter of building, NNN is sequential number of a room and A is letter designator for a room subdivision Number assigned to a required laboratory room for a course lab

Room\_features\_or\_equipment Text 20 Description of features of qpuipment about a room that distinguish it from ther rooms Room number in building: Text 4, Mask NNNA where NNN is sequential number of a room, A is letter designator for a room subdivision Room schedule card number: Numeric 4 Sequential number of a room schedule card in a set of room schedule cards Room seating arrangements: Text 1, Mask X where X is values T (tables and chairs) or D (desks) seating arrangements for students taught in a room Room\_seating\_capacity: Numeric <sup>3</sup> Number of chairs with table space or desks or standing room; functional student capacity Room\_type Text 2, Mask XX where XX is values CR (classroom) or LB (laboratory) or SC (secure class) or SL (secure lab) Specifies the type of room Schedule quarter number: Numeric 1 Sequential number of a quarter in a schedule year Schedule year: Numeric 4 Year for which a schedule is written Scheduled required timeperiod for instructor indicator: Text 1, Mask  $\overline{X}$ where X is Y or N Indicates that course has a required timeperiod for the instructor Scheduled required timeperiod for course indicator: Text 1, Mask  $\overline{X}$ where X is Y or N Indicates that course has a required timeperiod

Scheduler course comments: Text 50 Comments from course schedulers regarding course Semi permanent event name: Text 10 First 10 letters of a semi permanent event name (e.g. Dept mtg) Semi permanent event type: Text 2 Code for the type semi permanent event schedule Simultaneously scheduled course: Text 7, Mask XX-NYYY where XX is course type, N is 0-4 and YYY is course code Identifies a course that simultaneously scheduled with the course in question Space systems academic indicator: Text 1, Mask X where X is Y or N Indicates membership in Space systems academic gruop Special room requirements: Text 20 Special room features that a given course requires (eg computor terminals, classified rooms, NSA map rooms) Student course group schedule card number: Numeric 4 Sequential number of a student course group schedule card in a set of student course group schedule cards Student name: Text 15 First 13 letters of student last name, first letter of student first name, first letter of student middle name Student social security number: Numeric 9 Social security number of a person Teaching\_team\_indicator Text 1, Mask X where X is Y or N Indicates a course is taught by a team of instructors

Technical lab\_indicator: Text<sup>1</sup>, Mask X where X is Y or N Indicates that a course labortary is technical in nature

Total number of course segments: Numeric 1 Total number of course segments a course is divided into

Unusual\_course\_combination\_indicator Text 1, Mask X where X is Y or N Indicates unusual course combinations for a student course group

## APPENDIX C: NPS<sup>3</sup> LOGICAL DATA FLOW DIAGRAMS

In an attempt to gain a more detailed description of the NPS Scheduling System user requirements presented by Nolan and Youngblood, and to enhance possible alternative implementation solutions, the logical dataflow diagrams for  $NPS^3$  are presented in FIG. C-l thru FIG. C-38. The Demarco-Yourdon system for dataflow diagrams is used.

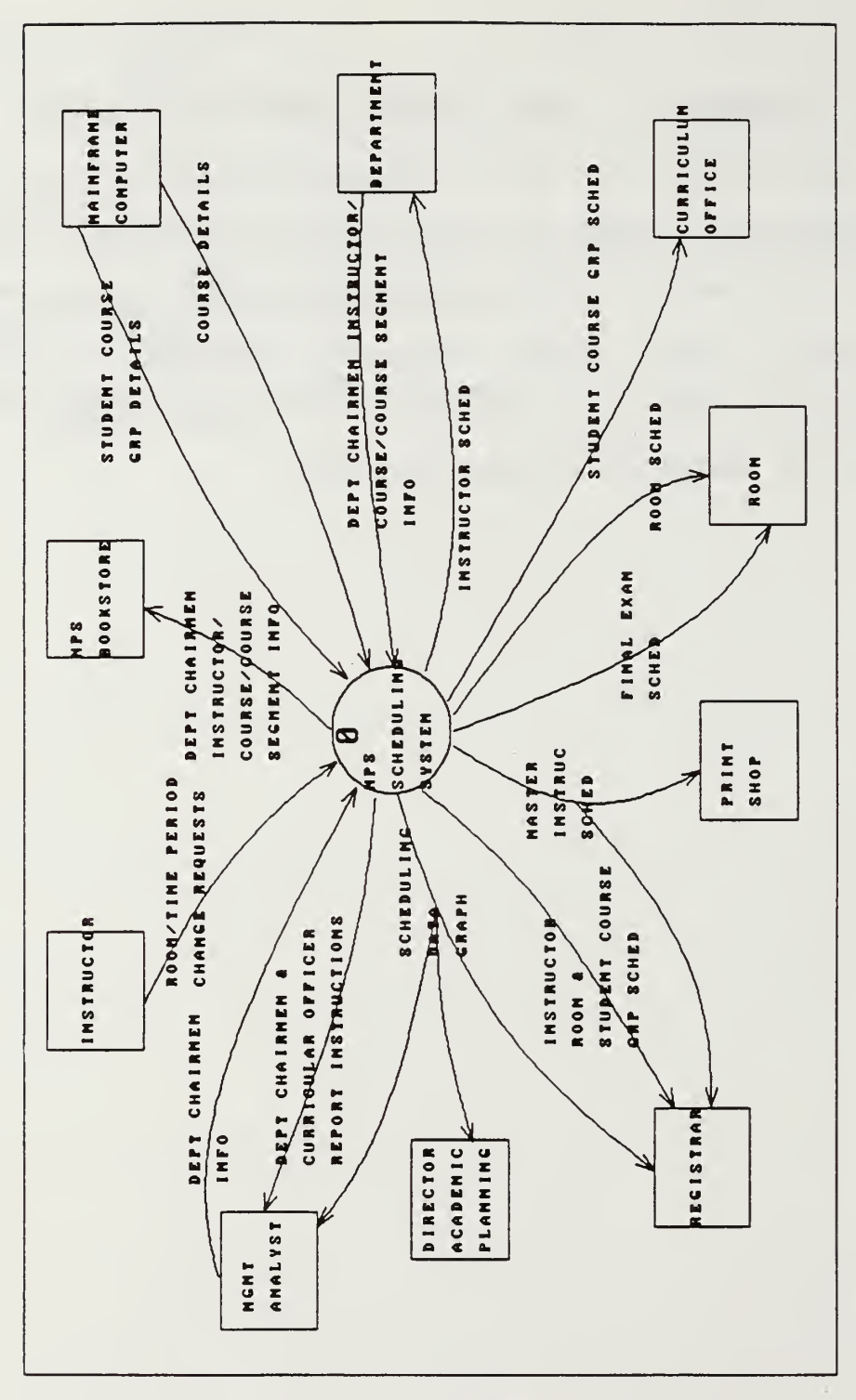

FIG. C-l, Logical Context Dataflow Diagram of the target NPS Scheduling System .

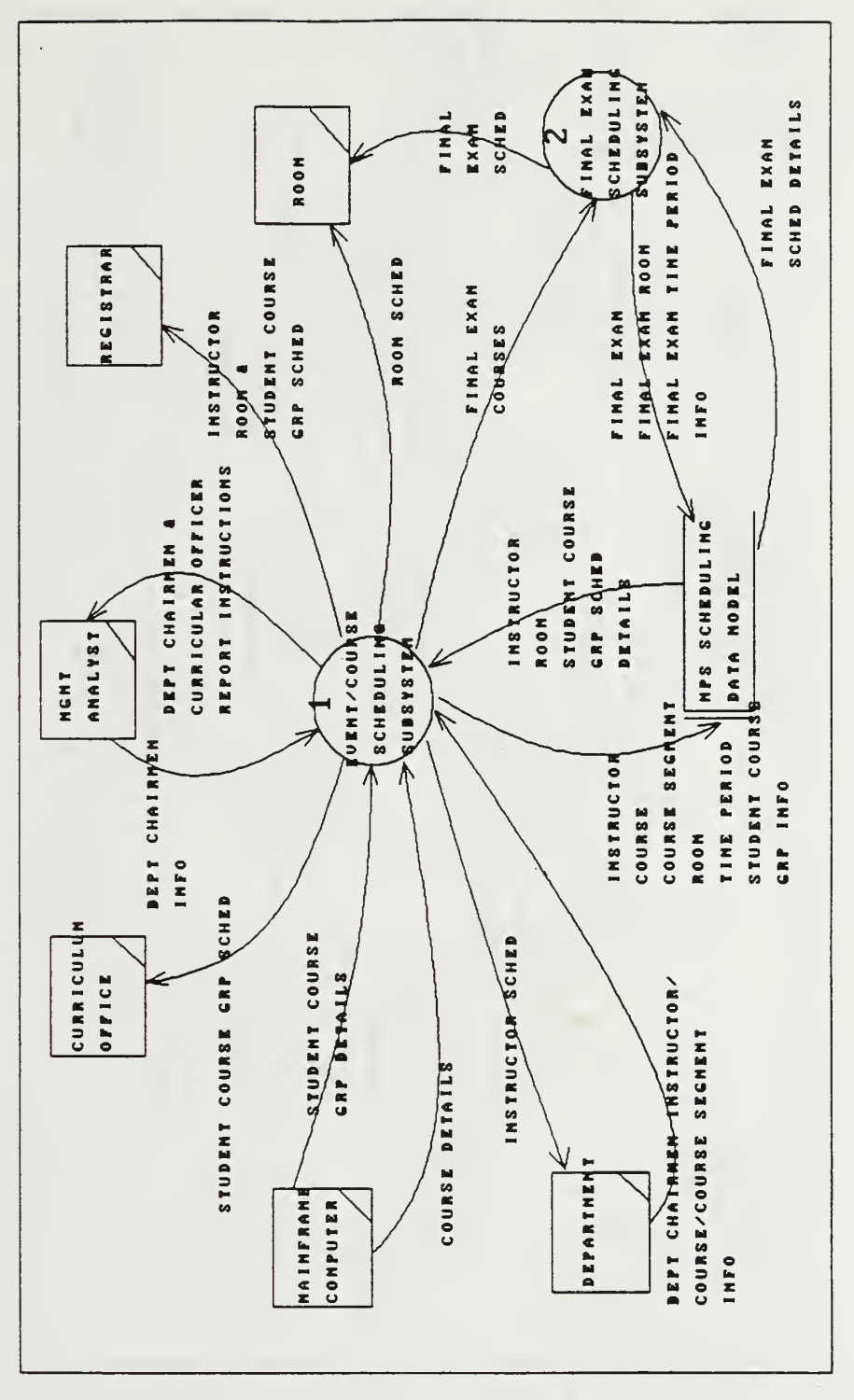

FIG. C-2, Logical Systems Dataflou Diagram of the target NPS Scheduling System .

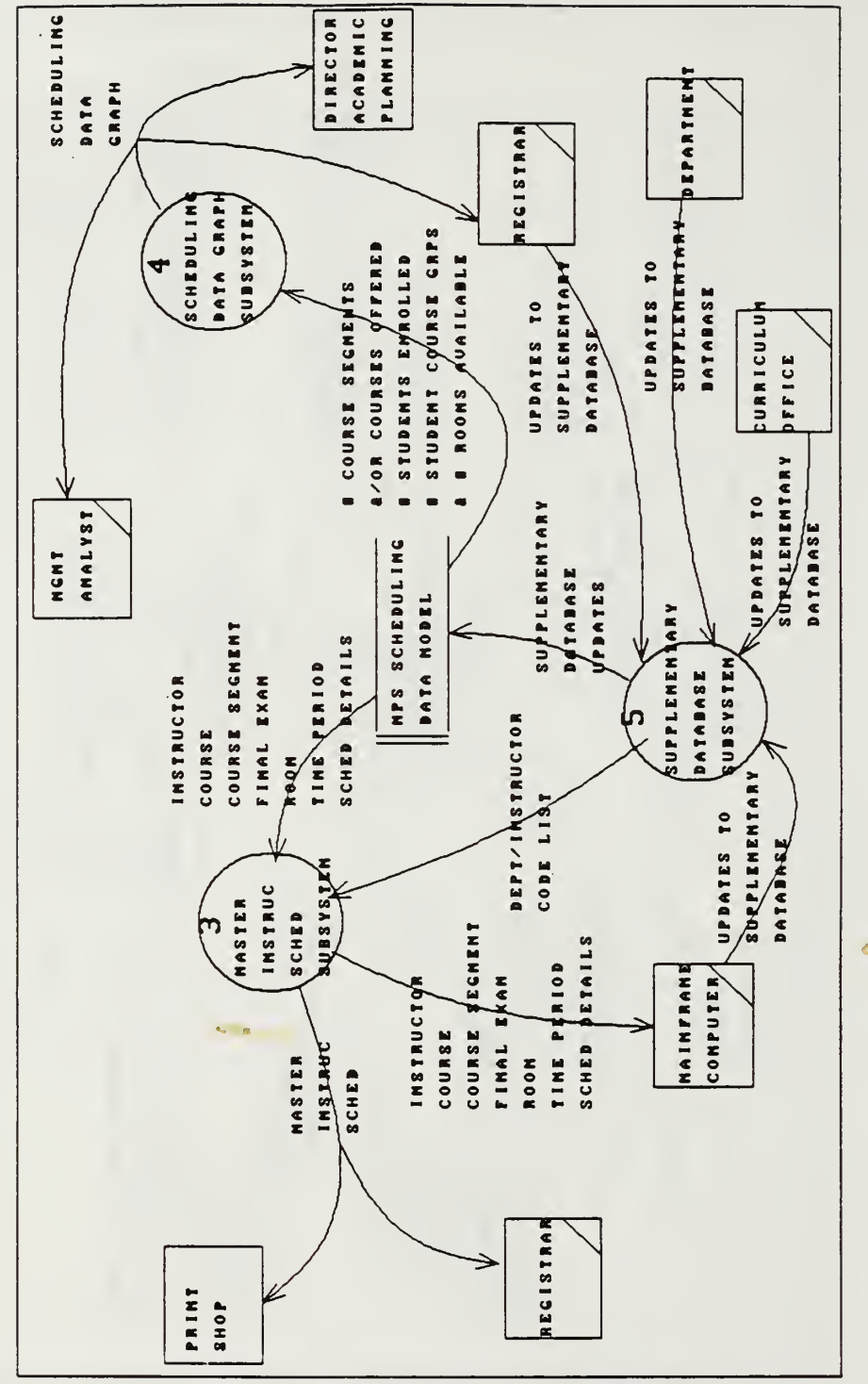

FIG. Dataflow  $C - 3$ , Logical Systems Scheduling **NPS** Diagram of the target System, cont'd.

 $\ddot{\bullet}$ 

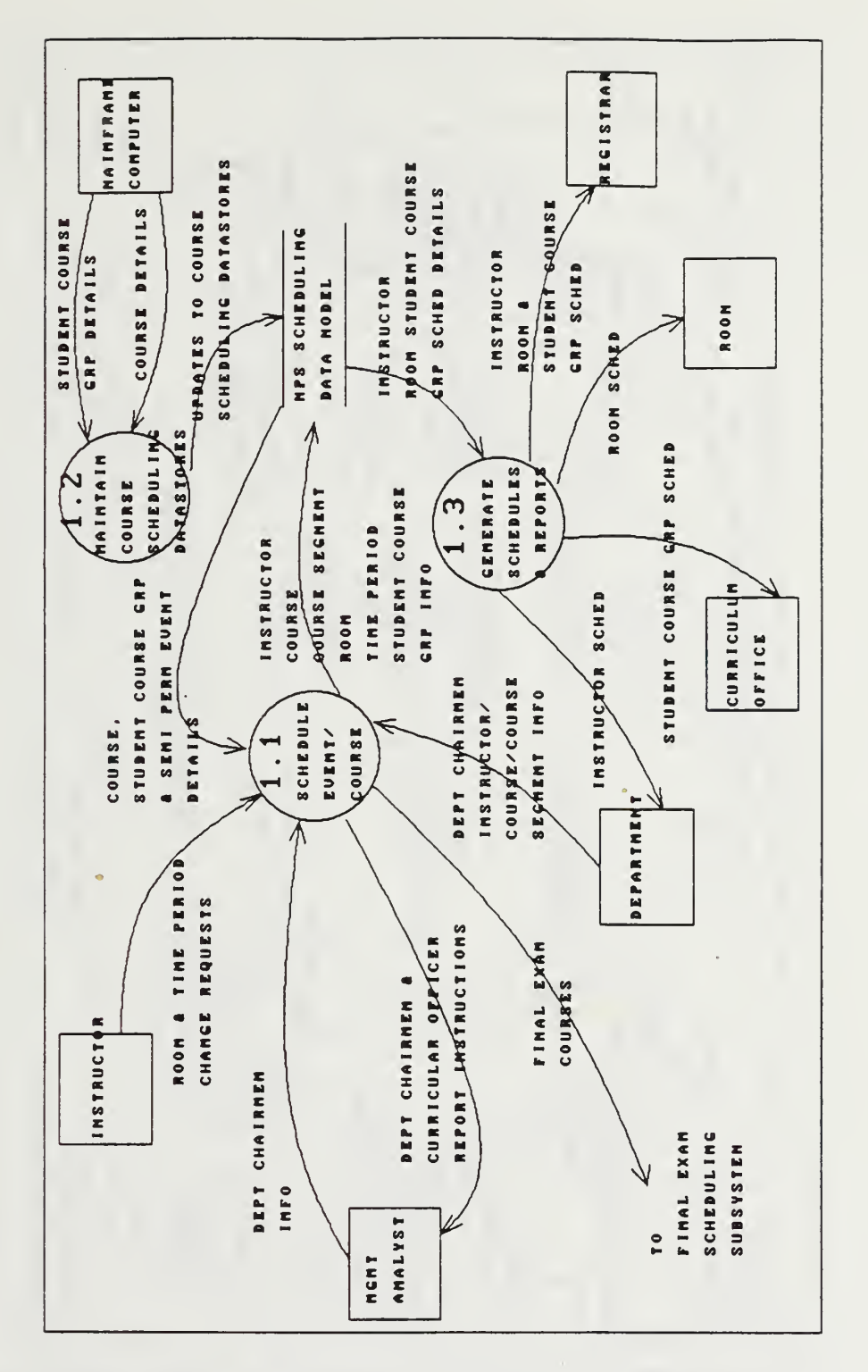

FIG. C-4, Logical Dataflow Diagram for the target Event'Course Scheduling Subsystem.

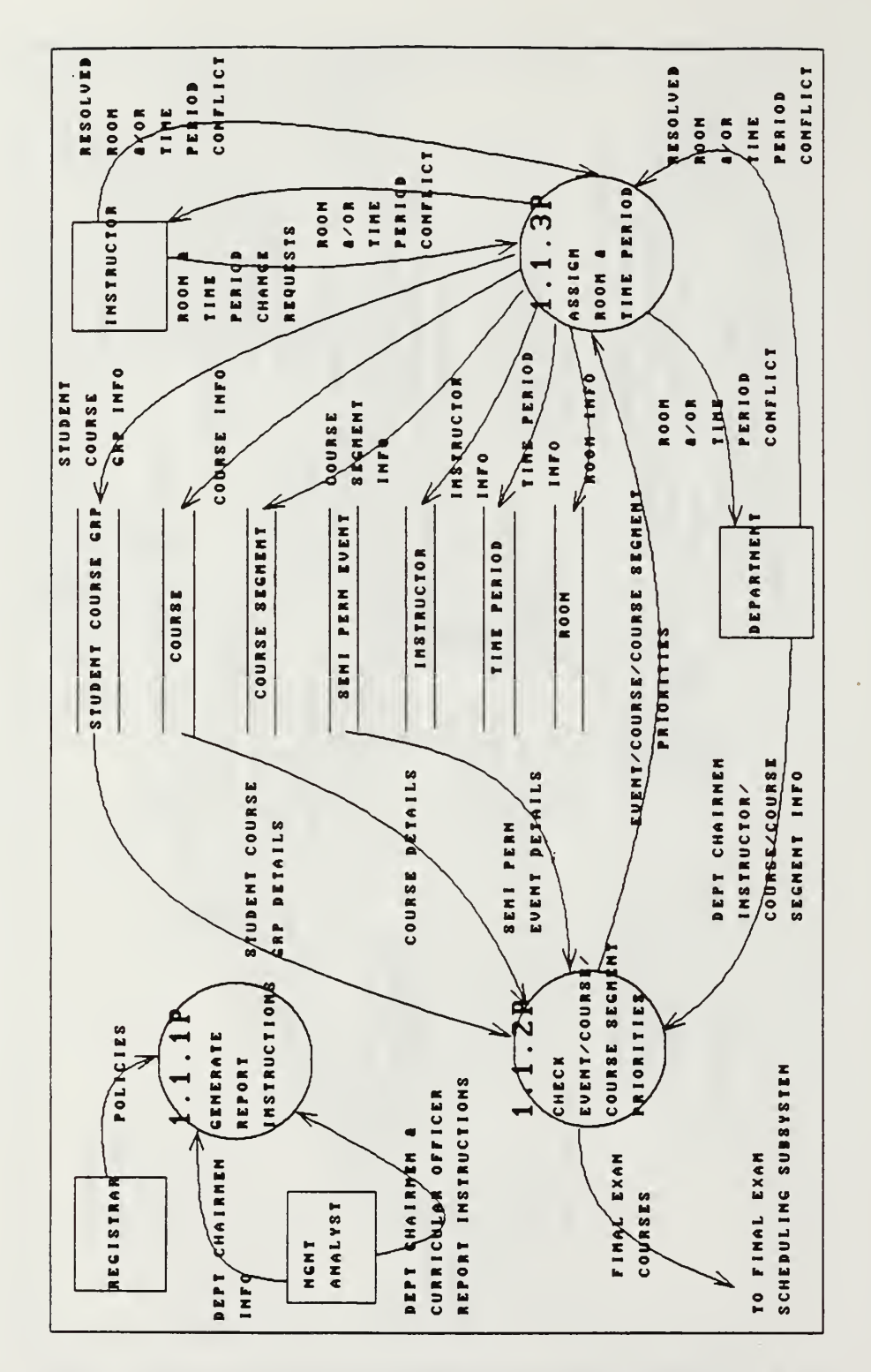

FIG. C-5, Logical Dataflow Diagram for Euent'Course Scheduling.

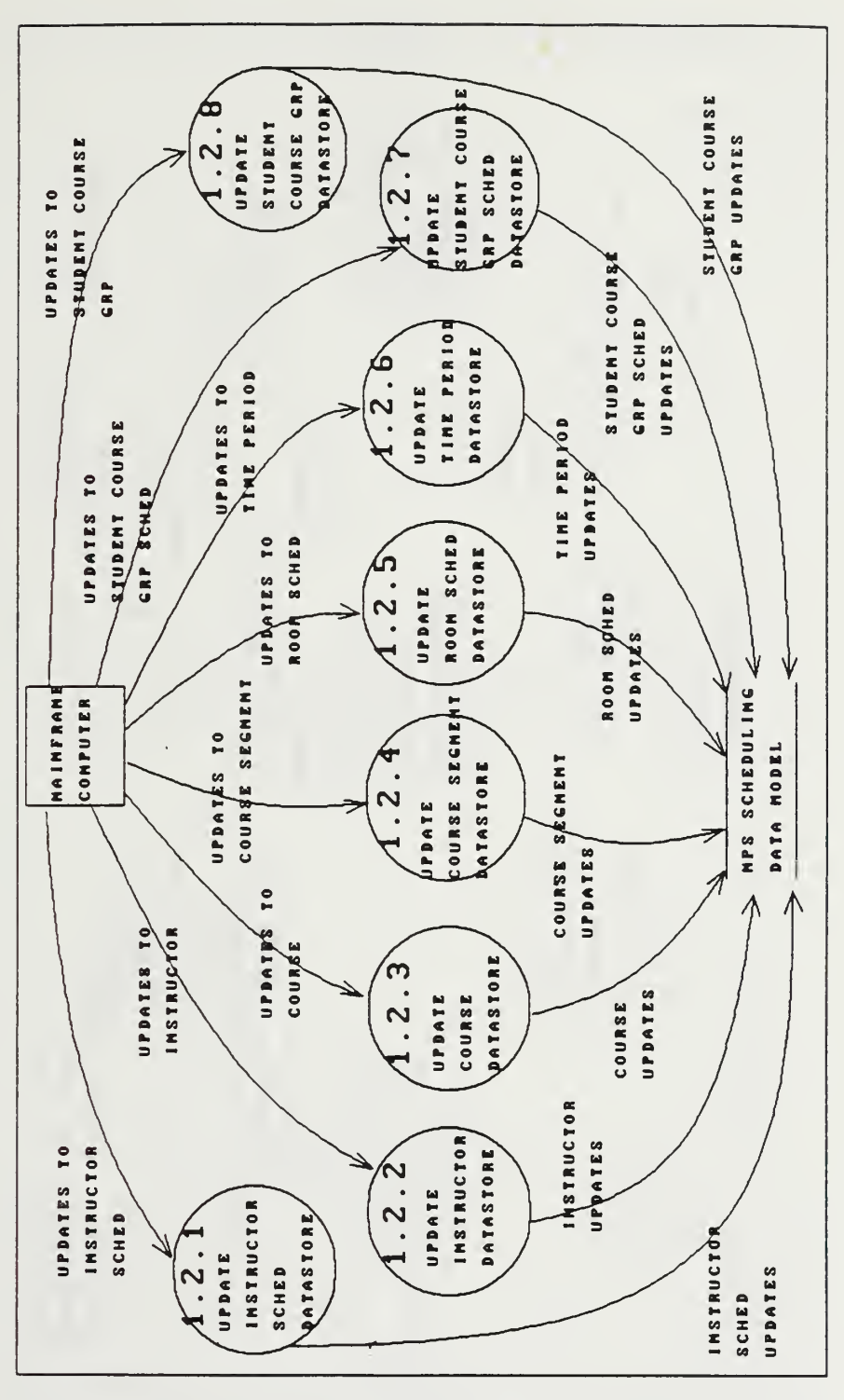

FIG. C-6, Logical Dataflow Diagram for Scheduling Data Maintenance.

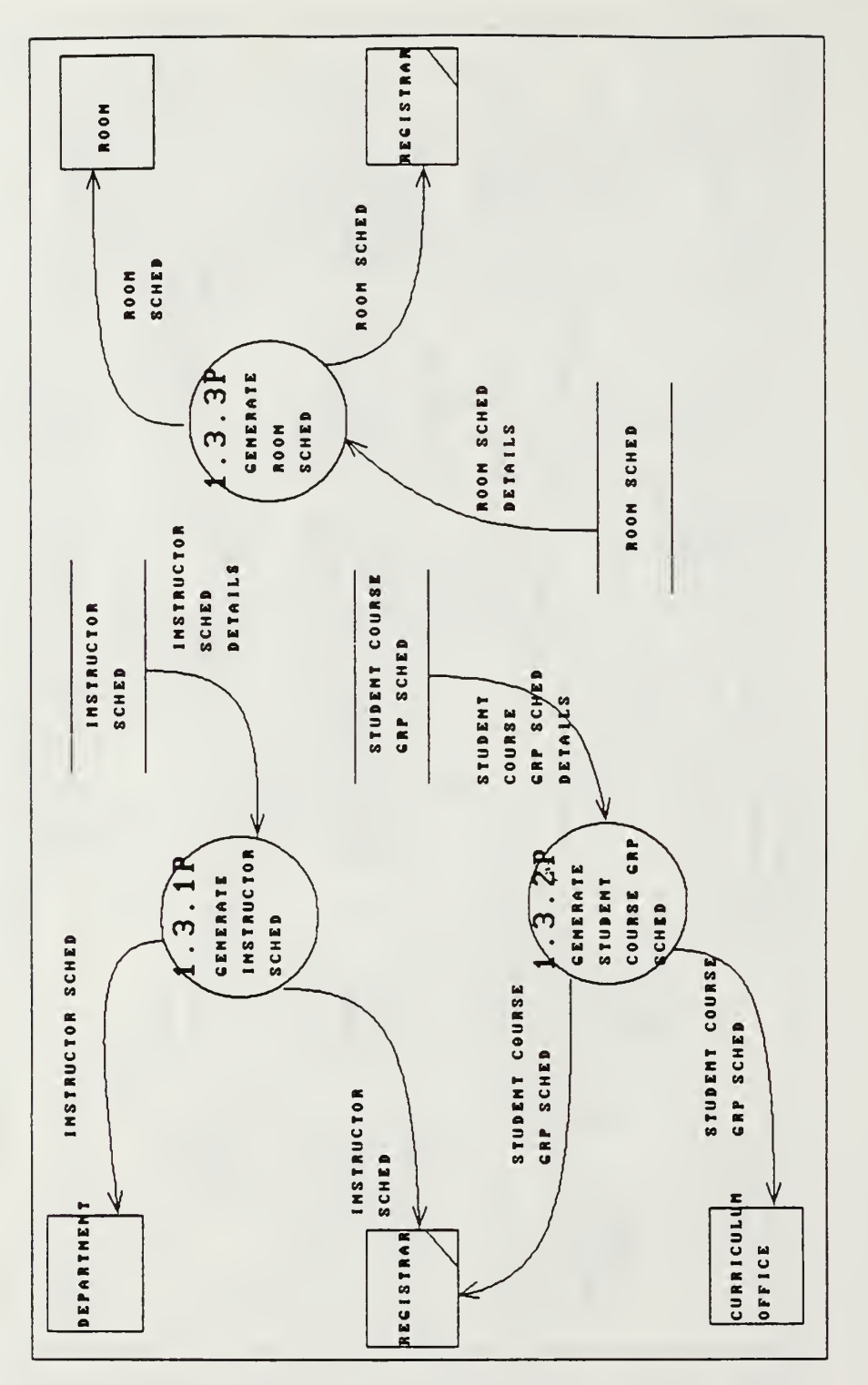

FIG. C-7, Logical Dataflow Diagram for the target Schedules and Reporting support

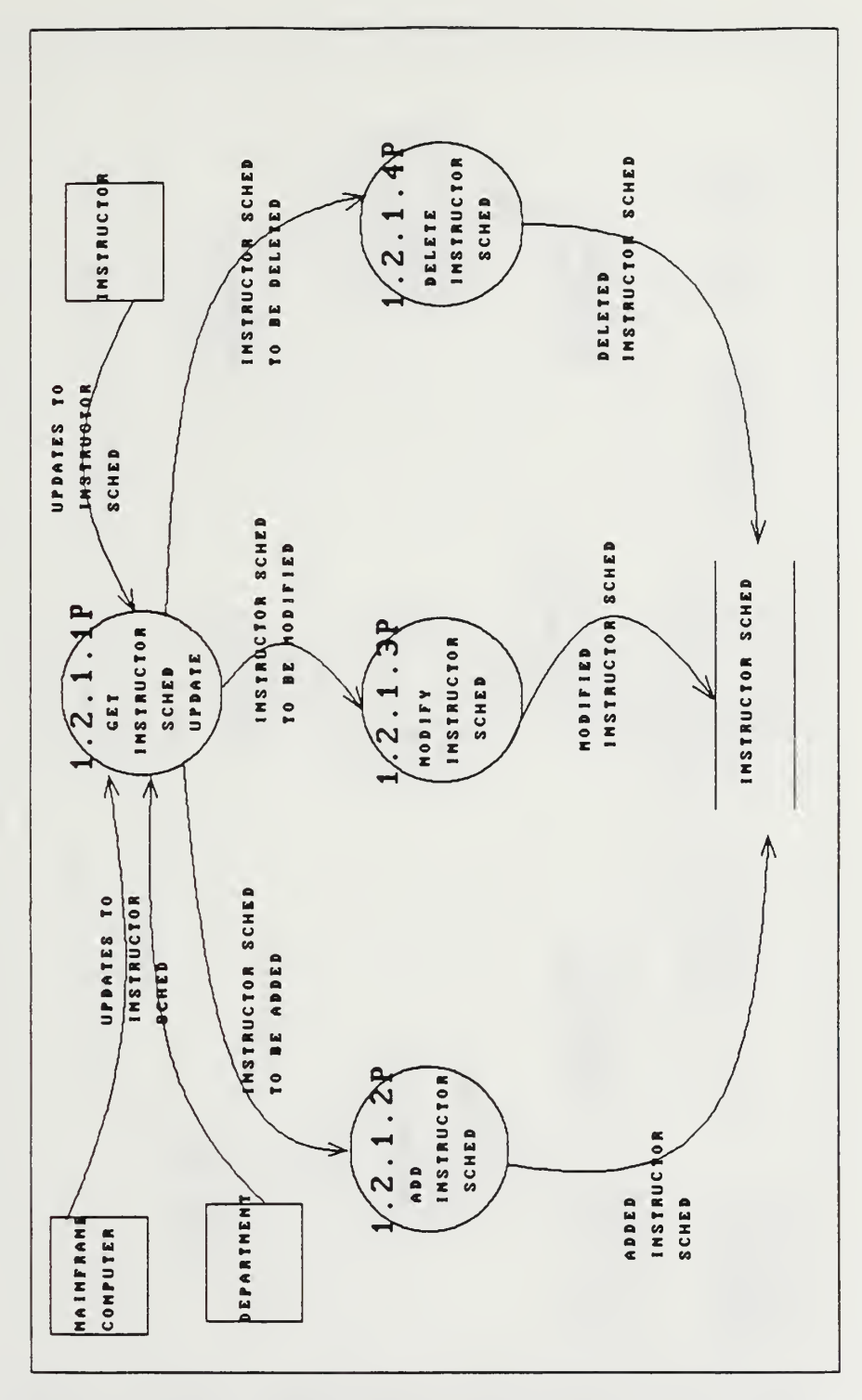

Dataflow Diagram for Logical FIG.  $C - B$ , Data Store Maintenance. INSTRUCTOR **SCHED** 

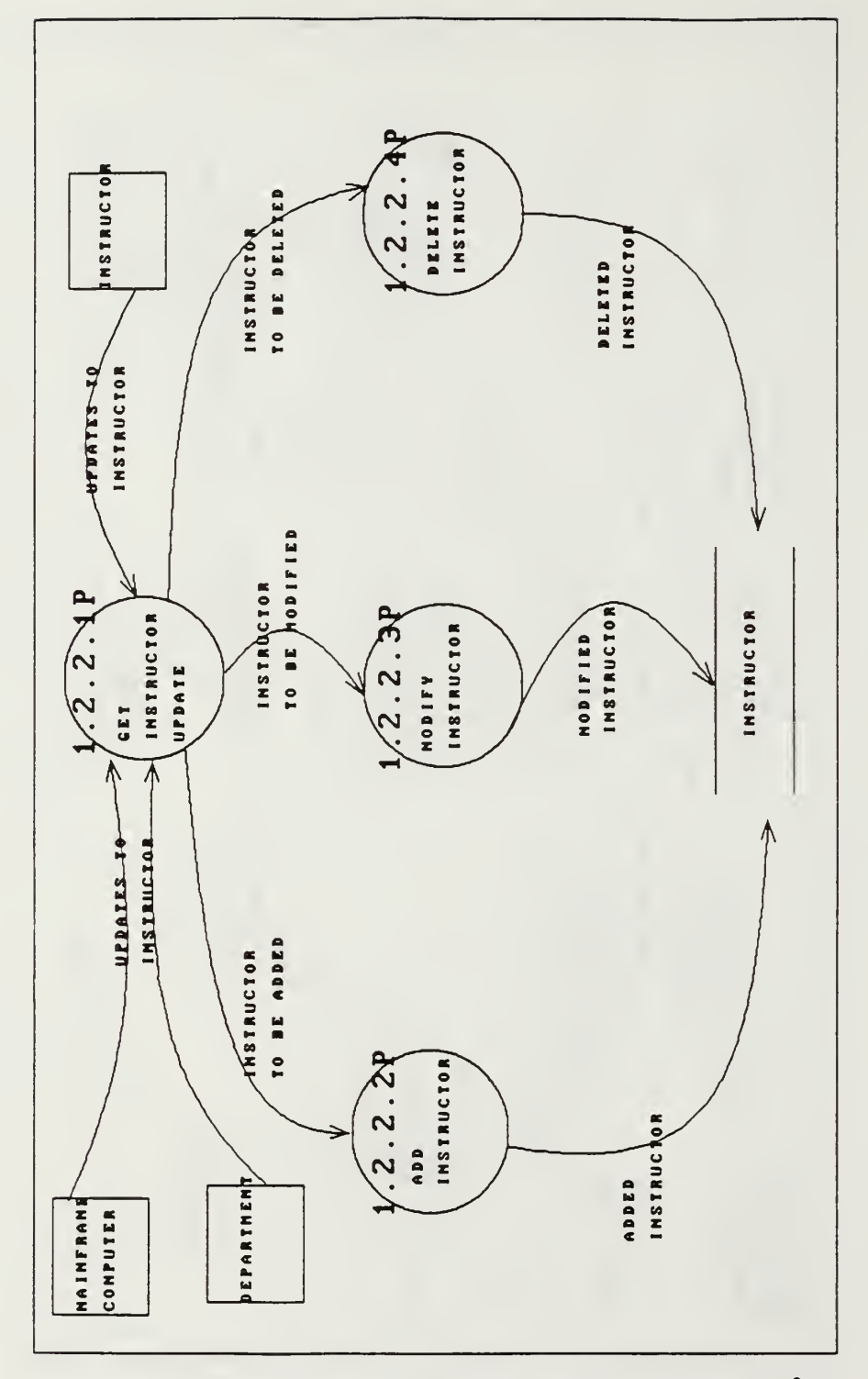

Logical Dataflow Diagram for FIG.  $C - 9$ , INSTRUCTOR Data Store Maintenance.

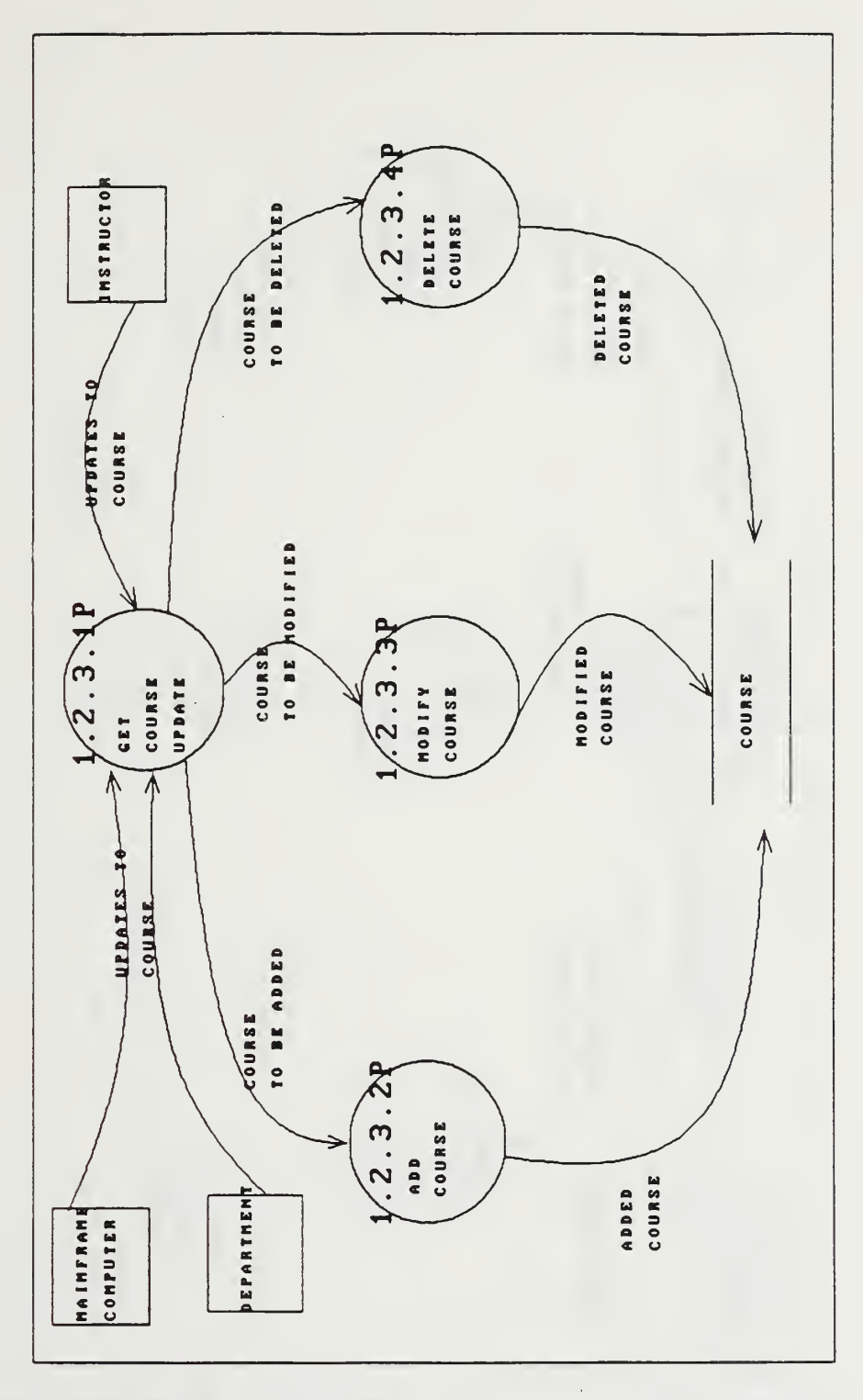

×,

C-10, Logical Dataflow Diagram FIG. for COURSE Data Store Maintenance.

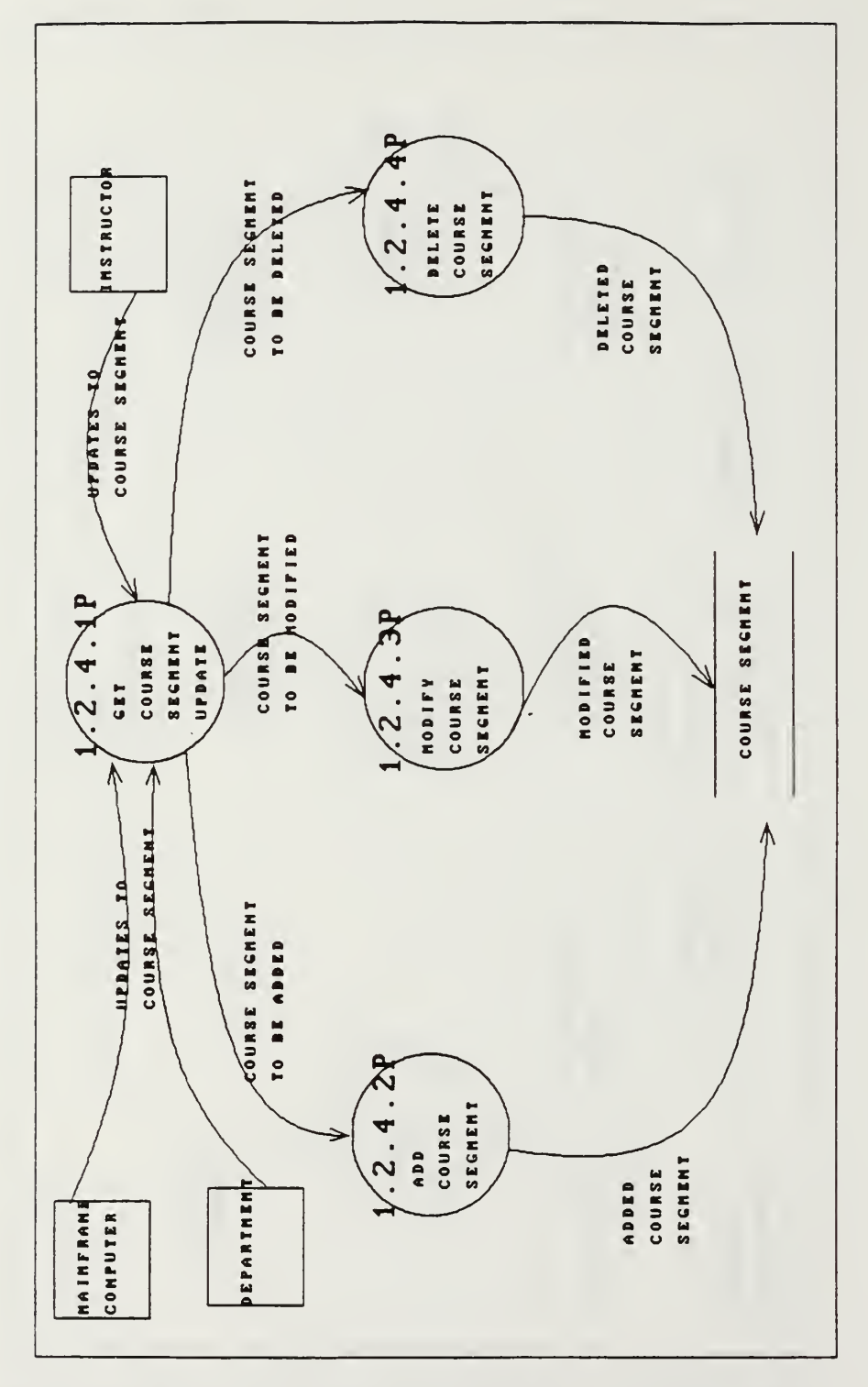

Dataflow Diagram for FIG.  $C - 11$ , Logical COURSE SEGMENT Data Store Maintenance.

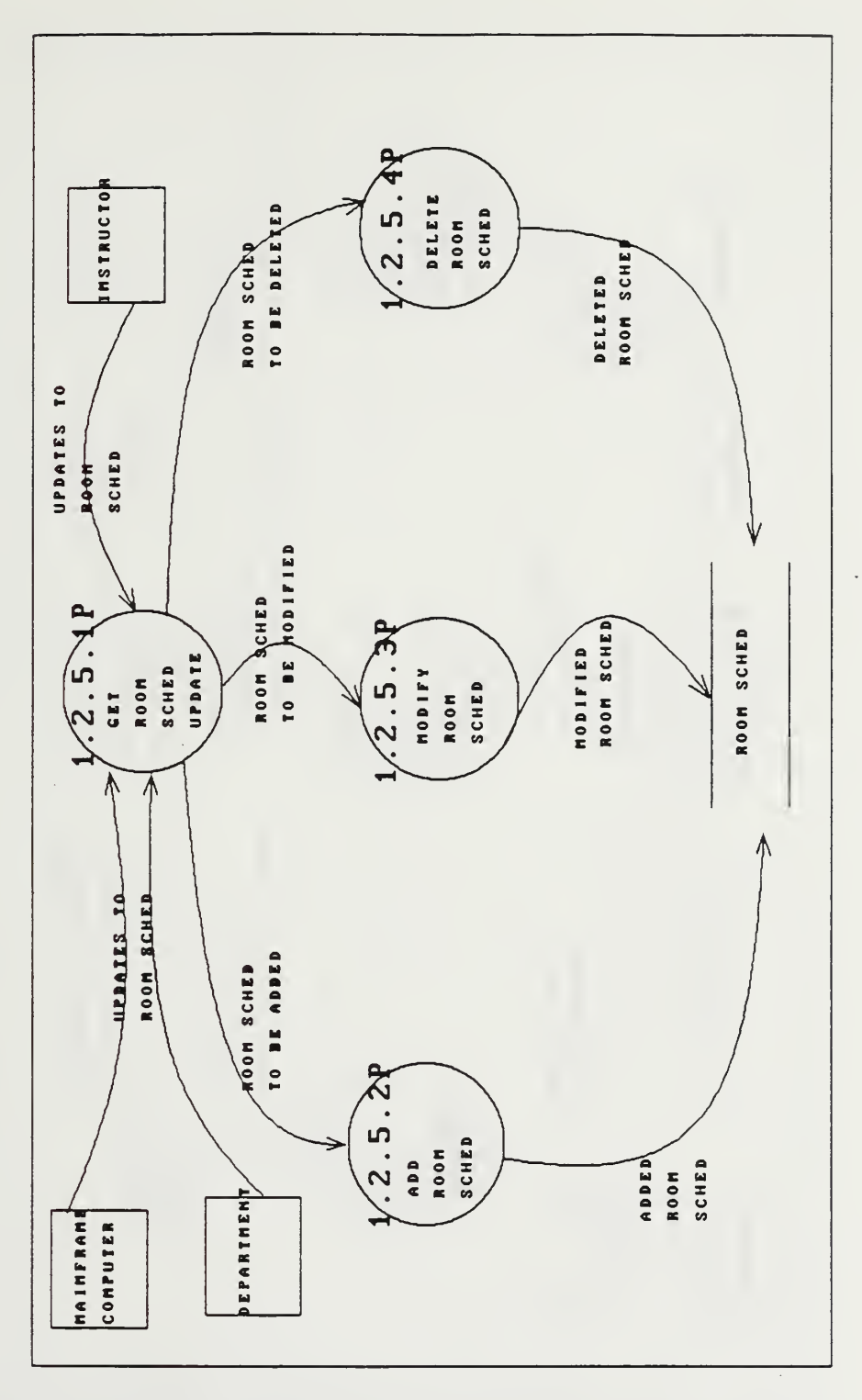

FIG. C-12, Logical Dataflow Diagram for ROOM SCHED Data Store Maintenance.

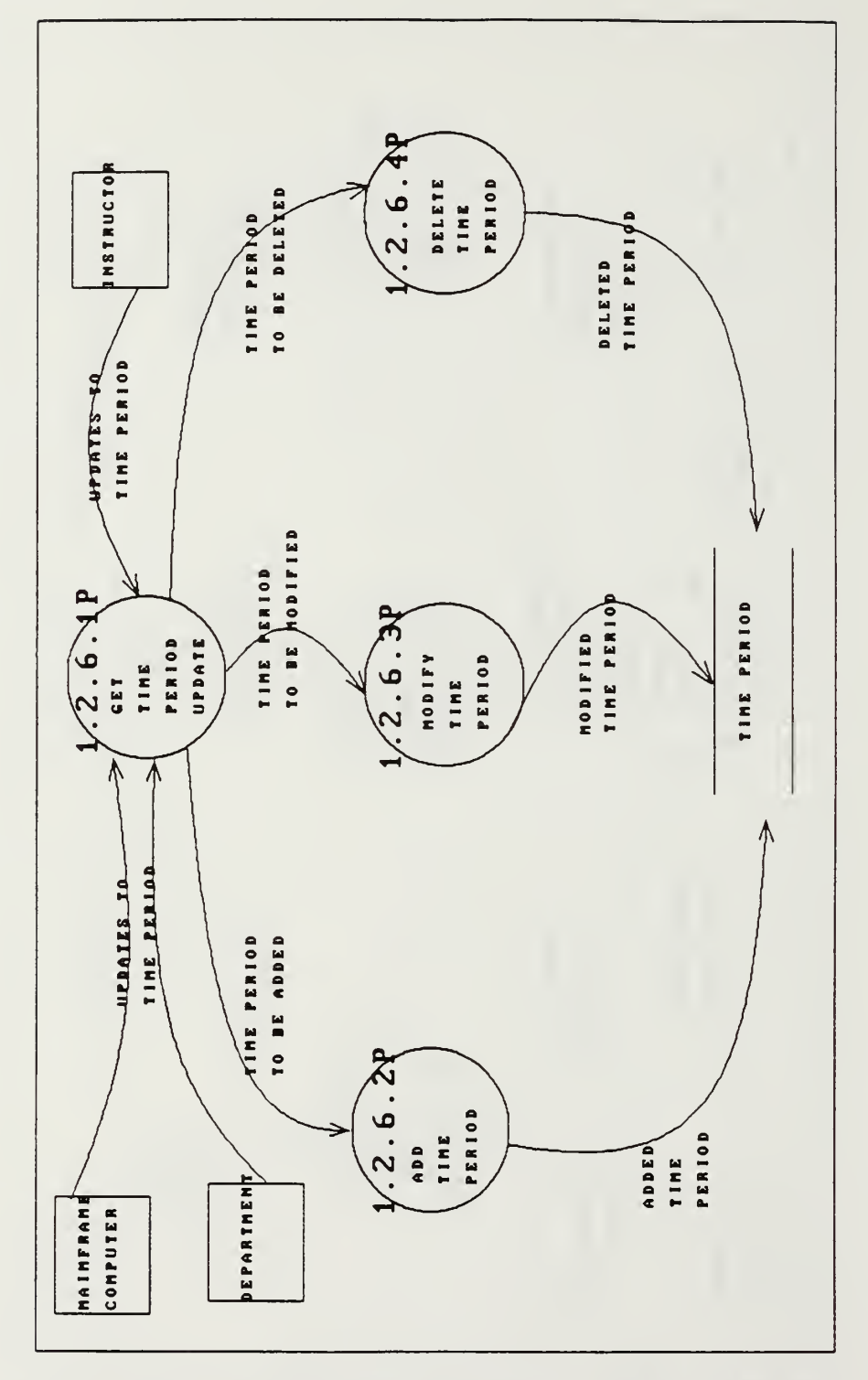

FIG. C-13, Logical Dataflow Diagram for TIME PERIOD Data Store Haintenance.

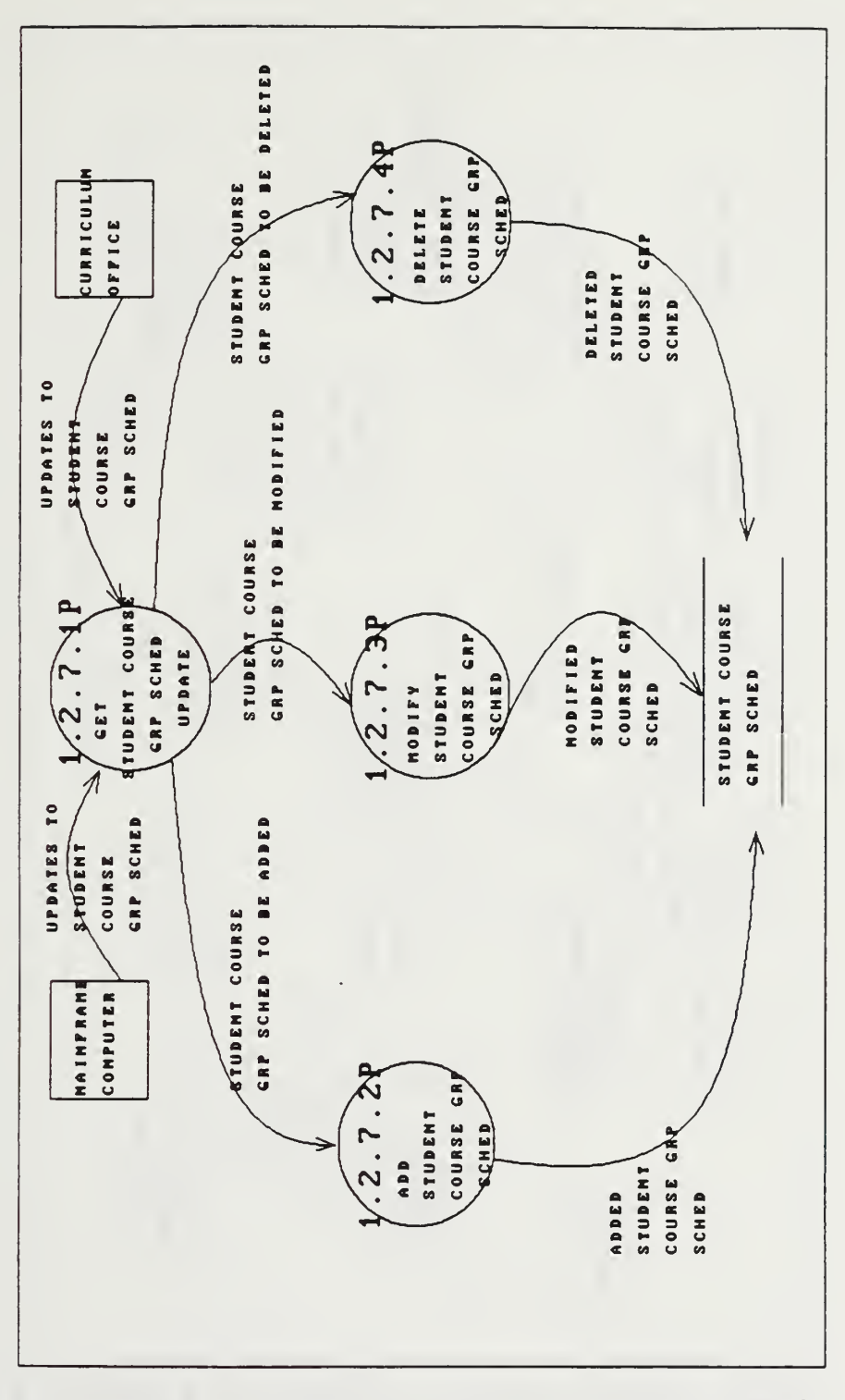

 $C - 14$ , FIG. Logical Dataflow Diagram for **STUDENT** Store COURSE GRP **SCHED** Data Maintenance.

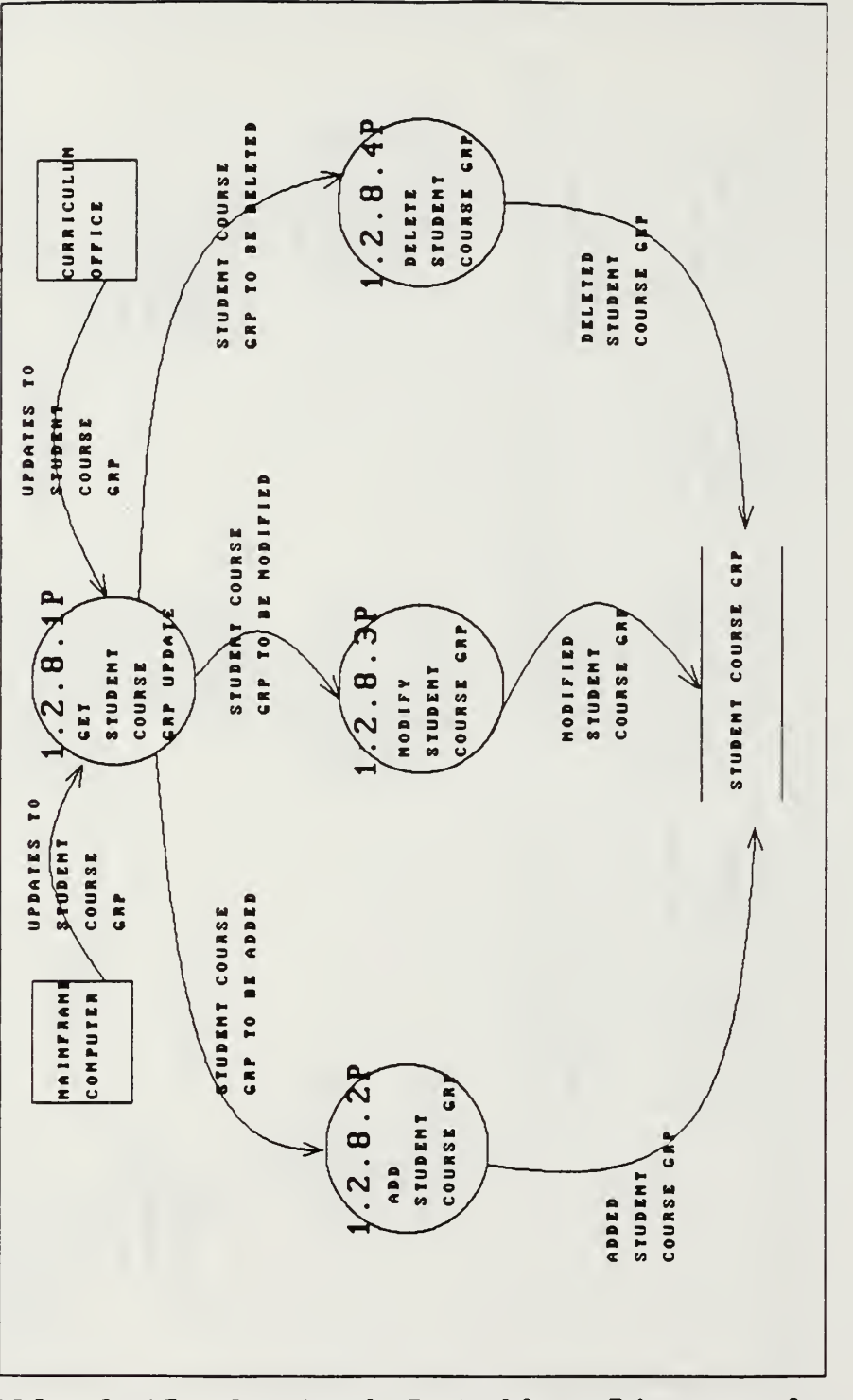

FIG. C-15, Logical Dataflou Diagram for STUDENT COURSE GRP Data Store Maintenance

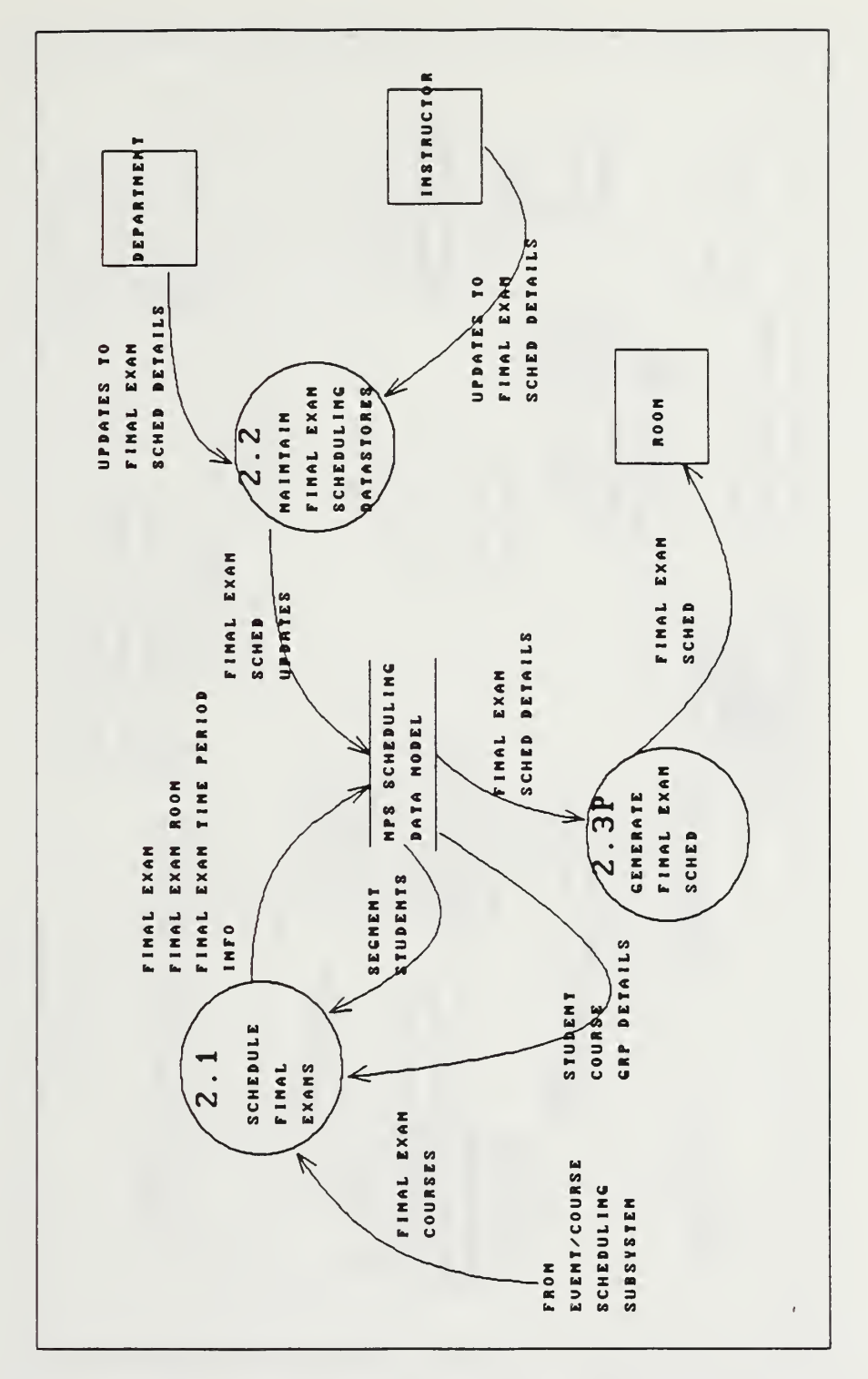

 $\cdot$ 

Dataflow for  $C - 16$ , Diagram Logical FIG. Final Exam Scheduling Subsystem. the target

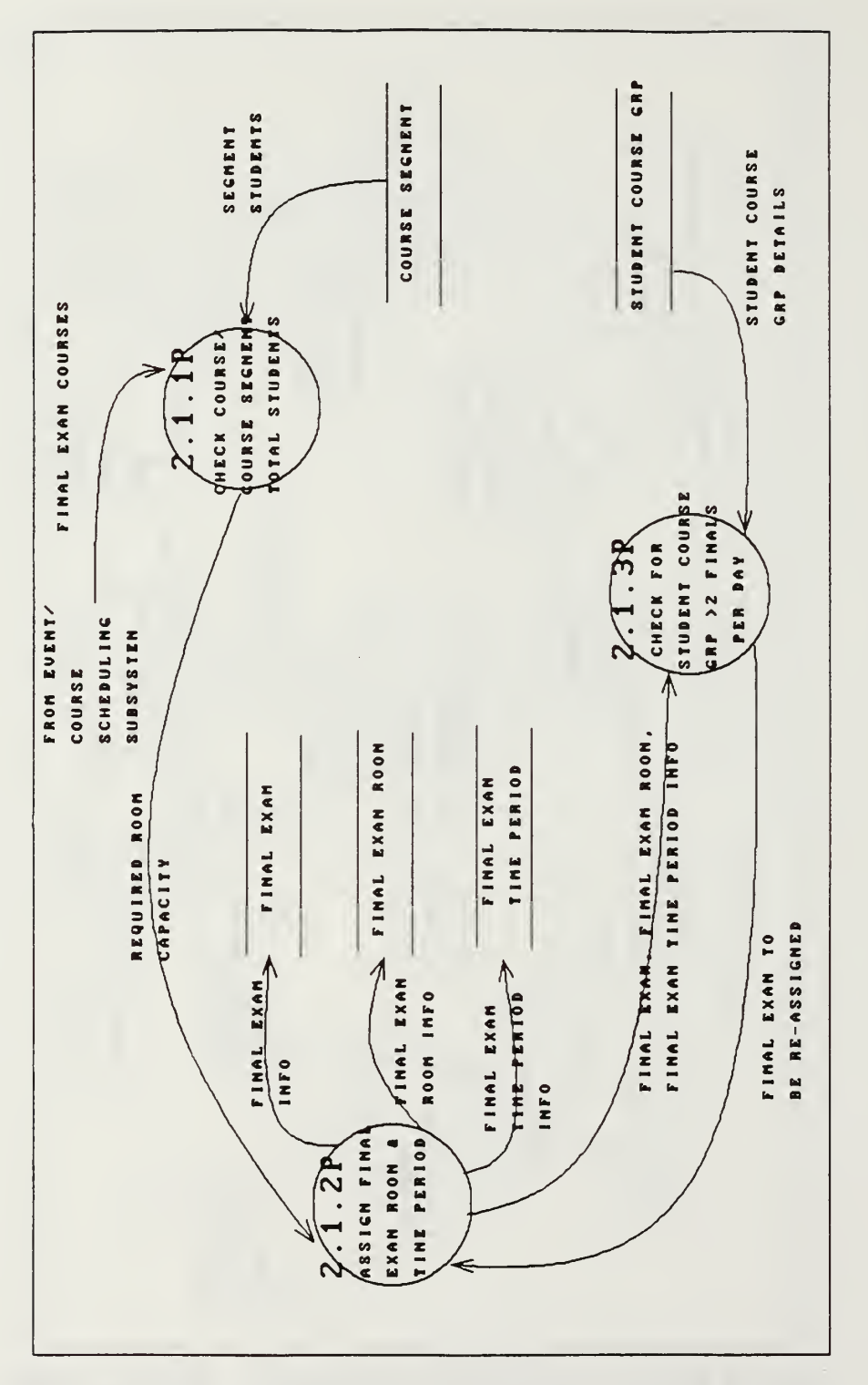

FIG. C-17, Logical Dataflow Diagram for the target Final Exam Scheduling.

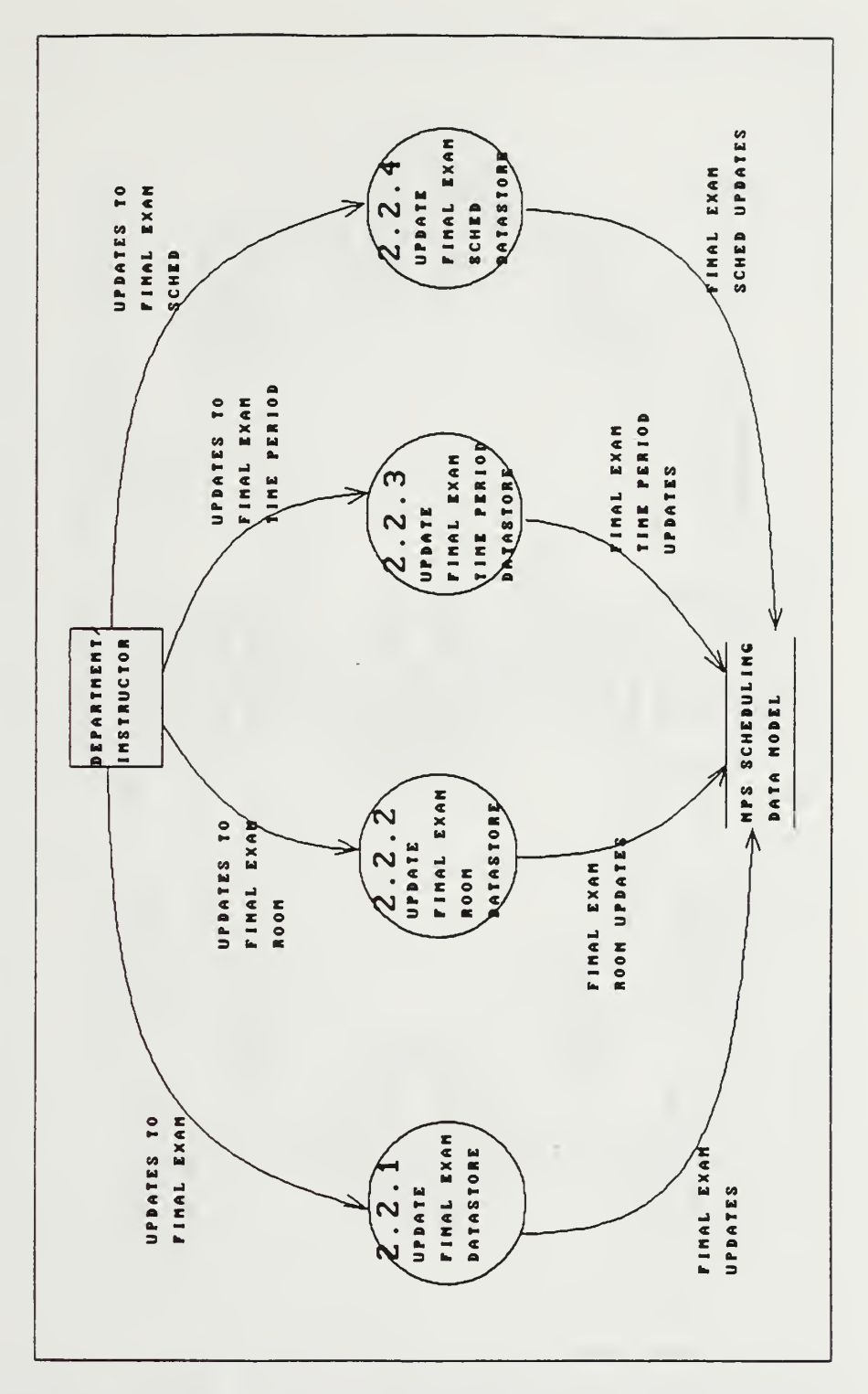

FIG. C-18, Logical Dataflow Diagram for the target Final Exam Data Maintenance.

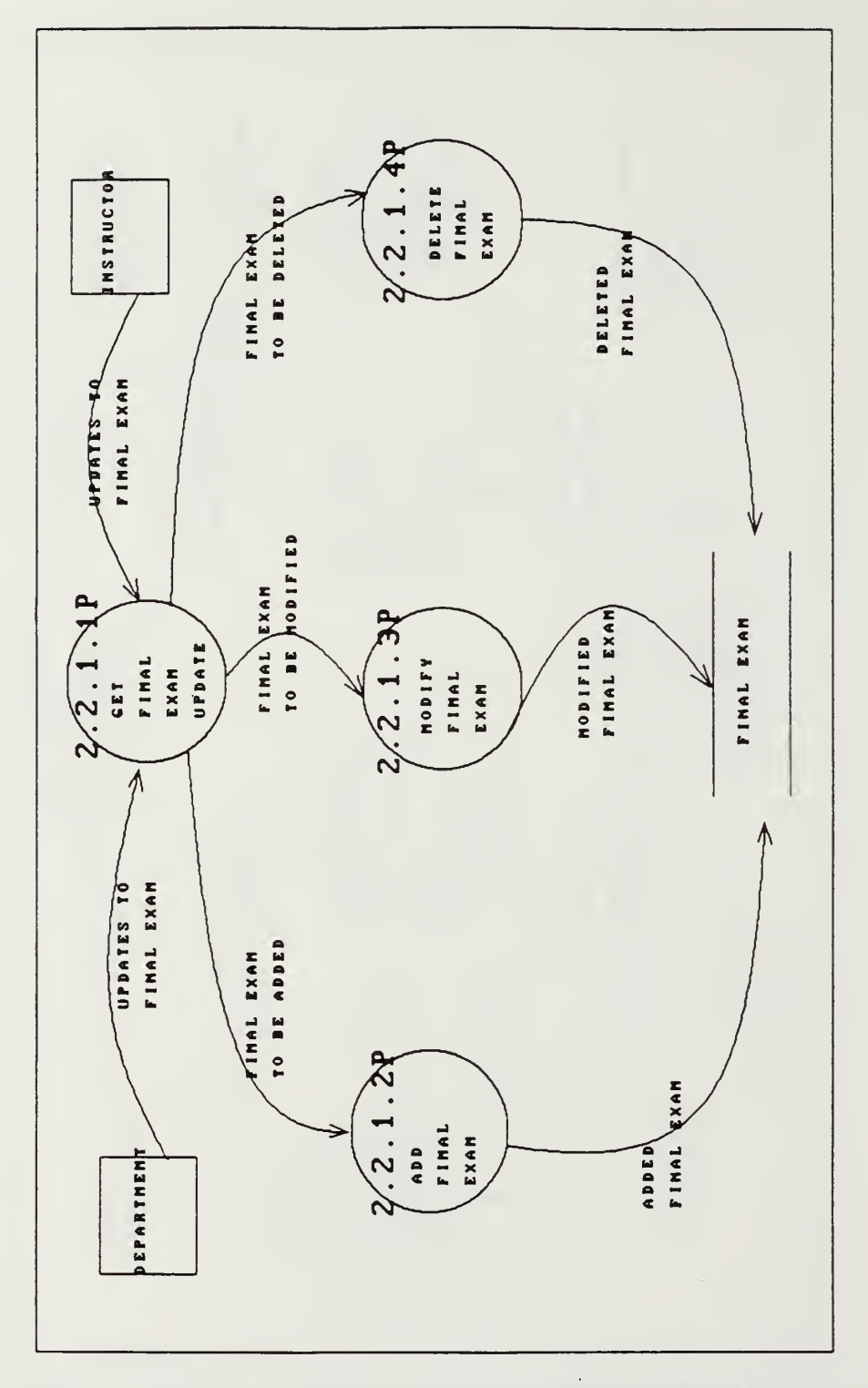

 $\epsilon$ 

FIG. C-19, Logical Dataflow Diagram for FINAL EXAM Data Store Maintenance.

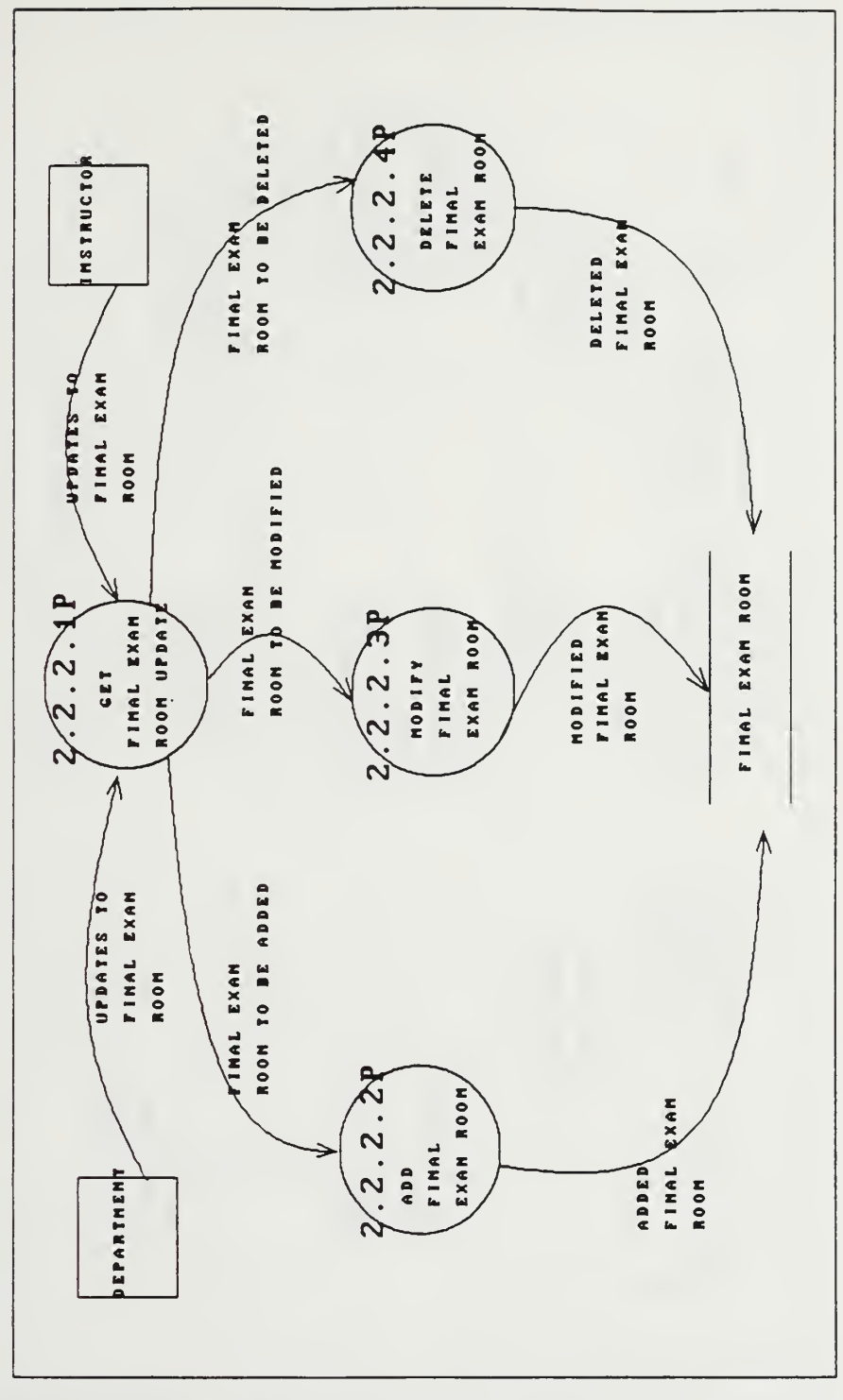

FIG. C-28, Logical Dataflow Diagram for FINAL EXAM BOOM Data Store Maintenance.

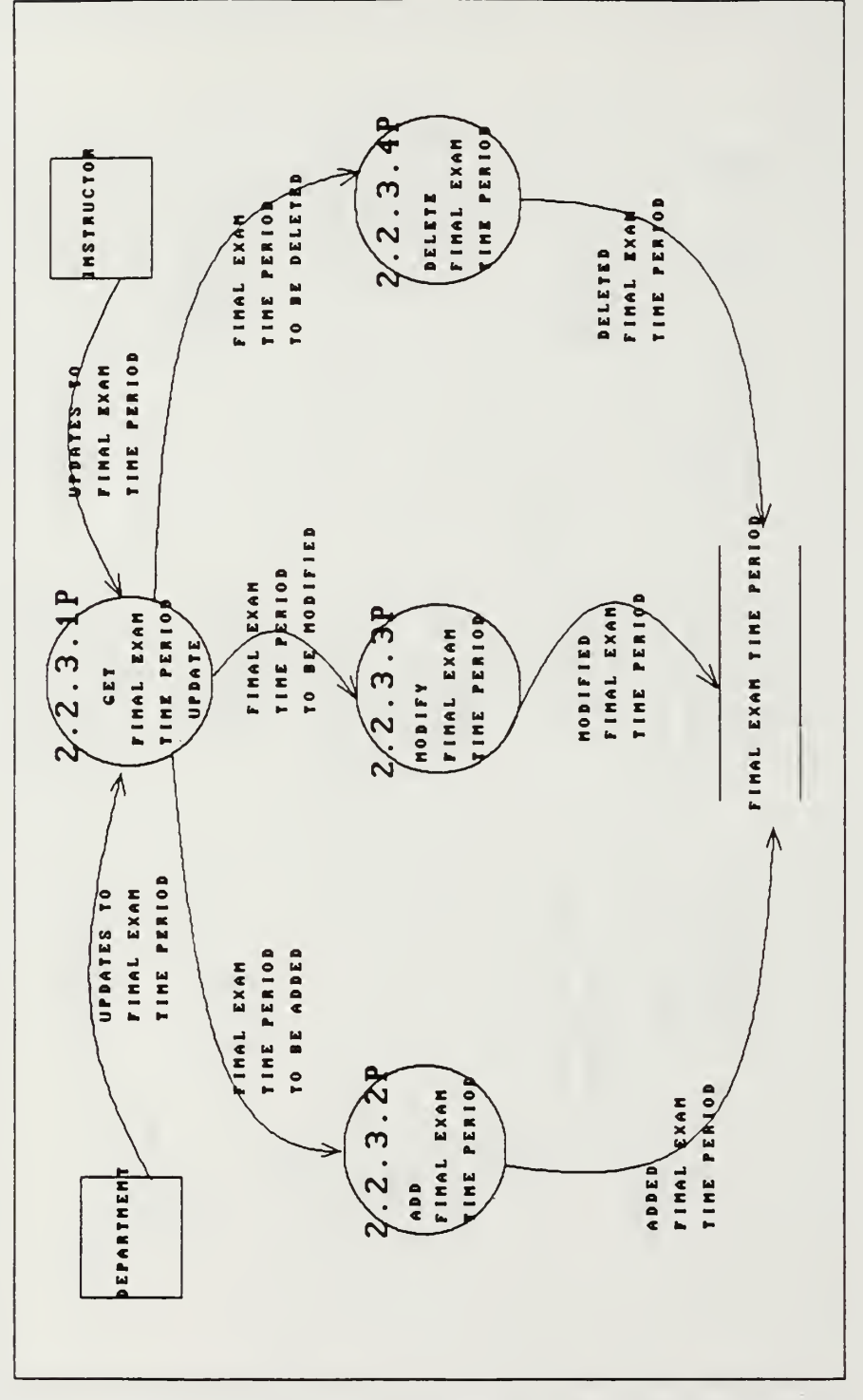

 $C - 21$ , Logical Dataflow FIG. Diagram for FINAL **EXAM** TIME PERIOD Data Store Maintenance.

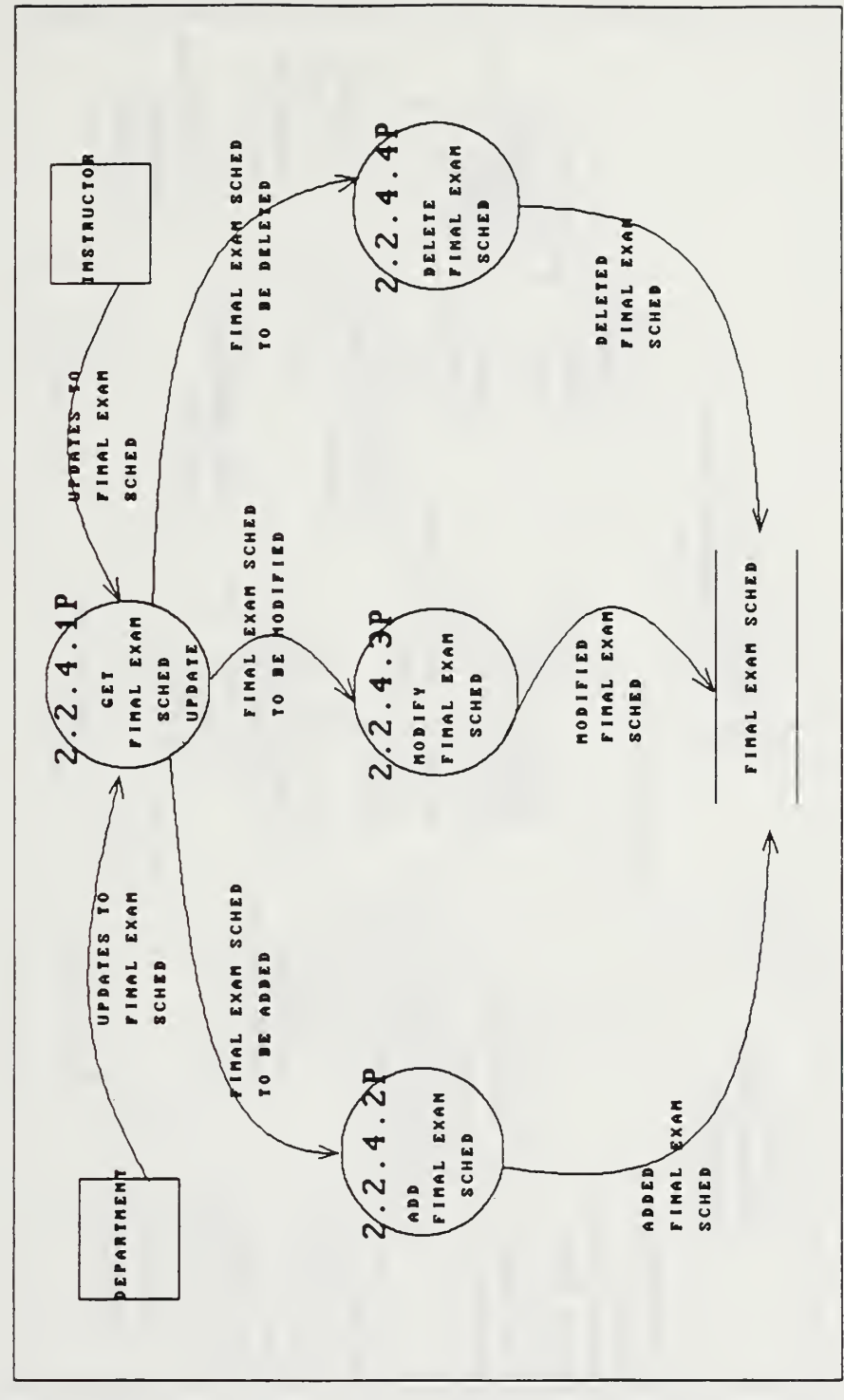

Logical FIG.  $C - 22$ , Dataflow Diagram for FINAL EXAM **SCHED** Data Store Maintenance.

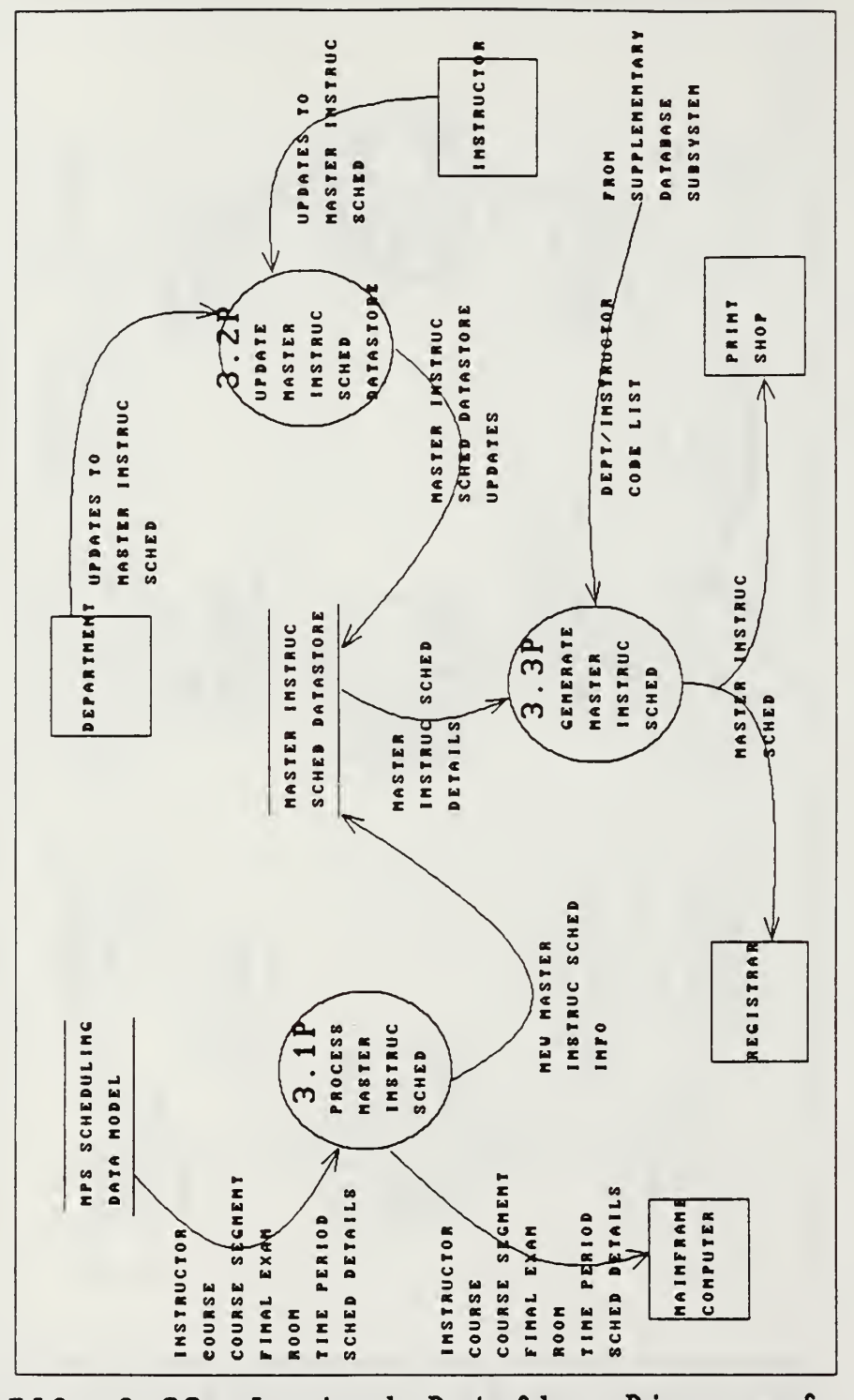

 $C - 23$ , Logical Dataflow Diagram for FIG. Instruction Schedule Master the target Subsystem.

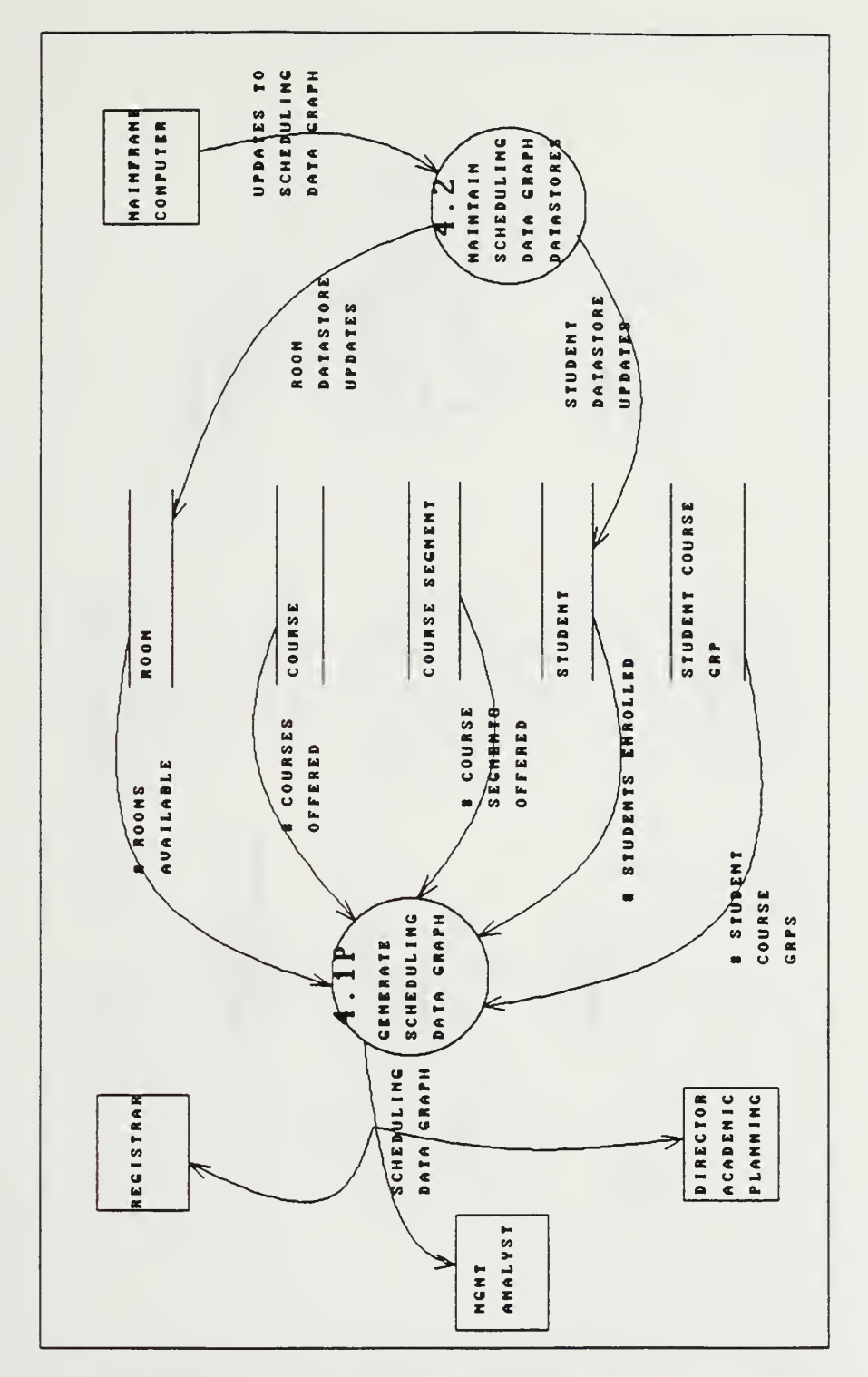

FIG.  $C - 24$ , Logical Dataflow Diagram for the target Scheduling Data Graph Subsystem.

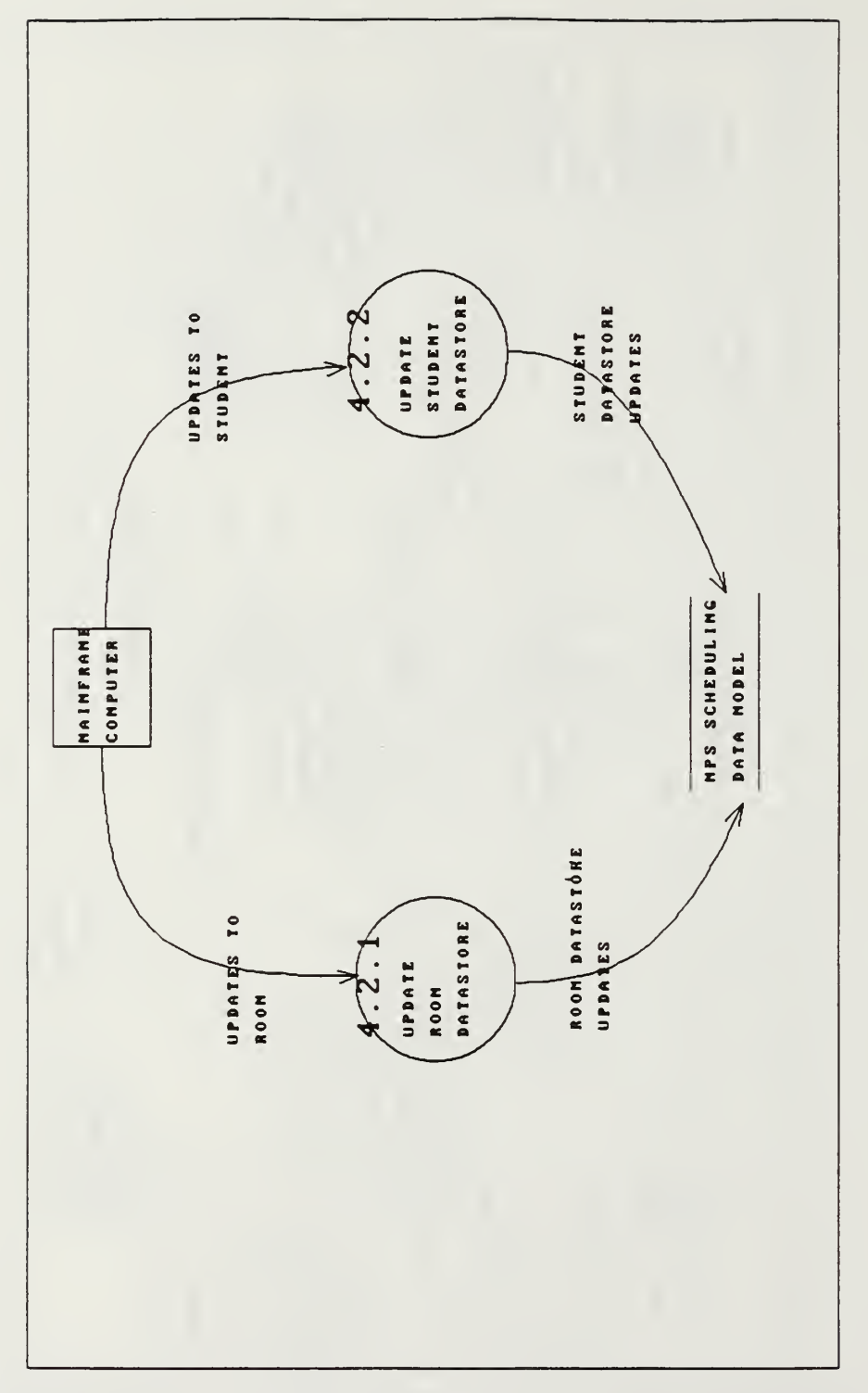

FIG. C-25, Logical Dataflow Diagram for Scheduling Data Graph Data Maintenance.

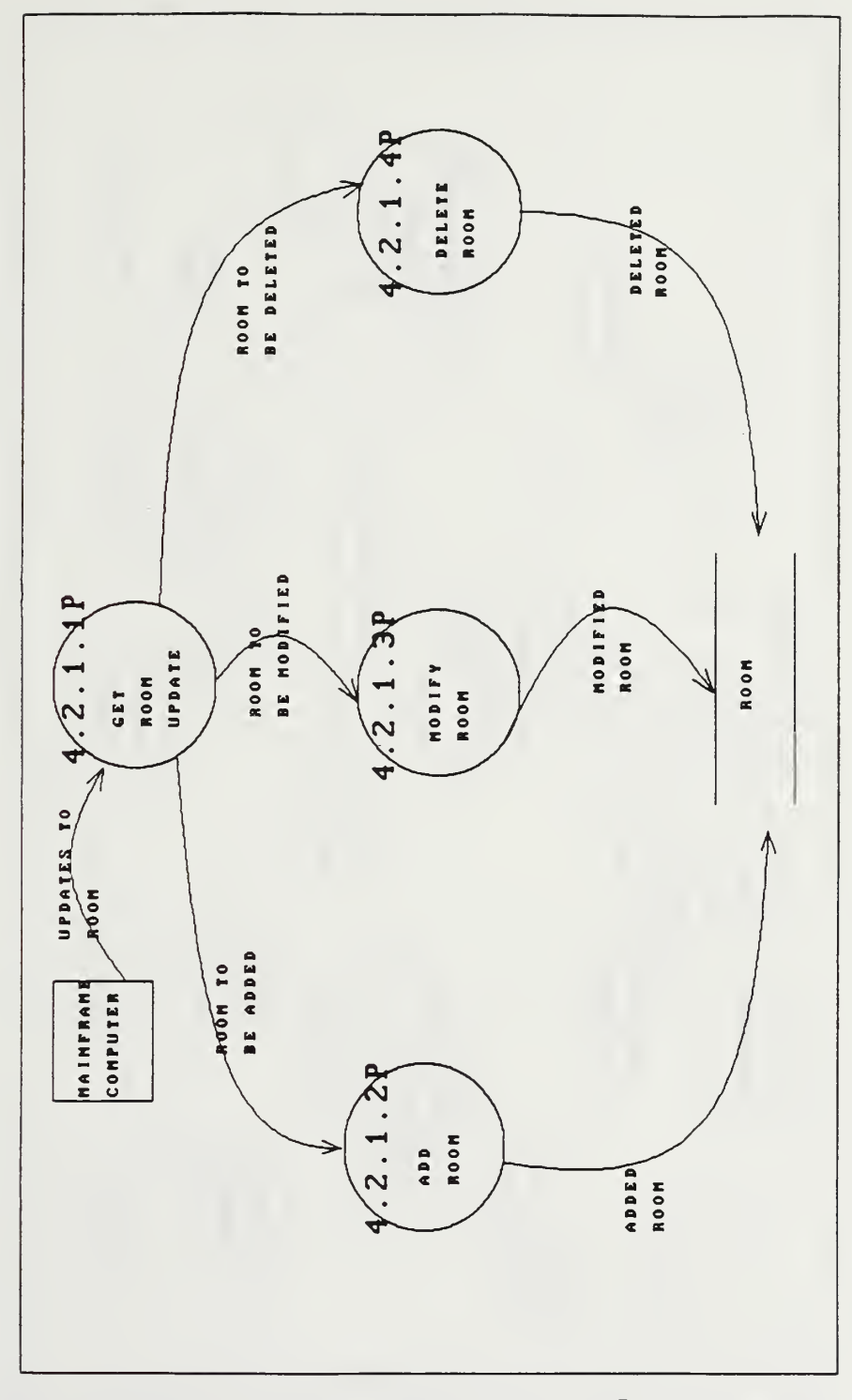

FIG. C-26, Logical Dataflow Diagram for ROOM Data Store Maintenance.

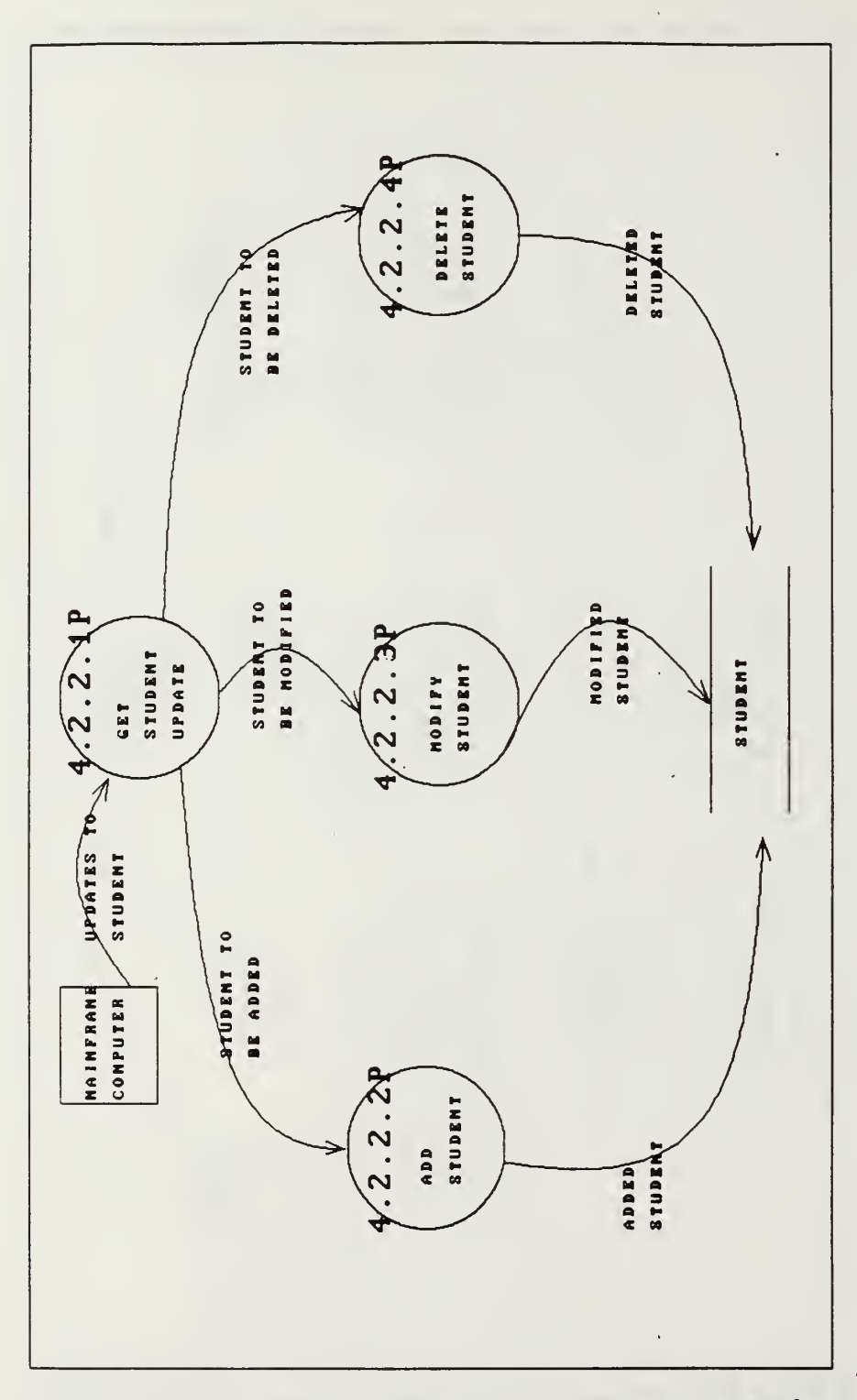

 $\ddot{\phantom{0}}$ 

FIG. C-27, Logical Dataflow Diagram for STUDENT Data Store Maintenance.
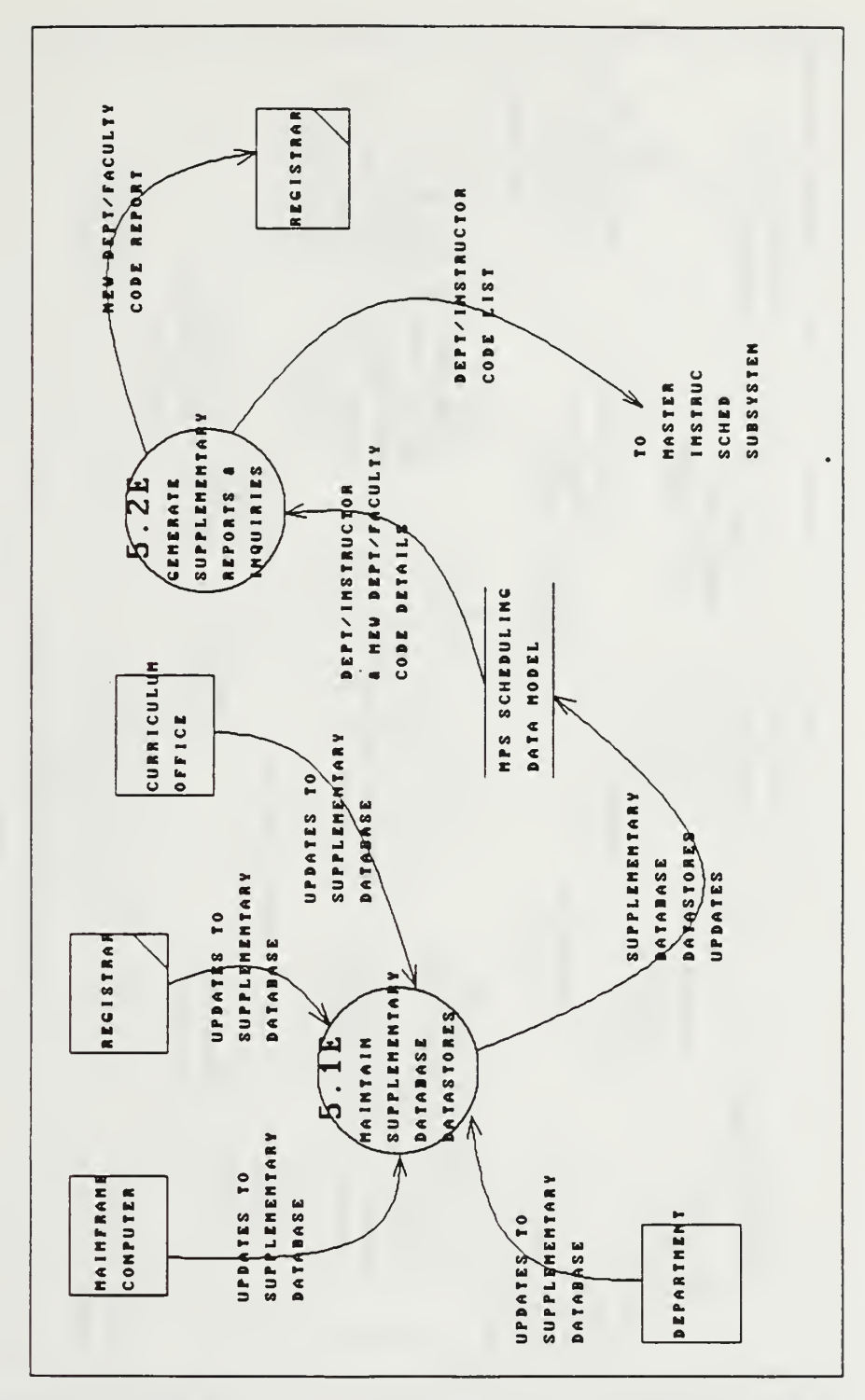

FIG.  $C - 28$ , Logical Dataflow Diagram for the target Supplementary Database Subsystem.

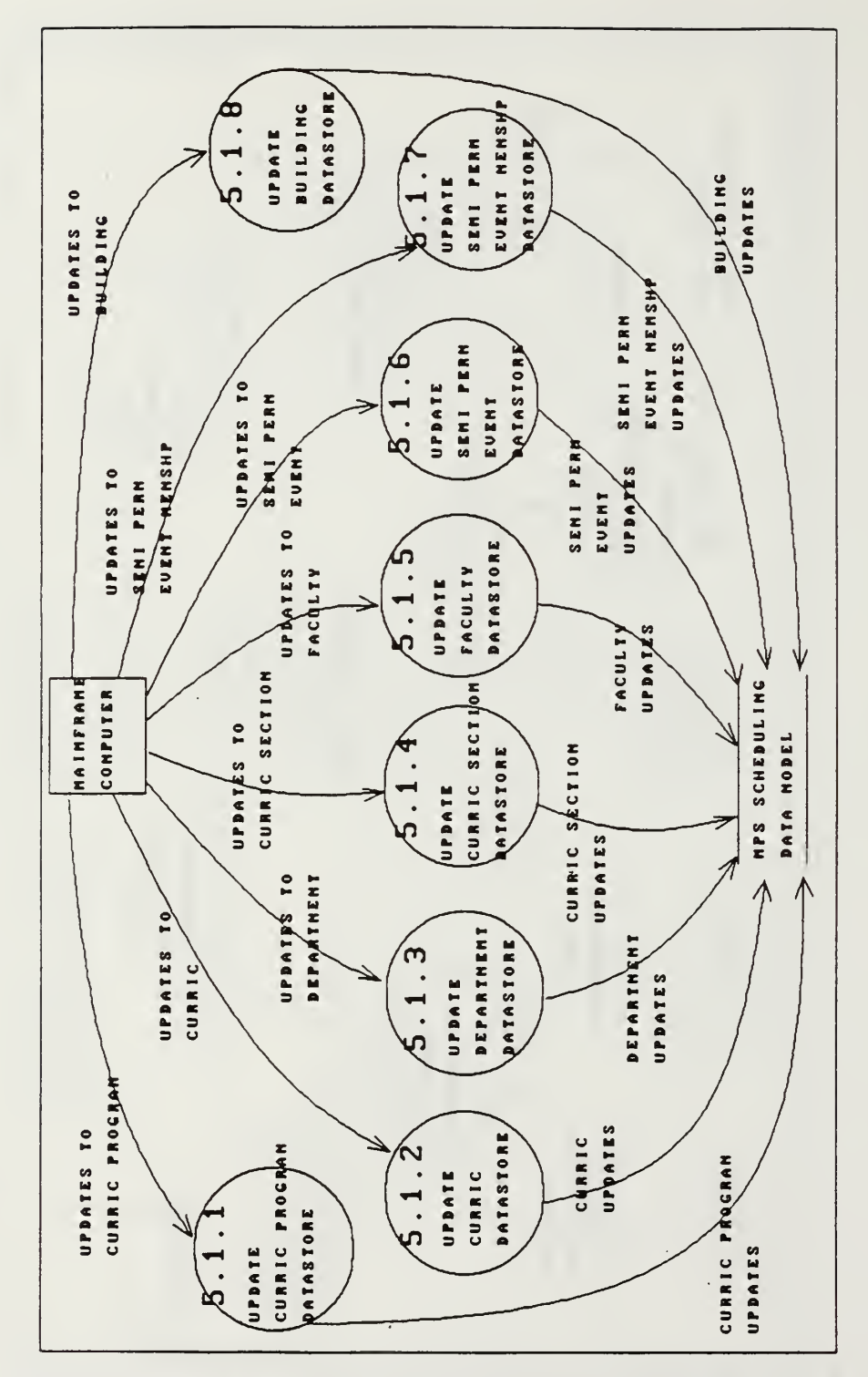

FIG. C-29, Logical Dataflow Diagram for Supplementary Database Data Maintenance

à,

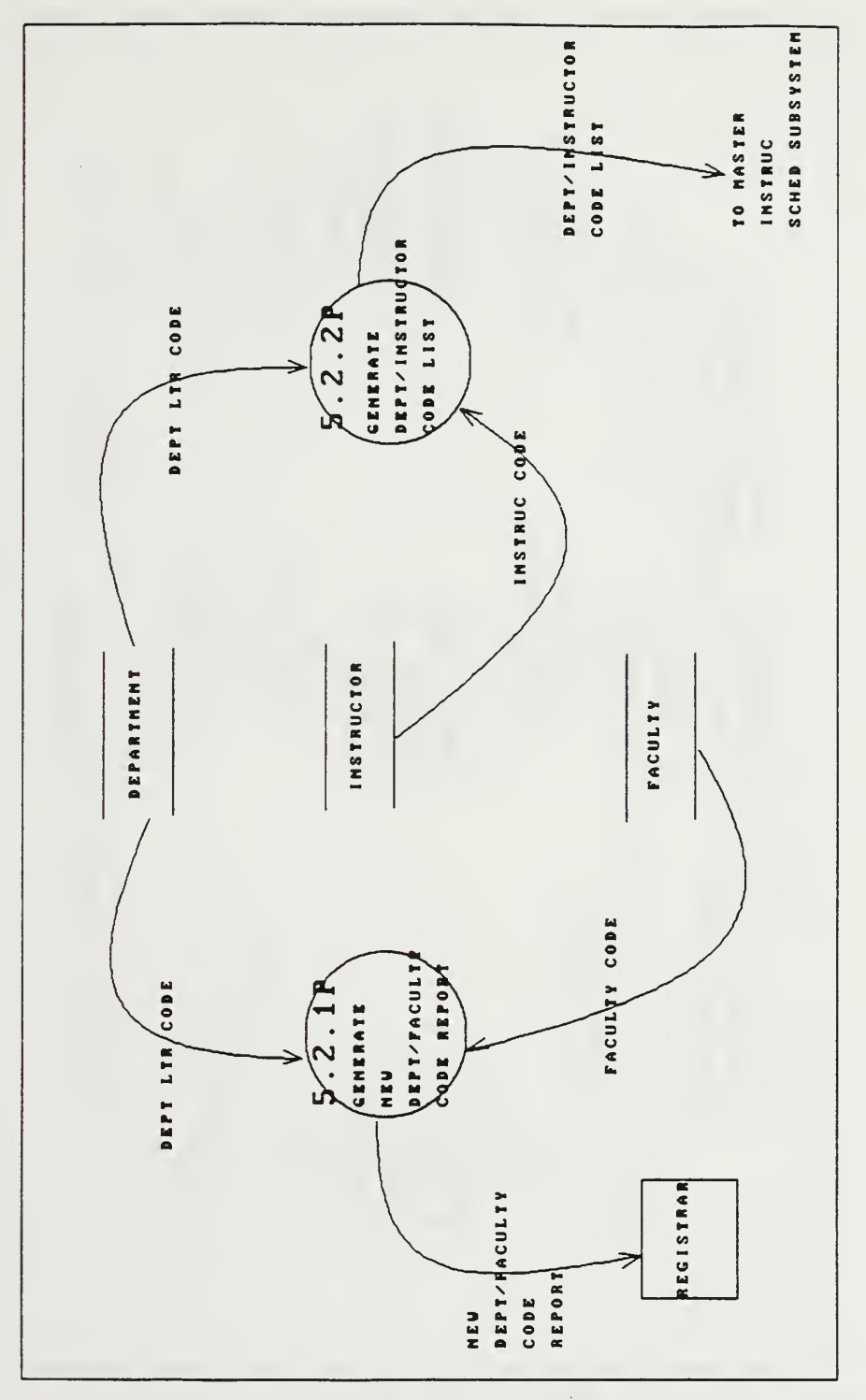

FIG. C-30, Logical Dataflow Diagram for the target Supplemetary Database Reports and Lists support.

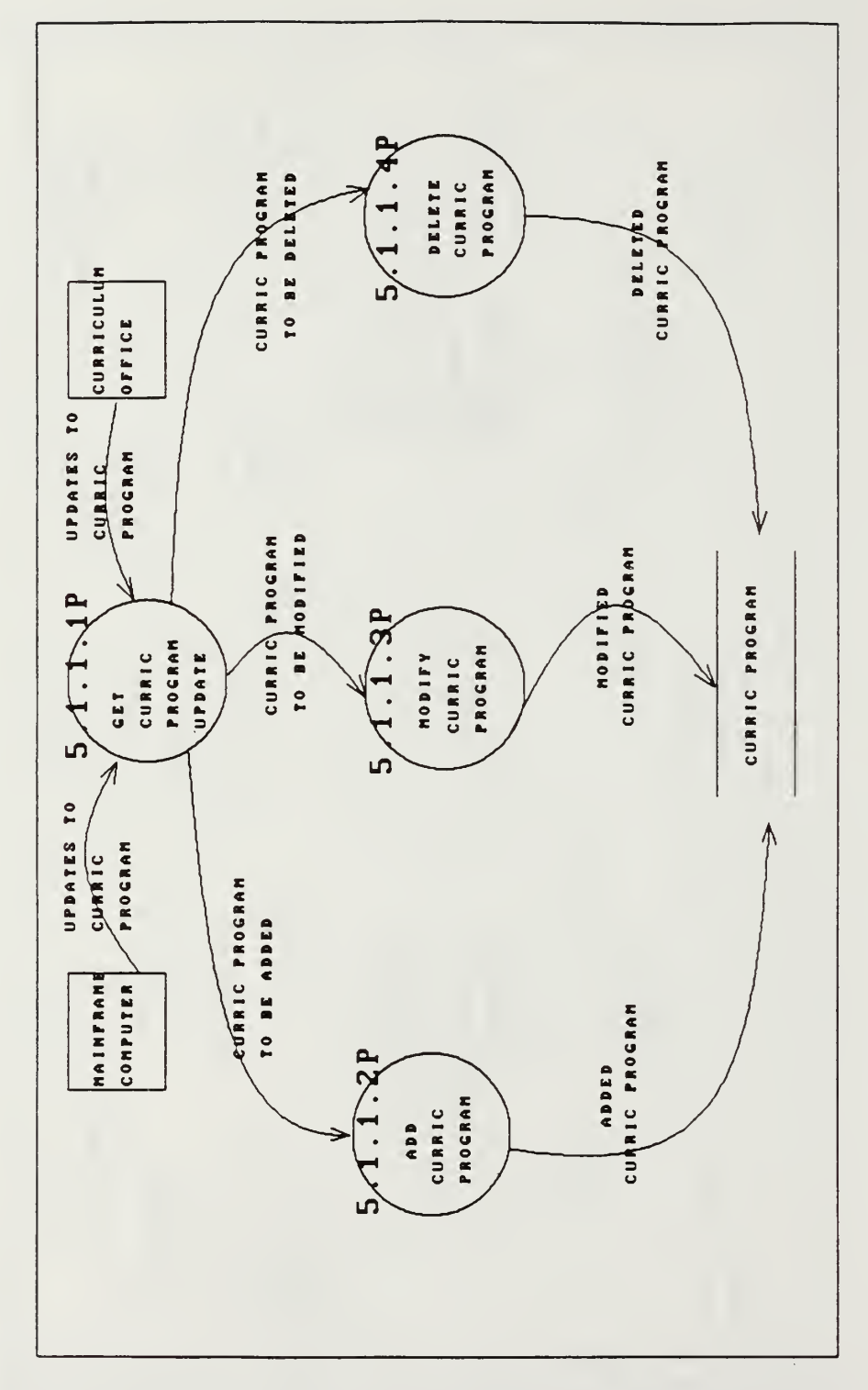

FIG.  $C - 31$ , Logical Dataflow Diagram for CURRIC PROGRAM Data Store Maintenance.

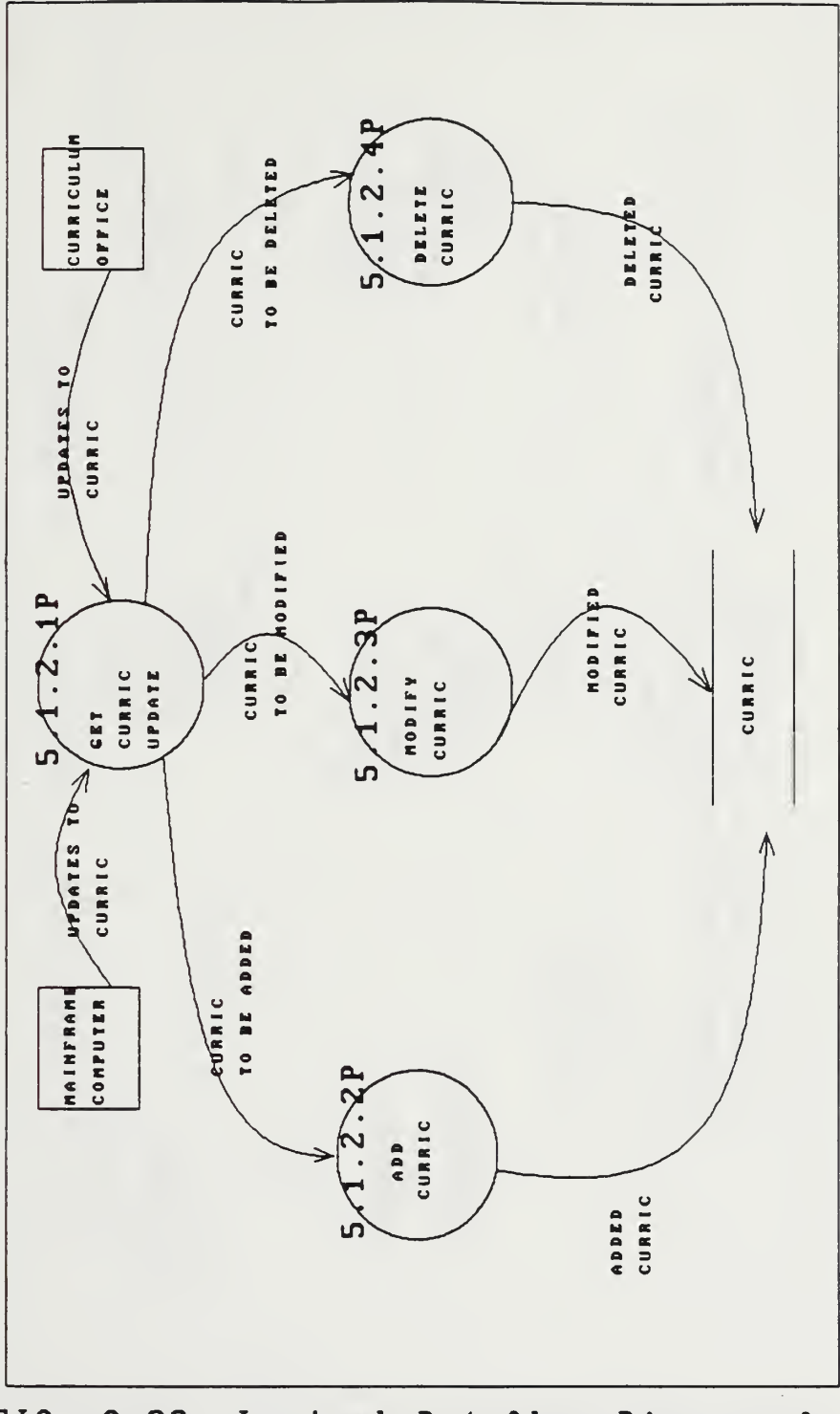

FIG. C-32, Logical Dataflow Diagram for CURRIC Data Store Maintenance.

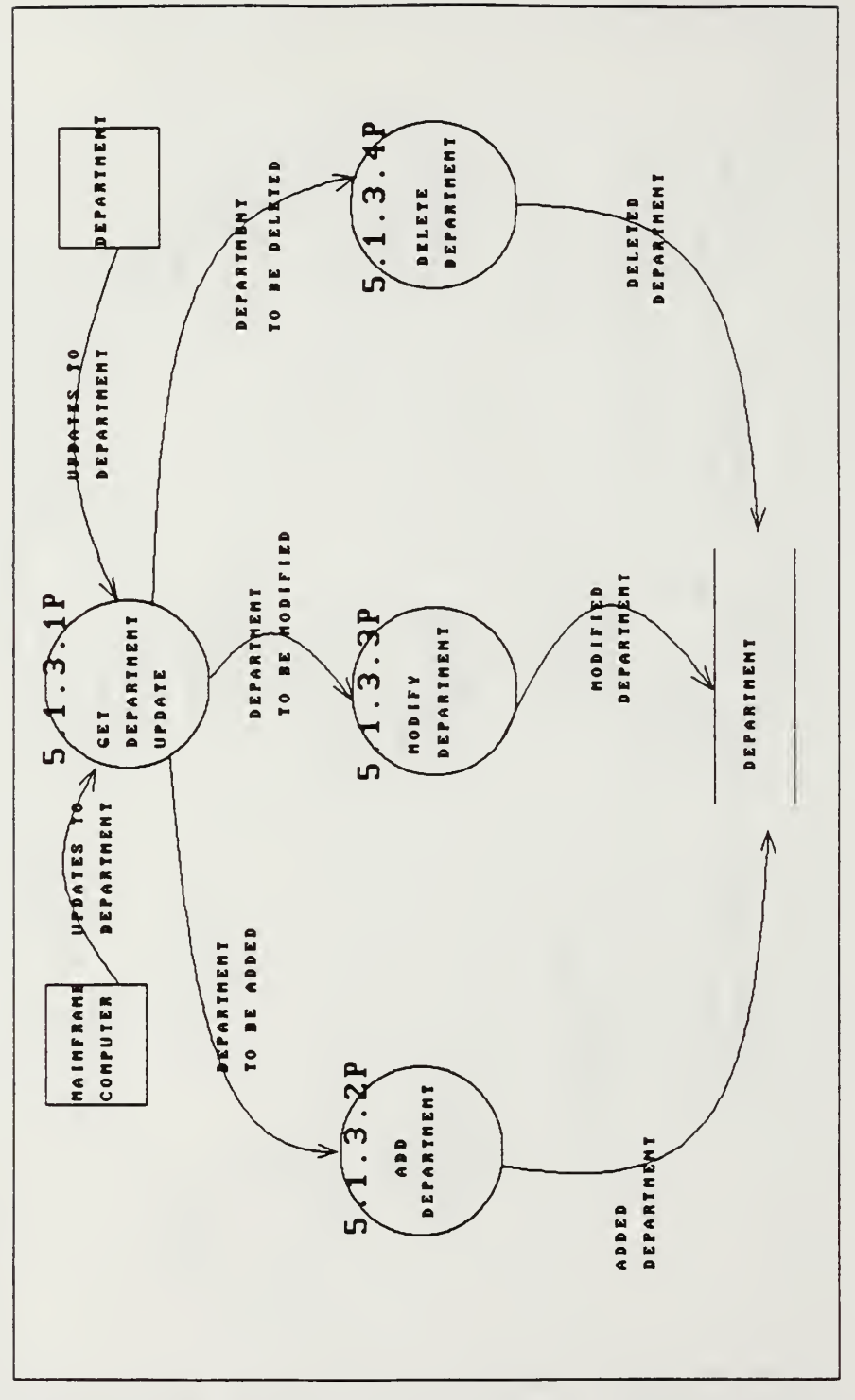

FIG. C-33, Logical **Dataflow** Diagram for DEPARTMENT Data Store Maintenance.

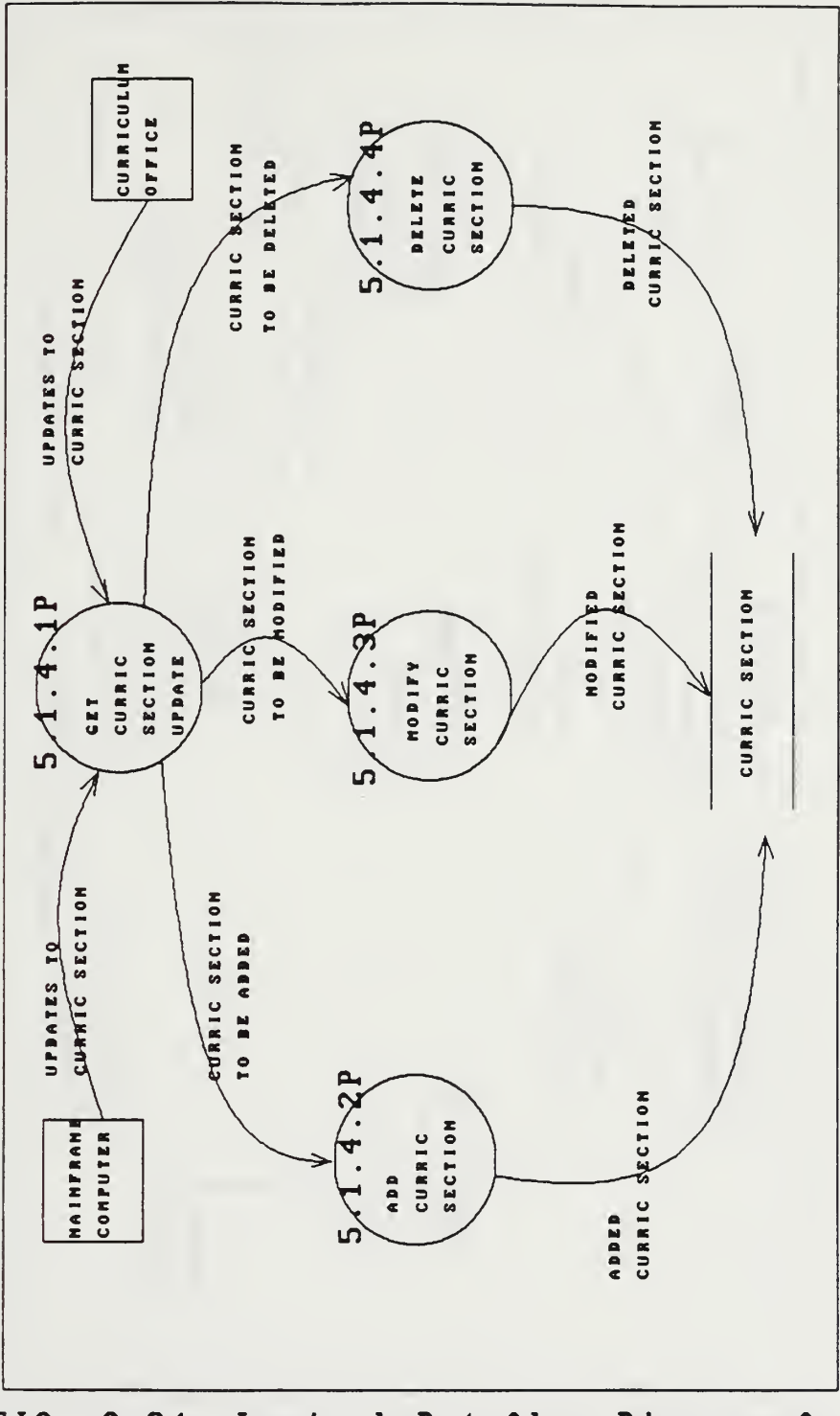

FIG. C-34, Logical Dataflow Diagram for CURBIC SECTION Data Store Maintenance.

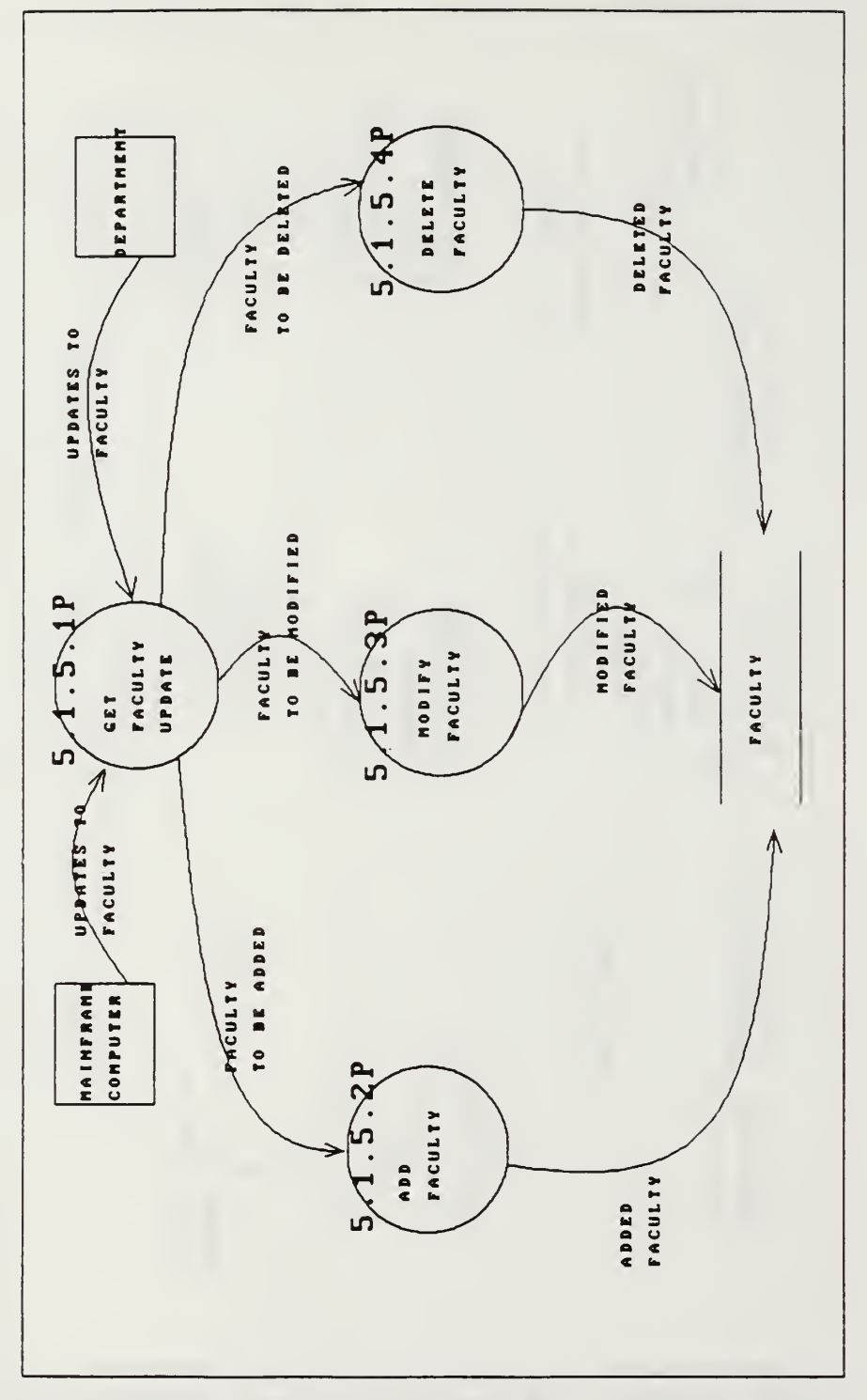

FIG. C-35, Logical Dataflow Diagram for FACULTV Data Store Maintenance.

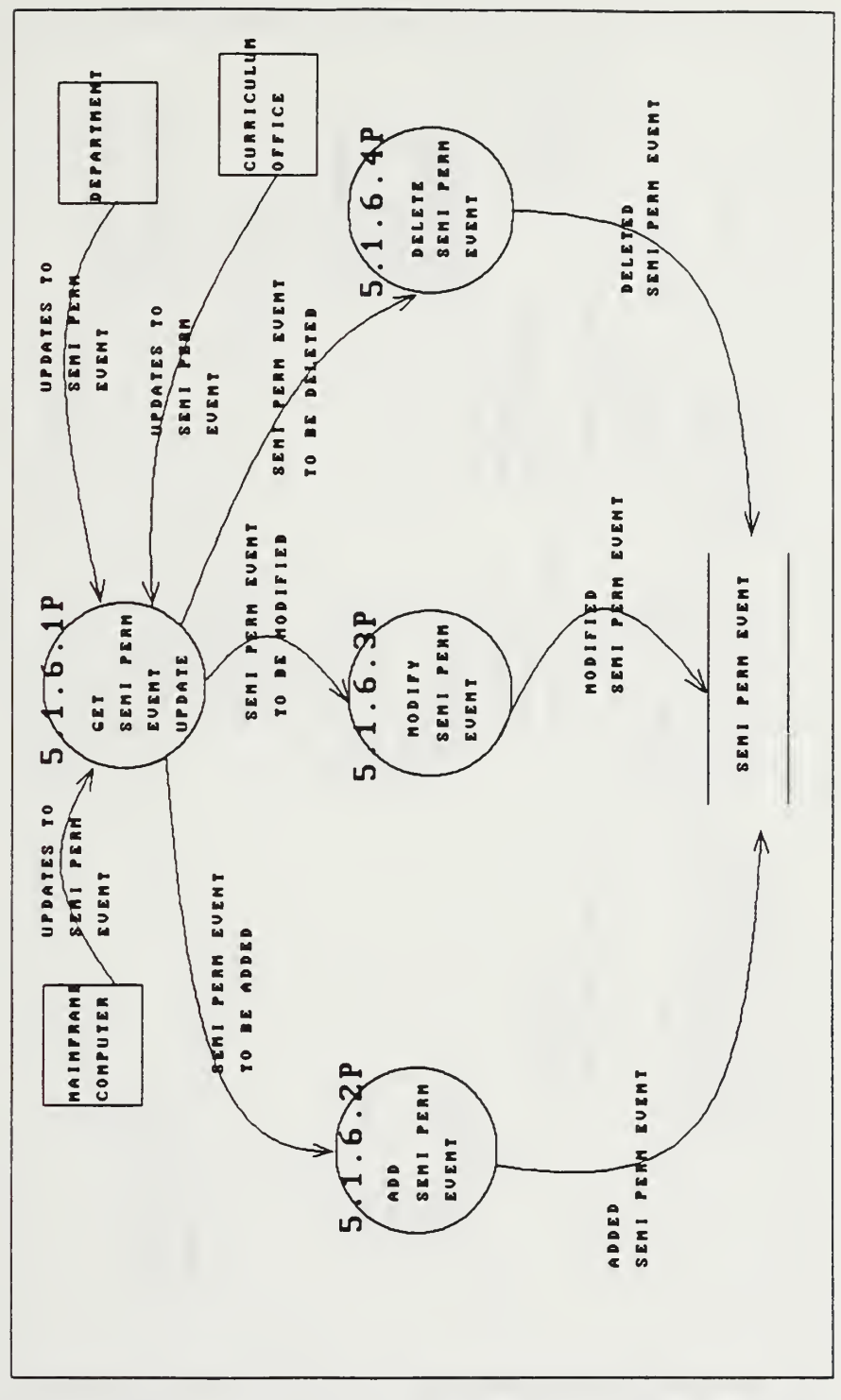

FIG. C-36, Logical Dataflow Diagram for SEMI PERM EUENT Data Store Maintenance.

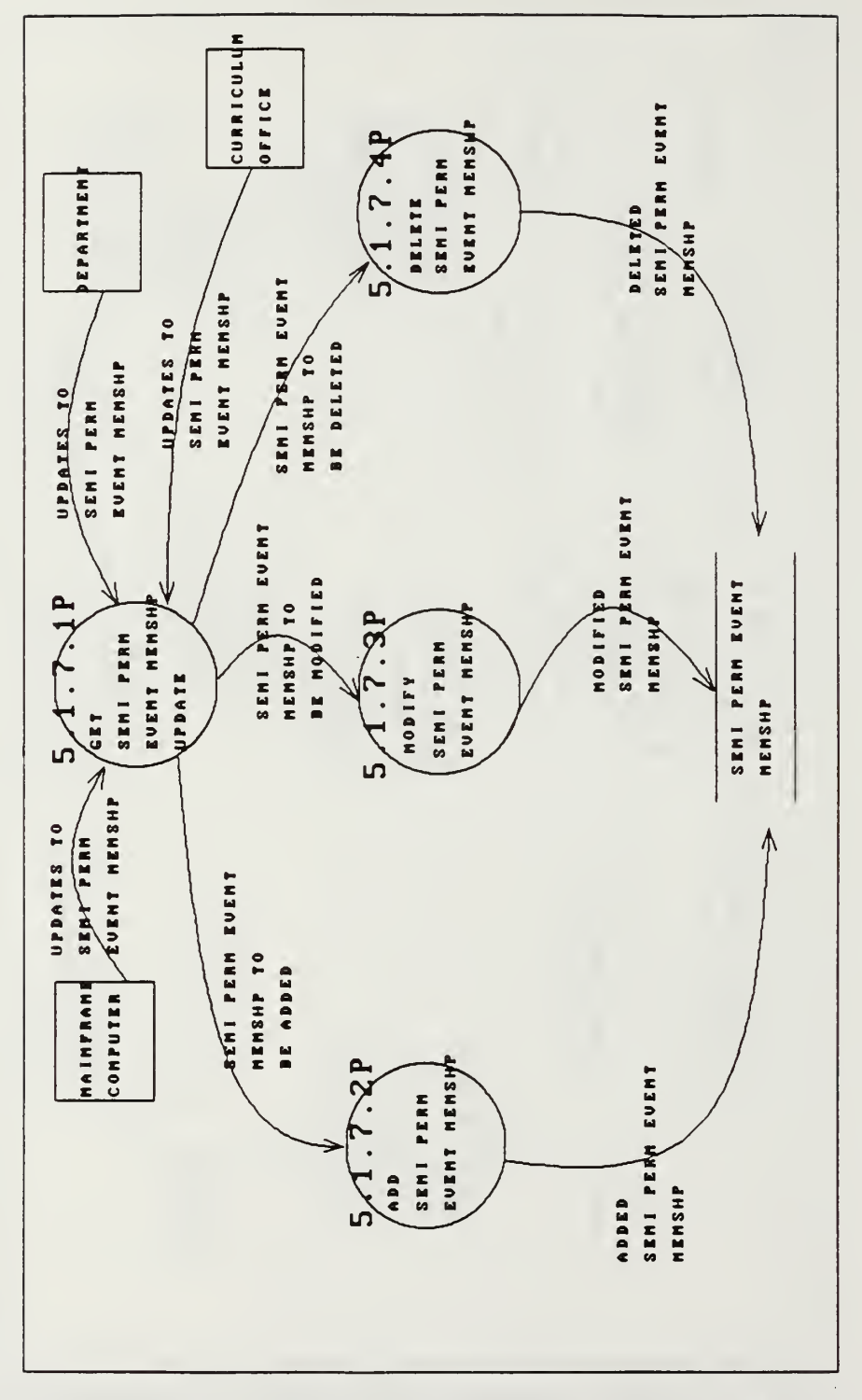

FIG. Logical Dataflow  $C - 37$ , Diagram for SEMI EUENT MEMSHP Data PERM Store Maintenance.

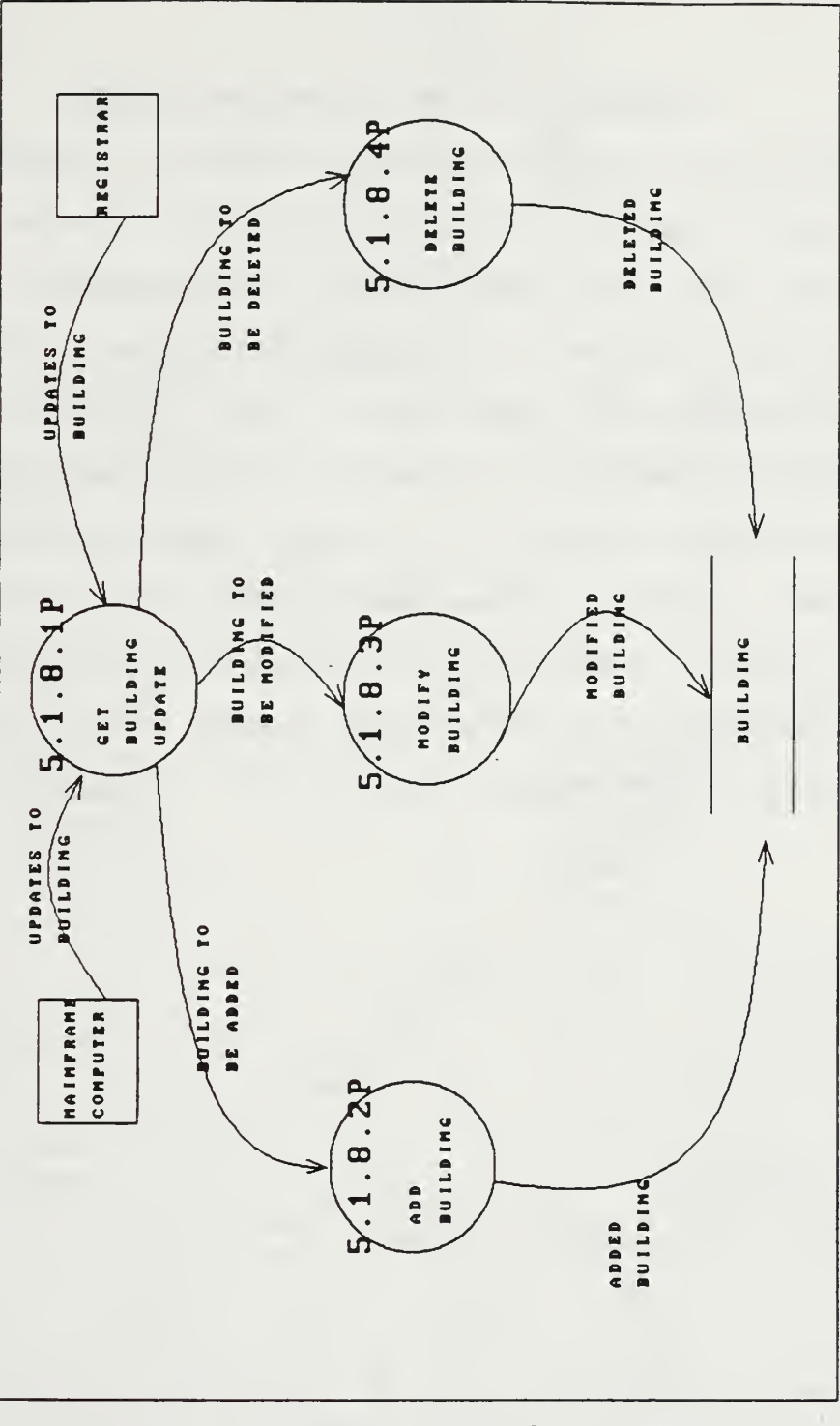

FIG. C-38, Logical Dataflow Diagram for BUILDING Data Store Maintenance.

## APPENDIX  $D: NPS^3$  STRUCTURE CHARTS

The following report graphically depicts a computer system structured design, in the form of structure charts, FIG. D-l thru FIG D-44, for implementing the requirements for the scheduling of courses at the Naval Postgraduate School.

The design of the Final Exam Scheduling, Master Instruction Schedule and Scheduling Data Graph applications are beyond the scope of this thesis and are therefore not addressed, except to show there organization in FIG. D-l as #'s 5, <sup>6</sup> and 7, respectively. Although not addressed here, the advantages of structured Design allow for these applications to be easily added to  $NPS<sup>3</sup>$  in the future.

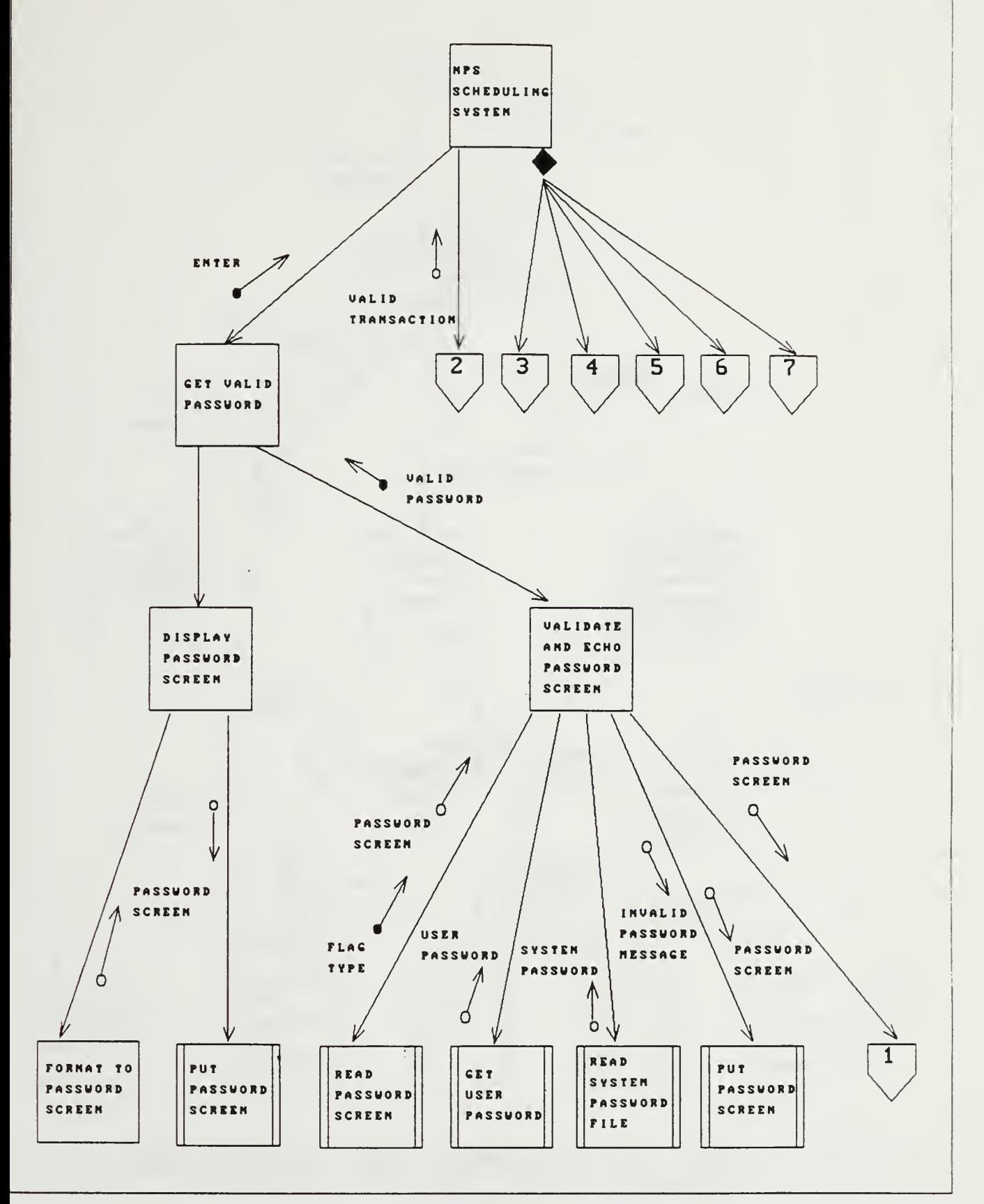

Fig. D-l, NPS SCHEDULING SYSTEM

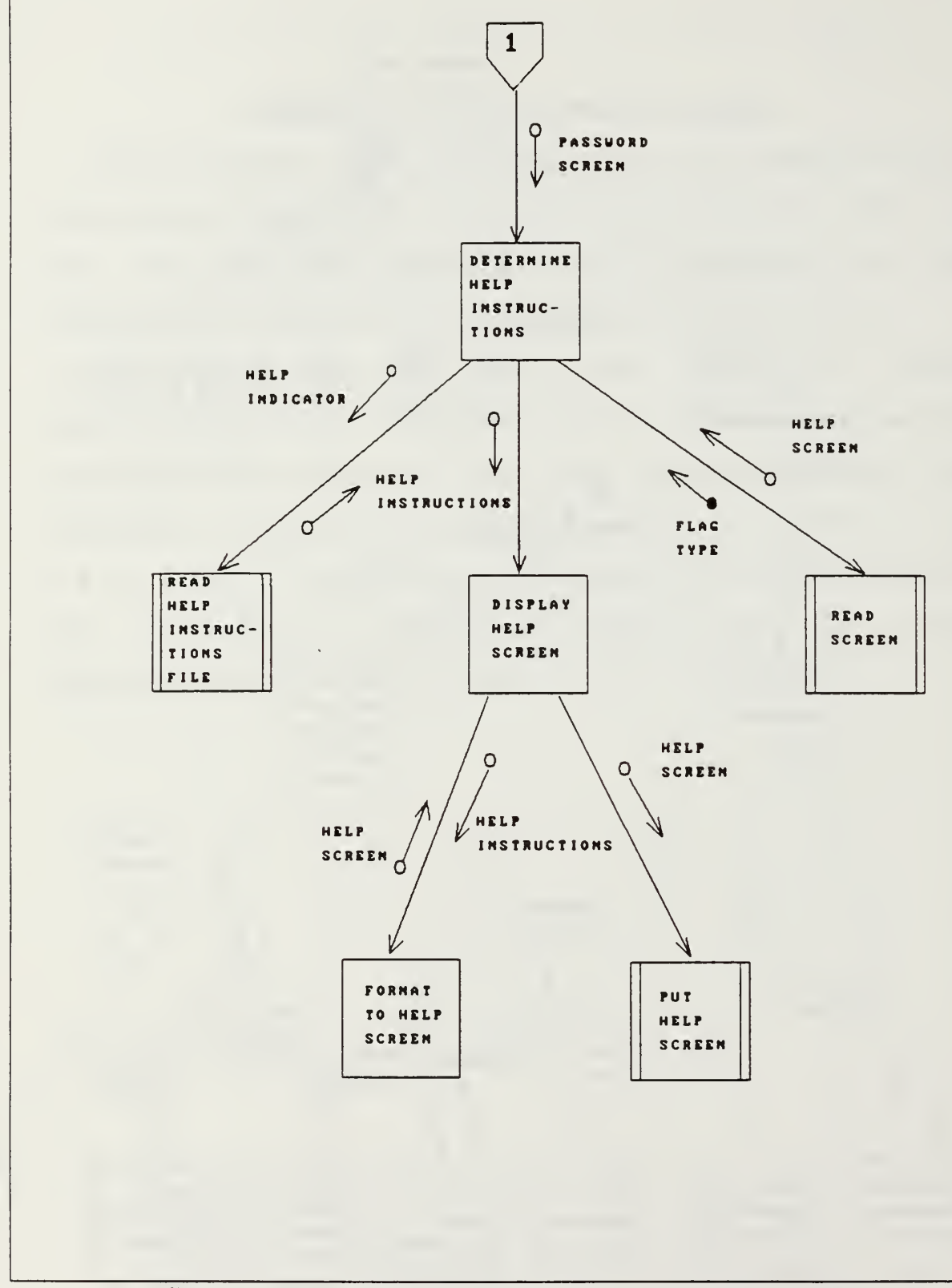

Fig. D-2, DETERMINE HELP INSTRUCTIONS for Password Screen.

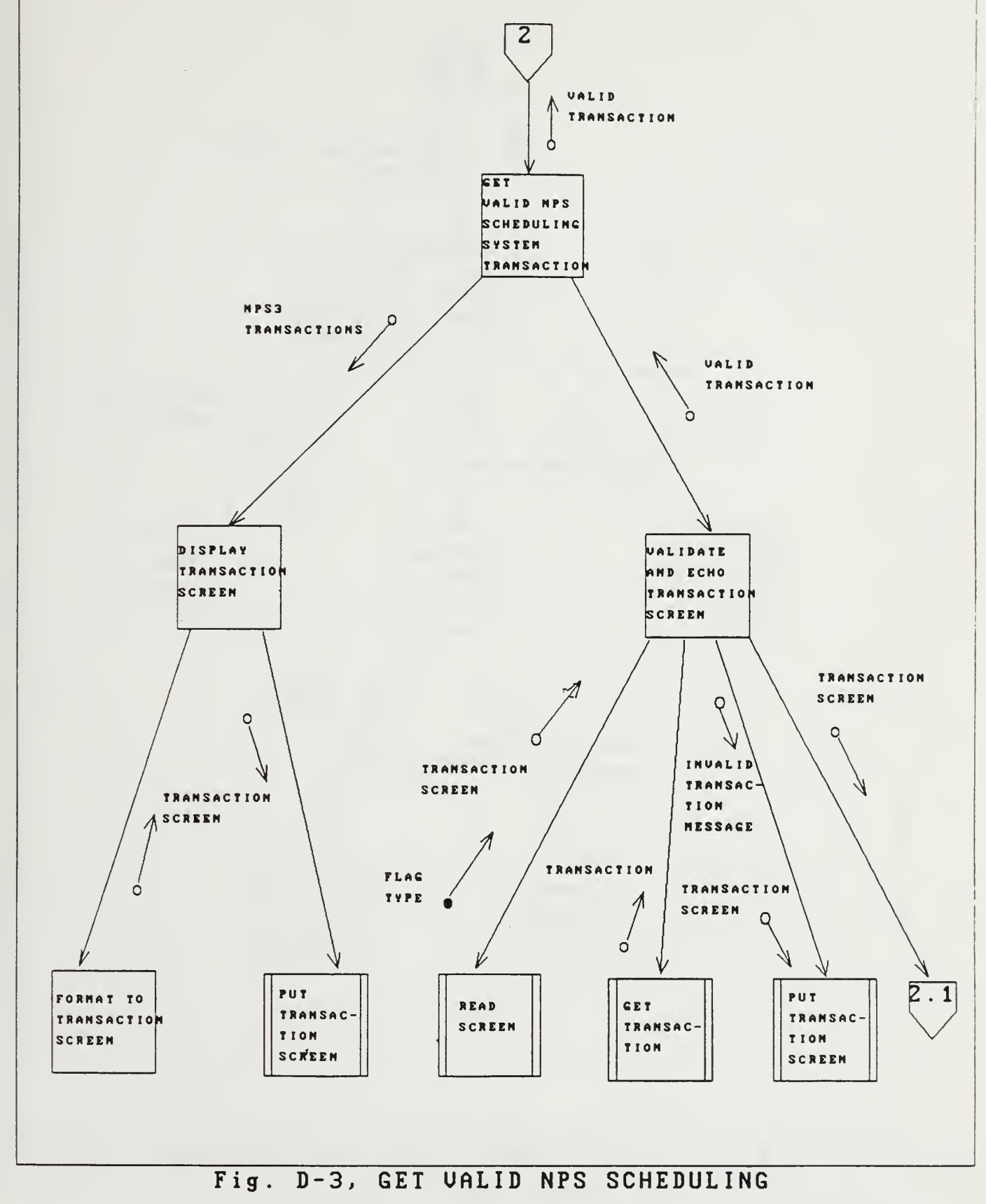

SVSTEM TRANSACTION .

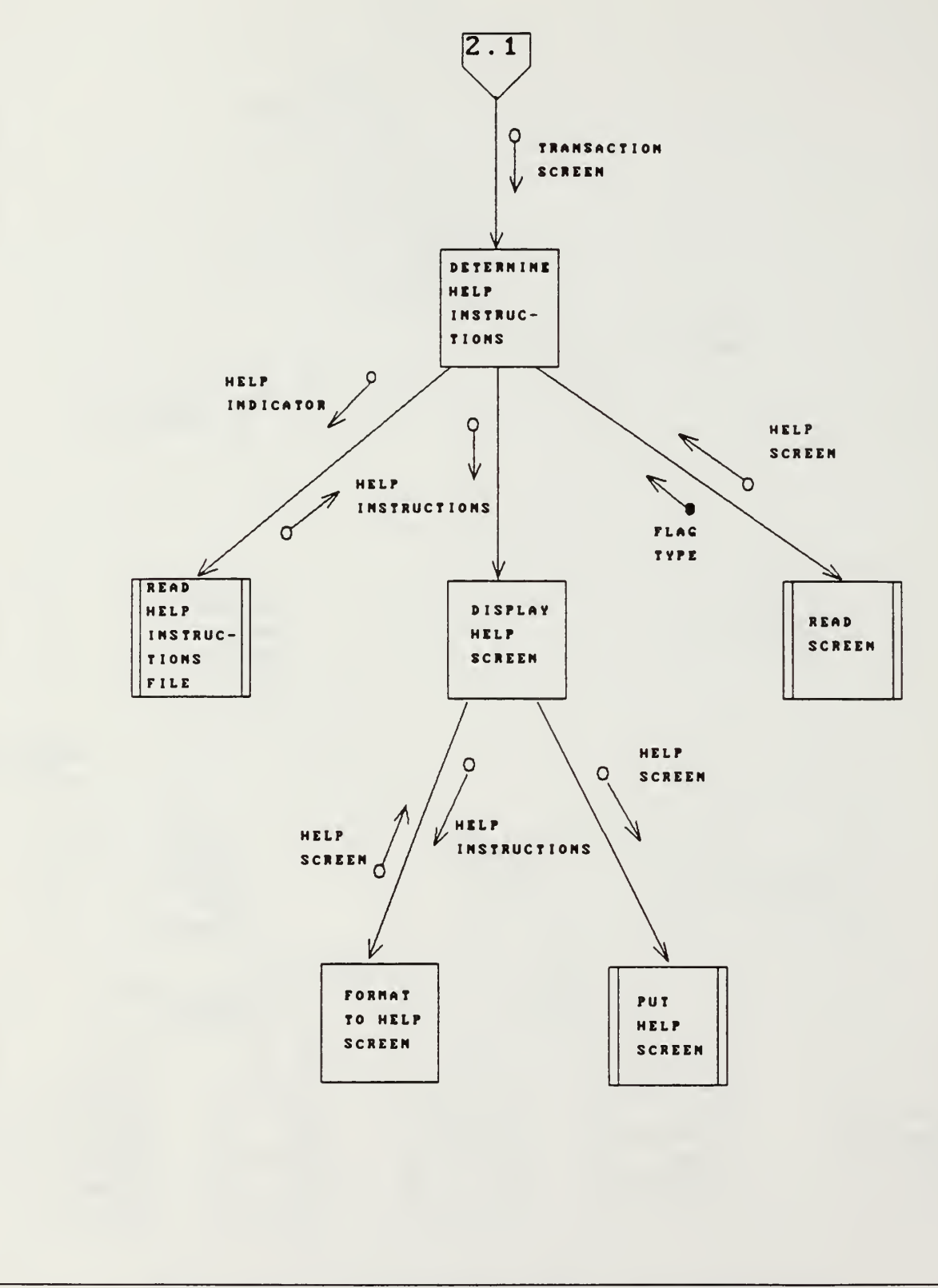

Fig. D-4, DETERMINE HELP INSTRUCTIONS for Transaction Screen.

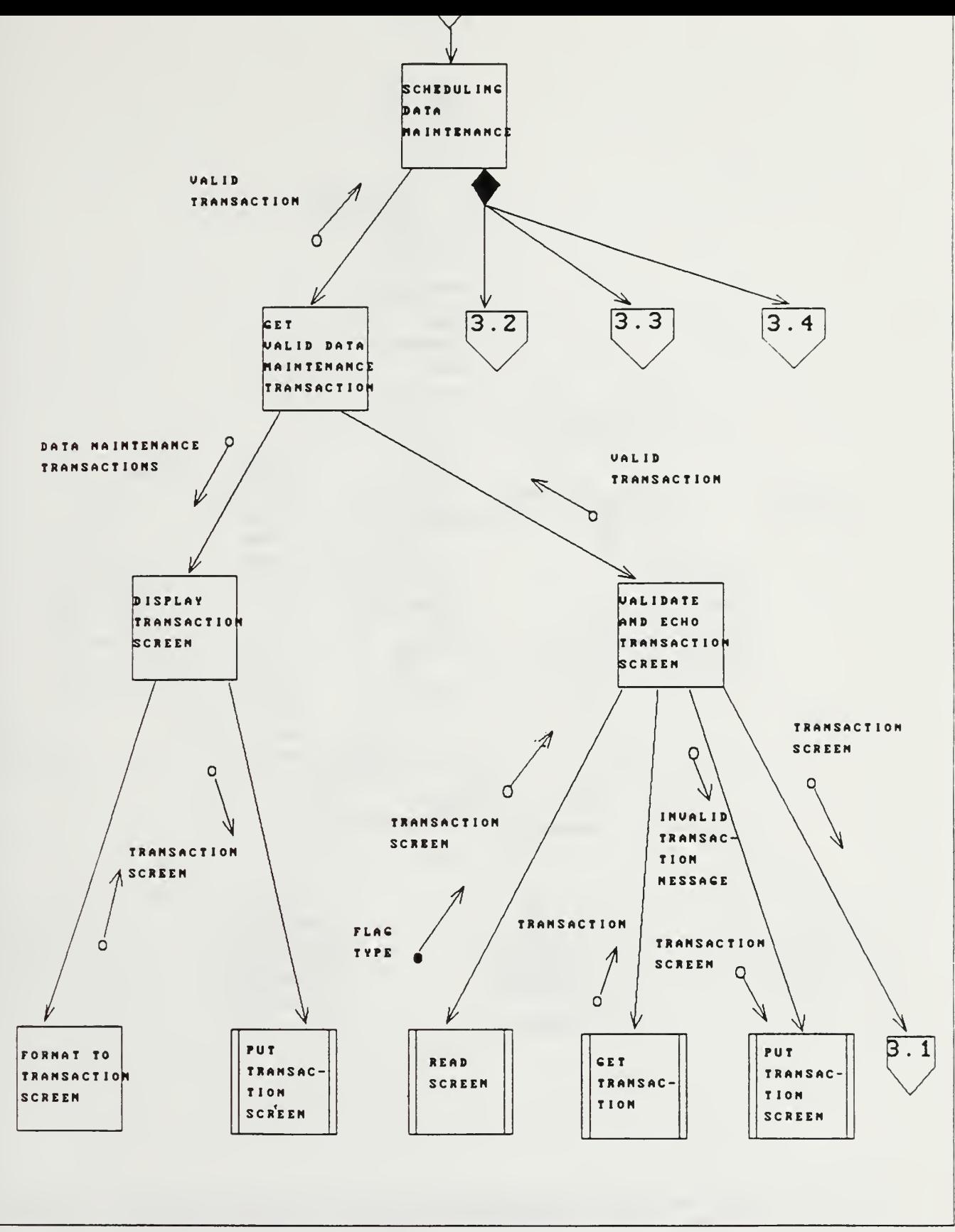

Fig. D-5, SCHEDULING DATA MAINTENANCE.

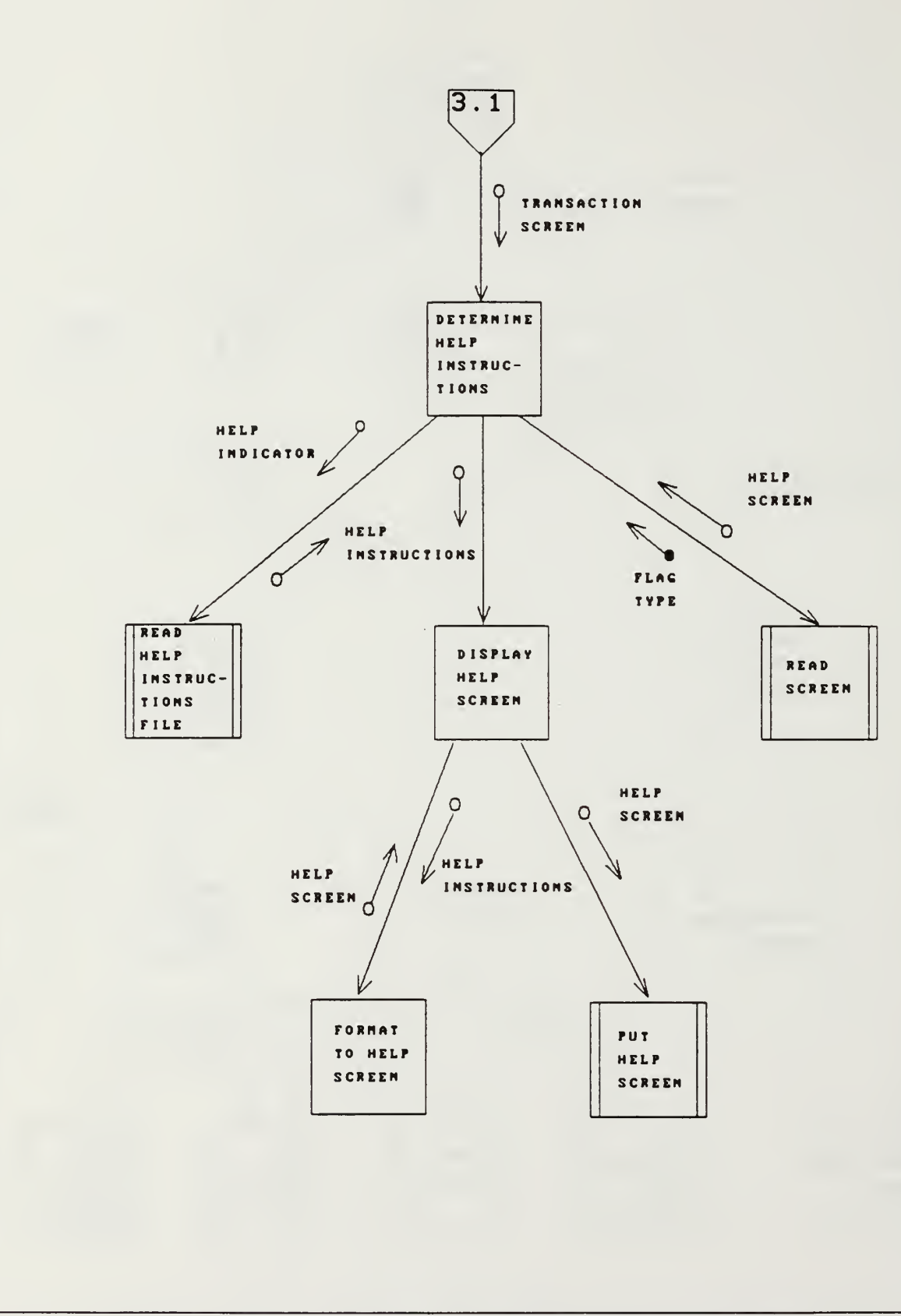

Fig. D-6, DETERMINE HELP INSTRUCTIONS for Transaction Screen.

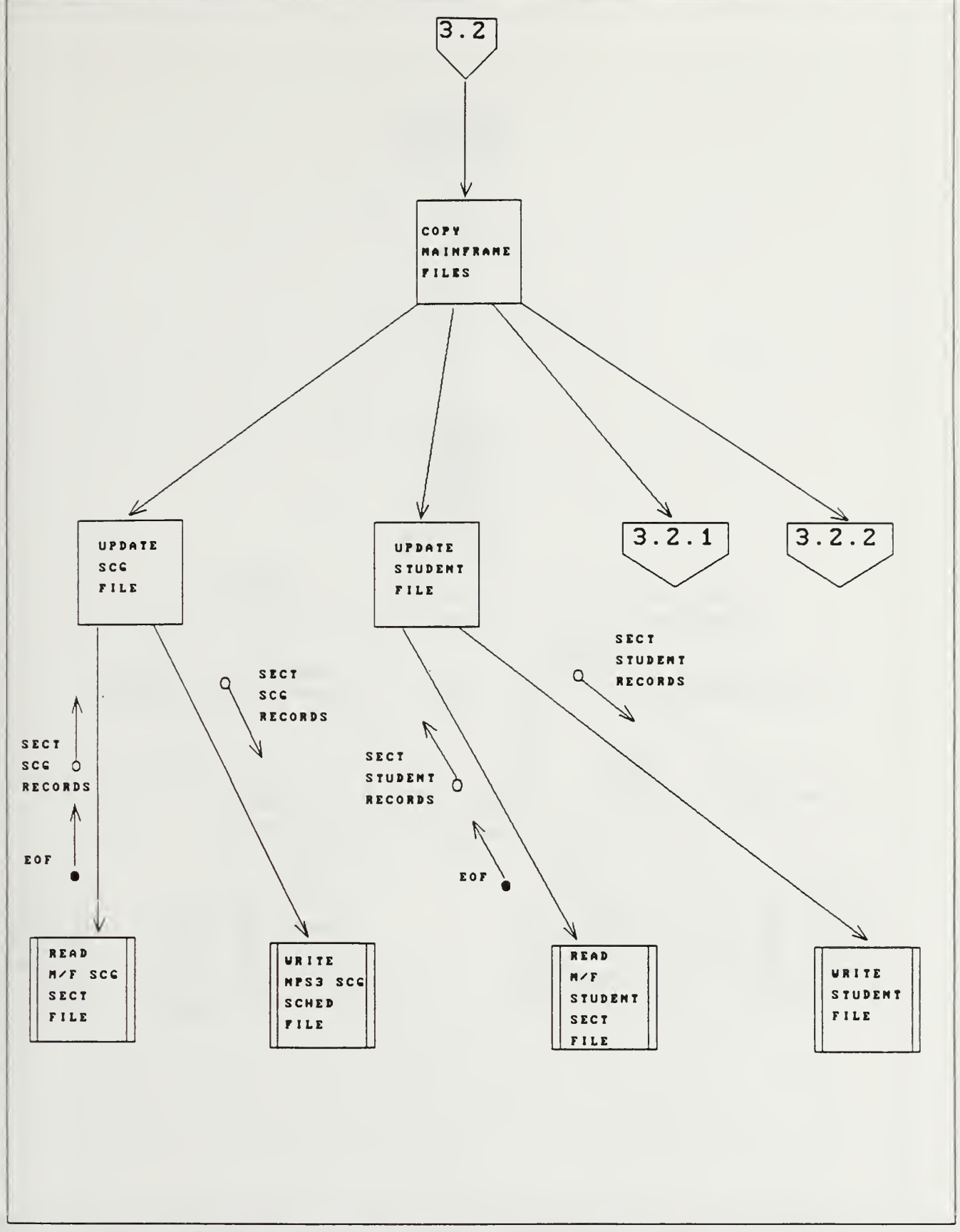

Fig. D-7, COPY MAINFRAME FILES.

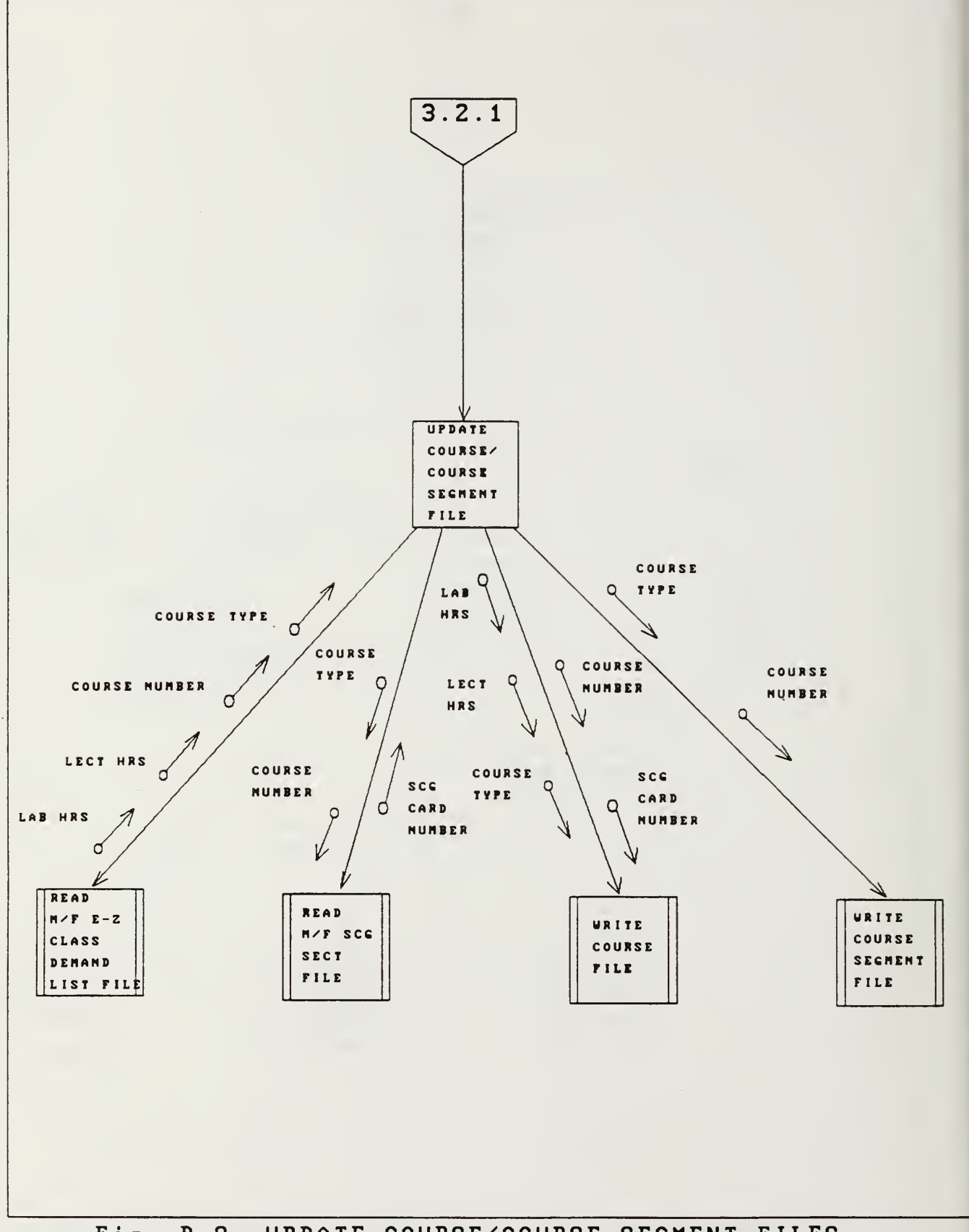

Fig. D-8, UPDATE COURSE/COURSE SEGMENT FILES.

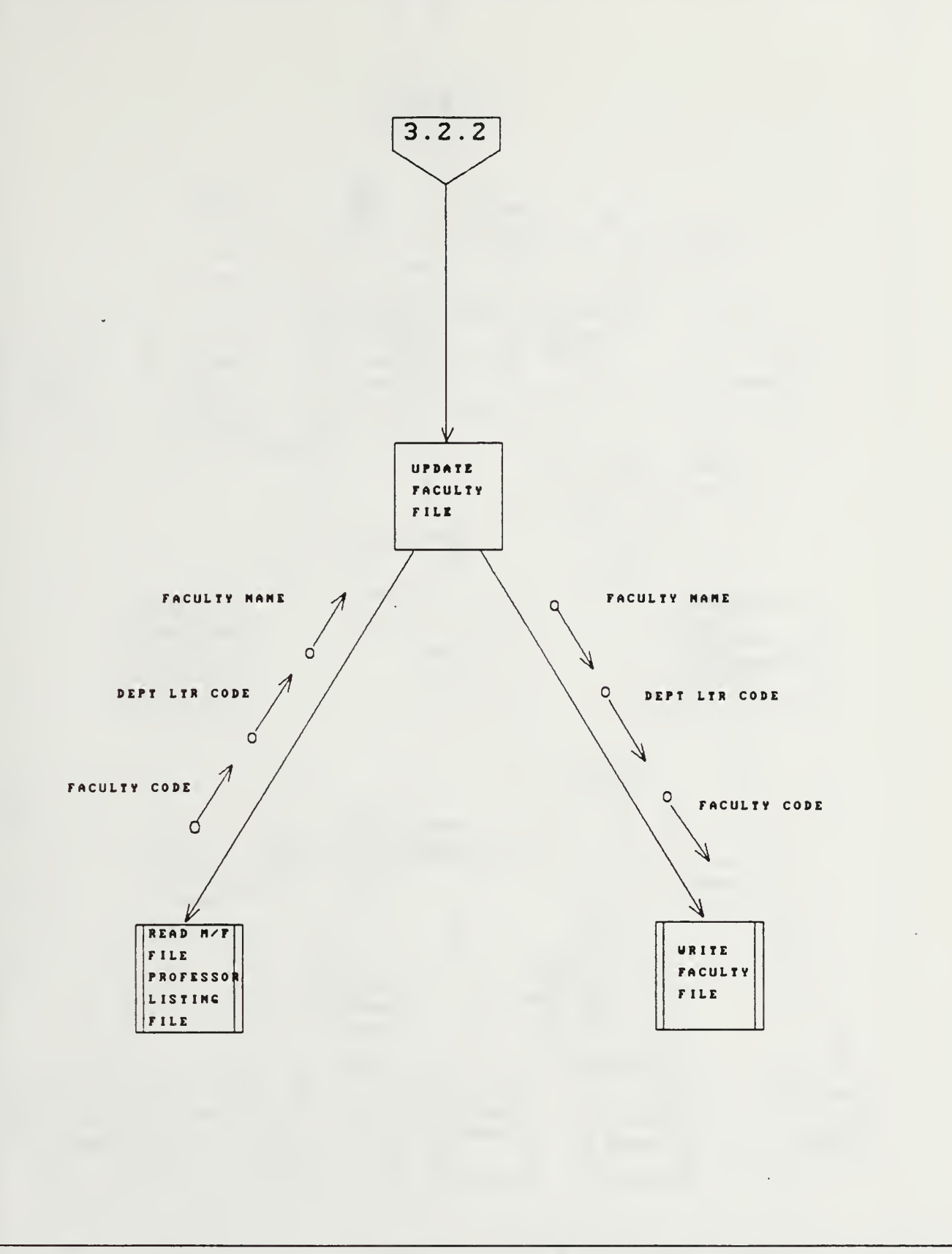

Fig. D-9, UPDATE FACULTV FILE.

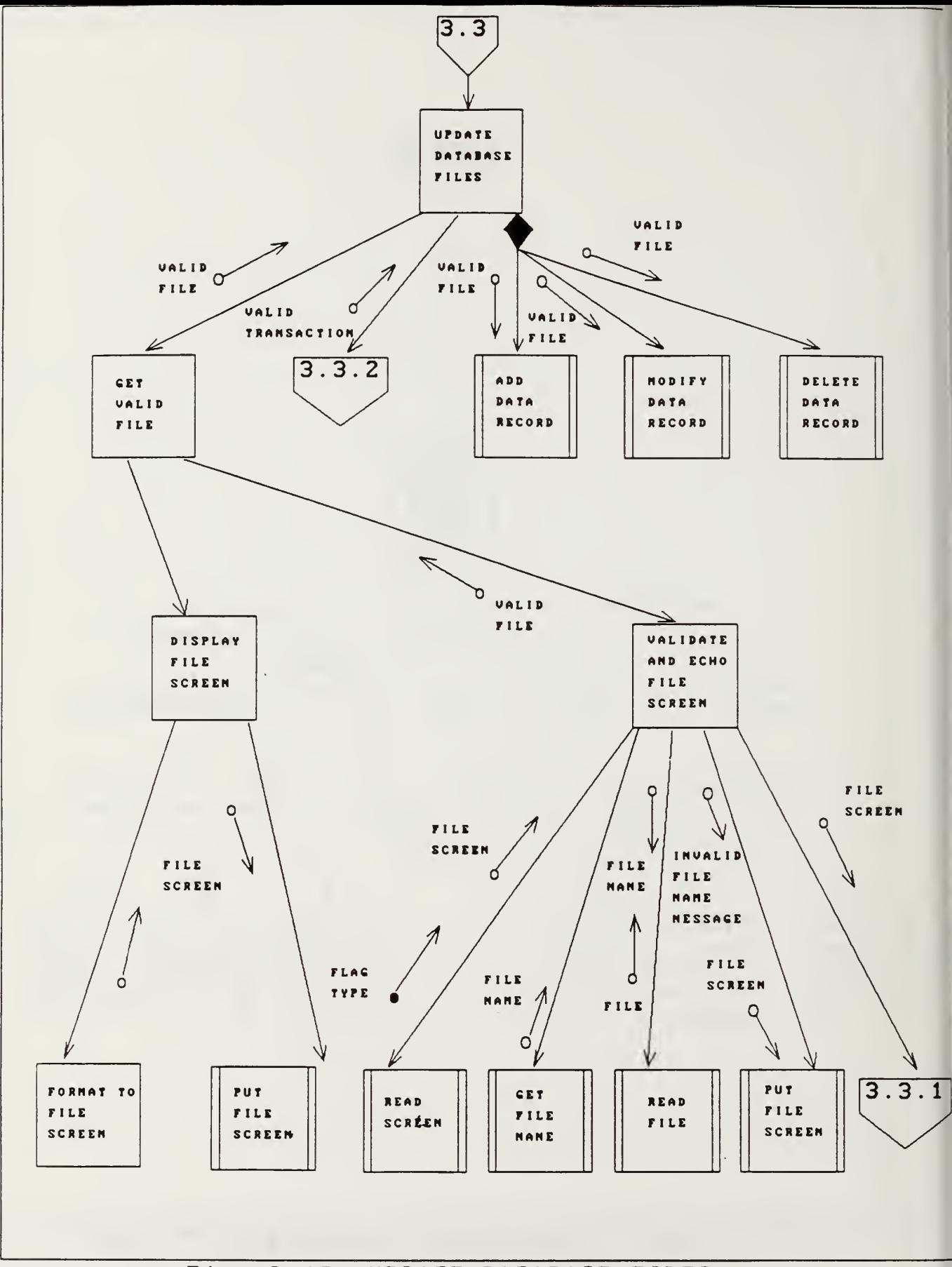

Fig. D-10, UPDATE DATABASE FILES.

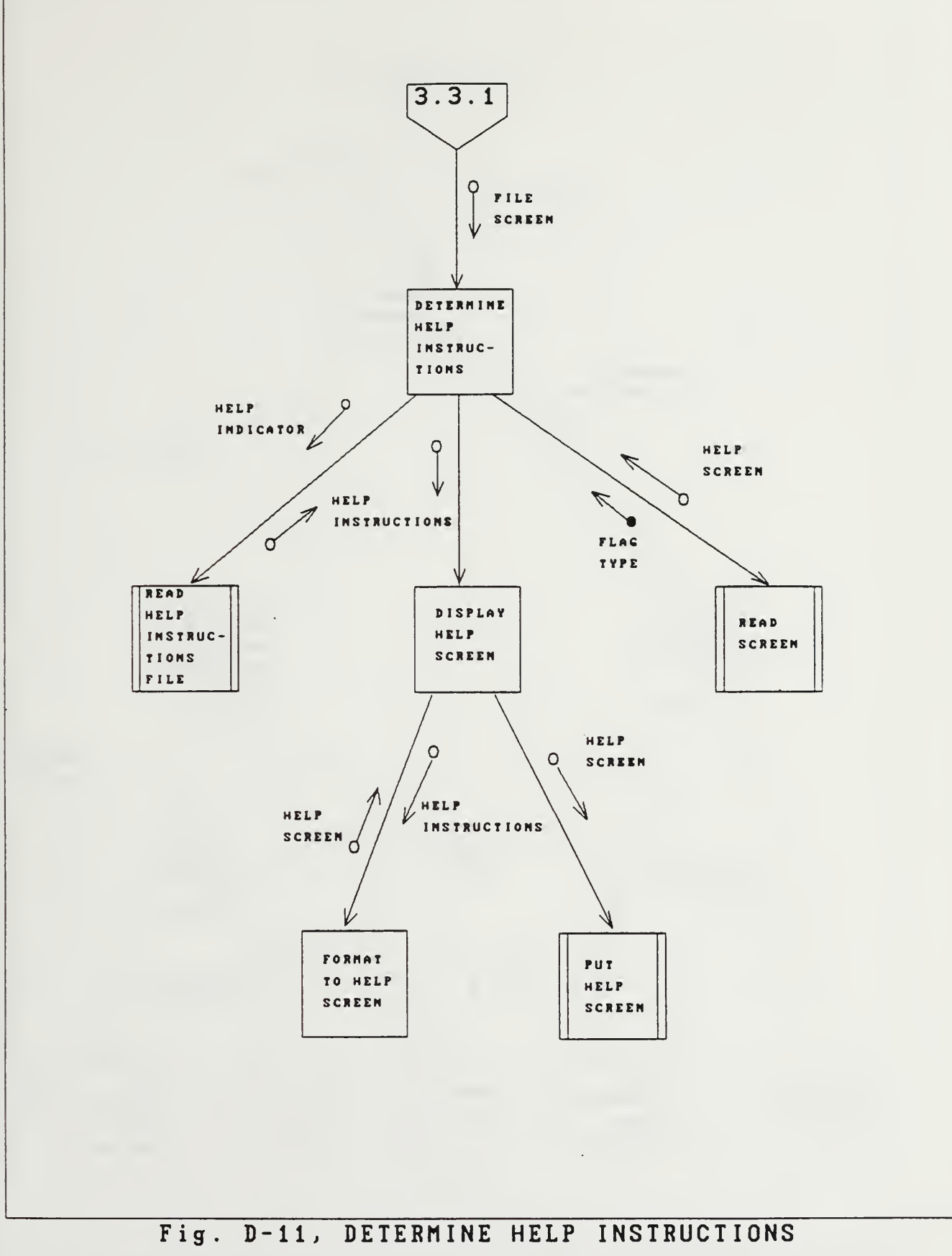

for File Screen.

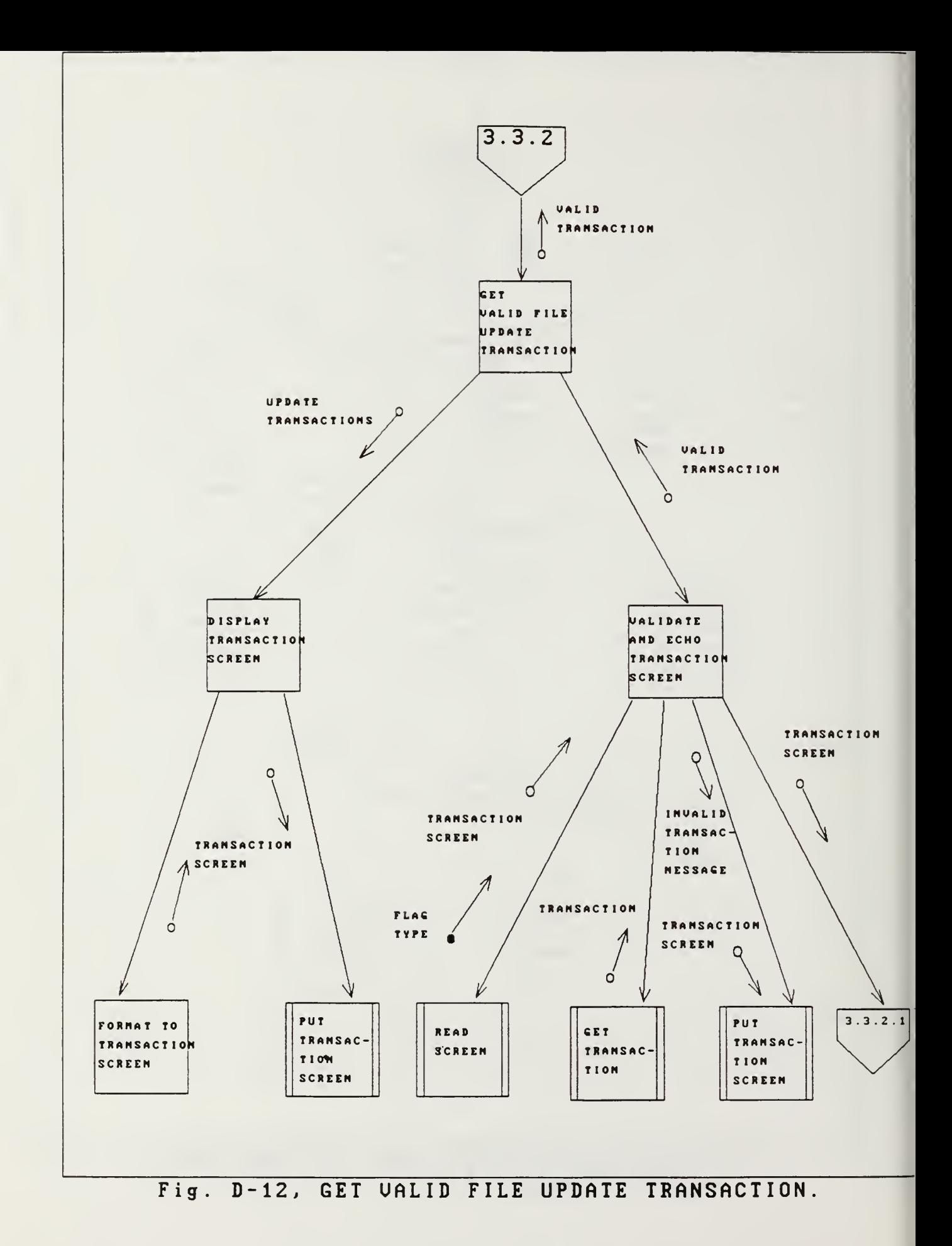

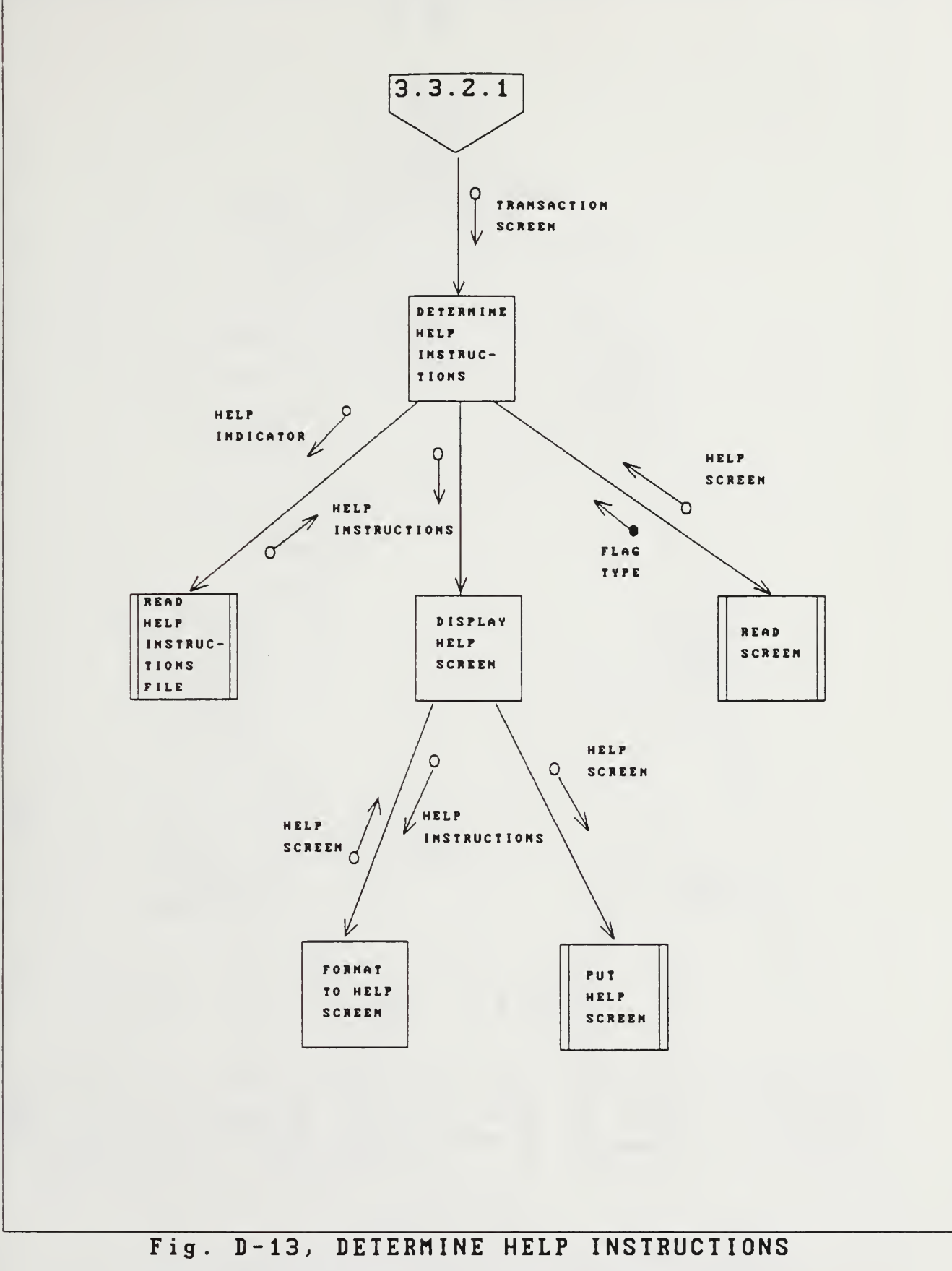

for Transaction Screen.

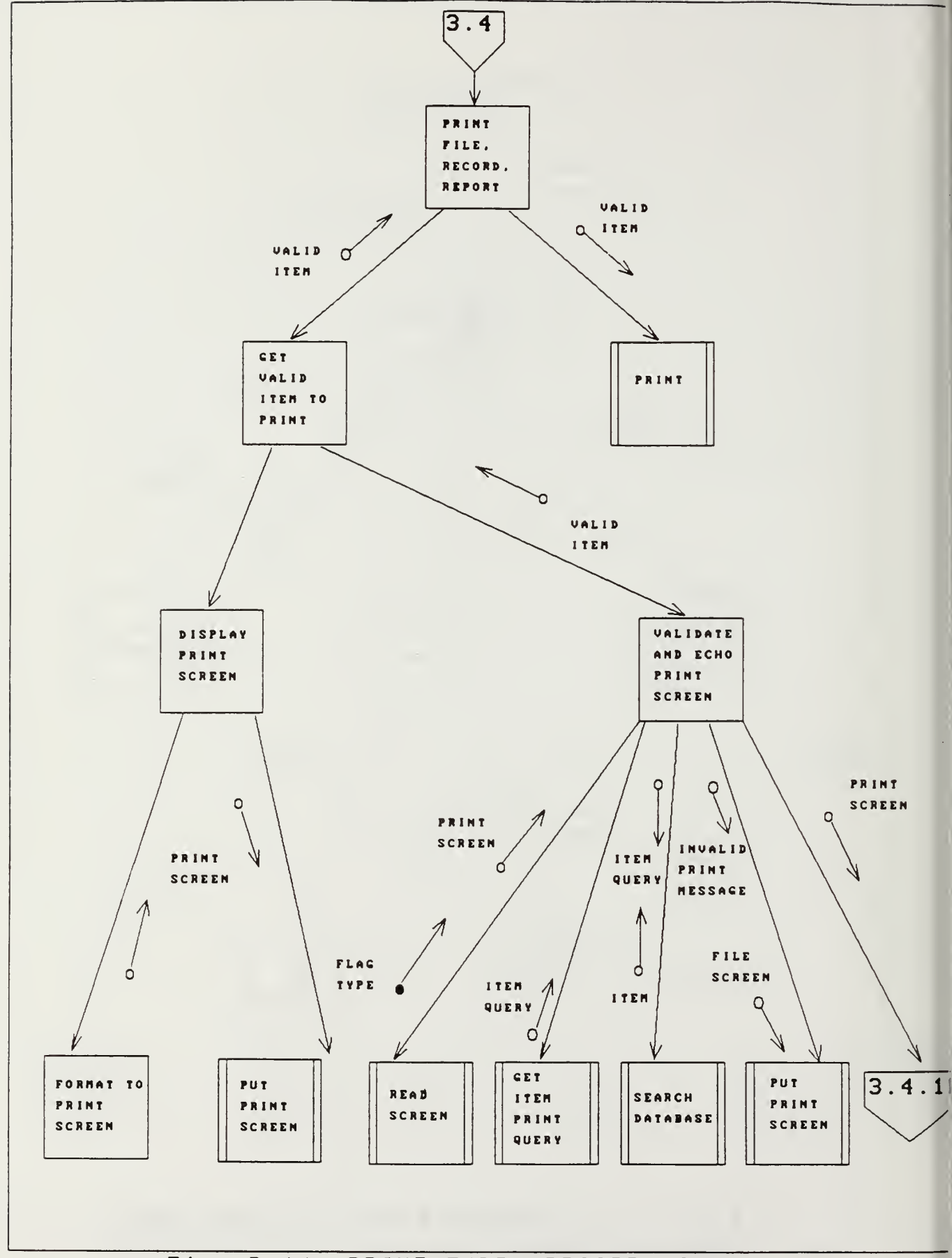

Fig. D-14, PRINT FILE, RECORD, REPORT.

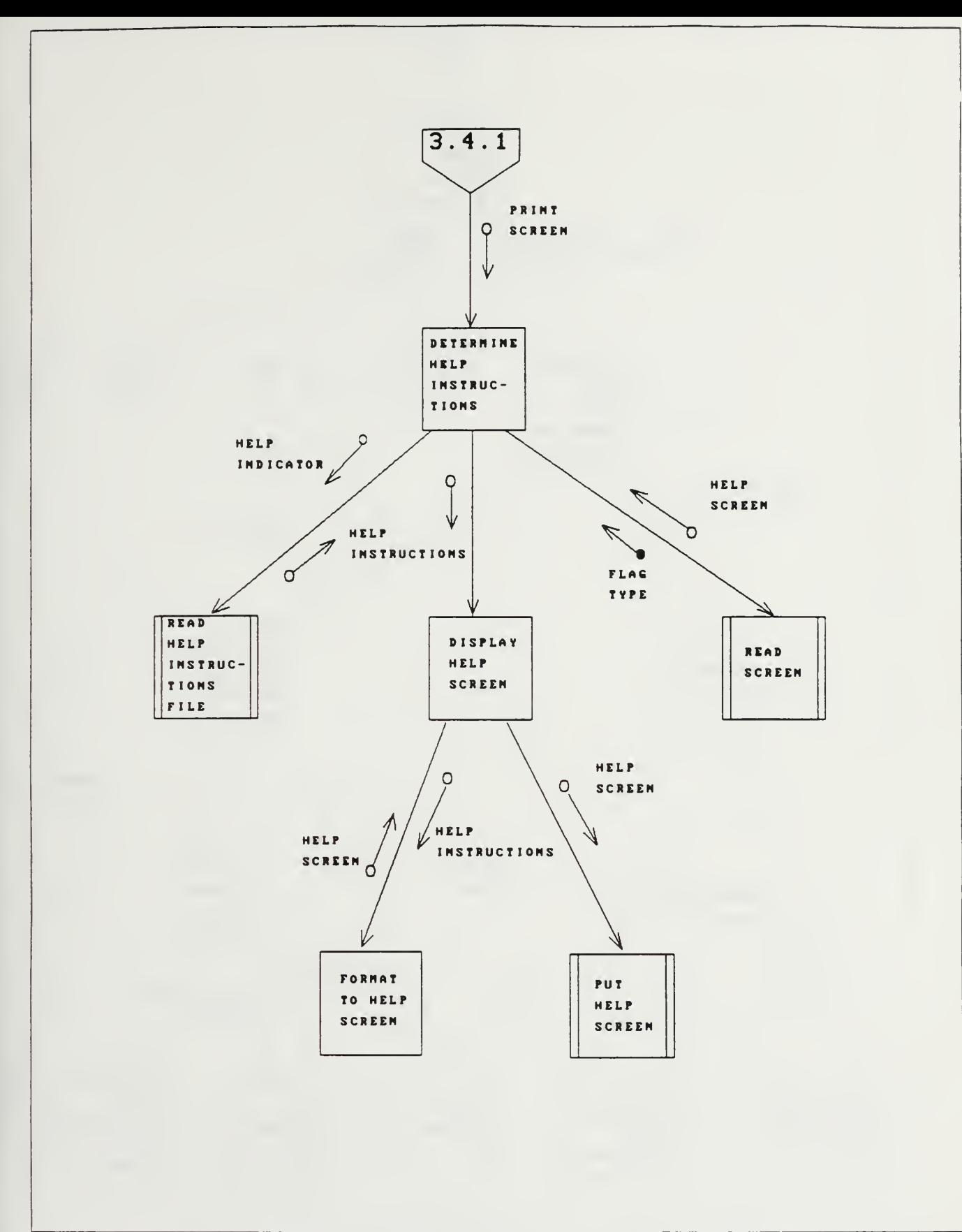

Fig. D-15, DETERMINE HELP INSTRUCTIONS for Print Screen.

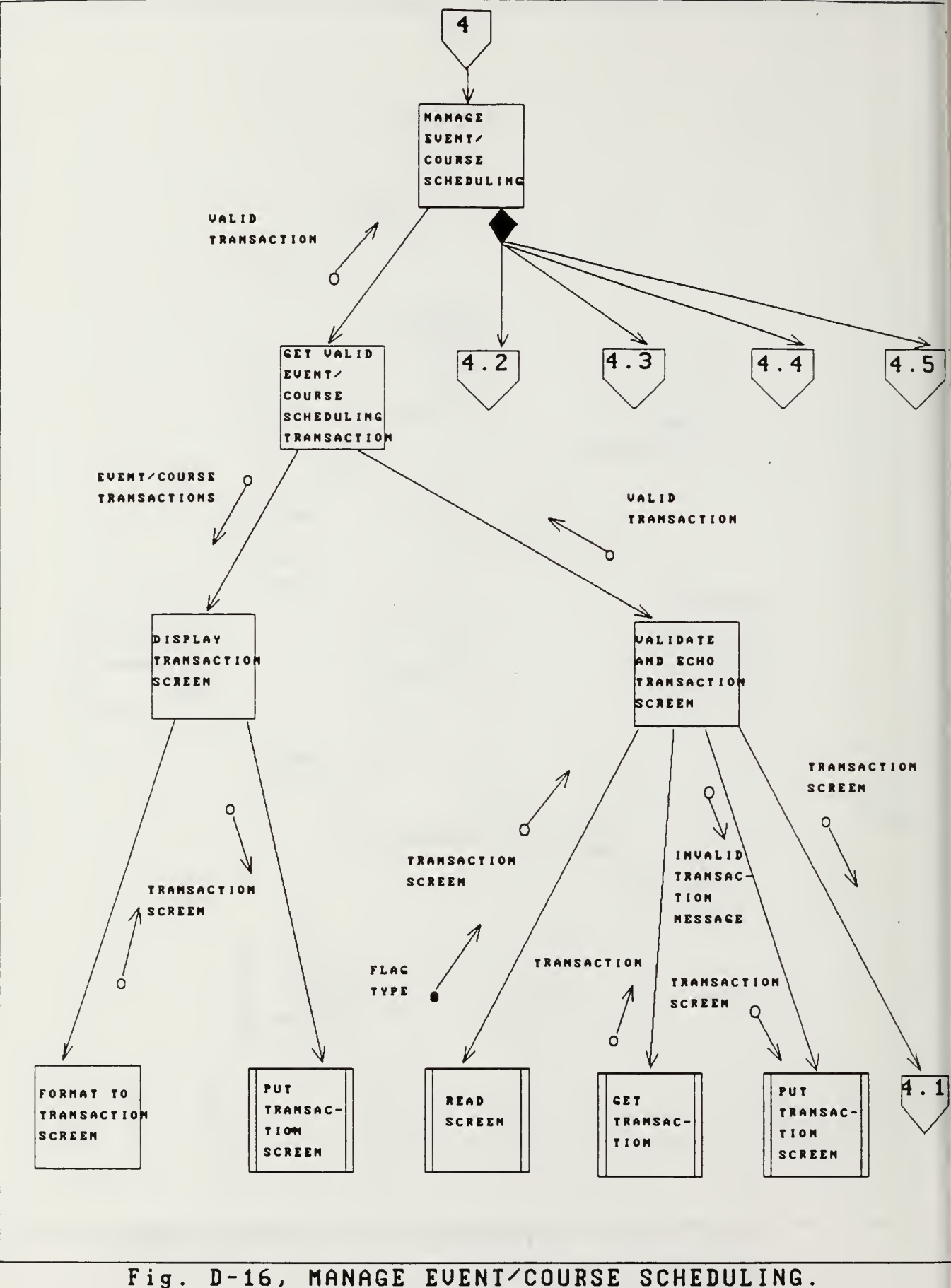

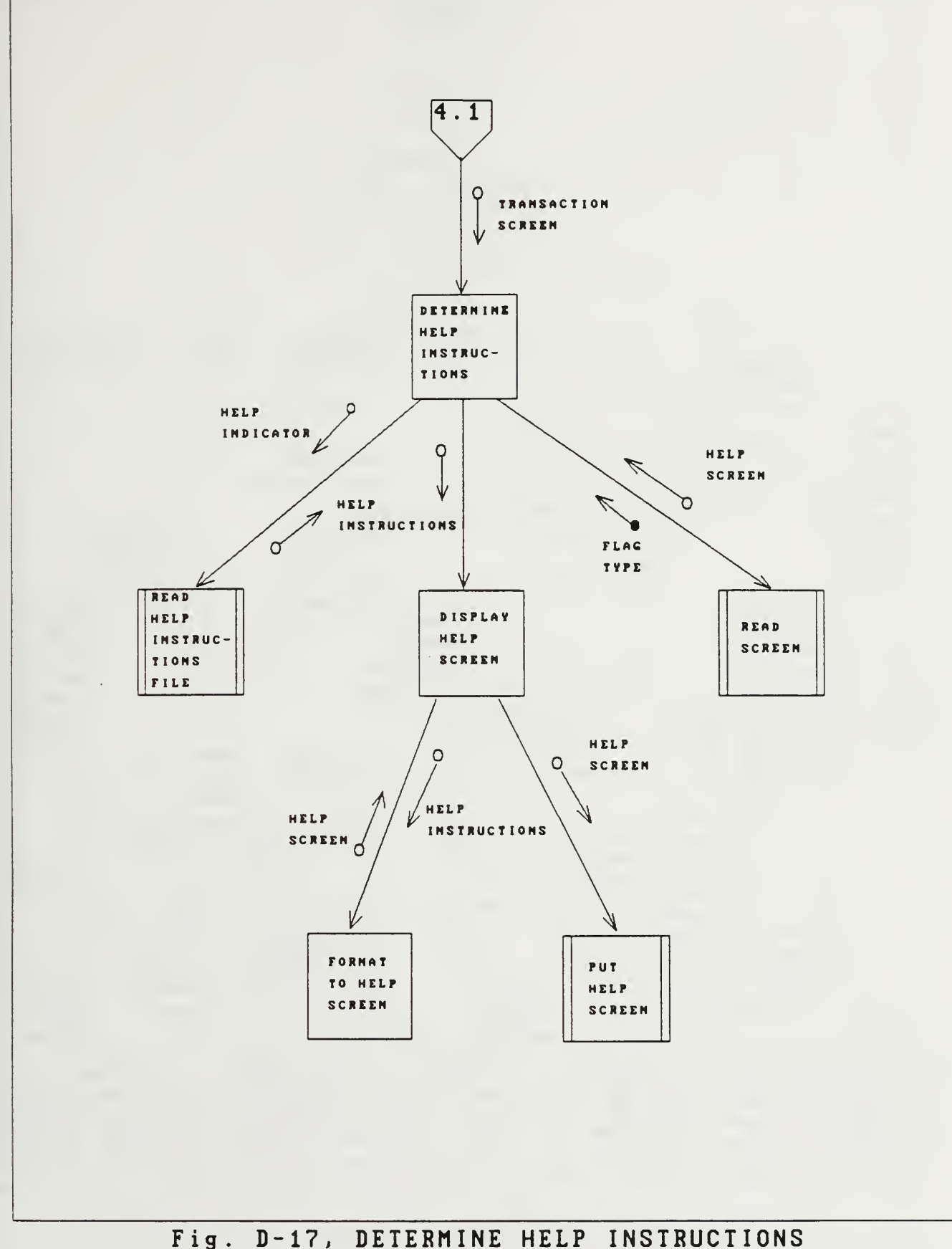

for Euent/Course Transaction Screen.

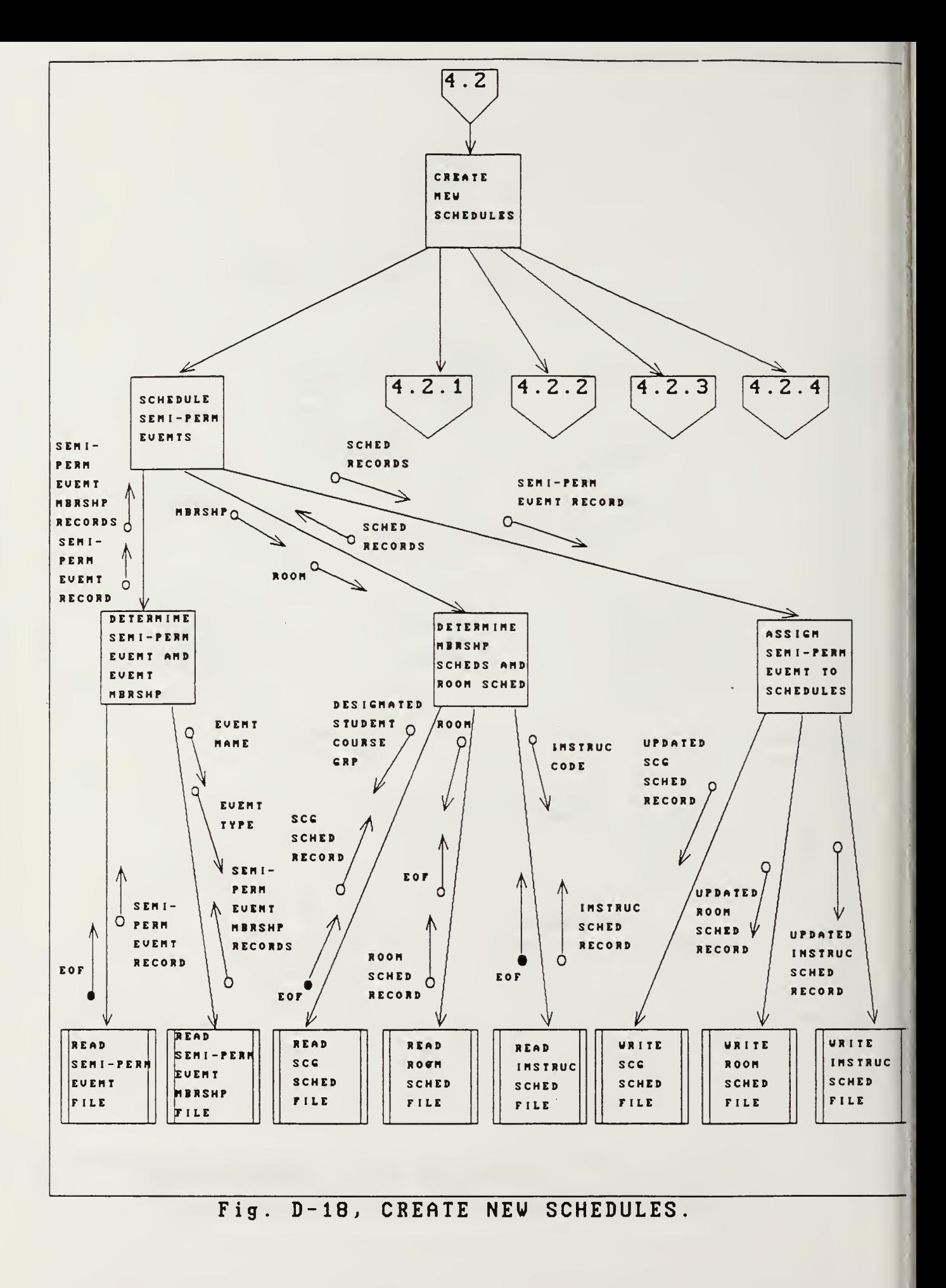

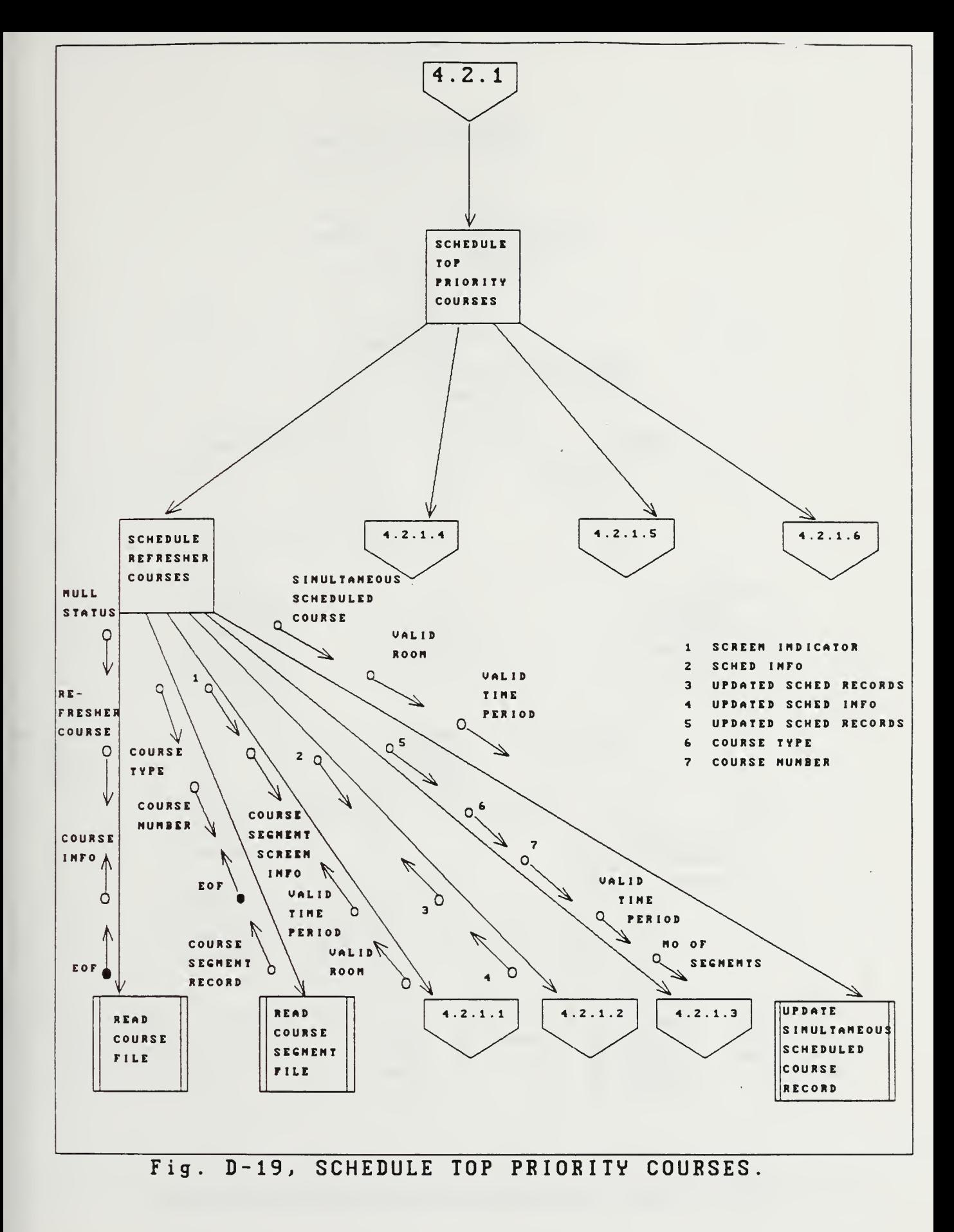

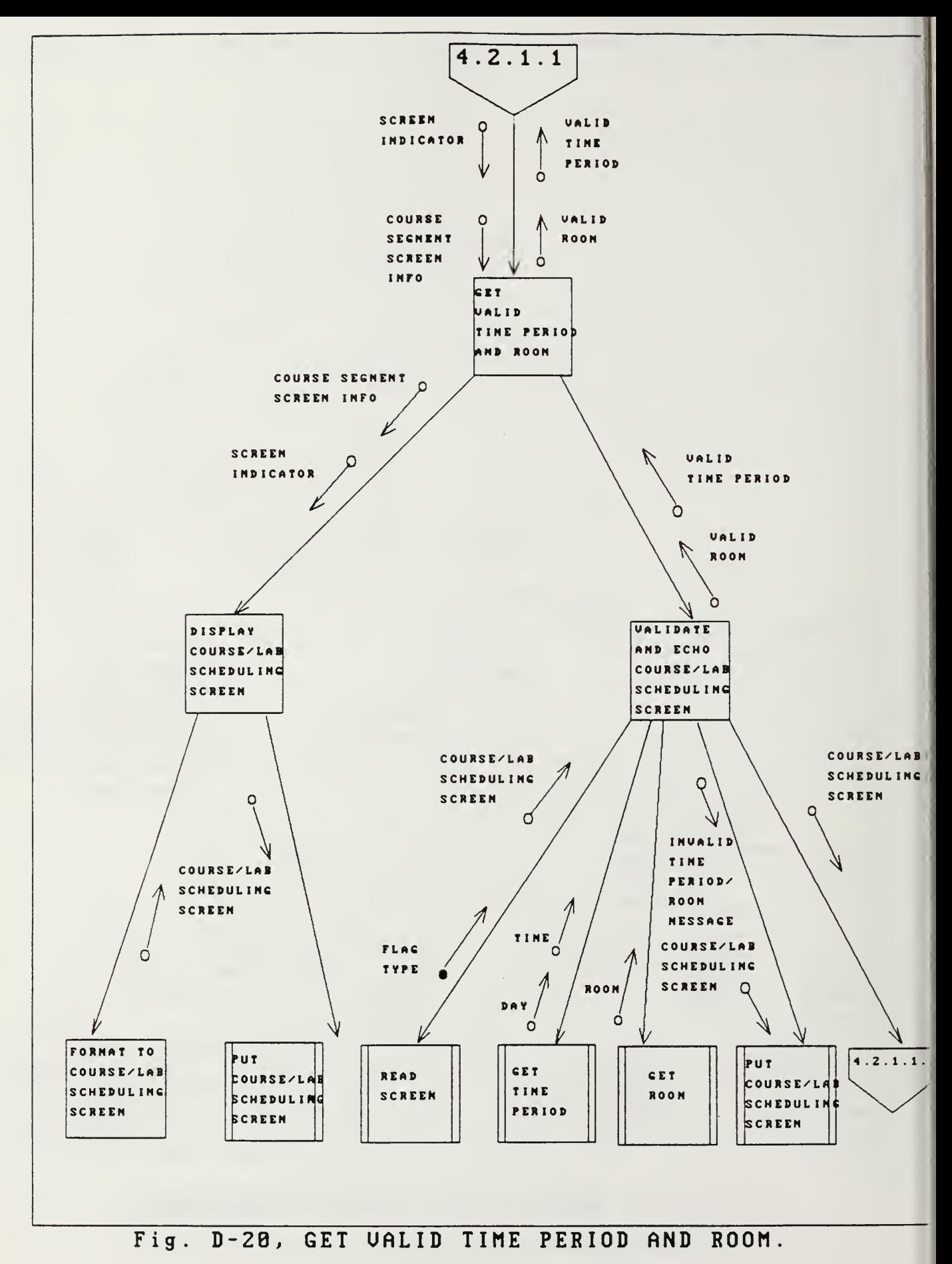

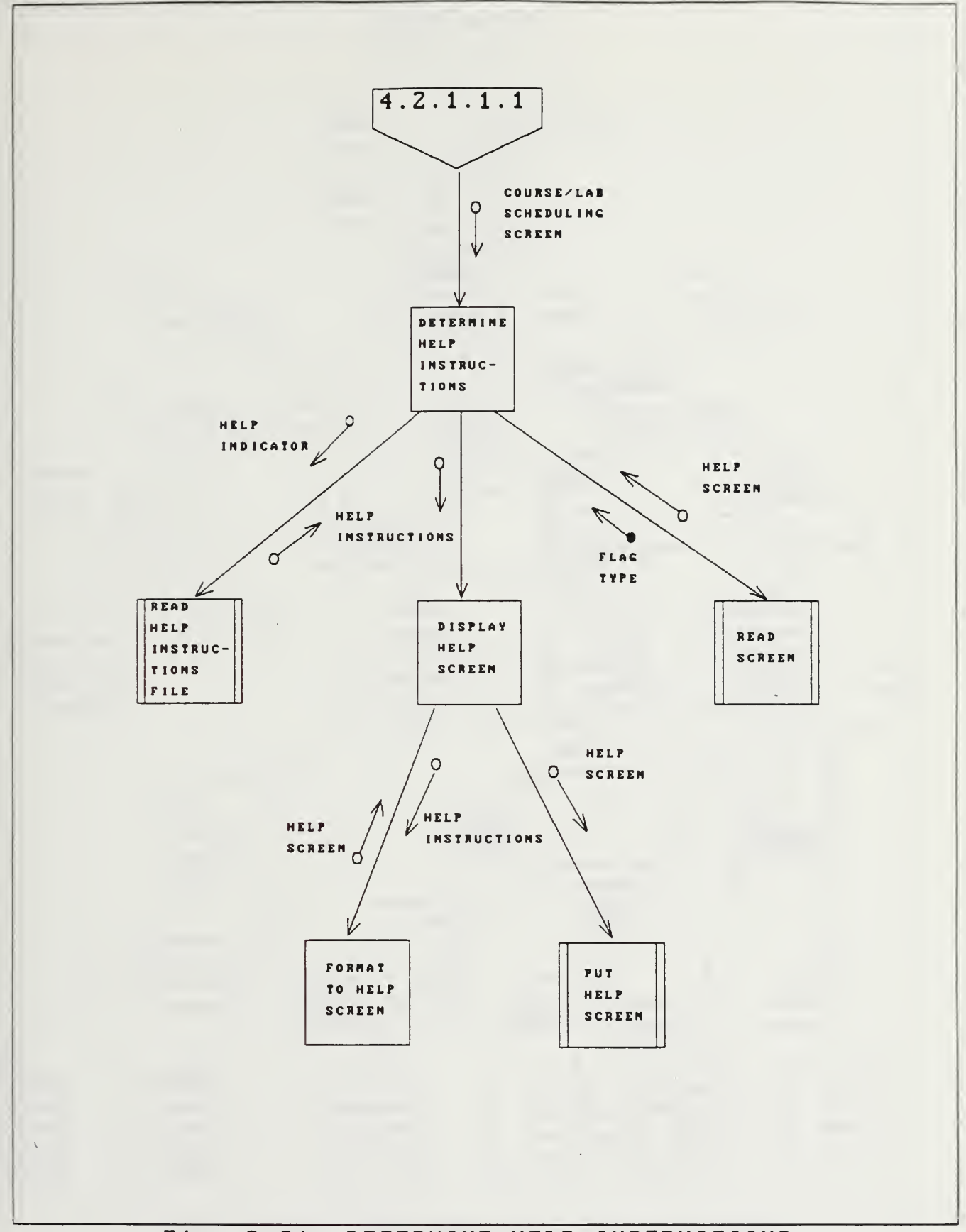

Fig. D-21, DETERMINE HELP INSTRUCTIONS for Course'Lab Scheduling Screen.

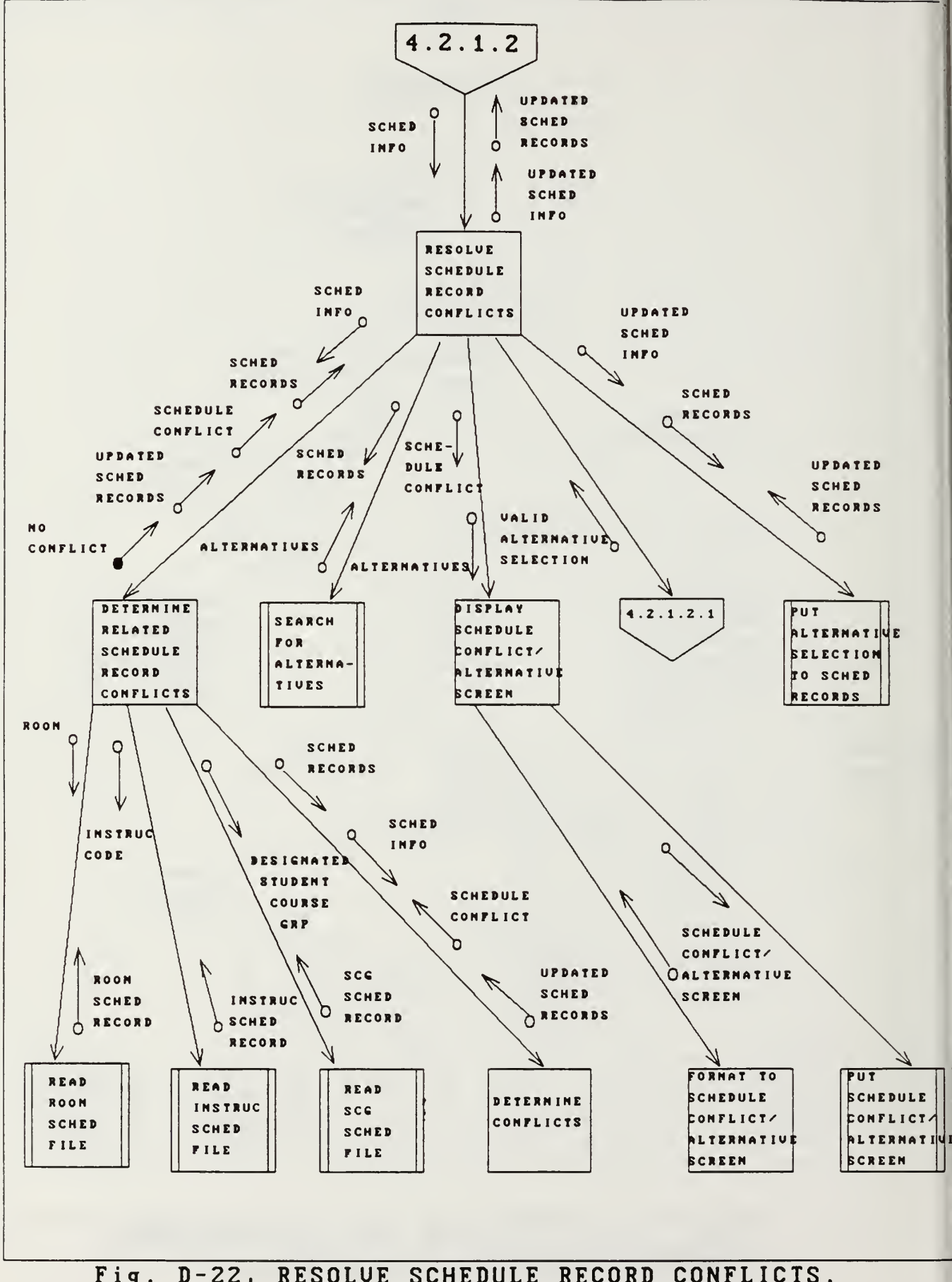

Fig. D-22, RESOLUE SCHEDULE RECORD CONFLICTS.

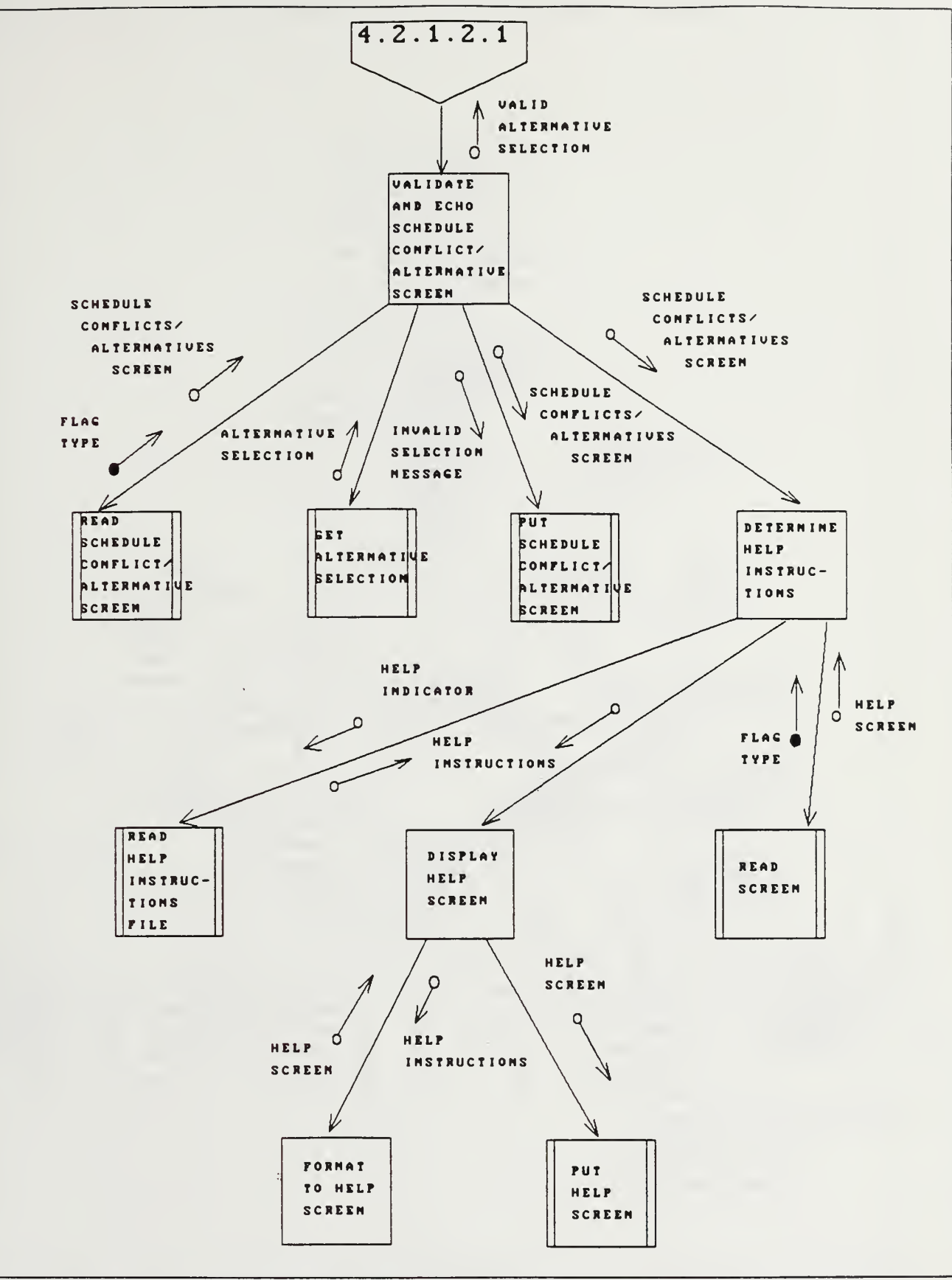

Fig. D-23, VALIDATE AND ECHO SCHEDULE CONFLICT/ALTERNATIUE SCREEN.

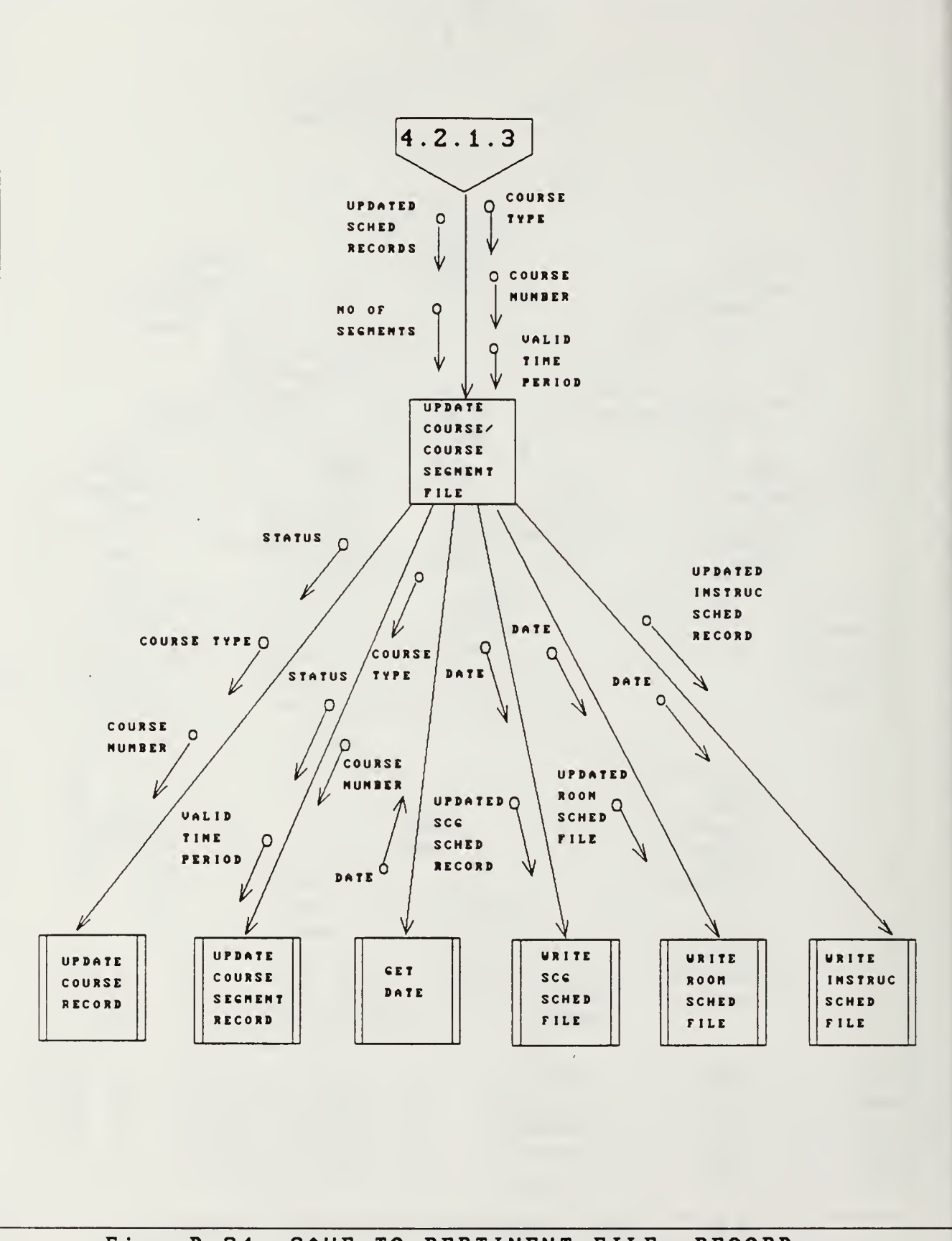

Fig. D-24, SAVE TO PERTINENT FILE, RECORD.
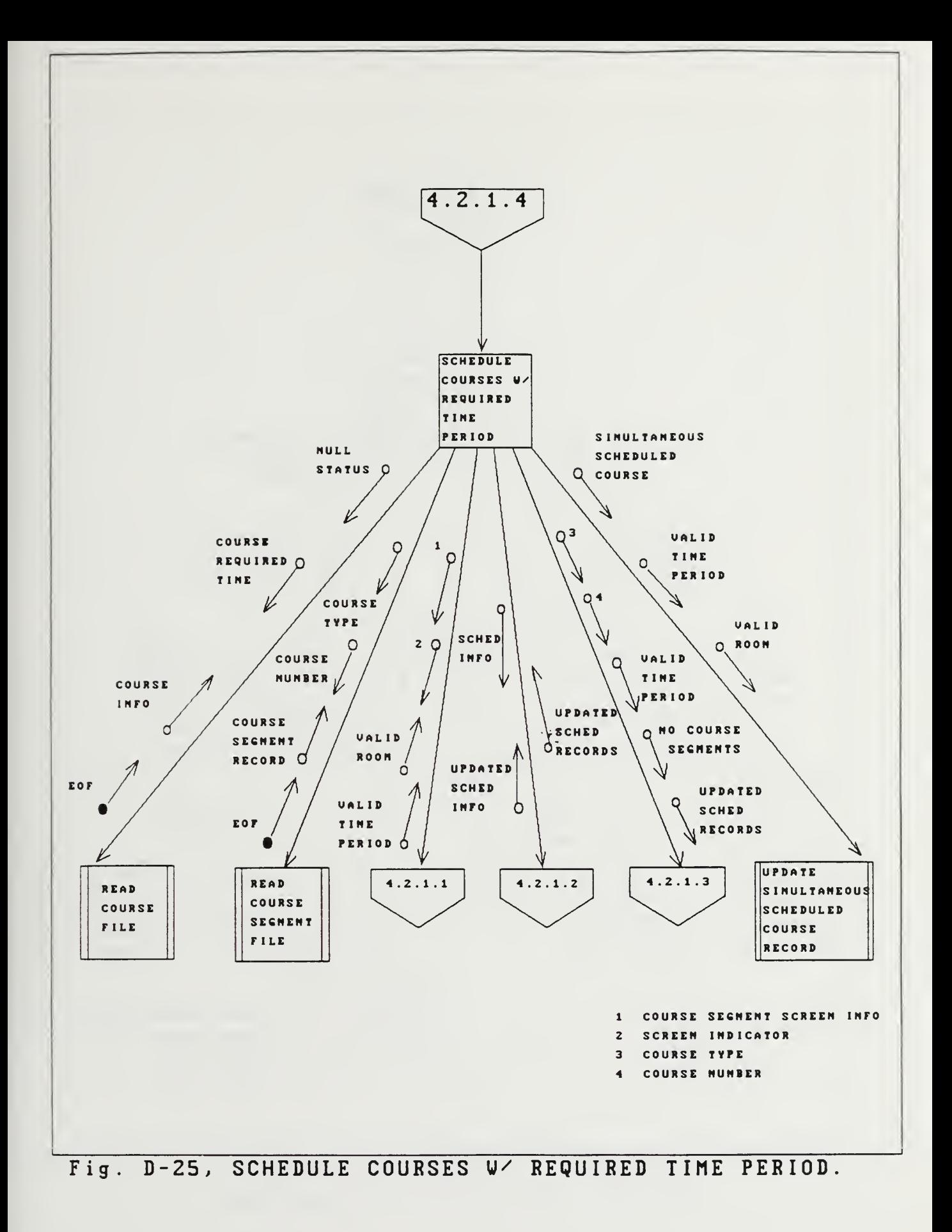

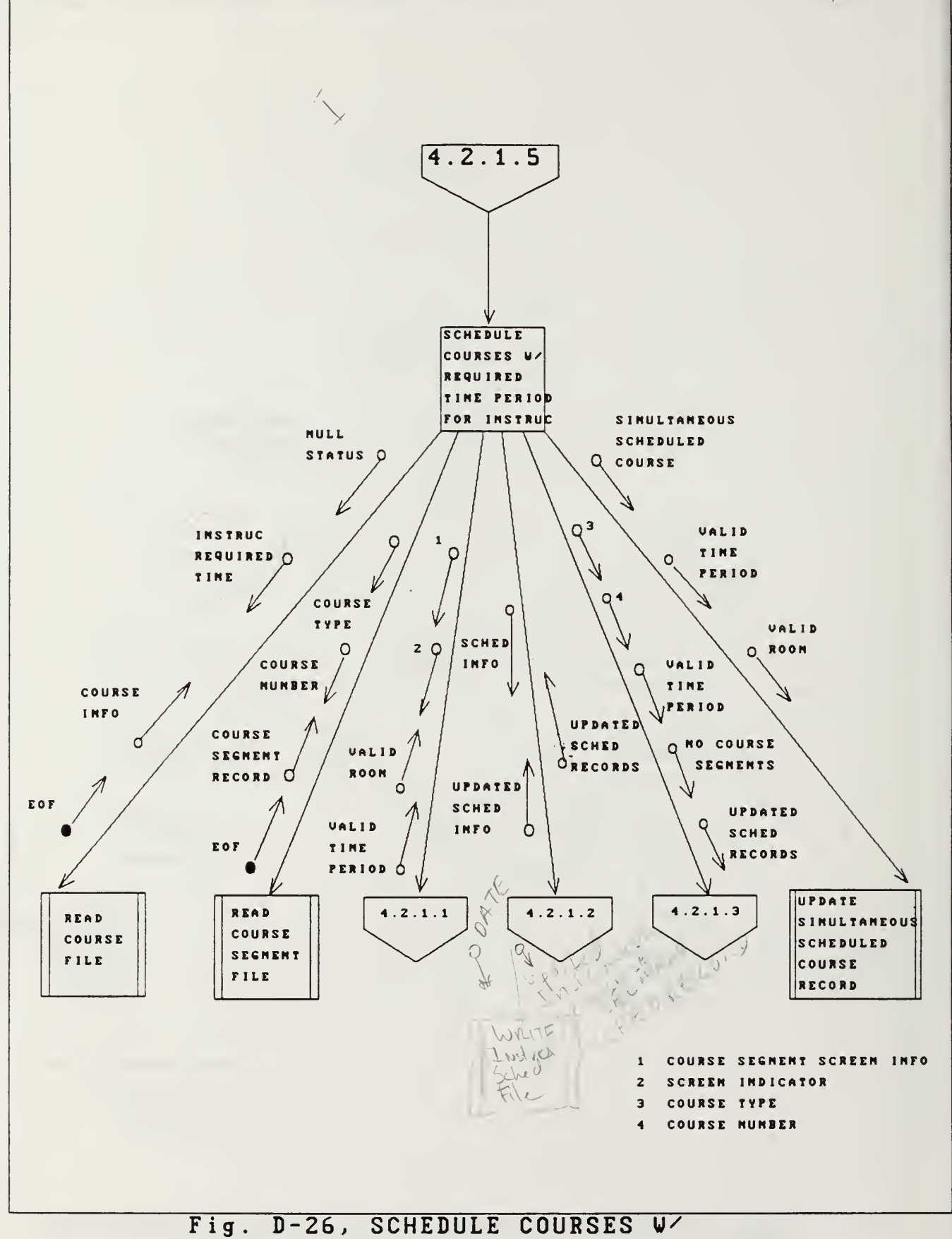

REQUIRED TIME PERIOD FOR INSTRUC.

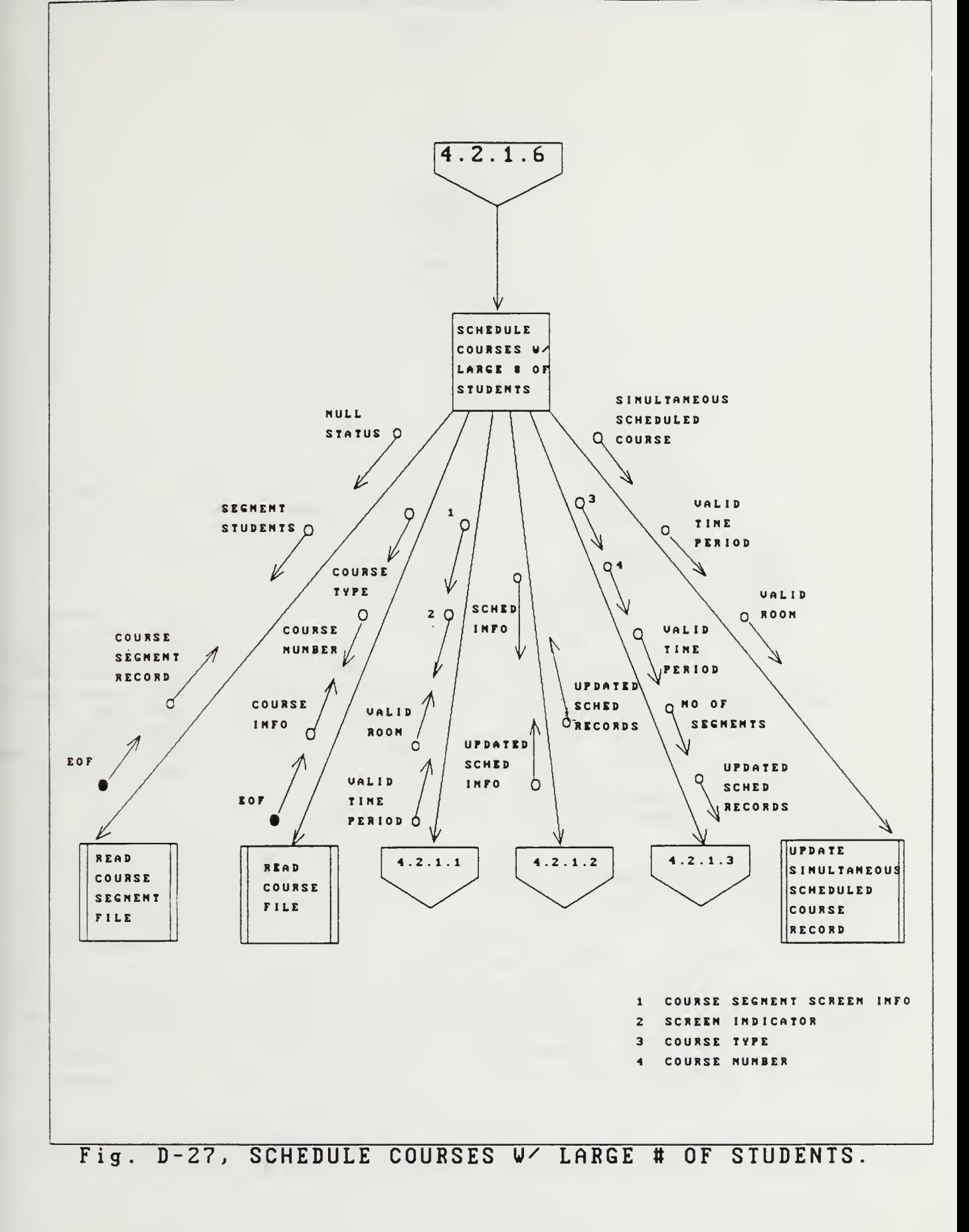

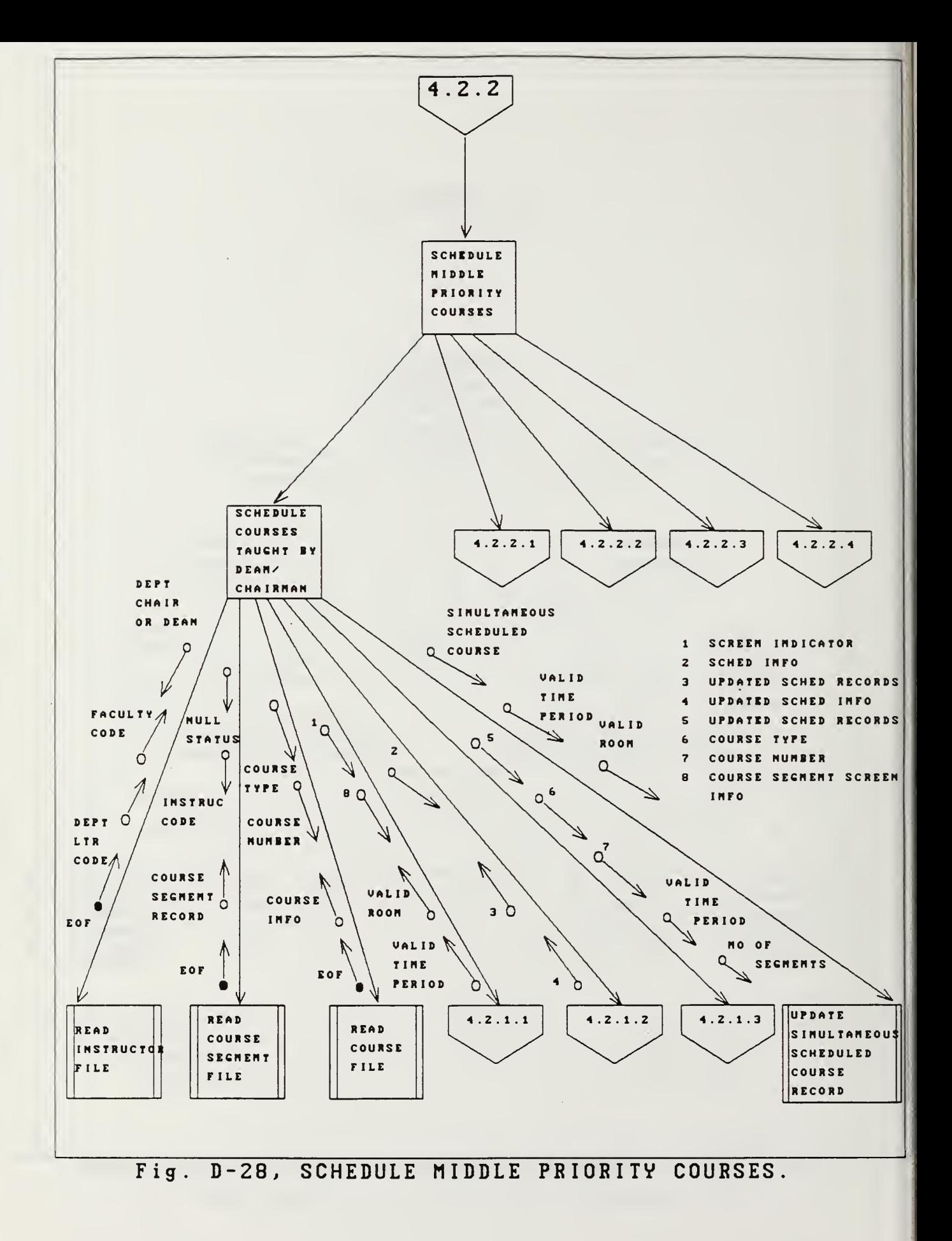

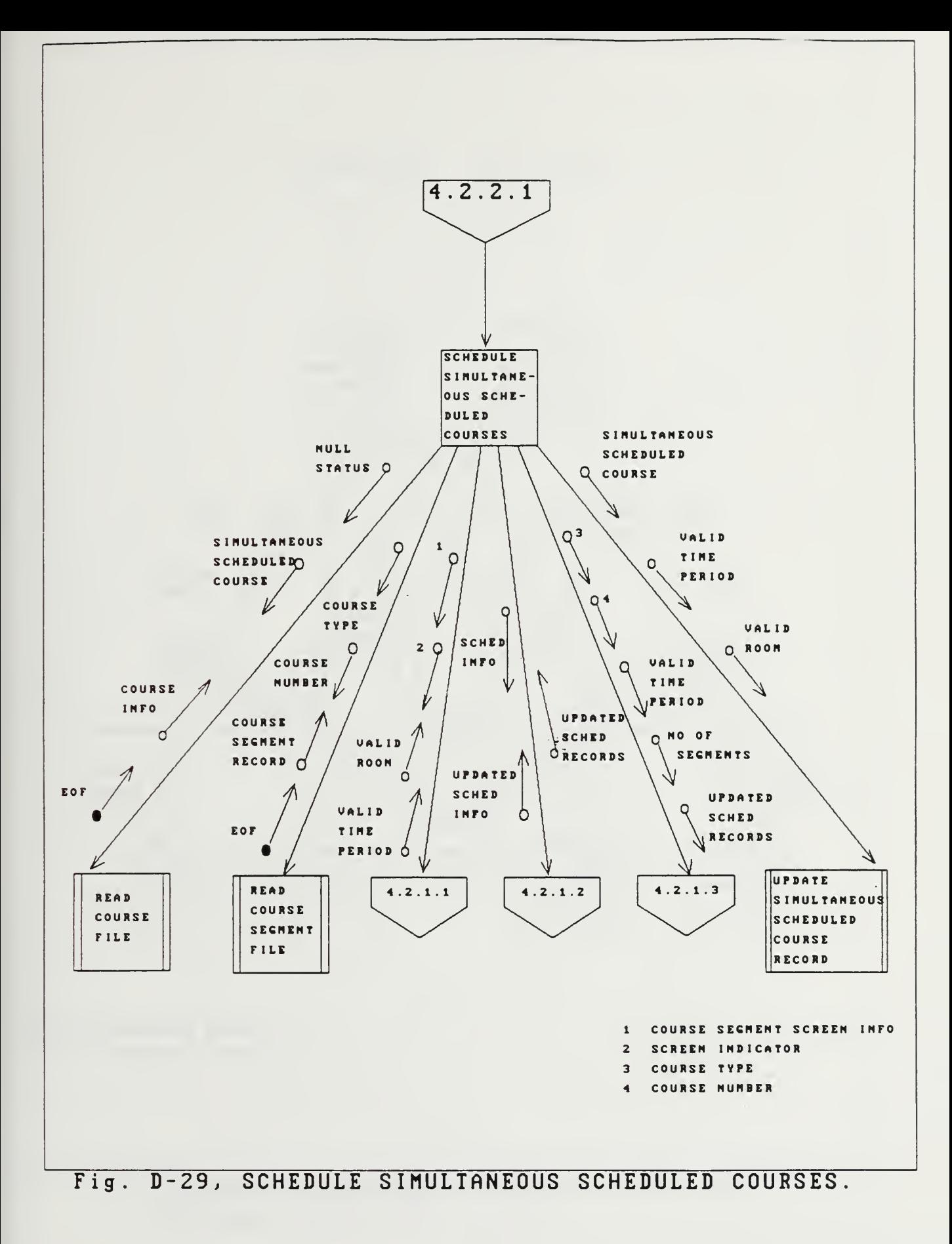

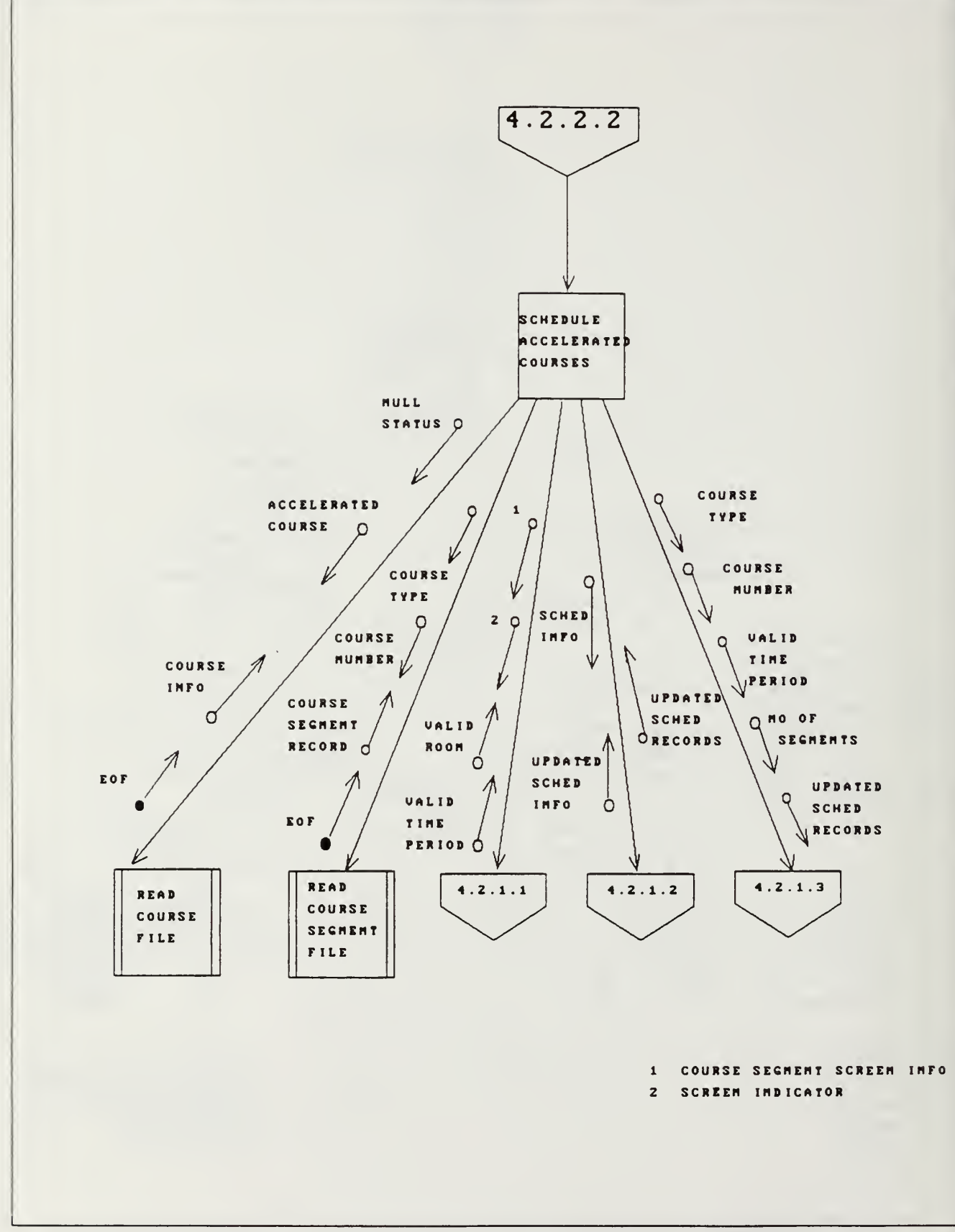

Fig. D-38, SCHEDULE ACCELERATED COURSES.

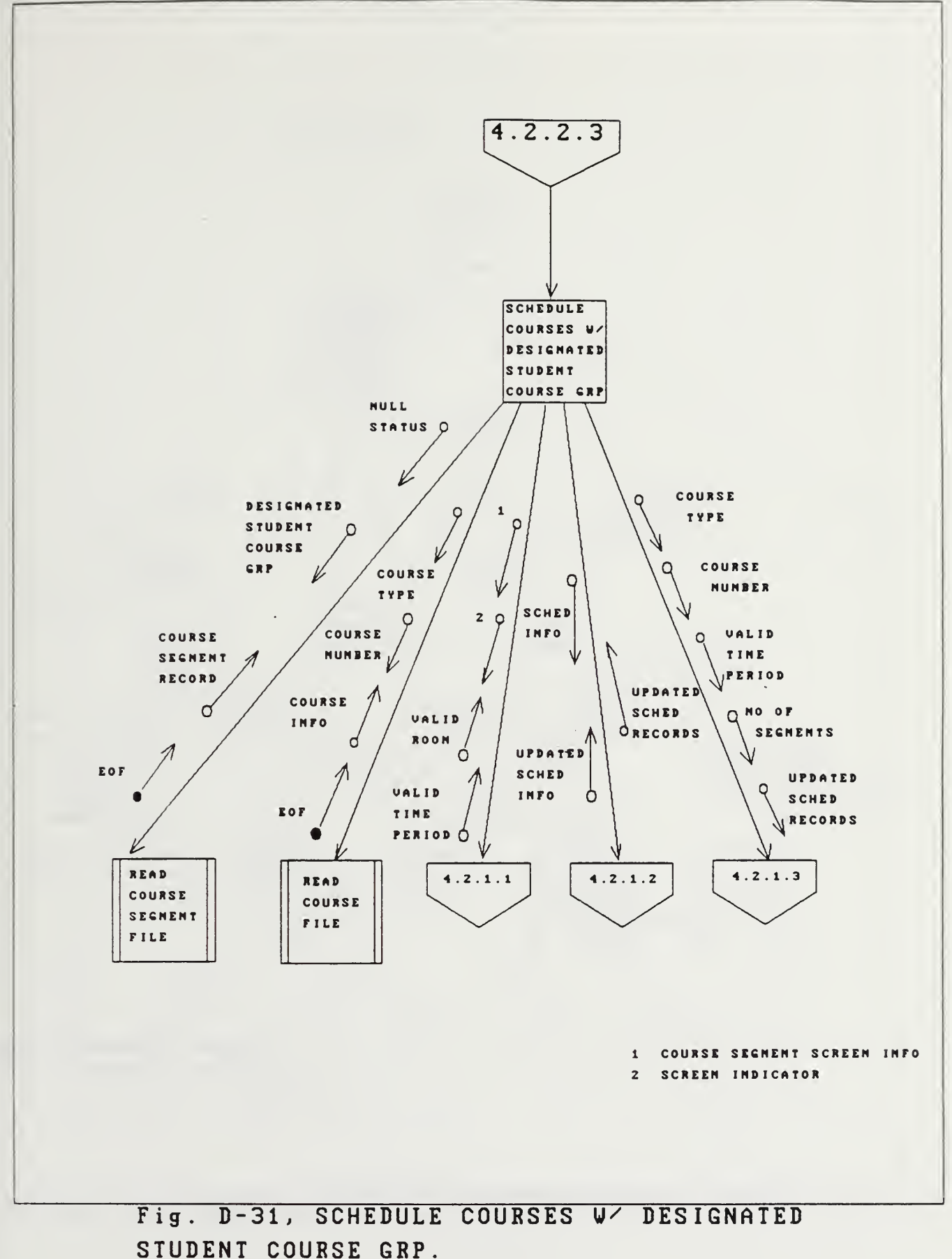

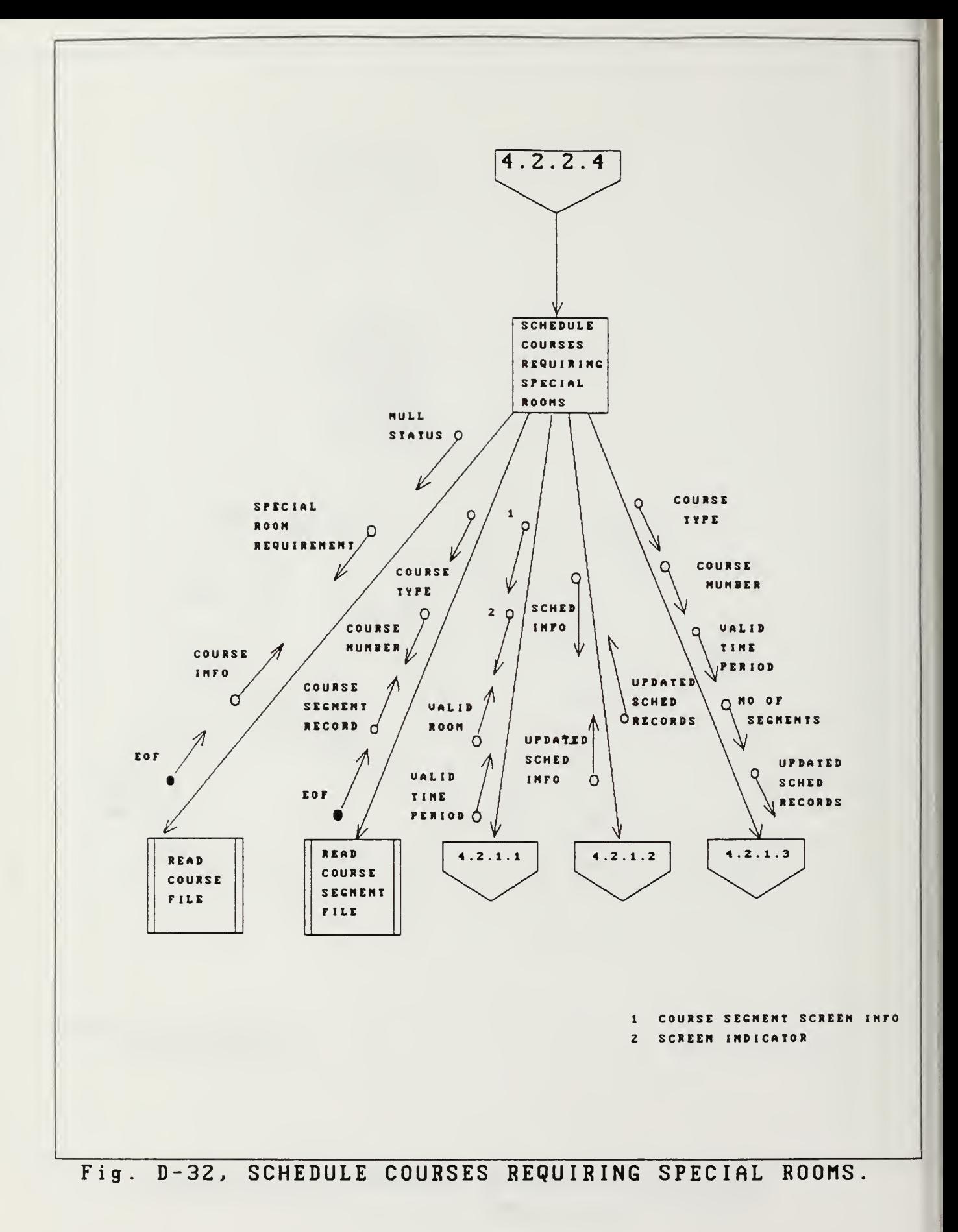

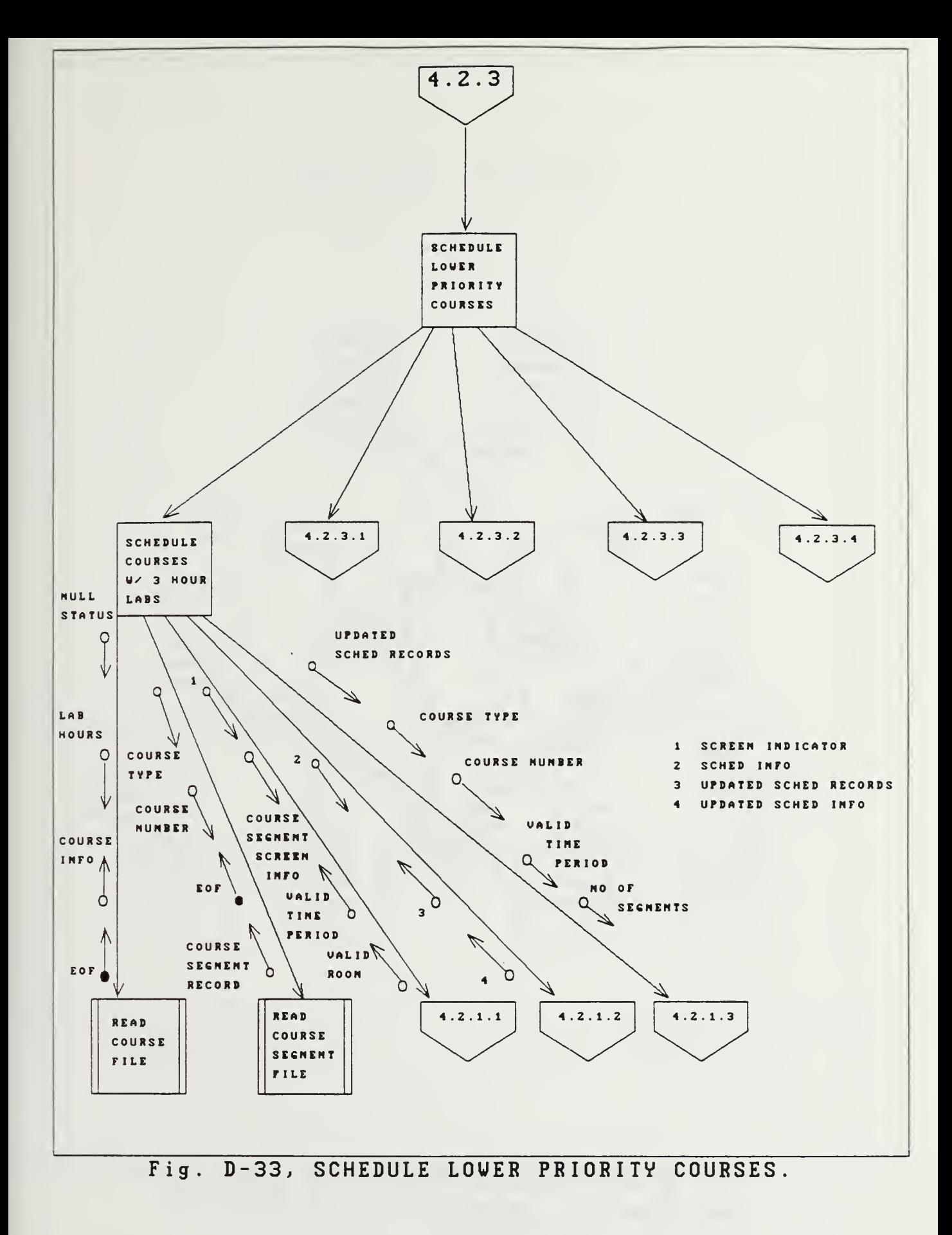

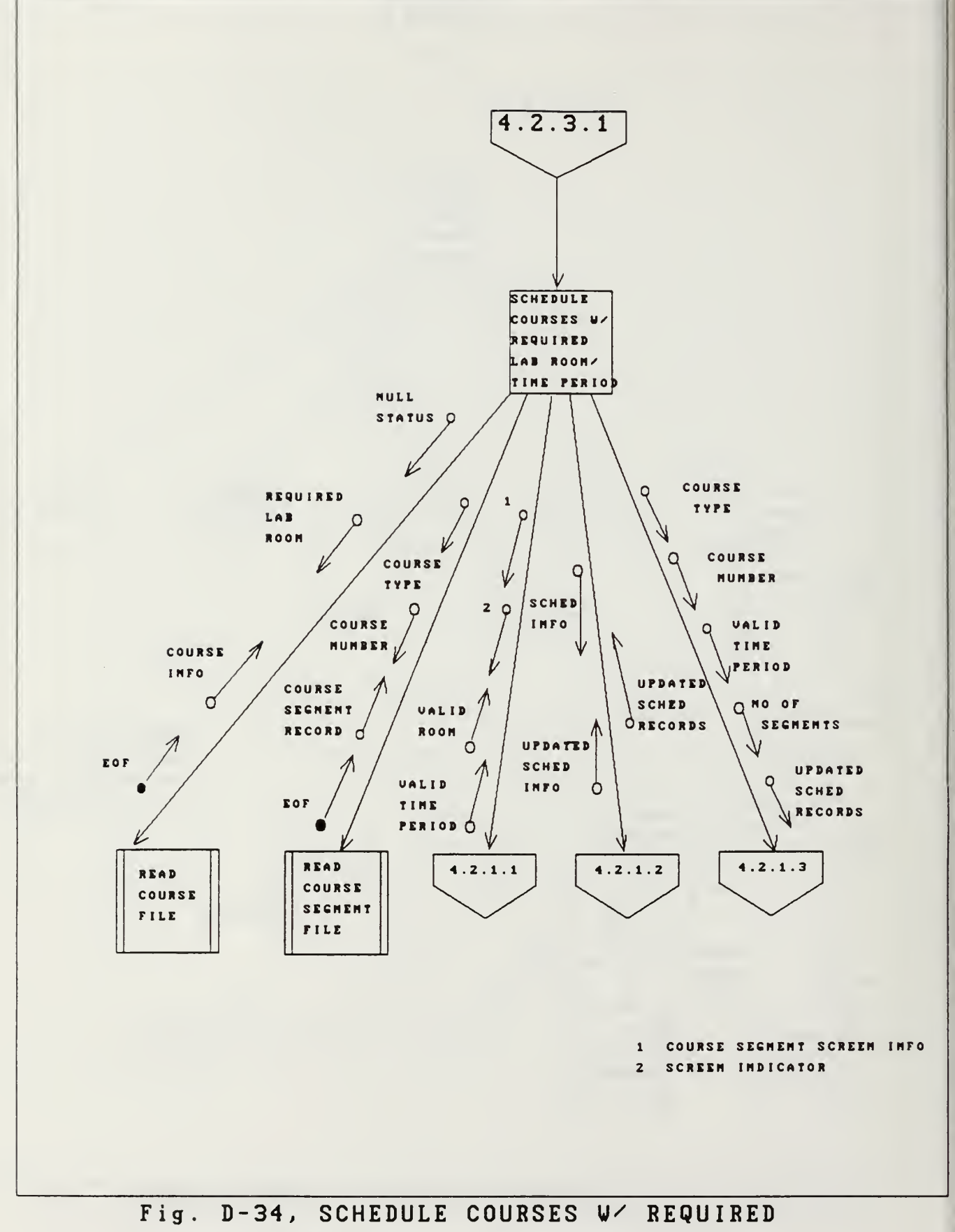

LAB ROOM/TIME PERIOD.

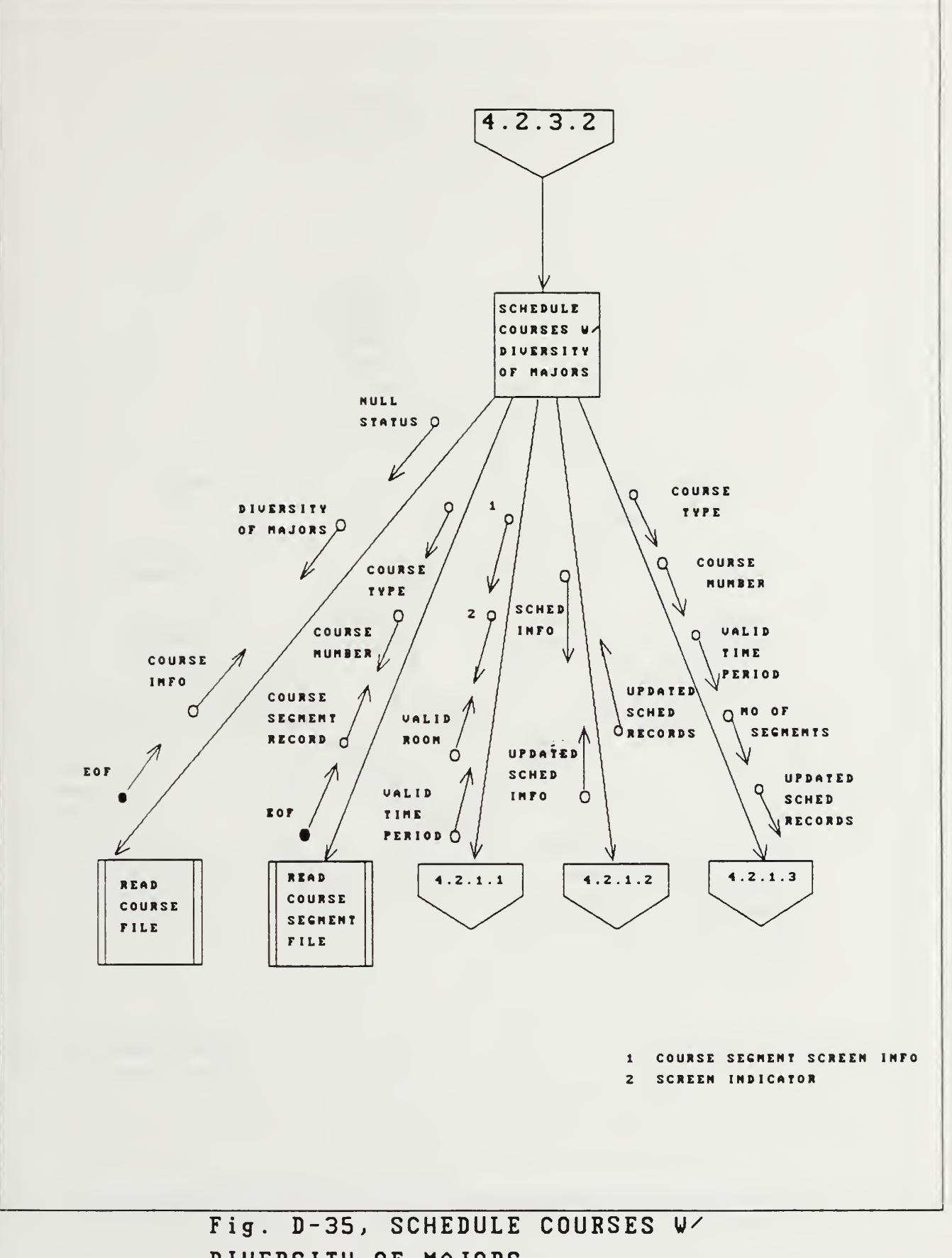

DIUERSITV OF MAJORS.

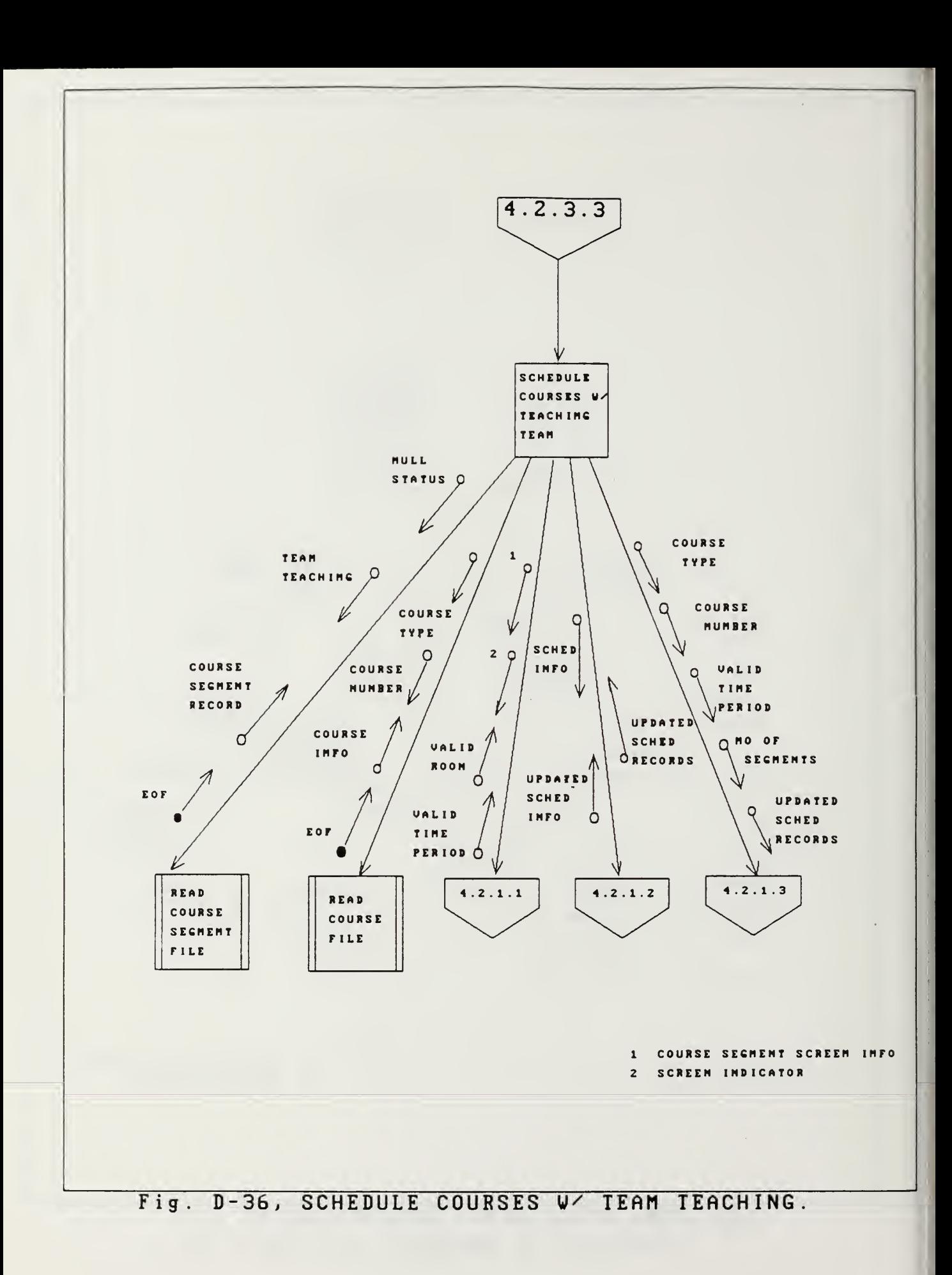

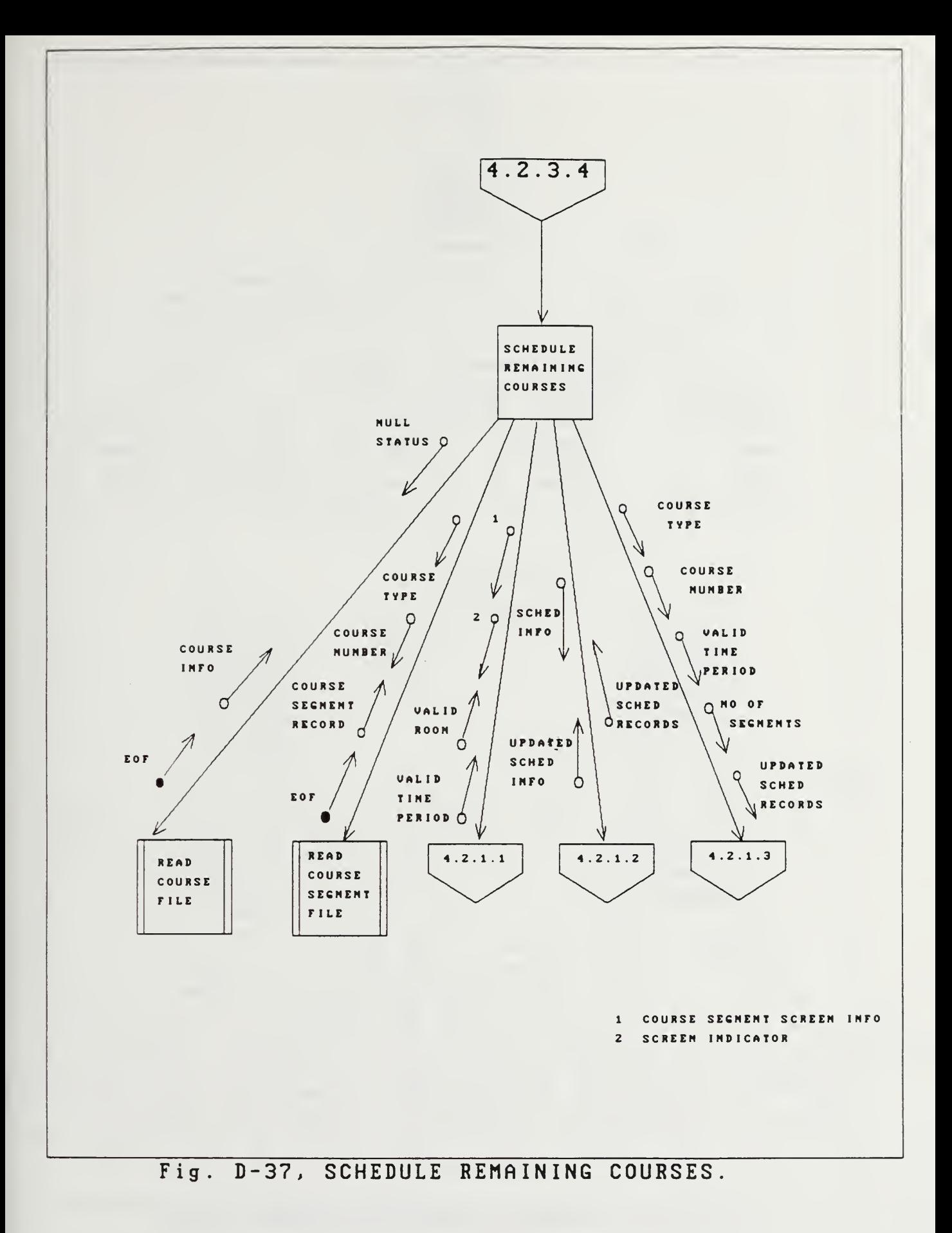

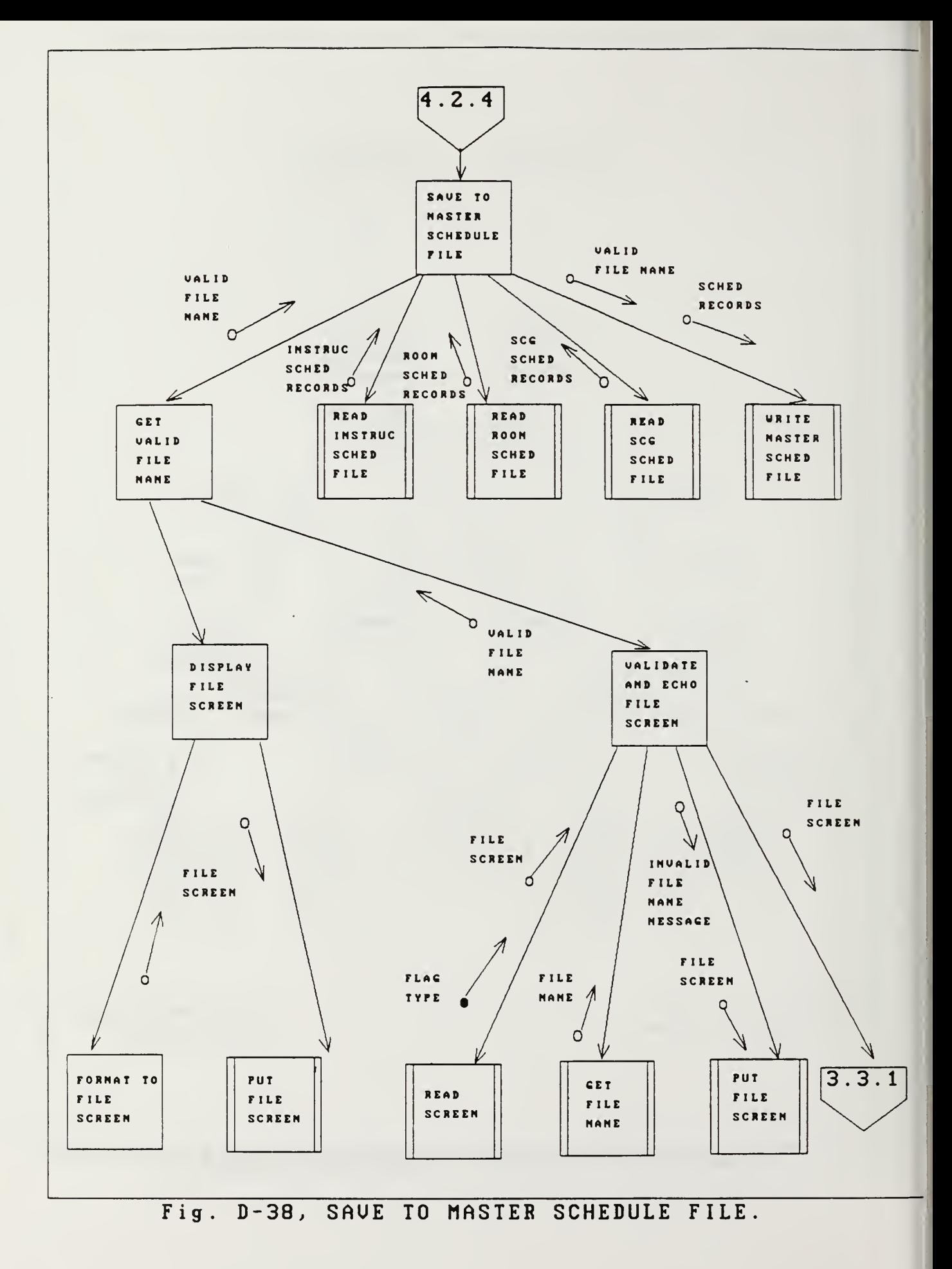

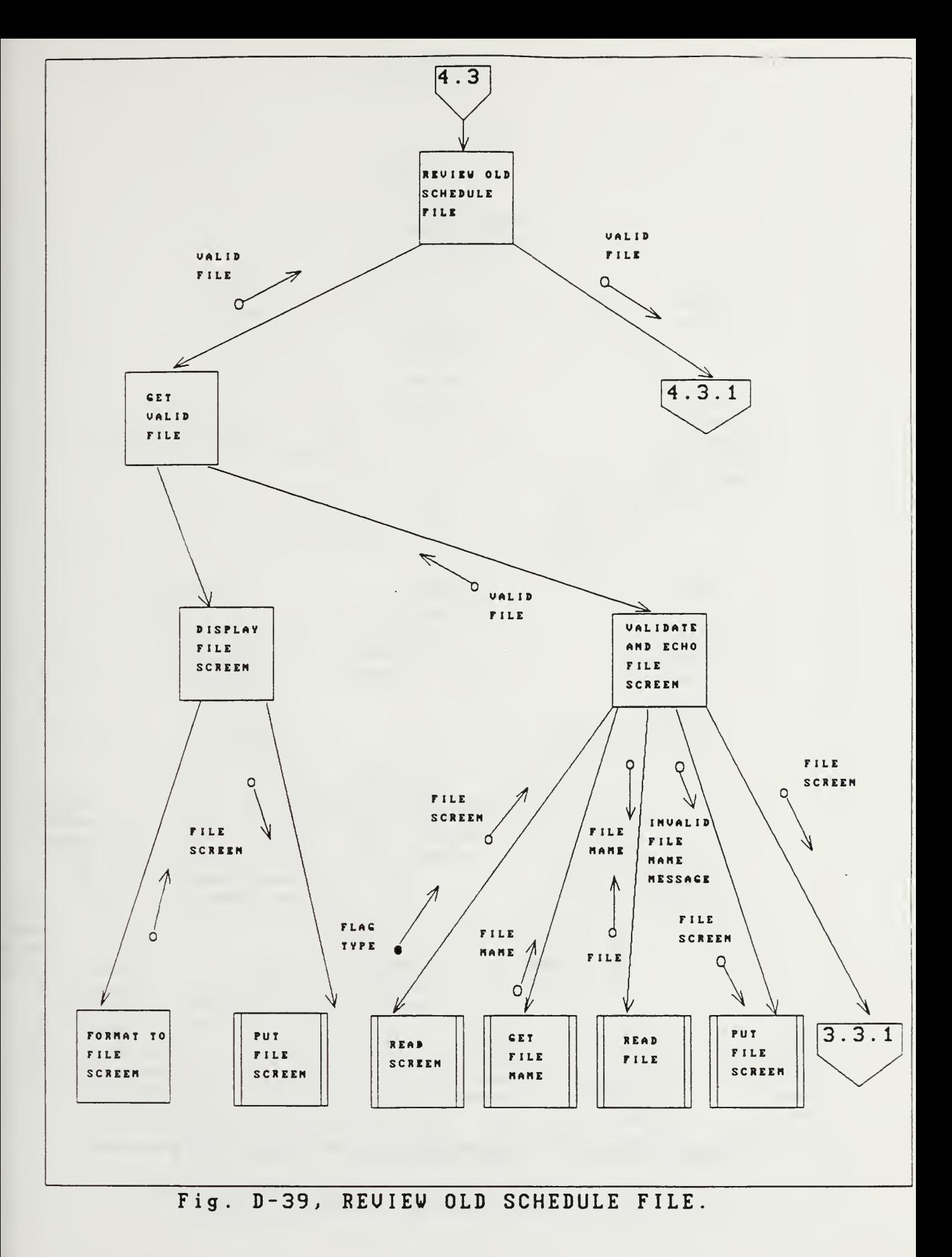

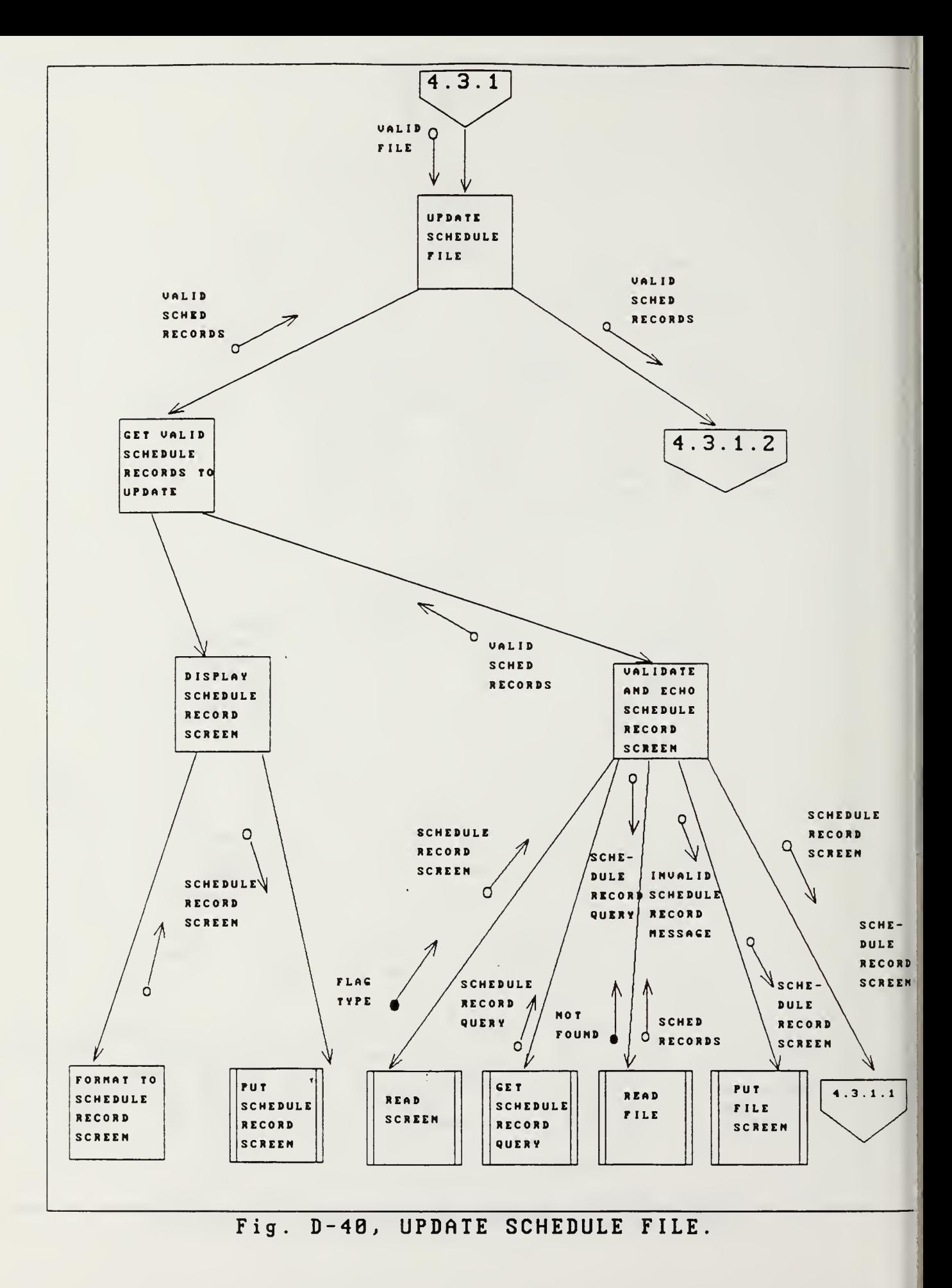

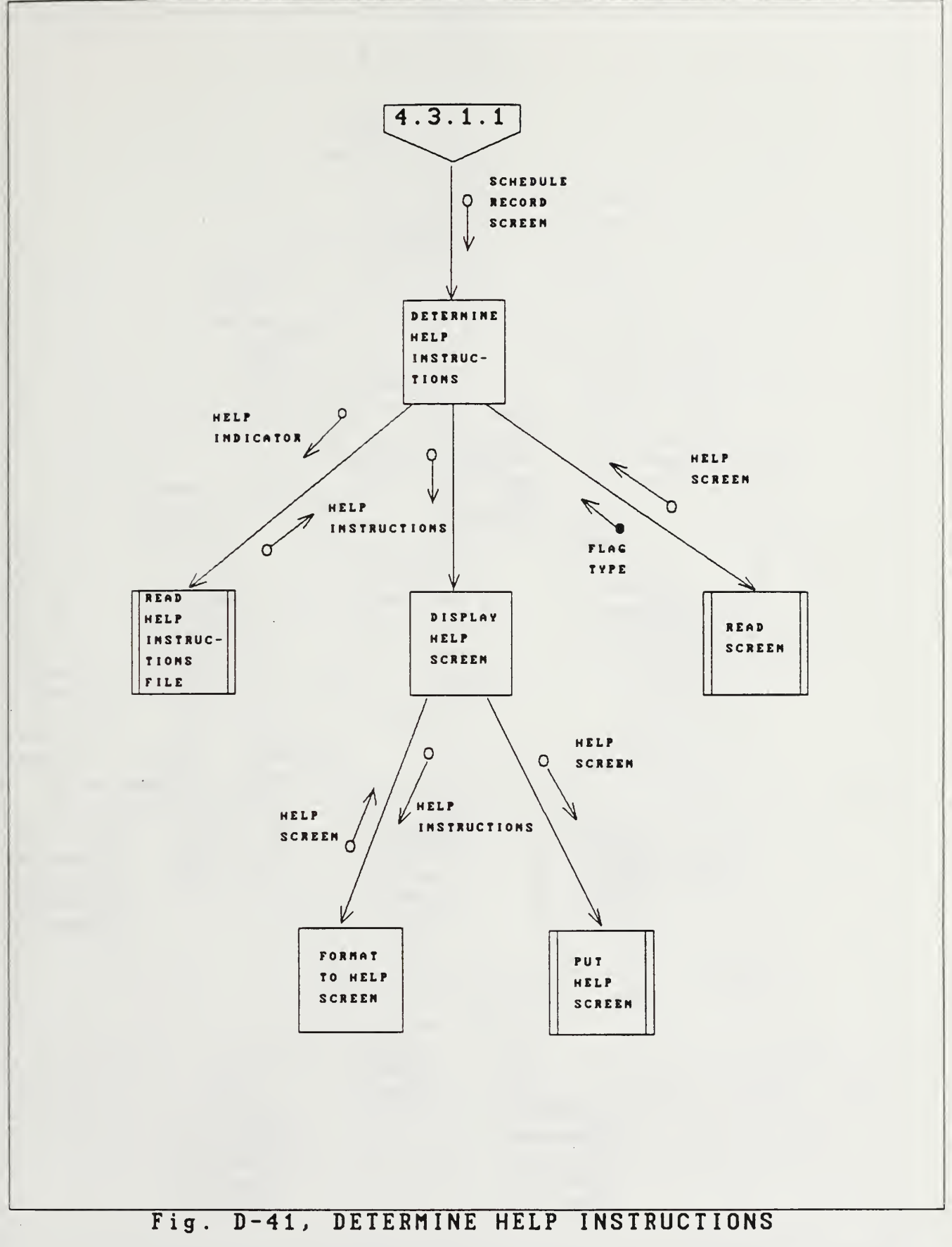

for Schedule Record Screen.

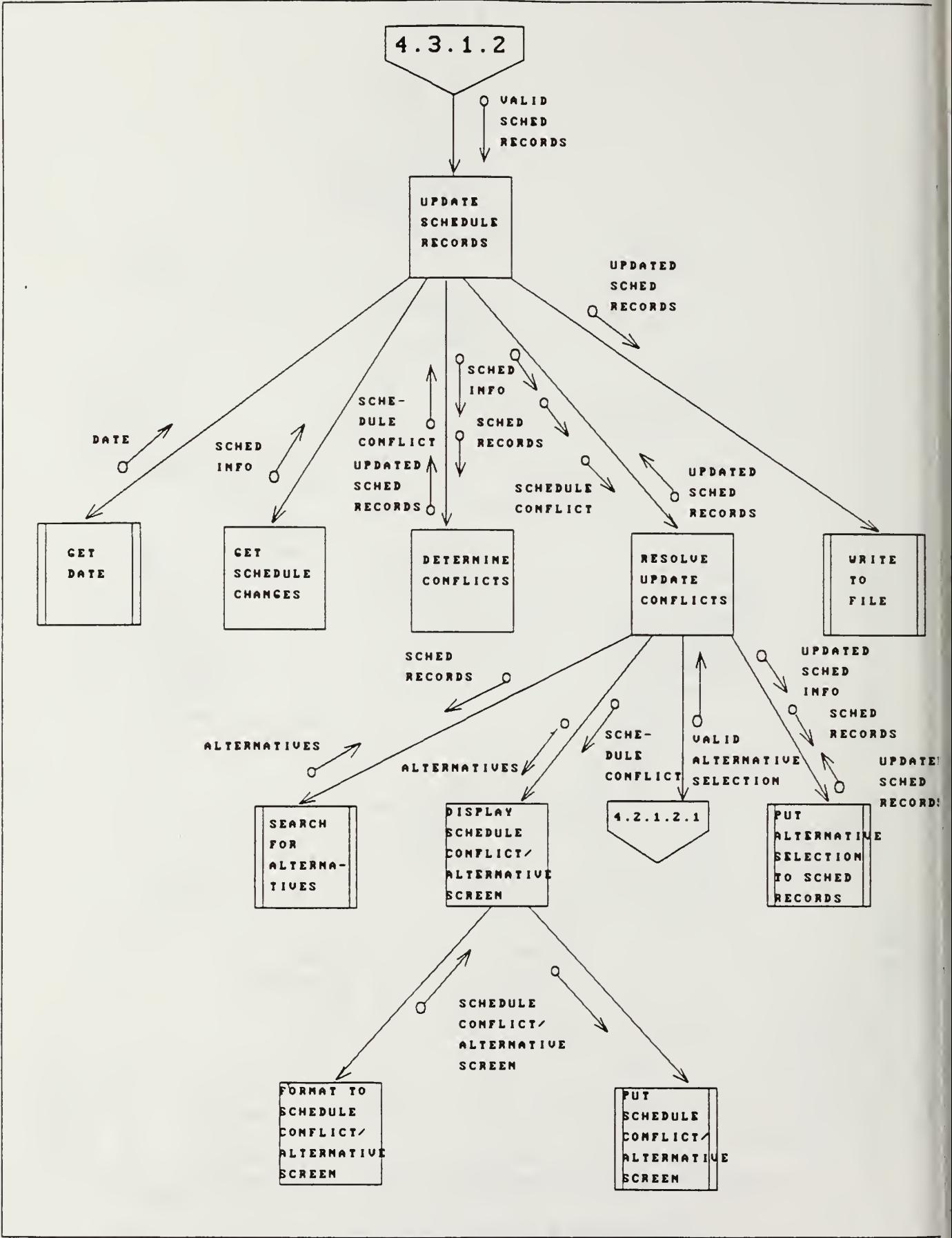

Fig. D-42, UPDATE SCHEDULE RECORDS.

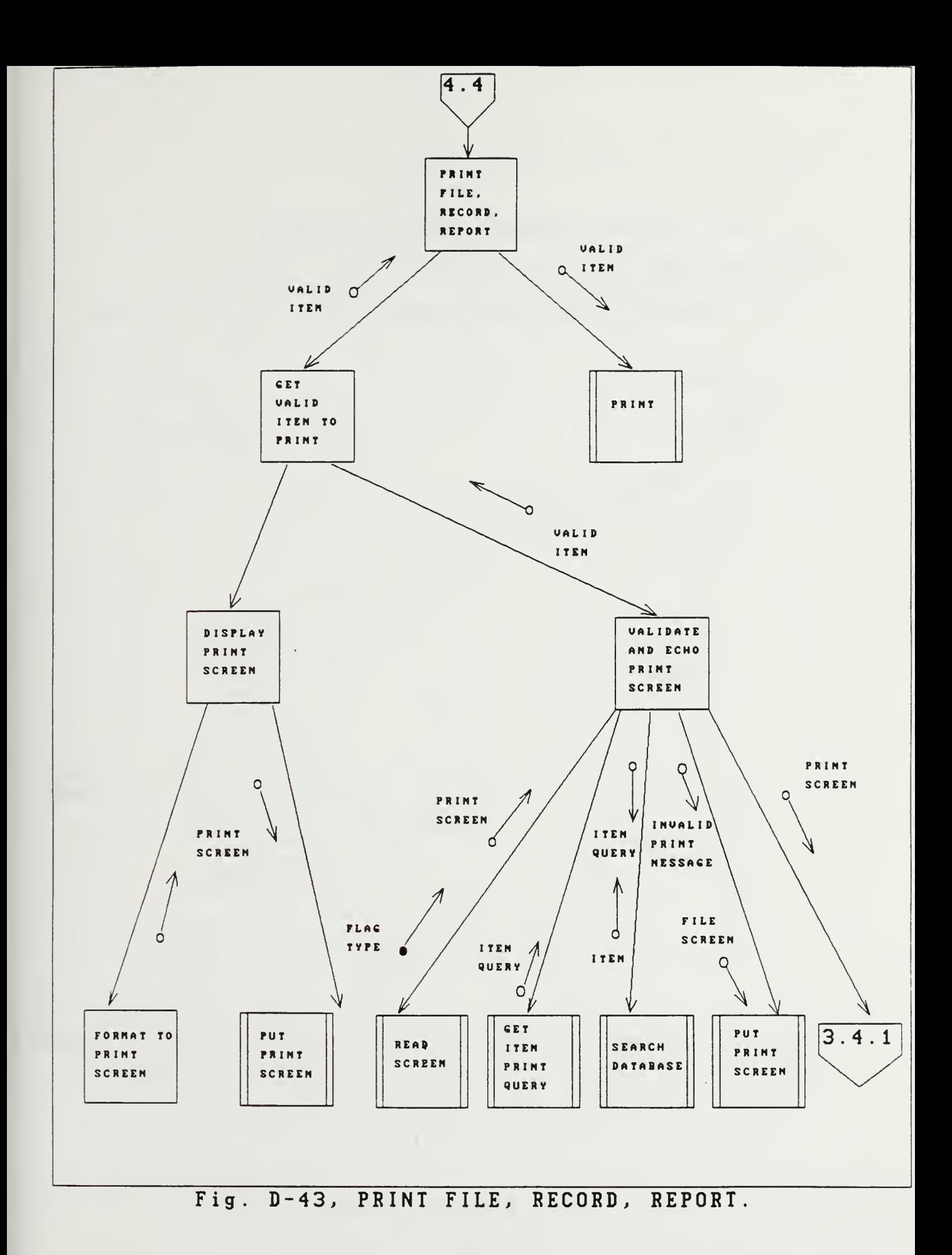

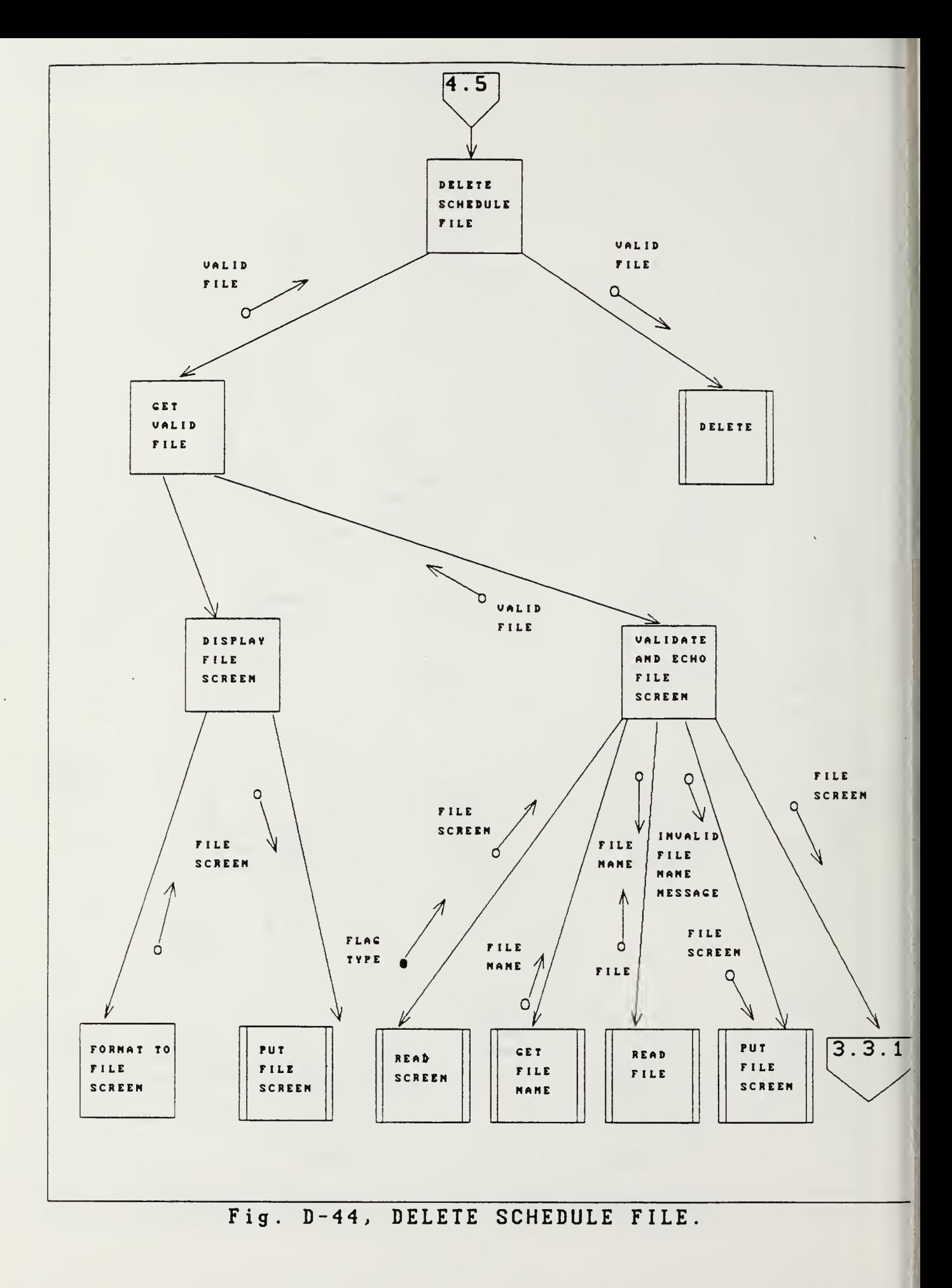

# APPENDIX E: MODULE SPECIFICATIONS

The following report details, in alphabetical order, the specifications of each module illustrated in Appendix D.

MODULE: ADD DATA RECORD

PURPOSE: To add a data record to the given file

USES: VALID FILE

RETURNS: N/A

FUNCTIONAL DETAILS: (Pre-defined)

1. Add a record to the VALID FILE.

CALLED BY: UPDATE DATABASE FILES

MODULE : ASSIGN SEMI -PERM EVENT TO SCHEDULES

PURPOSE: To assign the SEMI -PERM EVENT and its TIME PERIOD and ROOM to the related SCHED RECORDS.

USES: SCHED RECORDS SEMI -PERM EVENT RECORDS

RETURNS: N/A

# FUNCTIONAL DETAILS:

Begin SCHED RECORDS. TIME PERIOD := SEMI -PERM EVENT RECORD. TIME PERIOD PUT SEMI -PERM EVENT RECORD in the SCHED RECORDS. TIME PERIOD slot Call WRITE SCG SCHED FILE (UPDATED SCG SCHED RECORD) Call WRITE ROOM SCHED FILE (UPDATED ROOM SCHED RECORD) Call WRITE INSTRUC SCHED FILE (UPDATED INSTRUC SCHEDRECORD) End

CALLED BY: SCHEDULE SEMI -PERM EVENTS

MODULE: COPY MAINFRAME FILES

PURPOSE: To coordinate copying files downloaded form the NPS mainframe computer.

USES: N/A

RETURNS: N/A

# FUNCTIONAL DETAILS:

Begin Call UPDATE STUDENT COURSE GRP FILE Call UPDATE STUDENT FILE Call UPDATE COURSE/COURSE SEGMENT FILES Call UPDATE FACULTY FILE End

CALLED BY: SCHEDULING DATA MAINTENANCE

MODULE: CREATE NEW SCHEDULES

PURPOSE: To coordinate creation of new event/course schedules based on priorities.

USES: N/A

RETURNS:  $N/A$ 

# FUNCTIONAL DETAILS:

Begin Call SCHEDULE SEMI -PERM EVENTS Call SCHEDULE TOP PRIORITY COURSES Call SCHEDULE MIDDLE PRIORITY COURSES Call SCHEDULE LOWER PRIORITY COURSES Call SAVE TO MASTER SCHEDULE FILE End

CALLED BY: MANAGE EVENT/COURSE SCHEDULING

 $\mathcal{A}$ 

MODULE: DELETE

PURPOSE: To delete a given schedule file

USES: VALID FILE

RETURNS N/A

FUNCTIONAL DETAILS: (Pre-defined)

1. Delete the VALID FILE.

CALLED BY: DELETE SCHEDULE FILE

MODULE: DELETE DATA RECORD

PURPOSE: To delete a data record in the given file

USES: VALID FILE

RETURNS N/A

 $\mathcal{L}$ 

FUNCTIONAL DETAILS: (Pre-defined)

1. Delete a record in the VALID FILE.

CALLED BY: UPDATE DATABASE FILES

MODULE: DELETE SCHEDULE FILE

PURPOSE: To coordinate deletion of a schedule file.

USES: N/A

RETURNS: N/A

FUNCTIONAL DETAILS:

Begin Call GET VALID FILE Call DELETE (VALID FILE) End

CALLED BY: MANAGE EVENT/COURSE SCHEDULING

MODULE: DETERMINE CONFLICTS

- PURPOSE: To put the schedule information to the related SCHEDULE RECORDS.
- USES: SCHED RECORDS SCHED INFO
- RETURNS: UPDATED SCHED RECORDS SCHEDULE CONFLICT

#### FUNCTIONAL DETAILS:

Begin If INSTRUC SCHED RECORD. TIME PERIOD AND ROOM SCHED. TIME PERIOD AND STUDENT COURSE GRP.TIME PERIOD = null For INSTRUC SCHED RECORD Put (COURSE TYPE, COURSE NUMBER, SEGMENT NUMBER, SEGMENT STUDENTS, VALID ROOM) in TIME PERIOD slot For ROOM SCHED RECORD Put (COURSE TYPE, COURSE NUMBER, SEGMENT NUMBER, SEGMENT STUDENTS, INSTRUC CODE) in TIME PERIOD slot For STUDENT COURSE GRP RECORD Put (COURSE TYPE, COURSE NUMBER, SEGMENT NUMBER VALID ROOM, INSTRUC CODE) in TIME PERIOD slot Return (UPDATED SCHED RECORDS) Else Return (SCHED CONFLICT) End if End

CALLED BY: DETERMINE RELATED SCHEDULE RECORD CONFLICTS UPDATE SCHEDULE RECORDS

#### MODULE: DETERMINE HELP INSTRUCTIONS

PURPOSE: To determine the help instuctions needed for a given screen.

USES: PASSWORD SCREEN TRANSACTION SCREEN FILE SCREEN PRINT SCREEN COURSE/LAB SCHEDULING SCREEN SCHEDULE CONFLICT/ALTERNATIVES SCREEN SCHEDULE RECORD SCREEN

RETURNS: N/A

FUNCTIONAL DETAILS: Begin Case Screen When Screen = COURSE/LAB SCHEDULING SCREEN Call READ HELP INSTRUCTIONS FILE (COURSE/LAB HELP SCREEN INDICATOR) When Screen = SCHEDULE CONFLICT/ALTERNATIVES **SCREEN** Call READ HELP INSTRUCTIONS FILE ( CONFLICT/ALTERNATIVESHELP SCREEN INDICATOR) When Screen = PASSWORD SCREEN Call READ HELP INSTRUCTIONS FILE (PASSWORD HELP SCREEN INDICATOR) When Screen = TRANSACTION SCREEN Call READ HELP INSTRUCTIONS FILE (TRANSACTION HELP SCREEN INDICATOR) When Screen = FILE SCREEN Call READ HELP INSTRUCTIONS FILE (FILE HELP SCREEN INDICATOR) When Screen = PRINT SCREEN Call READ HELP INSTRUCTIONS FILE (PRINT HELP SCREEN INDICATOR) When Screen = SCHEDULE RECORD SCREEN Call READ HELP INSTRUCTIONS FILE (SCHEDULE RECORD HELP SCREEN INDICATOR) Endcase Call DISPLAY HELP SCREEN (HELP INSTRUCTONS) Call READ SCREEN If FLAG TYPE = RETURN Go back to where called Elseif FLAG TYPE = QUIT Exit system Endif End

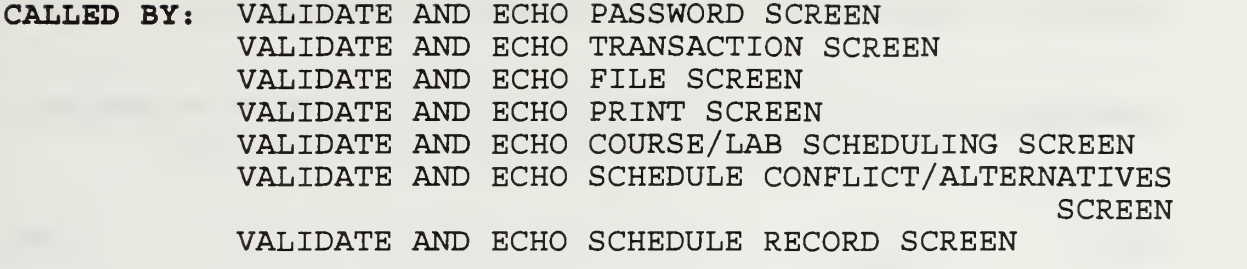

MODULE : DETERMINE MBRSHP SCHEDS AND ROOM SCHED

PURPOSE: To determine the membership and room schedule records for a given semi -permanent event.

USES: MBRSHP ROOM

RETURNS: SCHED RECORDS

### FUNCTIONAL DETAILS:

Begin Call READ SCG SCHED FILE (DESIGNATED STUDENT COURSE GRP) until EOF Call READ ROOM SCHED FILE (ROOM) until EOF Call READ INSTRUC SCHED FILE (INSTRUC CODE) until EOF

Return all related SCHED RECORDS End

CALLED BY: SCHEDULE SEMI -PERM EVENTS

MODULE : DETERMINE RELATED SCHEDULE RECORD CONFLICTS

PURPOSE: To determine the SCHEDULE CONFLICTS that exist between the related SCHEDULE RECORDS.

USES: COURSE SEGMENT SCHED INFO

RETURNS: NO CONFLICT (flag) UPDATED SCHED RECORDS SCHEDULE CONFLICT

#### FUNCTIONAL DETAILS:

Begin Call READ ROOM SCHED FILE (ROOM) Call READ INSTRUC SCHED FILE (INSTRUC CODE) Call READ SCG SCHED FILE (DESIGNATED STUDENT COURSE GRP'S) Call DETERMINE COMFLICTS (SCHED RECORDS, SCHED INFO) If SCHEDULE CONFLICT exists Return (SCHED RECORDS, SCHEDULE CONFLICTS) Else Return (NO CONFLICT, UPDATED SCHED RECORDS) End if End

CALLED BY: RESOLVE SCHEDULE RECORD CONFLICTS

- MODULE : DETERMINE SEMI -PERM EVENT AND EVENT MBRSHP
- PURPOSE: To determine a semi -permanent event and the membership of that event
- USES: N/A
- RETURNS: MBRSHP SEMI -PERM EVENT RECORD

# FUNCTIONAL DETAILS:

Begin Call READ SEMI -PERM EVENT FILE If EOF go back to CREATE NEW SCHEDULE FILE Else CALL READ SEMI -PERM EVENT MBRSHP FILE (EVENT TYPE, EVENT NAME) End if Return (MBRSHP, SEMI -PERM EVENT RECORD) End

CALLED BY: SCHEDULE SEMI -PERM EVENTS

- MODULE : DISPLAY COURSE/LAB SCHEDULING SCREEN
- PURPOSE: To display a CRT screen for TIME PERIOD and ROOM entry.
- USES: COURSE SEGMENT SCREEN INFO SCREEN INDICATOR
- RETURNS: N/A

### FUNCTIONAL DETAILS:

Begin Call FORMAT TO COURSE/LAB SCHEDULING SCREEN Put COURSE SEGMENT SCREEN INFO and SCREEN INDICATOR to COURSE/LAB SCHEDULING SCREEN Call PUT COURSE/LAB SCHEDULING SCREEN End

CALLED BY: GET VALID TIME PERIOD AND ROOM

#### MODULE: DISPLAY FILE SCREEN

PURPOSE: To display a CRT screen for filename entry.

USES: N/A

RETURNS N/A

FUNCTIONAL DETAILS:

Begin Call FORMAT TO FILE SCREEN Call PUT FILE SCREEN (FILE SCREEN) End

CALLED BY: GET VALID FILE GET VALID FILE NAME
MODULE: DISPLAY HELP SCREEN

PURPOSE: To display CRT screen of HELP INSTRUCTIONS.

USES: HELP INSTRUCTIONS

RETURNS: N/A

## FUNCTIONAL DETAILS:

Begin Call FORMAT HELP SCREEN (HELP INSTRUCTIONS) Call PUT HELP SCREEN (HELP SCREEN) End

CALLED BY: DETERMINE HELP INSTRUCTIONS

MODULE: DISPLAY PASSWORD SCREEN

PURPOSE: To display a CRT screen for password entry.

USES: N/A

RETURNS  $N/A$ 

FUNCTIONAL DETAILS:

Begin Call FORMAT TO PASSWORD SCREEN Call PUT PASSWORD SCREEN (PASSWORD SCREEN) End

CALLED BY: GET VALID PASSWORD

MODULE: DISPLAY PRINT SCREEN

PURPOSE: To display a CRT screen for selecting an item to print

USES: N/A

RETURNS: N/A

#### FUNCTIONAL DETAILS:

Begin Call FORMAT TO PRINT SCREEN Call PUT PRINT SCREEN (PRINT SCREEN) End

CALLED BY: GET VALID ITEM TO PRINT

MODULE : DISPLAY SCHEDULE CONFLICT/ALTERNATIVES SCREEN

- PURPOSE: To display a CRT screen for selection of an alternative TIME PERIOD.
- USES: ALTERNATIVES SCHEDULE CONFLICT
- RETURNS: N/A

#### FUNCTIONAL DETAILS:

Begin Call FORMAT TO SCHEDULE CONFLICT/ALTERRNATIVES SCREEN Put ALTERNATIVES and SCHEDULE COMFLICT to SCHEDULE CONFLICT/ALTERNATIVES SCREEN Call PUT SCHEDULE CONFLICT/ALTERNATIVES SCREEN End

CALLED BY: RESOLVE SCHEDULE RECORD CONFLICT RESOLVE UPDATE CONFLICTS

MODULE : DISPLAY SCHEDULE RECORD SCREEN

PURPOSE: To display a CRT screen for input by the system user of schedule of schedule records to get to update

USES: N/A

RETURNS :N/A

 $\mathbb{R}^2$ 

### FUNCTIONAL DETAILS

Begin Call FORMAT TO SCHEDULE RRECORD SCREEN Call PUT SCHEDULE RECORD SCREEN End

CALLED BY: GET VALID SCHEDULE RECORDS TO UPDATE

MODULE: DISPLAY TRANSACTION SCREEN

PURPOSE: To display a CRT screen for TRANSACTION entry,

- USES: NPS<sup>3</sup> TRANSACTIONS DATA MAINTENANCE TRANSACTIONS UPDATE TRANSACTIONS EVENT/COURSE TRANSACTIONS
- RETURNS: N/A
- FUNCTIONAL DETAILS:

Begin Call FORMAT TO TRANSACTION SCREEN Call PUT TRANSACTION SCREEN (TRANSACTION SCREEN) End

CALLED BY: GET VALID NPS SCHEDULING SYSTEM TRANSACTION GET VALID DATA MAINTENANCE TRANSACTION GET VALID EVENT/COURSE SCHEDULING TRANSACTION GET VALID FILE UPDATE TRANSACTION

- MODULE: FORMAT TO COURSE/LAB SCHEDULING SCREEN
- PURPOSE: To format the screen for TIME PERIOD and ROOM entry.
- USES: N/A
- RETURNS: COURSE/LAB SCHEDULING SCREEN

1. Format screen for COURSE/LAB TIME PERIOD and ROOM entry.

CALLED BY: DISPLAY COURSE/LAB SCHEDULING SCREEN

- MODULE: FORMAT TO FILE SCREEN
- PURPOSE: To format the CRT screen for filename entry.
- USES: N/A
- RETURNS: FILE SCREEN

1. Format screen with filename entry data and prompt

CALLED BY: DISPLAY FILE SCREEN

MODULE: FORMAT TO HELP SCREEN

PURPOSE: To format the CRT screen for help instructions.

USES: HELP INSTRUCTIONS

RETURNS: HELP SCREEN

# FUNCTIONAL DETAILS:

1. Format screen with given HELP INSTRUCTIONS

CALLED BY: DISPLAY HELP SCREEN

- MODULE: FORMAT TO PASSWORD SCREEN
- PURPOSE: To format the CRT screen for password entry.

 $\sim$ 

- USES: N/A
- RETURNS: PASSWORD SCREEN

## FUNCTIONAL DETAILS:

- 1. Format screen with password entry data and prompt
- CALLED BY: DISPLAY PASSWORD SCREEN

MODULE: FORMAT TO PRINT SCREEN

PURPOSE: To format the CRT screen for print item query.

USES: N/A

RETURNS: PRINT SCREEN

## FUNCTIONAL DETAILS:

1. Format screen with item query data and prompt

CALLED BY: DISPLAY PRINT SCREEN

- MODULE: FORMAT TO SCHEDULE CONFLICT/ALTERNATIVE SCREEN
- PURPOSE: To format the screen for ALTERNATIVE SELECTION.
- USES: N/A
- RETURNS: SCHEDULE CONFLICT/ALTERNATIVES SCREEN

1. Format screen for selection of displayed alternative TIME PERIODS.

CALLED BY: DISPLAY SCHEDULE CONFLICT/ALTERNATIVES SCREEN

- MODULE: FORMAT TO SCHEDULE RECORD SCREEN
- PURPOSE: To format the CRT screen for schedule record queries by system user.
- USES: N/A
- RETURNS: SCHEDULE RECORD SCREEN

- 1. Format screen with schedule record query dqtq and prompt.
- CALLED BY: DISPLAY SCHEDULE RECORD SCREEN
- MODULE: FORMAT TO TRANSACTION SCREEN
- PURPOSE: To format the CRT screen for TRANSACTION entry.
- USES: N/A
- RETURNS: TRANSACTION SCREEN

- 1. Format screen with TRANSACTION entry data and prompt
- CALLED BY: DISPLAY TRANSACTION SCREEN

MODULE: GET ALTERNATIVE SELECTION

- PURPOSE: To get an ALTERNATIVE SELECTION, from a list of ALTERNATIVES, entered by the system user.
- USES: N/A
- RETURNS: ALTERNATIVE SELECTION
- FUNCTIONAL DETAILS: (Pre-defined)
	- 1. Enter ALTERNATIVE SELECTION,

CALLED BY: VALIDATE AND ECHO SCHEDULE CONFLICT/ALTERNATIVES **SCREEN**  MODULE: GET DATE

PURPOSE: To get the current date from the operating system.

USES  $N/A$ 

RETURNS: DATE

FUNCTIONAL DETAILS: (Pre-defined)

1. Get current date from operating system.

CALLED BY: SAVE TO PERTINENT FILE/RECORD UPDATE SCHEDULE RECORDS

MODULE: GET FILE NAME

PURPOSE: To get a FILENAME from system user.

USES: N/A

RETURNS: FILENAME

FUNCTIONAL DETAILS: (Pre-defined)

1. Enter FILENAME.

CALLED BY: VALIDATE AND ECHO FILE SCREEN

MODULE: GET ITEM PRINT QUERY

- PURPOSE: To get a query on an item to print from the system user.
- USES: N/A
- RETURNS: ITEM QUERY

FUNCTIONAL DETAILS: (Pre-defined)

1. Enter ITEM PRINT QUERY.

CALLED BY: VALIDATE AND ECHO PRINT SCREEN

MODULE: GET ROOM

- PURPOSE: To get a ROOM, for a given course/lab, entered by the system user.
- USES: N/A
- RETURNS: ROOM NUMBER BUILDING CODE
- FUNCTIONAL DETAILS: (Pre-defined)

 $\ddot{\phantom{0}}$ 

1. Enter BUILDING CODE and ROOM NUMBER.

CALLED BY: VALIDATE AND ECHO COURSE/LAB SCHEDULING SCREEN

MODULE: GET SCHEDULE CHANGES

- PURPOSE: To get the schedule information changes for updating schedule records.
- USES: N/A

RETURNS: SCHED INFO

## FUNCTIONAL DETAILS:

- 1. Get the schedule information changes for a particular course and its related SCHED RECORDS.
- 2. Return the schedule info.

CALLED BY: UPDATE SCHEDULE RECORDS

MODULE: GET SCHEDULE RECORD QUERY

- PURPOSE: To get a SCHEDULE RECORD QUERY from the system user.
- USES: N/A

RETURNS: SCHEDULE RECORD QUERY

FUNCTIONAL DETAILS: (Pre-defined)

 $\ddot{\phantom{a}}$ 

1. Enter SCHEDULE RECORD QUERY

CALLED BY: VALIDATE AND ECHO COURSE/LAB SCHEDULING SCREEN

MODULE: GET TIME PERIOD

PURPOSE: To get a TIME PERIOD, for a given course/lab, entered by the system user.

USES: N/A

RETURNS: DAY TIME

FUNCTIONAL DETAILS: (Pre-defined)

1. Enter DAY(s) and TIME(s).

CALLED BY: VALIDATE AND ECHO COURSE/LAB SCHEDULING SCREEN

MODULE: GET TRANSACCTION

PURPOSE: To get TRANSACTION from system user.

USES: N/A

RETURNS: TRANSACTION

FUNCTIONAL DETAILS: (Pre-defined)

1. Enter TRANSACTION.

CALLED BY: VALIDATE AND ECHO TRANSACTION SCREEN

# MODULE: GET USER PASSWORD

- PURPOSE: To get the password from the system user.
- USES: N/A
- RETURNS: USER PASSWORD
- FUNCTIONAL DETAILS: (Pre-defined)
	- 1. Enter USER PASSWORD.
- CALLED BY: VALIDATE AND ECHO PASSWORD SCREEN

#### MODULE: GET VALID DATA MAINTENANCE TRANSACTION

PURPOSE: To get a valid data maintenance transaction.

USES: N/A

RETURNS: VALID TRANSACTION

# FUNCTIONAL DETAILS:

Begin Call DISPLAY TRANSACTION SCREEN (DATA MAINTENANCE TRANSACTIONS Call VALIDATE AND ECHO TRANSACTION SCREEN RETURN VALID TRANSACTION End

CALLED BY: SCHEDULING DATA MAINTENANCE

MODULE: GET VALID EVENT/COURSE SCHEDULING TRANSACTION

PURPOSE: To get a valid event/course scheduling transaction,

USES: N/A

RETURNS: VALID TRANSACTION

FUNCTIONAL DETAILS:

Begin Call DISPLAY TRANSACTION SCREEN (EVENT/COURSE TRANSACTIONS Call VALIDATE AND ECHO TRANSACTION SCREEN Return VALID TRANSACTION End

CALLED BY: MANAGE EVENT/COURSE SCHEDULING

MODULE: GET VALID FILE

PURPOSE: To get a valid file to update.

USES N/A

RETURNS: VALID FILE

# FUNCTIONAL DETAILS:

Begin Call DISPLAY FILE SCREEN Call VALIDATE AND ECHO FILE SCREEN RETURN VALID FILE End

CALLED BY: UPDATE DATABASE FILES REVIEW OLD SCHEDULE FILE DELETE SCHEDULE FILE

MODULE: GET VALID FILE NAME

PURPOSE: To get a VALID FILE NAME for a newly created file.

USES:  $N/A$ 

RETURNS: VALID FILE NAME

FUNCTIONAL DETAILS:

Begin Call DISPLAY FILE SCREEN Call VALIDATE AND ECHO FILE SCREEN Return VALID FILE NAME End

CALLED BY: SAVE TO MASTER SCHEDULE FILE

 $\ddot{\phantom{1}}$ 

MODULE: GET VALID FILE UPDATE TRANSACTION

PURPOSE: To get a valid file update transaction.

USES N/A

RETURNS: VALID TRANSACTION

FUNCTIONAL DETAILS:

Begin Call DISPLAY TRANSACTION SCREEN (UPDATE TRANSACTIONS Call VALIDATE AND ECHO TRANSACTION SCREEN Return VALID TRANSACTION End

CALLED BY: UPDATE DATABASE FILE

MODULE: GET VALID ITEM TO PRINT

PURPOSE: To get a valid file, record or report to print.

USES  $N/A$ 

RETURNS: VALID ITEM

FUNCTIONAL DETAILS:

Begin Call DISPLAY PRINT SCREEN Call VALIDATE AND ECHO PRINT SCREEN Return VALID ITEM End

CALLED BY: PRINT FILE, RECORD, REPORT

## MODULE: GET VALID NPS SCHEDULING SYSTEM TRANSACTION

PURPOSE: To get a valid NPS Scheduling System transaction.

USES: N/A

RETURNS: VALID TRANSACTION

# FUNCTIONAL DETAILS:

Begin Call DISPLAY TRANSACTION SCREEN (NPS<sup>3</sup><br>TRANSACTIONS) Call VALIDATE AND ECHO TRANSACTION SCREEN Return VALID TRANSACTION End

CALLED BY: NPS SCHEDULING SYSTEM $\mathcal{L}$ 

MODULE: GET VALID PASSWORD

PURPOSE: To get a valid password from the user, in order to allow the user to enter the NPS scheduling system.

USES: N/A

RETURNS: ENTER

# FUNCTIONAL DETAILS:

Begin Call DISPLAY PASSWORD SCREEN Call VALIDATE AND ECHO PASSWORD SCREEN If flag = VALID PASSWORD Return ENTER End if End

CALLED BY: NPS SCHEDULING SYSTEM

- MODULE : GET VALID SCHEDULE RECORD TO UPDATE
- PURPOSE: To get the VALID SCHEDULE RECORDS the system user wishes to update.
- USES: N/A
- RETURNS: VALID SCHEDULE RECORDS

Begin Call DISPLAY SCHEDULE RECORD SCREEN Call VALIDATE AND ECHO SCHEDULE RECORD SCREEN Return VALID SCHEDULE RECORDS End

CALLED BY: UPDATE SCHEDULE FILE

MODULE : GET VALID TIME PERIOD AND ROOM

- PURPOSE: To get a VALID TIME PERIOD and VALID ROOM for a given course/course segment and lab.
- USES: SCREEN INDICATOR COURSE SEGMENT SCREEN INFO
- RETURNS: VALID TIME PERIOD VALID ROOM

#### FUNCTIONAL DETAILS:

Begin Call DISPLAY COURSE/LAB SCHEDULING SCREEN (COURSE SEGMENT SCREEN INFO, SCREEN INDICATOR)

Call VALIDATE AND ECHO COURSE/LAB SCHEDULING **SCREEN** Return (VALID TIME PERIOD, VALID ROOM) End

CALLED BY: SCHEDULE REFRESHER COURSES SCHEDULE COURSES w/ REQUIRED TIME PERIOD SCHEDULE COURSES w/ REQUIRED TIME PERIOD FOR INSTRUCTOR SCHEDULE COURSES w/ LARGE # OF STUDENTS SCHEDULE COURSES TAUGHT BY DEAN/CHAIRMAN SCHEDULE SIMULTANEOUS SCHEDULED COURSES SCHEDULE ACCELERATED COURSES SCHEDULE COURSES W/ DESIGNATED STUDENT COURSE GRPS SCHEDULE COURSES REQUIRING SPECIAL ROOMS SCHEDULE COURSES W/ <sup>3</sup> HOUR LABS SCHEDULE COURSES W/ REQUIRED LAB ROOM AND TIME PERIOD SCHEDULE COURSES W/ DIVERSITY OF MAJORS SCHEDULE COURSES W/ TEACHING TEAMS SCHEDULE REMAINING COURSES

MODULE : MANAGE EVENT/ COURSE SCHEDULING

PURPOSE: To manage the scheduling of semi-permanant events and courses.

USES: N/A

RETURNS: N/A

#### FUNCTIONAL DETAILS:

Begin Loop Call GET VALID EVENT/COURSE SCHEDULING TRANSACTION Case VALID TRANSACTION When VALID TRANSACTION = CREATE Call CREATE NEW SCHEDULES When VALID TRANSACTION = REVIEW Call REVIEW OLD SCHEDULE FILE When VALID TRANSACTION = PRINT Call PRINT FILE, RECORD, REPORT When VALID TRANSACTION = DELETE Call DELETE SCHEDULE FILE End Case End loop End

CALLED BY: NPS SCHEDULING SYSTEM

MODULE: MODIFY DATA RECORD

PURPOSE: To modify a data record in the given file.

USES: VALID FILE

RETURNS N/A

FUNCTIONAL DETAILS: (Pre-defined)

1. Modify a record in the VALID FILE.

CALLED BY: UPDATE DATABASE FILES
MODULE: NPS SCHEDULING SYSTEM

- PURPOSE: To coordinate the scheduling of NPS events, courses and final exams, and associated schedules, reports, graphs and data maintenance.
- USES: N/A
- RETURNS : N/A

### FUNCTIONAL DETAILS:

Begin CALL\_GET VALID PASSWORD If flag = ENTER Loop Call GET VALID NPS SCHEDULING SYSTEM TRANSACTION Case VALID TRANSACTION When VALID TRANSACTION = DATA MAINTENANCE Call SCHEDULING DATA MAINTENANCE When VALID TRANSACTION = EVENT/COURSE SCHEDULING Call MANAGE EVENT/COURSE SCHEDULING When VALID TRANSACTION = FINAL EXAM SCHEDULING Call MANAGE FINAL EXAM SCHEDULING When VALID TRANSACTION = MASTER INSTRUCTION **SCHEDULE** Call MANAGE MASTER INSTRUCION SCHEDULE When VALID TRANSACTION = DATA GRAPH Call MANAGE SCHEDULING DATA GRAPH End case End loop End if End

CALLED BY: N/A

- MODULE : PRINT
- PURPOSE: To print the VALID ITEM,
- USES: VALID ITEM
- RETURNS: N/A

FUNCTIONAL DETAILS: (Pre-defined)

1. Print the VALID ITEM.

CALLED BY: PRINT FILE, RECORD, REPORT

MODULE: PRINT FILE, RECORD, REPORT

- PURPOSE: To coordinate printing of files, records and reports
- USES: N/A
- RETURNS: N/A

## FUNCTIONAL DETAILS:

Begin Loop Call GET VALID ITEM TO PRINT Call PRINT (ITEM) End loop End

CALLED BY: SCHEDULING DATA MAINTENANCE MANAGE EVENT/COURSE SCHEDULING

 $\ddot{\phantom{a}}$ 

- MODULE : PUT ALTERNATIVE SELECTION TO SCHED RECORDS
- PURPOSE: To put the alternative selected to the related SCHED RECORDS.
- USES: SCHED RECORDS UPDATED SCHED INFO
- RETURNS: UPDATED SCHED RECORDS
- FUNCTIONAL DETAILS: (Pre-defined)
	- For each SCHED RECORD, put appropriate SCHED  $1.$ INFO in the slot where UPDATED SCHED INFO. TIME PERIOD = SCHED RECORD. TIME PERIOD.
- CALLED BY: RESOLVE SCHEDULE RECORD CONFLICTS RESOLVE UPDATE CONFLICTS
- MODULE : PUT COURSE/LAB SCHEDULING SCREEN
- PURPOSE: To display the COURSE/LAB SCHEDULING SCREEN on the CRT.
- USES: COURSE/LAB SCHEDULING SCREEN INVALID TIME PERIOD MESSAGE INVALID ROOM MESSAGE
- RETURNS: N/A

FUNCTIONAL DETAILS: (Pre-defined)

- 1. Display the COURSE/LAB SCHEDULING SCREEN on the CRT screen.
- 2. Display INVALID TIME PERIOD MESSAGE or INVALID ROOM MESSAGE when appropriate.
- CALLED BY: DISPLAY COURSE/LAB SCHEDULING SCREEN VALIDATE AND ECHO COURSE/LAB SCHEDULING SCREEN

MODULE: PUT FILE SCREEN

PURPOSE: To display the FILE SCREEN on the CRT.

USES: FILE SCREEN INVALID FILE MESSAGE

RETURNS: N/A

FUNCTIONAL DETAILS: (Pre-defined)

1. Display the FILE SCREEN on the CRT screen. 2. DISPLAY INVALID FILE MESSAGE when appropriate.

CALLED BY: DISPLAY FILE SCREEN VALIDATE AND ECHO FILE SCREEN MODULE: PUT HELP SCREEN

PURPOSE: To display the help screen on the CRT.

USES: HELP SCREEN

RETURNS N/A

FUNCTIONAL DETAILS: (Pre-defined)

1. Display the given HELP SCREEN on the CRT screen.

CALLED BY: DISPLAY HELP SCREEN

MODULE : PUT PASSWORD SCREEN

PURPOSE: To display the password screen on the CRT.

USES: PASSWORD SCREEN INVALID PASSWORD MESSAGE 1 INVALID PASSWORD MESSAGE 2

RETURNS: N/A

FUNCTIONAL DETAILS: (Pre-defined)

1. Display the password screen on the CRT screen.

- 2. DISPLAY INVALID PASSWORD MESSAGE <sup>1</sup> or INVALID PASSWORD MESSAGE 2 when apprpriate.
- CALLED BY: DISPLAY PASSWORD SCREEN VALIDATE AND ECHO PASSWORD SCREEN

MODULE: PUT PRINT SCREEN

PURPOSE: To display the print screen on the CRT.

- USES: PRINT SCREEN INVALID PRINT MESSAGE
- RETURNS: N/A
- FUNCTIONAL DETAILS: (Pre-defined)
	- 1. Display the PRINT SCREEN on the CRT screen.
	- 2. Display INVALID PRINT MESSAGE when appropriate.
- CALLED BY: DISPLAY PRINT SCREEN VALIDATE AND ECHO PRINT SCREEN
- MODULE : PUT SCHEDULE CONFLICT/ALTERNATIVES SCREEN
- PURPOSE: To display the SCHEDULE CONFLICT/ALTERNATIVES SCREEN on the CRT.
- USES: SCHEDULE CONFLICT/ALTERNATIVES SCREEN INVALID SELECTION MESSAGE
- RETURNS: N/A
- FUNCTIONAL DETAILS: Pre-defined)
	- 1. Display the SCHEDULE CONFLICT/ALTERNATIVES SCREEN on the CRT screen.
	- $2.$ Display INVALID SELECTION MESSAGE when appropriate.
- CALLED BY: DISPLAY SCHEDULE CONFLICT/ALTERNATIVES SCREEN VALIDATE AND ECHO SCHEDULE CONFLICT/ALTERNATIVES **SCREEN**

MODULE: PUT SCHEDULE RECORD SCREEN

PURPOSE: To display the SCHEDULE RECORD SCREEN on the CRT

- USES: SCHEDULE RECORD SCREEN INVALID SCHEDULE RECORD MESSAGE
- RETURNS: N/A
- FUNCTIONAL DETAILS: (Pre-defined)
	- 1. Display the SCHEDULE RECORD SCREEN on the CRT screen.
	- 2. Display INVALID SCHEDULE RECORD MESSAGE when appropriate.
- CALLED BY: DISPLAY SCHEDULE RECORD SCREEN VALIDATE AND ECHO SCHEDULE RECORD SCREEN

MODULE: PUT TRANSACTION SCREEN

- PURPOSE: To display the TRANSACTION SCREEN on the CRT screen.
- USES: TRANSACTION SCREEN INVALID TRANSACTION MESSAGE
- RETURNS: N/A

FUNCTIONAL DETAILS: (Pre-defined)

- 1. Display the TRANSACTION SCREEN on the CRT screen.
- 2. Display the INVALID TRANSACTION MESSAGE when appropriate.
- CALLED BY: DISPLAY TRANSACTION SCREEN VALIDATE AND ECHO TRANSACTION SCREEN

MODULE: READ COURSE FILE

PURPOSE: To read the COURSE FILE.

USES: NULL STATUS REFRESHER COURSE COURSE REQUIRED TIME INSTRUC REQUIRED TIME COURSE TYPE COURSE NUMBER SIMULTANEOUS SCHED COURSE ACCELERATED COURSE SPECIAL ROOM REQUIREMENT LAB HRS REQUIRED LAB ROOM DIVERSITY OF MAJORS

RETURNS: COURSE INFO

FUNCTIONAL DETAILS: (Pre-defined)

- Read the next COURSE RECORD, until EOF where  $1.$ the given data matches the COURSE RECORD data and where COURSE RECORD . STATUS is NULL STATUS.
- Read the next COURSE RECORD, until EOF, where  $2.$ COURSE RECORD. COURSE TYPE and COURSE RECORD. COURSE NUMBER equals the given COURSE TYPE and COURSE NUMBER, respectively.
- 3. Return the desired COURSE INFO.

CALLED BY: SCHEDULE REFRESHER COURSES SCHEDULE COURSES w/ REQUIRED TIME PERIOD SCHEDULE COURSES w/ REQUIRED TIME PERIOD FOR INSTRUCTOR SCHEDULE COURSES w/ LARGE # OF STUDENTS SCHEDULE COURSES TAUGHT BY DEAN/CHAIRMAN SCHEDULE SIMULTANEOUS SCHEDULED COURSES SCHEDULE ACCELERATED COURSES SCHEDULE COURSES W/ DESIGNATED STUDENT COURSE GRPS SCHEDULE COURSES REQUIRING SPECIAL ROOMS SCHEDULE COURSES W/ <sup>3</sup> HOUR LABS SCHEDULE COURSES W/ REQUIRED LAB ROOM AND TIME PERIOD SCHEDULE COURSES W/ DIVERSITY OF MAJORS SCHEDULE COURSES W/ TEACHING TEAMS SCHEDULE REMAINING COURSES

#### MODULE: READ COURSE SEGMENT FILE

PURPOSE: To read the COURSE SEGMENT FILE

USES: COURSE TYPE COURSE NUMBER NULL STATUS SEGMENT STUDENTS INSTRUC CODE DESIGNATED STUDENT COURSE GRP TEACHING TEAM

RETURNS: COURSE SEGMENT RECORD EOF

FUNCTIONAL DETAILS: (Pre-defined)

Begin

Read next COURSE SEGMENT RECORD For COURSE SEGMENT RECORD. COURSE TYPE = COURSE TYPE and COURSE SEGMENT RECORD. COURSE NUMBER = COURSE NUMBER Return COURSE SEGMENT RECORD For COURSE SEGMENT RECORD. STATUS = NULL STATUS and COURSE SEGMENT. SEGMENT STUDENTS >= SEGMENT STUDENTS Return COURSE SEGMENT RECORD For COURSE SEGMENT RECORD . INSTRUC CODE = INSTRUC CODE and COURSE SEGMENT RECORD . STATUS =

NULLSTATUS Return COURSE SEGMENT RECORD For COURSE SEGMENT RECORD . STATUS = NULL STATUS and COURSE SEGMENT. DESIGNATED STUDENT COURSE GRP not null

Return COURSE SEGMENT RECORD For COURSE SEGMENT RECORD. STATUS = NULL STATUS and COURSE SEGMENT. TEACHING TEAM not null Return COURSE SEGMENT RECORD For EOF Return EOF

End

CALLED BY: SCHEDULE REFRESHER COURSES SCHEDULE COURSES w/ REQUIRED TIME PERIOD SCHEDULE COURSES w/ REQUIRED TIME PERIOD FOR INSTRUCTOR SCHEDULE COURSES w/ LARGE # OF STUDENTS SCHEDULE COURSES TAUGHT BY DEAN/CHAIRMAN SCHEDULE SIMULTANEOUS SCHEDULED COURSES SCHEDULE ACCELERATED COURSES SCHEDULE COURSES W/ DESIGNATED STUDENT COURSE GRPS SCHEDULE COURSES REQUIRING SPECIAL ROOMS SCHEDULE COURSES W/ <sup>3</sup> HOUR LABS SCHEDULE COURSES W/ REQUIRED LAB ROOM AND TIME PERIOD SCHEDULE COURSES W/ DIVERSITY OF MAJORS SCHEDULE COURSES W/ TEACHING TEAMS SCHEDULE REMAINING COURSES

MODULE: READ FILE

PURPOSE: To read the given file.

USES: FILENAME

RETURNS: FILE

FUNCTIONAL DETAILS: (Pre-defined)

1. Read the FILE that matches the FILENAME given.

CALLED BY: VALIDATE AND ECHO FILE SCREEN

- MODULE: READ HELP INSTRUCTION FILE
- PURPOSE: To read the file containing help instructions for system screen displays.
- USES: HELP SCREEN INDICATOR
- RETURNS: HELP INSTRUCTIONS
- FUNCTIONAL DETAILS: (Pre-defined)
	- 1. Read the file containing the HELP INSTRUCTIONS.
	- 2. RETURN the HELP INSTRUCTIONS for the given HELP SCREEN INDICATOR.
- CALLED BY: DETERMINE HELP INSTRUCTIONS

MODULE: READ INSTRUC SCHED FILE

- PURPOSE: To read the INSTRUC SCHED FILE and find the related INSTRUC SCHED RECORDS.
- USES: INSTRUC CODE
- RETURNS: INSTRUC SCHED RECORD EOF (flag)

FUNCTIONAL DETAILS: (Pre-defined)

- 1. Read the INSTRUC SCHED FILE and return the related INSTRUC SCHED RECORDS pertaining to the given INSTRUC CODE.
- 2. Read the Instructor schedule file and return all the INSTRUC SCHED RECORDS for saving to master schedule file.
- CALLED BY: DETERMINE MBRSHP SCHEDS AND ROOM SCHED DETERMINE RELATED SCHEDULE RECORD COMFLICTS SAVE TO MASTER SCHEDULE FILE

MODULE: READ INSTRUCTOR FILE

PURPOSE: To read the Instructor file.

USES: DEPT CHAIR OR DEAN

RETURNS: FACULTY CODE DEPT LTR CODE

 $\sim$ 

FUNCTIONAL DETAILS: (Pre-defined)

1. Read the next Instructor record and return the FACULTY CODE and DEPT LTR CODE for the Instructor that has a DEPT CHAIR OR DEAN indicator.

CALLED BY: SCHEDULE COURSES TAUGHT BY DEAN/CHAIRMAN

- MODULE: READ M/F E-Z CLASS DEMAND LIST FILE
- PURPOSE: To read the mainframe file containing course information.
- USES: N/A
- RETURNS: COURSE TYPE COURSE NUMBER LECT HRS LAB HRS

FUNCTIONAL DETAILS: (Pre-defined)

1. Read the mainframe file containing course information.

CALLED BY: UPDATE COURSE/COURSE SEGMENT FILES

- MODULE: READ M/F PROFESSOR LISTING FILE
- PURPOSE: To read the mainframe file containing Faculty information.
- USES: N/A
- RETURNS: FACULTY NAME FACULTY CODE DEPT LTR CODE
- FUNCTIONAL DETAILS: (Pre-defined)
	- 1. Read the mainframe file containing Faculty information.
- CALLED BY: UPDATE FACULTY FILE

MODULE: READ M/F SCG SECT FILE

- PURPOSE: To read the mainframe file containing STUDENT COURSE GRP records.
- USES: COURSE TYPE COURSE NUMBER
- RETURNS: SECT SCG RECORD EDF (flag) SCG CARD NUMBER

FUNCTIONAL DETAILS: (Pre-defined)

- 1. Read the mainframe file containing STUDENT COURSE GRP records.
- CALLED BY: UPDATE STUDENT COURSE CROUP FILE UPDATE COURSE /COURSE SEGMENT FILES
- MODULE: READ M/F STUDENT SECT FILE
- PURPOSE: To read the mainframe file containing student records
- USES: N/A
- RETURNS: EOF SECT STUDENT RECORD

FUNCTIONAL DETAILS: (Pre-defined)

- 1. Read the mainframe file containing student records.
- CALLED BY: UPDATE STUDENT FILE

 $\mathcal{A}$ 

MODULE : READ ROOM SCHED FILE

- PURPOSE: To read the ROOM SCHED FILE and find the related ROOM SCHED RECORD.
- USES: ROOM
- RETURNS: ROOM SCHED RECORD EOF (flag)
- FUNCTIONAL DETAILS: (Pre-defined)
	- 1. Read the ROOM SCHED FILE and return the related ROOM SCHED RECORD pertaining to the given ROOM.
	- 2. Read the ROOM schedule file and return all ROOM SCHED RECORDS to save to master schedule file.
- CALLED BY: DETERMINE MBRSHP SCHEDS AND ROOM SCHED DETERMINE RELATED SCHEDULE RECORD CONFLICTS SAVE TO MASTER SCHEDULE FILE

MODULE : READ SCG SCHED FILE

- PURPOSE: To read the SCG SCHED FILE and find all related SCG SCHED RECORDS.
- USES: DESIGNATED STUDENT COURSE GRP'S
- RETURNS: SCG SCHED RECORD EOF (flag)

FUNCTIONAL DETAILS: (Pre-defined)

- 1. Read the SCG SCHED FILE and return all the related SCG SCHED RECORDS pertaining to the given DESIGNATED STUDENT COURSE GRP'S.
- $2.$ Read the SCG schedule file and return all SCG SCHED RECORDS to be saved to master schedule file.
- CALLED BY: DETERMINE MBRSHP SCHEDS AND ROOM SCHED DETERMINE RELATED SCHEDULE RECORD CONFLICTS SAVE TO MASTER SCHEDULE FILE

MODULE: READ SCHEDULE RECORDS

- PURPOSE: To read the schedule records pertaining to the SCHEDULE RECORD QUERY.
- USES: SCHEDULE RECORD QUERY
- RETURNS: SCHED RECORDS NOT FOUND (flag)

FUNCTIONAL DETAILS: (Pre-defined)

1. Read the SCHED RECORDS that pertain to the given SCHEDULE RECORD QUERY.

CALLED BY: VALIDATE AND ECHO SCHEDULE RECORD SCREEN

### MODULE: READ SCREEN

- PURPOSE: To read the screen currently displayed on the CRT.
- USES: N/A
- RETURNS: FLAG TYPE (flag) PRINT SCREEN PASSWORD SCREEN COURSE/LAB SCHEDULING SCREEN PASSWORD HELP SCREEN TRANSACTION SCREEN FILE SCREEN SCHEDULE CONFLICT/ALTERNATIVES SCREEN SCHEDULE RECORD SCREEN

FUNCTIONAL DETAILS: (Pre-defined)

- 1. READ the screen and return user designated FLAG TYPE entry.
- CALLED BY: VALIDATE AND ECHO PASSWORD SCREEN DETERMINE HELP INSTRUCTIONS VALIDATE AND ECHO TRANSACTION SCREEN VALIDATE AND ECHO FILE SCREEN VALIDATE AND ECHO PRINT SCREEN VALIDATE AND ECHO COURSE/LAB SCHEDULING SCREEN VALIDATE AND ECHO SCHEDULE CONFLICT/ALTERNATIVES **SCREEN** VALIDATE AND ECHO SCHEDULE RECORD SCREEN

MODULE: READ SEMI-PERM EVENT FILE

PURPOSE: To read the SEMI-PERM EVENT FILE.

USES: N/A

RETURNS: EOF (flag) SEMI -PERM EVENT RECORD

FUNCTIONAL DETAILS: (Pre-defined)

1. Read the SEMI-PERM EVENT FILE and return SEMI-PERM EVENT RECORD each time called until EOF is reached.

CALLED BY: DETERMINE SEMI -PERM EVENT AND EVENT MBRSHP

MODULE : READ SEMI -PERM EVENT MBRSHP FILE

PURPOSE: To read the SEMI-PERM EVENT MBRSHP FILE

USES: EVENT TYPE EVENT NAME

RETURNS: MBRSHP

 $\ddot{\phantom{0}}$ 

FUNCTIONAL DETAILS: (Pre-defined)

1. Read the SEMI -PERM EVENT MBSHP FILE and return all the MBRSHP RECORDS that relate to the given event

CALLED BY: DETERMINE SEMI -PERM EVENT AND EVENT MBRSHP

- MODULE: READ SYSTEM PASSWORD FILE
- PURPOSE: To read the system password.
- USES: N/A
- RETURNS: SYSTEM PASSWORD
- FUNCTIONAL DETAILS: (Pre-defined)

l.Read the file containing the system password,

CALLED BY: VALIDATE AND ECHO PASSWORD SCREEN

MODULE: RESOLVE SCHED RECORD CONFLICT

PURPOSE: To allow the system user to resolve TIME PERIOD SCHEDULE CONFLICTS.

USES: SCHED INFO

RETURNS: UPDATED SCHED RECORDS UPDATED SCHED INFO .

### FUNCTIONAL DETAILS:

Begin Call DETERMINE RELATED SCHEDULE RECORD CONFLICTS (SCHED INFO) If NO CONFLICT (flag) is returned Return (UPDATED SCHED RECORDS, SCHED INFO as UPDATED SCHED INFO) Else Call SEARCH for ALTERNATIVES (SCHED RECORDS) Call DISPLAY SCHEDULE CONFLICTS /ALTERNATIVES SCREEN (ALTERNATIVES, SCHEDULE CONFLICTS) Call VALIDATE AND ECHO SCHEDULE CONFLICT/ALTERNATIVESSCREEN SCHED INFO. TIME PERIOD := VALID ALTERNATIVE SELECTION UPDATED SCHED INFO := SCHED INFO Call PUT ALTERNATIVE SELECTION TO SCHEDULE RECORDS (UPDATED SCHED INFO, SCHED RECORDS) Return (UPDATED SCHED RECORDS, UPDATED SCHED INFO) End if End

CALLED BY: SCHEDULE REFRESHER COURSES SCHEDULE COURSES w/ REQUIRED TIME PERIOD SCHEDULE COURSES w/ REQUIRED TIME PERIOD FOR **INSTRUCTOR** SCHEDULE COURSES w/ LARGE # OF STUDENTS SCHEDULE COURSES TAUGHT BY DEAN/ CHAIRMAN SCHEDULE SIMULTANEOUS SCHEDULED COURSES SCHEDULE ACCELERATED COURSES SCHEDULE COURSES W/ DESIGNATED STUDENT COURSE GRPS SCHEDULE COURSES REQUIRING SPECIAL ROOMS SCHEDULE COURSES W/ <sup>3</sup> HOUR LABS SCHEDULE COURSES W/ REQUIRED LAB ROOM AND TIME PERIOD SCHEDULE COURSES W/ DIVERSITY OF MAJORS SCHEDULE COURSES W/ TEACHING TEAMS SCHEDULE REMAINING COURSES

MODULE: RESOLVE UPDATE CONFLICTS

- PURPOSE: To resolve the conflicts pertaining to updates made to SCHED RECORDS.
- USES: SCHED INFO SCHEDULE CONFLICT SCHED RECORDS
- RETURNS: UPDATED SCHED RECORDS

## FUNCTIONAL DETAILS:

Begin Call SEARCH FOR ALTERNATIVES (SCHED RECORDS) Call DISPLAY SCHEDULE/ALTERNATIVES SCREEN (ALTERNATIVES, SCHEDULE CONFLICT) Call VALIDATE AND ECHO SCHEDULE CONFLICT/ALTERNATIVES SCREEN SCHED INFO. TIME PERIOD := VALID ALTERNATIVE **SELECTION** UPDATED SCHED INFO := SCHED INFO Call PUT ALTERNATIVE SELECTION TO SCHEDULE RECORDS (UPDATED SCHED INFO, SCHED RECORDS) Return (UPDATED SCHED RECORDS) End

CALLED BY: UPDATE SCHEDULE RECORDS

MODULE: SAVE TO MASTER SCHEDULE FILE

PURPOSE: To coordinate saving created schedule records to a master schedule file.

USES: N/A

RETURNS: N/A

## FUNCTIONAL DETAILS:

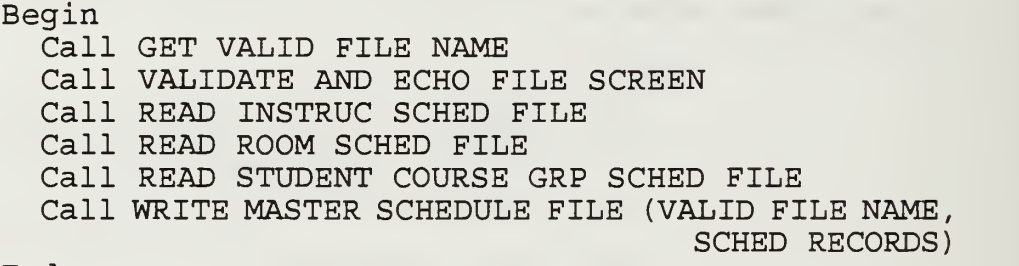

End

CALLED BY: CREATE NEW SCHEDULES

- MODULE: SAVE TO PERTINENT FILE/RECORD
- PURPOSE: To save the updated records and information to the affected files and records.
- USES: UPDATED SCHED RECORDS VALID TIME PERIOD NO OF COURSE SEGMENTS
- RETURNS:  $N/A$

# FUNCTIONAL DETAILS:

Begin STATUS := DONE If UPDATED SCHED INFO. SEGMENT NUMBER = NO OF COURSE SEGMENTS Call UPDATE COURSE RECORD (STATUS, COURSE TYPE, COURSE NUMBER) Endif Call UPDATE COURSE SEGMENT RECORD (STATUS, VALID TIME PERIOD, COURSE TYPE, COURSE NUMBER) Call GET DATE Call WRITE STUDENT COURSE GRP SCHED FILE (DATE, UPDATED STUDENT COURSE GRP SCHED RECORD) Call WRITE ROOM SCHED FILE (DATE, UPDATED ROOM SCHEDRECORD) Call WRITE INSTRUC SCHED FILE (DATE, UPDATED INSTRUC SCHED RECORD) End

CALLED BY: SCHEDULE REFRESHER COURSES SCHEDULE COURSES w/ REQUIRED TIME PERIOD SCHEDULE COURSES w/ REQUIRED TIME PERIOD FOR INSTRUCTOR SCHEDULE COURSES w/ LARGE # OF STUDENTS SCHEDULE COURSES TAUGHT BY DEAN/CHAIRMAN SCHEDULE SIMULTANEOUS SCHEDULED COURSES SCHEDULE ACCELERATED COURSES SCHEDULE COURSES W/ DESIGNATED STUDENT COURSE GRPS SCHEDULE COURSES REQUIRING SPECIAL ROOMS SCHEDULE COURSES W/ <sup>3</sup> HOUR LABS SCHEDULE COURSES W/ REQUIRED LAB ROOM AND TIME PERIOD SCHEDULE COURSES W/ DIVERSITY OF MAJORS SCHEDULE COURSES W/ TEACHING TEAMS SCHEDULE REMAINING COURSES
MODULE: SCHEDULE ACCELERATED COURSES

PURPOSE: To coordinate scheduling of courses that are accelerated courses.

USES: N/A

RETURNS:  $N/A$ 

## FUNCTIONAL DETAILS:

Begin Loop until EOF Call READ COURSE FILE (NULL STATUS, ACCELERATED COURSE) Loop until Course Segment EOF Call READ COURSE SEGMENT FILE (COURSE TYPE, COURSE NUMBER) Call GET VALID TIME PERIOD AND ROOM (COURSE SEGMENT SCREEN INFO, SCREEN INDICATOR) Call RESOLVE SCHEDULE RECORD CONFLICTS (SCHED INFO) Call SAVE TO PERTINENT FILE/RECORD (UPDATED SCHED RECORDS, VALID TIME PERIOD, NO OF SEGMENTS, COURSE TYPE, COURSE NUMBER) End loop End loop

End

#### MODULE: SCHEDULE COURSES REQUIRING SPECIAL ROOMS

PURPOSE: To coordinate scheduling courses requiring special rooms for instruction.

USES: N/A

RETURNS: N/A

# FUNCTIONAL DETAILS:

Begin Loop until EOF Call READ COURSE FILE (NULL STATUS, SPECIAL ROOM REQUIREMENT) Loop until Course Segment EOF Call READ COURSE SEGMENT FILE (COURSE TYPE, COURSE NUMBER) Call GET VALID TIME PERIOD AND ROOM (COURSE SEGMENT SCREEN INFO, SCREEN INDICATOR) Call RESOLVE SCHEDULE RECORD CONFLICTS (SCHED INFO) Call SAVE TO PERTINENT FILE/RECORD' (UPDATED SCHED RECORDS, VALID TIME PERIOD, NO OF SEGMENTS, COURSE TYPE, COURSE NUMBER) End loop

End loop End

#### MODULE: SCHEDULE COURSES TAUGHT BY DEAN/CHAIRMAN

PURPOSE: To coordinate scheduling courses taught by a Dean or Department Chairman.

USES: N/A

RETURNS: N/A

#### FUNCTIONAL DETAILS:

Begin

Loop until EOF Call READ INSTRUCTOR FILE (DEPT CHAIR OR DEAN) Loop until Course Segment EOF Call READ COURSE SEGMENT FILE (NULL STATUS, INSTRUC CODE) Call READ COURSE FILE (COURSE TYPE, COURSE NUMBER) Call GET VALID TIME PERIOD AND ROOM (COURSE SEGMENT SCREEN INFO, SCREEN INDICATOR) Call RESOLVE SCHEDULE RECORD CONFLICTS (SCHED INFO) Call SAVE TO PERTINENT FILE/RECORD (UPDATED SCHED RECORDS, VALID TIME PERIOD, NO OF SEGMENTS, COURSE TYPE, COURSE NUMBER) End loop If COURSE RECORD. SIMULTANEOUS SCHED COURSE not null Call UPDATE SIMULTANEOUS SCHEDULED COURSE (SIMULTANEOUS SCHED COURSE, VALID ROOM,

VALID TIME. PERIOD)

Endif End loop End

MODULE : SCHEDULE COURSES W/ <sup>3</sup> HOUR LABS

PURPOSE: To coordinate scheduling courses that have <sup>3</sup> hour laboratories.

USES: N/A

RETURNS: N/A

### FUNCTIONAL DETAILS:

Begin Loop until EOF Call READ COURSE FILE (NULL STATUS, LAB HRS>/3) Loop until Course Segment EOF Call READ COURSE SEGMENT FILE (COURSE TYPE, COURSE NUMBER) Call GET VALID TIME PERIOD AND ROOM (COURSE SEGMENT SCREEN INFO, SCREEN INDICATOR) Call RESOLVE SCHEDULE RECORD CONFLICTS (SCHED INFO) Call SAVE TO PERTINENT FILE/RECORD (UPDATED SCHED RECORDS, VALID TIME PERIOD, NO OF SEGMENTS, COURSE TYPE, COURSE NUMBER) End loop

End loop End

MODULE: SCHEDULE COURSES W/ DESIGNATED STUDENT COURSE GRPS

PURPOSE: To coordinate scheduling of courses that have designated Student Course Groups.

USES: N/A

RETURNS: N/A

#### FUNCTIONAL DETAILS:

Begin Loop until COURSE SEGMENT EOF Call READ COURSE SEGMENT FILE (NULL STATUS, DESIGNATED STUDENT COURSE GRP) Call READ COURSE FILE (COURSE TYPE, COURSE NUMBER) Call GET VALID TIME PERIOD AND ROOM (COURSE SEGMENT SCREEN INFO, SCREEN INDICATOR) Call RESOLVE SCHEDULE RECORD CONFLICTS (SCHED INFO) Call SAVE TO PERTINENT FILE/RECORD (UPDATED SCHED RECORDS, VALID TIME PERIOD, NO OF SEGMENTS, COURSE TYPE, COURSE NUMBER) End loop

End

MODULE: SCHEDULE COURSES W/ DIVERSITY OF MAJORS

PURPOSE: To coordinate scheduling of courses that have a diversity of majors in its enrollment.

USES: N/A

 $RETURNS: N/A$ 

### FUNCTIONAL DETAILS:

Begin Loop until EOF Call READ COURSE FILE (NULL STATUS, DIVERSITY OF MAJORS) Loop until Course Segment EOF Call READ COURSE SEGMENT FILE (COURSE TYPE, COURSE NUMBER) Call GET VALID TIME PERIOD AND ROOM (COURSE SEGMENT SCREEN INFO, SCREEN INDICATOR) Call RESOLVE SCHEDULE RECORD CONFLICTS (SCHED INFO) Call SAVE TO PERTINENT FILE/RECORD (UPDATED SCHED RECORDS, VALID TIME PERIOD, NO OF SEGMENTS, COURSE TYPE, COURSE NUMBER) End loop

End loop End

MODULE: SCHEDULE COURSES W/ LARGE # OF STUDENTS

PURPOSE: To coordinate scheduling courses that have a large enrollment

USES: N/A

RETURNS:  $N/A$ 

### FUNCTIONAL DETAILS:

Begin Loop until EOF Call READ COURSE SEGMENT FILE (NULL STATUS, SEGMENT STUDENTS) Call READ COURSE FILE (COURSE TYPE, COURSE NUMBER) Call GET VALID TIME PERIOD AND ROOM (COURSE SEGMENT SCREEN INFO, SCREEN INDICATOR) Call RESOLVE SCHEDULE RECORD CONFLICTS (SCHED INFO) Call SAVE TO PERTINENT FILE/RECORD (UPDATED SCHED RECORDS, VALID TIME PERIOD, NO OF SEGMENTS , COURSE TYPE, COURSE NUMBER) End loop If COURSE RECORD. SIMULTANEOUS SCHED COURSE not null Call UPDATE SIMULTANEOUS SCHEDULED COURSE (SIMULTANEOUS SCHED COURSE, VALID ROOM, VALID TIME PERIOD) Endif End loop

End

CALLED BY: SCHEDULE TOP PRIORITY COURSES

- MODULE: SCHEDULE COURSES W/ REQUIRED LAB ROOM AND TIME PERIOD
- PURPOSE: To coordinate scheduling courses that require a specific laboratory at a specific time.

USES: N/A

RETURNS: N/A

# FUNCTIONAL DETAILS:

Begin Loop until EOF Call READ COURSE FILE (NULL STATUS, REQUIRED LABROOM) Loop until Course Segment EOF Call READ COURSE SEGMENT FILE (COURSE TYPE, COURSE NUMBER) Call GET VALID TIME PERIOD AND ROOM (COURSE SEGMENT SCREEN INFO, SCREEN INDICATOR) Call RESOLVE SCHEDULE RECORD CONFLICTS (SCHED INFO) Call SAVE TO PERTINENT FILE/RECORD (UPDATED SCHED RECORDS, VALID TIME PERIOD, NO OF SEGMENTS, COURSE TYPE, COURSE NUMBER) End loop

End loop End

MODULE: SCHEDULE COURSES w/REQUIRED TIME PERIOD

PURPOSE: To schedule courses with required times of instruction.

USES: N/A

RETURNS: N/A

### FUNCTIONAL DETAILS:

Begin Loop until EOF Call READ COURSE FILE (NULL STATUS, COURSE REQUIRED TIME) Loop until EOF Call READ COURSE SEGMENT FILE (COURSE TYPE, COURSENUMBER) Call GET VALID TIME PERIOD AND ROOM (COURSE SEGMENT SCREEN INFO, SCREEN INDICATOR) Call RESOLVE SCHED RECORD CONFLICTS (SCHED INFO) Call SAVE TO PERTINENT FILE /RECORD (UPDATED SCHED RECORDS, COURSE TYPE, COURSE NUMBER, VALID TIME PERIOD, NO OF SEGMENTS) Endloop If COURSE RECORD. SIMULTANEOUS SCHED COURSE notnull Call UPDATE SIMULTANEOUS SCHEDULED COURSE (SIMULTANEOUS SCHED COURSE, VALID ROOM, VALID TIME PERIOD) End if

Endloop End

CALLED BY: SCHEDULE TOP PRIORITY COURSES

- MODULE: SCHEDULE COURSES w/REQUIRED TIME PERIOD FOR INSTRUCTOR
- PURPOSE: To schedule courses that require Instructor to teach at specific TIME PERIODS.
- USES: N/A
- RETURNS: N/A

### FUNCTIONAL DETAILS:

Begin

Loop until EOF Call READ COURSE FILE (NULL STATUS, INSTRUC REQUIRED TIME) Loop until COURSE SEGMENT EOF Call READ COURSE SEGMENT FILE (COURSE TYPE, COURSENUMBER) Call GET VALID TIME PERIOD AND ROOM (COURSE SEGMENT SCREEN INFO, SCREEN INDICATOR) Call RESOLVE SCHEDULE RECORD CONFLICTS (SCHED INFO) Call SAVE TO PERTINENT FILE/RECORD (UPDATED SCHED RECORDS, COURSE TYPE, COURSE NUMBER, VALID TIME PERIOD, NO OF SEGMENTS) End loop If COURSE RECORD SIMULTANEOUS SCHED COURSE no null Call UPDATE SIMULTANEOUS SCHEDULED COURSE (SIMULTANEOUS SCHED COURSE, VALID ROOM, VALID TIME PERIOD)

Endif Endloop End

CALLED BY: SCHEDULE TOP PRIORITY COURSES

#### MODULE: SCHEDULE COURSES W/ TEACHING TEAM

PURPOSE: To coordinate scheduling courses that are taught byteaching teams.

USES: N/A

RETURNS: N/A

#### FUNCTIONAL DETAILS:

Begin Loop until COURSE SEGMENT EOF Call READ COURSE SEGMENT FILE (NULL STATUS, TEACHING TEAM) Call READ COURSE FILE (COURSE TYPE, COURSE NUMBER) Call GET VALID TIME PERIOD AND ROOM (COURSE SEGMENT SCREEN INFO, SCREEN INDICATOR) Call RESOLVE SCHEDULE RECORD CONFLICTS (SCHED INFO) Call SAVE TO PERTINENT FILE/RECORD (UPDATED SCHED RECORDS, VALID TIME PERIOD, NO OF SEGMENTS, COURSE TYPE, COURSE NUMBER) End loop

End

MODULE: SCHEDULE LOWER PRIORITY COURSES

PURPOSE: To coordinate the scheduling of lower priority courses

USES: N/A

RETURNS: N/A

## FUNCTIONAL DETAILS:

Begin Call SCHEDULE COURSES W/ <sup>3</sup> HOUR LABS Call SCHEDULE COURSES W/ REQUIRED LAB ROOM AND TIME PERIOD Call SCHEDULE COURSES W/ DIVERSITY OF MAJORS Call SCHEDULE COURSES W/ TEACHING TEAM Call SCHEDULE REMAINING COURSES End

CALLED BY: CREATE NEW SCHEDULES

MODULE : SCHEDULE MIDDLE PRIORITY COURSES

PURPOSE: To coordinate the scheduling of middle prioritycourses .

USES: N/A

RETURNS:  $N/A$ 

# FUNCTIONAL DETAILS:

Begin Call SCHEDULE COURSES TAUGHT BY DEAN/CHAIRMAN Call SCHEDULE SIMULTANEOUS SCHEDULED COURSES Call SCHEDULE ACCELERATED COURSES Call SCHEDULE COURSES W/ DESIGNATED STUDENT COURSE GRPS Call SCHEDULE COURSES REQUIRING SPECIAL ROOMS End

CALLED BY: CREATE NEW SCHEDULES

#### MODULE: SCHEDULE REFRESHER COURSES

PURPOSE; To schedule Refresher Courses.

USES N/A

RETURNS  $N/A$ 

FUNCTIONAL DETAILS:

Begin

Loop Call READ COURSE FILE (NULL STATUS, REFRESHER COURSE) Loop until EOF Call READ COURSE SEGMENT FILE (COURSE TYPE, COURSE NUMBER) Call GET VALID TIME PERIOD AND ROOM (COURSE SEGMENT SCREEN INFO, SCREEN INDICATOR) Call RESOLVE SCHEDULE RECORD CONFLICTS (SCHED INFO) Call SAVE TO PERINTENT FILE/RECORD (UPDATED SCHED RECORDS, COURSE TYPE, COURSE NUMBER, VALID TIME PERIOD, NO OF SEGMENTS) Endloop If COURSE RECORD. SIMULTANEOUS SCHED COURSE not null Call UPDATE SIMULTANEOUS SCHEDULED COURSE (SIMULTANEOUS SCHED COURSE, VALID ROOM, VALID TIME PERIOD) End if

End loop End

CALLED BY: SCHEDULE TOP PRIORITY COURSES

MODULE: SCHEDULE REMAINING COURSES

PURPOSE: To coordinate the scheduling of courses that have yet to be scheduled for the academic quarter.

USES: N/A

RETURNS: N/A

# FUNCTIONAL DETAILS:

Begin Loop until EOF Call READ COURSE FILE (NULL STATUS) Loop until Course Segment EOF Call READ COURSE SEGMENT FILE (COURSE TYPE, COURSE NUMBER) Call GET VALID TIME PERIOD AND ROOM (COURSE SEGMENT SCREEN INFO, SCREEN INDICATOR) Call RESOLVE SCHEDULE RECORD CONFLICTS (SCHED INFO) Call SAVE TO PERTINENT FILE/RECORD (UPDATED SCHED RECORDS, VALID TIME PERIOD, NO OF SEGMENTS, COURSE TYPE, COURSE NUMBER) End loop

End loop End

MODULE: SCHEDULE SEMI -PERM EVENTS

PURPOSE: To automatically schedule semi -permanent events.

USES: N/A

RETURNS N/A

FUNCTIONAL DETAILS:

Begin

Loop

Call DETERMINE SEMI -PERM EVENT AND EVENT MBRSHP Call DETERRMINE MBRSHP SCHED AND ROOM SCHED (MBRSHP, ROOM)

Call ASSIGN SEMI -PERM EVENT TO SCHEDULES (SCHED RECORDS, SEMI -PERM EVENT RECORD)

Endloop End

CALLED BY: CREATE NEW SCHEDULE FILE

#### MODULE: SCHEDULE SIMULTANEOUS SCHEDULED COURSES

PURPOSE: To coordinate scheduling of courses that must be scheduled simultaneously with other courses.

USES: N/A

RETURNS: N/A

## FUNCTIONAL DETAILS:

Begin

Loop until EOF Call READ COURSE FILE (NULL STATUS, SIMULTANEOUS COURSE) Loop until COURSE SEGMENT EOF Call READ COURSE SEGMENT FILE (COURSE TYPE, COURSE NUMBER) Call GET VALID TIME PERIOD AND ROOM (COURSE SEGMENT SCREEN INFO, SCREEN INDICATOR) Call RESOLVE SCHEDULE RECORD CONFLICTS (SCHED INFO) Call SAVE TO PERTINENT FILE/RECORD (UPDATED SCHED RECORDS, VALID TIME PERIOD , NO OF SEGMENTS , COURSE TYPE, COURSE NUMBER) End loop If COURSE RECORD. SIMULTANEOUS SCHED COURSE not null Call UPDATE SIMULTANEOUS SCHEDULED COURSE (SIMULTANEOUS SCHED COURSE, VALID ROOM, VALID TIME PERIOD) Endif End loop

End

MODULE: SCHEDULE TOP PRIORITY COURSES

PURPOSE: To coordinate the scheduling of top priority courses

USES: N/A

RETURNS: N/A

# FUNCTIONAL DETAILS:

Begin Call SCHEDULE REFRESHER COURSES Call SCHEDULE COURSES w/REQUIRED TIME PERIOD Call SCHEDULE COURSES w/ LARGE ATTENDANCE Call SCHEDULE COURSES TAUGHT BY DEPT CHAIR/DEAN End

CALLED BY: CREATE NEW SCHEDULES

#### MODULE: SCHEDULING DATA MAINTENANCE

PURPOSE: To coordinate the maintenance of data files for the NPS SCHEDULING SYSTEM.

USES: N/A

RETURNS: N/A

FUNCTIONAL DETAILS:

Begin Loop Call GET VALID DATA MAINTENANCE TRANSACTION Case VALID TRANSACTION When VALID TRANSACTION =  $COPY$  FILES Call COPY MAINFRAME FILES When VALID TRANSACTION = UPDATE Call. UPDATE DATA FILES When VALID TRANSACTION = PRINT Call PRINT FILE, RECORD, REPORT End Case End loop End

CALLED BY: NPS SCHEDULING SYSTEM

MODULE: SEARCH DATABASE

- PURPOSE: To search the database for an ITEM based on the ITEM QUERY.
- USES: ITEM QUERY
- RETURNS: ITEM
- FUNCTIONAL DETAILS: (Pre-defined]
	- 1. Search database for the ITEM matching the ITEM QUERY.
- CALLED BY: VALIDATE AND ECHO PRINT SCREEN

 $\mathbb{Z}$ 

MODULE: SEARCH FOR ALTERNATIVES

PURPOSE: To search the given SCHED RECORDS for an alternative TIME PERIOD slot that has no conflict

USES: SCHED RECORDS

RETURNS: ALTERNATIVES

- FUNCTIONAL DETAILS: (Pre-defined)
	- 1. Search the given SCHED RECORDS and find all the alternative TIME PERIOD slots, to schedule the course, where NO CONFLICT exists between the given SCHED RECORDS.
	- 2. Return all TIME PERIODs where INSTRUC SCHED RECORD. TIME PERIOD <sup>+</sup> ROOM SCHED RECORD. TIME PERIOD + STUDENT COURSE GRP.TIME PERIOD = null.
- CALLED BY: RESOLVE SCHEDULE RECORD CONFLICTS RESOLVE UPDATE CONFLICTS

#### MODULE: UPDATE COURSE/COURSE SEGMENT FILES

PURPOSE: To update the COURSE/COURSE SEGMENT FILES with data from the mainframe E-Z Class Demand List File.

USES: N/A

RETURNS:  $N/A$ 

### FUNCTIONAL DETAILS:

Begin Loop until EOF Call READ M/F E-Z CLASS DEMAND LIST FILE Call READ M/F SCG SECT FILE (COURSE TYPE, COURSE NUMBER) Call WRITE COURSE FILE (COURSE TYPE, COURSE NUMBER, LECT HRS , LAB HRS , SCG CARD NUMBER) Call WRITE COURSE SEGMENT FILE (COURSE TYPE, COURSENUMBER) End loop

End

CALLED BY: COPY MAINFRAME FILES

MODULE: UPDATE COURSE RECORD

PURPOSE: To update the status of a given course.

- USES: STATUS COURSE TYPE COURSE NUMBER
- RETURNS: N/A
- FUNCTIONAL DETAILS: (Pre-defined)
	- 1. For the given COURSE TYPE and COURSE NUMBER, update COURSE RECORD . STATUS to the given STATUS.

CALLED BY: SAVE TO PERTINENT FILE/RECORD

- **MODULE:** UPDATE COURSE SEGMENT RECORD
- PURPOSE: To UPDATE the STATUS, DAY and PERIOD of a given COURSE SEGMENT.
- USES: STATUS TIME PERIOD COURSE TYPE COURSE NUMBER
- RETURNS: N/A

FUNCTIONAL DETAILS: (Pre-defined)

1. For the given COURSE TYPE and COURSE NUMBER, update COURSE SEGMENT RECORD . STATUS with STATUS, COURSE SEGMENT RECORD. DAY with DAY and COURSE SEGMENT RECORD. PERIOD with PERIOD.

CALLED BY: SAVE TO PERTINENT FILE/RECORD

## MODULE: UPDATE DATABASE FILES

**PURPOSE:** To coordinate the updating of  $NPS<sup>3</sup>$  database files.

USES: N/A

RETURNS N/A

FUNCTIONAL DETAILS:

Begin Loop Call GET VALID FILE Call GET VALID UPDATE TRANSACTION Case VALID TRANSACTION When VALID TRANSACTION = ADD Call ADD DATA RECORD When VALID TRANSACTION = MODIFY Call MODIFY DATA RECORD When VALID TRANSACTION = DELETE Call DELETE DATA RECORD End Case End loop End

CALLED BY: SCHEDULING DATA MAINTENANCE

MODULE: UPDATE FACULTY FILE

PURPOSE: To update the Faculty File with data from the mainframe Professor Listing File.

USES: N/A

RETURNS: N/A

# FUNCTIONAL DETAILS:

Begin Loop until EOF Call READ M/F PROFESSOR LISTING FILE Call WRITE FACULTY FILE (FACULTY NAME, DEPT LTR CODE, FACULTY CODE) End loop End

CALLED BY: COPY MAINFRAME FILES

MODULE: UPDATE SCHEDULE FILE

PURPOSE: To coordinate updating an old master schedule file

USES: VALID FILE

RETURNS: N/A

# FUNCTIONAL DETAILS:

Begin Loop Call GET VALID SCHEDULE RECORDS TO UPDATE Call UPDATE SCHEDULE RECORDS (VALID SCHED RECORDS) End loop End

CALLED BY: REVIEW OLD SCHEDULE FILE

MODULE: UPDATE SCHEDULE RECORDS

PURPOSE: To update schedule records.

USES: VALID SCHED RECORDS

RETURNS N/A

FUNCTIONAL DETAILS:

Begin Call GET DATE Call GET SCHEDULE CHANGES Call DETERMINE CONFLICTS (SCHED INFO, SCHED RECORDS) If SCHEDULE CONFLICTS returned Call RESOLVE UPDATE CONFLICTS (SCHED INFO, SCHEDULE CONFLICT, SCHED RECORDS) Call WRITE TO FILE (UPDATED SCHED RECORDS) Elseif UPDATED SCHED RECORDS returned Call WRITE TO FILE (UPDATED SCHED RECORDS) End if End

CALLED BY: UPDATE SCHEDULE FILE

- MODULE: UPDATE SIMULTANEOUS SCHEDULED COURSE RECORD
- PURPOSE: To update a simultaneously scheduled course with the VALID ROOM and VALID TIME PERIOD.
- USES: SIMULTANEOUS SCHEDULED COURSE VALID ROOM VALID TIME PERIOD
- RETURNS: N/A

# FUNCTIONAL DETAILS: (Pre-defined)

- For the given simultaneous scheduled COURSE  $1.$ TYPE and COURSE NUMBER, update COURSE SEGMENT RECORD. DAY with VALID DAY, COURSE SEGMENT RECORD . PERIOD with VALID PERIOD, COURSE SEGMENT RECORD. BUILDING CODE with VALID BUILDING CODE and COURSE SEGMENT RECORD. ROOM NUMBER with VALID ROOM NUMBER. .
- Change COURSE SEGMENT RECORD . STATUS and COURSE  $2.$ RECORD . STATUS for the given simultaneous scheduled COURSE TYPE and COURSE NUMBER to DONE.

CALLED BY: SCHEDULE REFRESHER COURSES SCHEDULE COURSES w/ REQUIRED TIME PERIOD SCHEDULE COURSES w/ REQUIRED TIME PERIOD FOR INSTRUCTOR SCHEDULE COURSES w/ LARGE NUMBER OF STUDENTS SCHEDULE COURSES TAUGHT BY DEAN/ CHAIRMAN SCHEDULE SIMULTANEOUS SCHEDULED COURSES

MODULE: UPDATE STUDENT COURSE GRP FILE

PURPOSE: To update the STUDENT COURSE GRP FILE with data from the mainframe SECT file.

 $\mathbb{Z}$ 

USES: N/A

RETURNS: N/A

# FUNCTIONAL DETAILS:

Begin Loop until EOF Call READ M/F SCG SECT FILE Call WRITE SCG SCHED FILE (SECT SCG RECORD) End loop End

CALLED BY: COPY MAINFRAME FILES

MODULE: UPDATE STUDENT FILE

PURPOSE: To update the STUDENT FILE with data from the mainframe SECT file.

USES: N/A

RETURNS: N/A

# FUNCTIONAL DETAILS:

Begin Loop until EOF Call READ M/F STUDENT SECT FILE Call WRITE STUDENT FILE (SECT STUDENT RECORDS) End loop

End

CALLED BY: COPY MAINFRAME FILES

MODULE: VALIDATE AND ECHO COURSE/LAB SCHEDULING SCREEN

PURPOSE: To validate the time period and room entered by the system user for a given course/lab.

USES: N/A

RETURNS: VALID TIME PERIOD VALID ROOM

### FUNCTIONAL DETAILS:

Begin Loop Call READ SCREEN If FLAG TYPE = QUIT Exit system Elseif FLAG TYPE=HELP . Call DETERMINE HELP INSTRUCTIONS (COURSE/LAB SCHEDULING SCREEN) Elseif FLAG TYPE = RETURN GO TO previous menu End if Call GET TIME PERIOD Call GET ROOM If TIME PERIOD and ROOM are valid Return (VALID TIME PERIOD, VALID ROOM) Else Call PUT COURSE/LAB SCHEDULING SCREEN (COURSE/LAB SCHEDULING SCREEN, INVALID TIME PERIOD MESSAGE AND/OR INVALID ROOM MESSAGE) End if End Loop End

CALLED BY: GET VALID TIME PERIOD AND ROOM

#### MODULE: VALIDATE AND ECHO FILE SCREEN

PURPOSE: To get a VALID FILE to update,

USES: N/A

RETURNS: VALID FILE VALID FILE NAME

### FUNCTIONAL DETAILS:

Begin Loop Call READ SCREEN If FLAG TYPE = HELP Call DETERMINE HELP INSTRUCTIONS (FILE SCREEN) Elseif FLAG TYPE = QUIT Exit system Elseif FLAG TYPE = RETURN GO TO previous menu Endif Call GET FILE NAME When updating, reviewing or deleting Call READ FILE (FILE NAME) If FILENAME Exists as a FILE Return (VALID FILE) Else Call Put FILE SCREEN (FILE SCREEN, INVALID FILE MESSAGE) Endif When creating file Return (VALID FILE NAME) Exit loop End loop End

CALLED BY: GET VALID FILE

#### MODULE: VALIDATE AND ECHO PASSWORD SCREEN

PURPOSE: To get a valid system password.

USES: N/A

RETURNS: VALID PASSWORD (flag)

FUNCTIONAL DETAILS:

Begin Count  $:= 1$ Loop while Count  $1 = 3$ Call READ SCREEN  $IF$  FLAGTYPE = HELP Call Determine HELP INSTRUCTIONS (PASSWORD SCREEN) Elseif FLAG TYPE = QUIT EXIT SYSTEM End if Call GET USER PASSWORD Count =  $Count + 1$ Call READ SYSTEM PASSWORD If SYSTEM PASSWORD = USER PASSWORD Return VALID PASSWORD Else Call Put PASSWORD SCREEN (PASSWORD SCREEN, INVALID PASSWORD MESSAGE 1) Endif End loop Call PUT PASSWORD SCREEN (PASSWORD SCREEN, INVALID PASSWORD MESSAGE 2) EXIT SYSTEM End

CALLED BY: GET VALID PASSWORD

MODULE: VALIDATE AND ECHO PRINT SCREEN

PURPOSE: To get a valid item to print

USES: N/A

RETURNS: VALID ITEM

FUNCTIONAL DETAILS:

Begin Loop Call READ SCREEN IF FLAG TYPE = HELP Call DETERMINE HELP INSTRUCTIONS (PRINT SCREEN) Elseif FLAG TYPE = QUIT Exit system Elseif FLAG TYPE = RETURN GO TO previous menu Endif Call GET ITEM PRINT QUERY Call SEARCH DATABASE (ITEM QUERY) If ITEM exists for ITEM QUERY Return VALID ITEM Else Call PUT FILE SCREEN (FILE SCREEN, INVALID FILE MESSAGE) Endif End loop End

CALLED BY: GET VALID ITEM TO PRINT

MODULE: VALIDATE AND ECHO SCHEDULE CONFLICT/ALTERNATIVES **SCREEN** 

- PURPOSE: To validate the alternative TIME PERIOD selected by the system user for a given SCHEDULE CONFLICT.
- USES: N/A

RETURNS: VALID ALTERNATIVE SELECTION

#### FUNCTIONAL DETAILS:

Begin Loop Call READ SCREEN If FLAG TYPE = QUIT Exit system Elseif FLAG TYPE = HELP Call DETERMINE HELP INSTRUCTIONS (SCHEDULE CONFLICT/ALTERNATIVES SCREEN) Elseif FLAG TYPE = RETURN GO TO previous menu Endif Call GET ALTERNATIVE SELECTION If ALTERNATIVE SELECTION is VALID Return (VALID ALTERNATIVE SELECTION) Else Call PUT SCHEDULE CONLICT/ALTERNATIVES SCREEN (SCHEDULE CONFLICT/ALTERNATIVES SCREEN, INVALID SELECTION MESSAGE) Endif Endloop End

### CALLED BY: RESOLVE SCHEDULE RECORD CONFLICT RESOLVE UPDATE CONFLICTS
MODULE : VALIDATE AND ECHO SCHEDULE RECORD SCREEN

PURPOSE: To coordinate getting VALID SCHED RECORDS to update

USES: N/A

RETURNS: VALID SCHED RECORDS

## FUNCTIONAL DETAILS:

Begin Loop Call READ SCREEN IF FLAG TYPE = HELP Call DETERMINE HELP INSTRUCTIONS (SCHEDULE RECORD SCREEN) Elseif FLAG TYPE =  $QUIT$ Exit system Elseif FLAG TYPE = RETURN GO TO previous menu Endif Call GET SCHEDULE RECORD QUERY Call READ SCHED RECORDS (SCHEDULE RECORD QUERY) If SCHED RECORDS exist Return VALID SCHED RECORDS Elseif NOT FOUND returned Call PUT SCHEDULE RECORD SCREEN (SCHEDULE RECORD SCREEN, INVALID SCHEDULE RECORD MESSAGE End if End loop End

CALLED BY: GET VALID SCHEDULE RECORDS TO UPDATE

#### MODULE: VALIDATE AND ECHO TRANSACTION SCREEN

PURPOSE: To get a valid transaction.

USES  $N/A$ 

RETURNS: VALID TRANSACTION

## FUNCTIONAL DETAILS:

Begin Loop Call READ SCREEN If FLAG TYPE = HELP Call DETERMINE HELP INSTRUCTIONS (TRANSACTION SCREEN) Elseif FLAG TYPE = QUIT Exit system Elseif FLAG TYPE = RETURN GO TO previous menu Endif Call GET TRANSACTION If TRANSACTION is a VALID TRANSACTION Return VALID TRANSACTION Else Call PUT TRANSACTION SCREEN (TRANSACTION SCREEN, INVALID TRANSACTION MESSAGE) Endif End loop End

CALLED BY: GET VALID NPS SCHEDULING SYSTEM TRANSACTION GET VALID DATA MAINTENANCE TRANSACTION GET VALID FILE UPDATE TRANSACTION GET VALID EVENT/COURSE TRANSACTION

MODULE: WRITE COURSE FILE

**PURPOSE:** To write a Course file for the NPS<sup>3</sup> from the E-Z Class Demand List File and the SCG SECT File.

USES: COURSE TYPE COURSE NUMBER LECT HRS LAB HRS SCG CARD NUMBER

RETURNS: N/A

FUNCTIONAL DETAILS: (Pre-defined)

1. Write the course information to Course File.

CALLED BY: UPDATE COURSE/COURSE SEGMENT FILES

MODULE: WRITE COURSE SEGMENT FILE

- PURPOSE: To write a Course Segment File for the NPS<sup>3</sup> from the E-Z Class Demand List File.
- USES: COURSE TYPE COURSE NUMBER
- RETURNS: N/A

# FUNCTIONAL DETAILS: (Pre-defined]

 $\bar{z}$ 

- 1. Write the course information to Course Segment File.
- CALLED BY: UPDATE COURSE/COURSE SEGMENT FILES

MODULE: WRITE FACULTY FILE

PURPOSE: To write a FACULTY FILE for the NPS<sup>3</sup> from the Professor Listing File.

USES: FACULTY NAME FACULTY CODE DEPT LTR CODE

RETURNS: N/A

FUNCTIONAL DETAILS: (Pre-defined)

1. Write the Faculty information to FACULTY FILE

CALLED BY: UPDATE FACULTY FILE

- MODULE: WRITE INSTRUC SCHED FILE
- PURPOSE: To write the UPDATED INSTRUC SCHED RECORD to the INSTRUC SCHED FILE.
- USES: UPDATED INSTRUC SCHED RECORD DATE
- RETURNS N/A
- FUNCTIONAL DETAILS: (Pre-defined)
	- 1. Write the UPDATED INSTRUC SCHED RECORD to the INSTRUC SCHED FILE.
- CALLED BY: ASSIGN SEMI -PERM EVENT TO SCHEDULES SAVE TO PERTINENT FILE/RECORD

MODULE: WRITE MASTER SCHEDULE FILE

PURPOSE: To write the SCHED RECORDS to a master schedule file.

USES: VALID FILE NAME SCHED RECORDS

RETURNS: N/A

FUNCTIONAL DETAILS: (Pre-defined)

 $\ddot{\phantom{a}}$ 

1. Write all SCHED RECORDS to the designated named file.

CALLED BY: SAVE TO MASTER SCHEDULE FILE

MODULE: WRITE NPS<sup>3</sup> SCG SCHED FILE

PURPOSE: To write a SCG SCHED FILE for the NPS<sup>3</sup> from SECT SCG RECORDS.

USES: SECT SCG RECORD

RETURNS: N/A

 $\overline{\phantom{a}}$ 

FUNCTIONAL DETAILS: (Pre-defined)

- 1. Write the SECT SCG RECORD to the NPS<sup>3</sup> SCG SCHED FILE.
- CALLED BY: UPDATE STUDENT COURSE GROUP FILE

MODULE: WRITE ROOM SCHED FILE

- PURPOSE: To write the UPDATED ROOM SCHED RECORD to the ROOM SCHED FILE.
- USES: UPDATED ROOM SCHED RECORD DATE
- RETURNS: N/A
- FUNCTIONAL DETAILS: (Pre-defined)
	- 1 Write the UPDATED ROOM SCHED RECORD to the ROOM SCHED FILE.
- CALLED BY: ASSIGN SEMI -PERM EVENT TO SCHEDULES SAVE TO PERTINENT FILE/RECORD

MODULE: WRITE SCG SCHED FILE

- PURPOSE: To write the UPDATED SCG SCHED RECORD to the SCG SCHED FILE.
- USES: UPDATED SCG SCHED RECORD DATE
- RETURNS: N/A
- FUNCTIONAL DETAILS: (Pre-defined)
	- 1. Write the UPDATED SCG SCHED RECORD to the SCG SCHED FILE.
- CALLED BY: ASSIGN SEMI -PERM EVENT TO SCHEDULES SAVE TO PERTINENT FILE/RECORD

MODULE: WRITE STUDENT FILE

PURPOSE: To write a STUDENT FILE for the NPS<sup>3</sup> from SECT STUDENT RECORDS.

USES: SECT STUDENT RECORDS

- RETURNS: N/A
- FUNCTIONAL DETAILS: (Pre-defined)

1. Write the SECT RECORD to the STUDENT FILE.

CALLED BY: UPDATE STUDENT FILE

MODULE: WRITE TO FILE

- PURPOSE: To write the UPDATED SCHED RECORDS to the file being updated.
- USES: UPDATED SCHED RECORDS
- RETURNS: N/A
- FUNCTIONAL DETAILS: (Pre-defined)
	- 1. Write the UPDATED SCHED RECORDS to the master schedule file being updated.
- CALLED BY: UPDATE SCHEDULE RECORDS

 $\bar{z}$ 

#### LIST OF REFERENCES

Anderson, Ron, "High-priced, high- end Omnis 7 brings DBMS development to Windows," PC Magazine, v11, n9, p. 54, 12 May 1992.

Blyth Software Inc., Omnis 5 Programmer's Reference, 1990.

Fogel, Steve, "Double Duty Database," LAN Magazine, v7, n5 pp. 149-152, May 1992.

Gardner, Karen, "Designing knowledge systems with objects," AI Expert, v6, n9, pp. 32-39, September 1991.

Hass, M.S. and Hochstetler, M.L., Information Engineering of the Curricular Officer's Segment of a Unified Student Academic Database System for NPS, Master's Thesis, Naval postgraduate School, Monterey, California, September 1991.

Interview between Edith Phillips & Lisa Quidelig, Naval Postgraduate School Schedulers, and the author, 13 April 1992.

Keyes, Jessica, "How software is developed undergoing basic changes; with GUI's, servers, objects and parallelism, the question remains: How best to write software?," Software Magazine, vl2 , nl, pp. 38-47, January 1992.

Kroenke, D. M. and Dolan, K. A., Database Processing: Fundamentals, Design, Implementation, pp. 131-209, Third Edition, Science Research Associates, Inc., 1988.

Keuffel, Warren, "Controlled Rapid Prototyping," Databased Advisor, v10, n3, pp. 152-157, March 1992.

Kueffel, Warren, "Faking top-down development," Computer Language, v8, n9, pp. 35-40, September 1991.

Kueffel, Warren, "Transformation strategies, " Computer Language, v8, n10, pp. 35-43, October 1991.

Miley, Michael, "Database strategies: relational databases," MacUser, v8, n6, pp. 60-71, June 1992.

291

Nolan, Jefferey S. and Youngblood, Phillip D., Naval Postgraduate School Scheduling Support System, Master's Thesis, Naval Postgraduate School, Monterey, California, March 1992.

Page-Jones, M., The Practical Guide to Structured Systems Design, pp. 1-235, Yourdon Press, 1988.

PC User, "Multi-user databases," n187, pp. 120-141, 17 June 1992.

Plauger, P. J., "Remedial software engineering," Computer Language, v9, n3, pp. 23-28, March 1992.

Ragan, Mathew C., The Administrative Sciences Department Travel Database System, Master's Thesis, Naval Postgraduate School, Monterey, California, September 1992.

Riehle, Richard, "Object lessons: what we mean when we talk about software engineering," HP Professional, v5, n11, pp. 76-79, November 1991.

The Computer Conference Analysis Newsletter, "A new generation," n298, p. 6, 15 April 1992.

Wetherbe, James C., Systems Analysis and Design: Traditional, Structured, and Advanced Concepts and Techniques, Second Edition, p. 157, West Publishing Company, 1984.

Whitten, J. L., Bentley, L. B. and Barlow, V. M., Systems Analysis & Design Methods, pp. 2-427, Second Edition, Irwin, 1989.

# INITIAL DISTIBUTION LIST

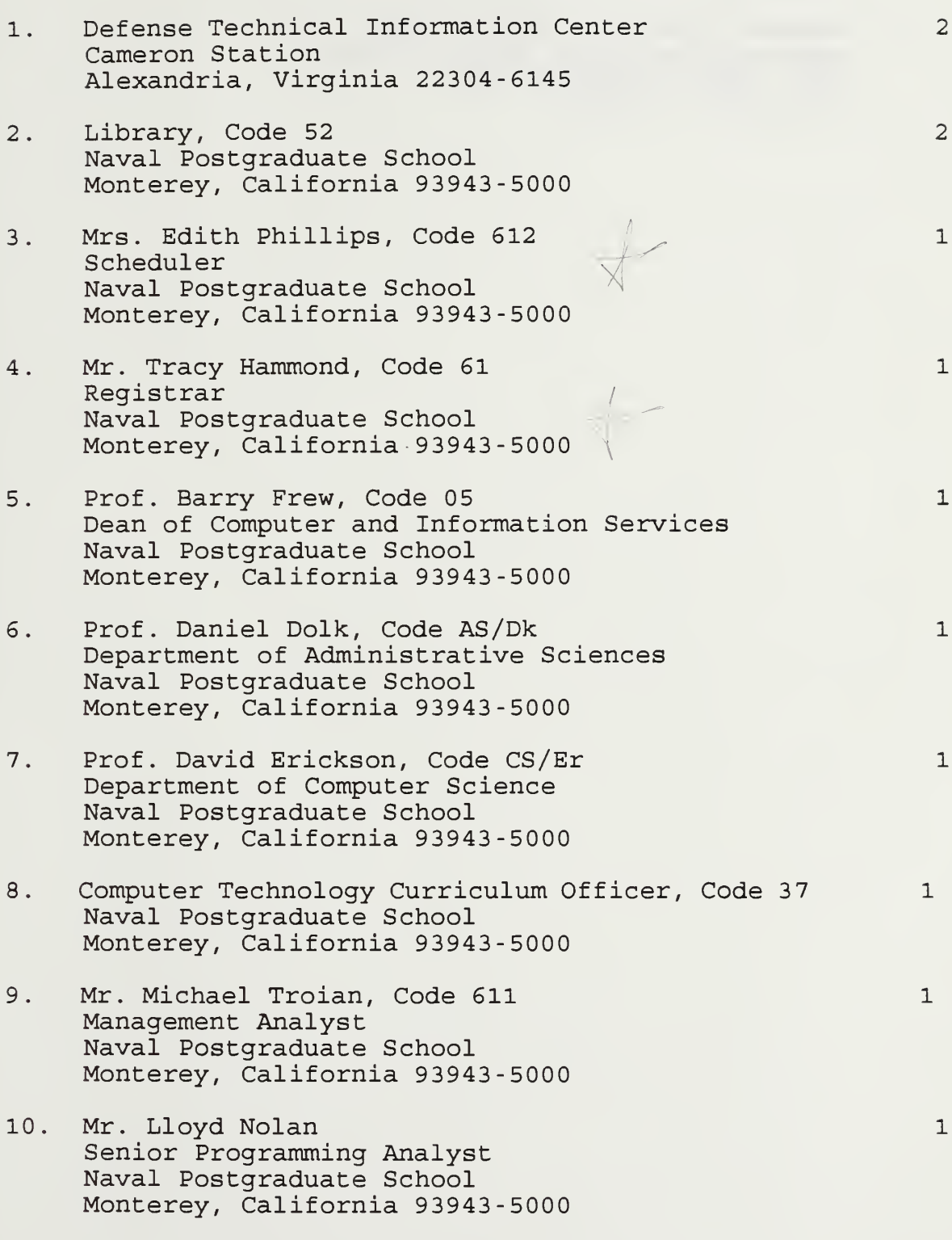

- 11. Commandant of the Marine Corps Code TE 06 Headquarters, U.S. Marine Corps Washington, D.C. 20380-0001
- 12. Captain Richard C. Dowler, USMC Headquarters Marine Corps (MCC 008) HQBN, HQMC, Henderson Hall Arlington, VA 22214

 $\mathbf{1}$ 

 $\mathbf{1}$ 

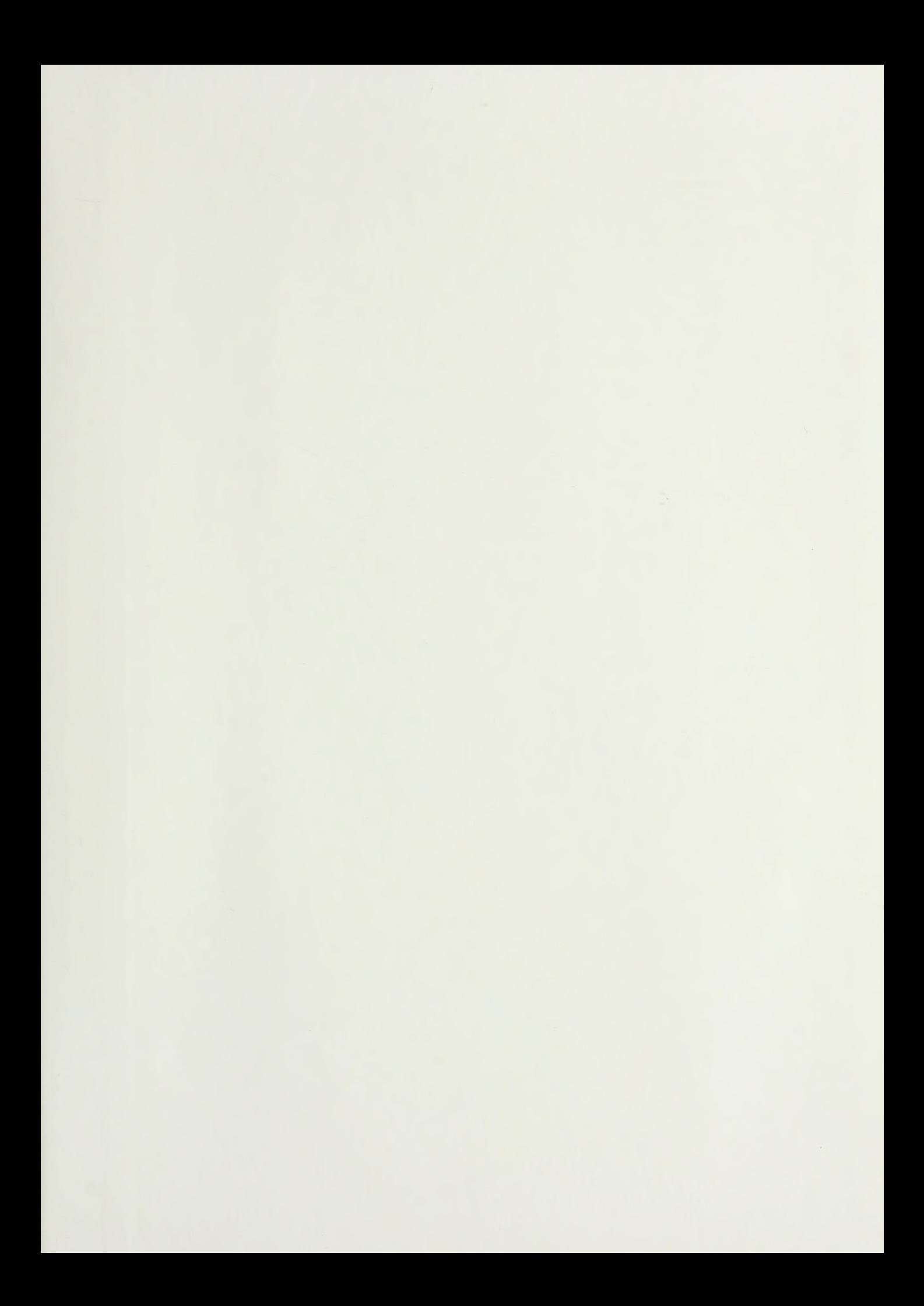

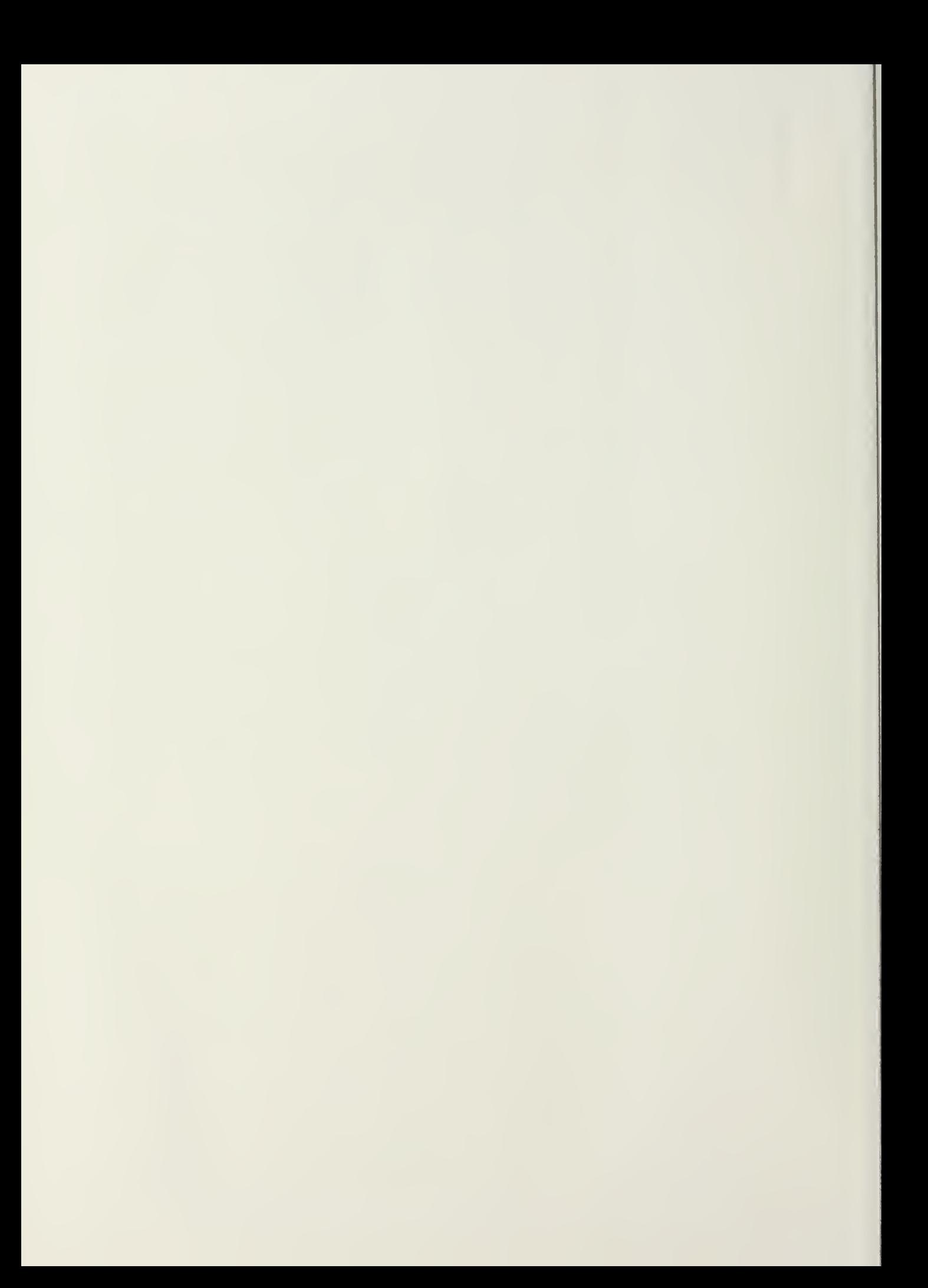

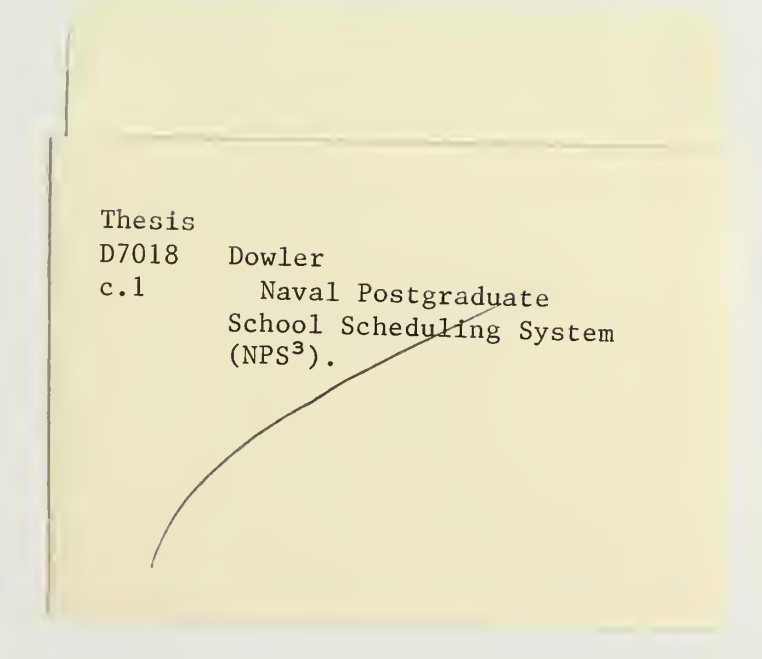

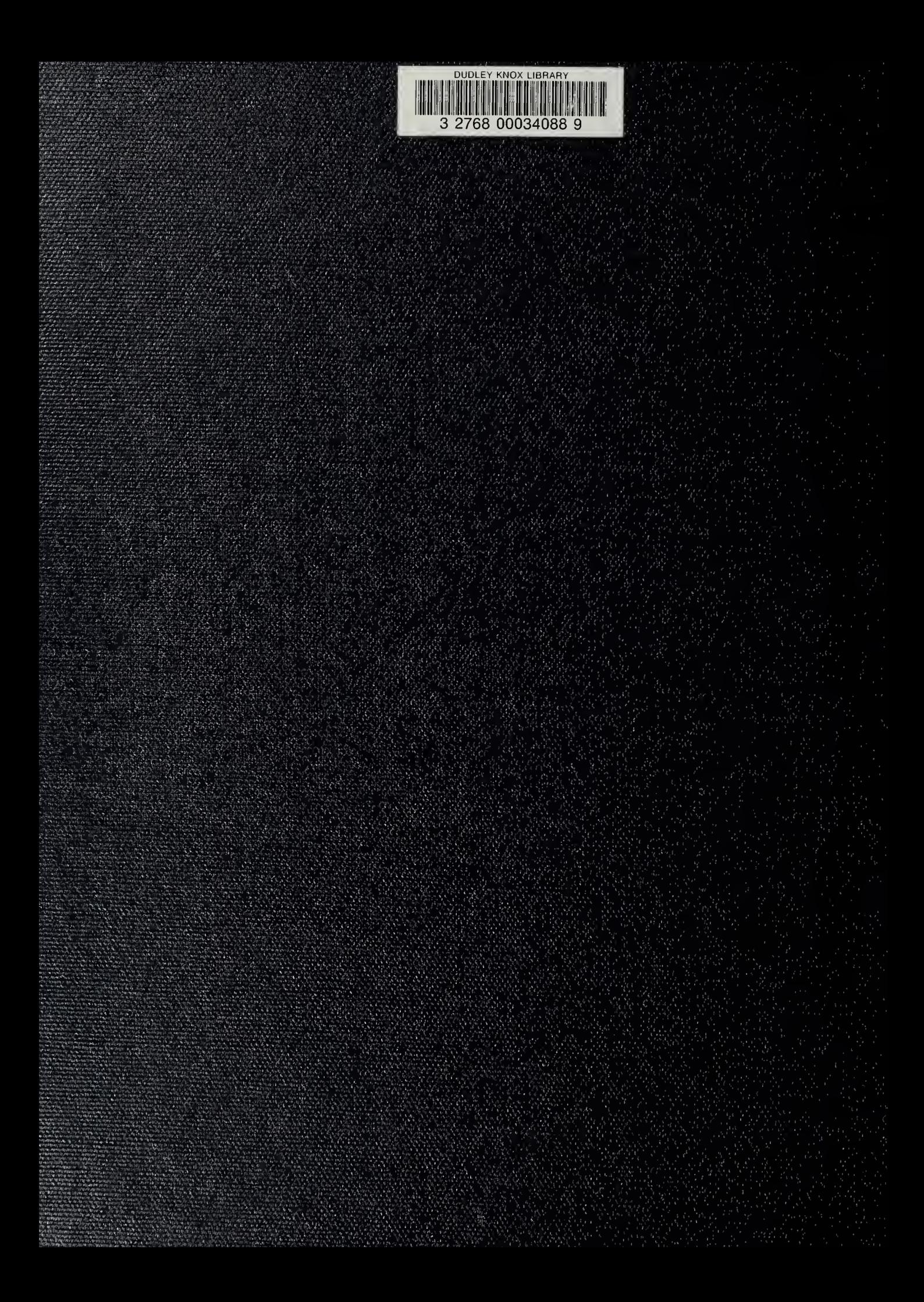